# **IMS Learning Design UML Models**

Citation for published version (APA):

Vogten, H., & Verhooren, M. (2002). IMS Learning Design UML Models.

**Document status and date:** Published: 09/08/2002

#### **Document Version:**

Peer reviewed version

#### **Please check the document version of this publication:**

• A submitted manuscript is the version of the article upon submission and before peer-review. There can be important differences between the submitted version and the official published version of record. People interested in the research are advised to contact the author for the final version of the publication, or visit the DOI to the publisher's website.

• The final author version and the galley proof are versions of the publication after peer review.

• The final published version features the final layout of the paper including the volume, issue and page numbers.

#### [Link to publication](https://research.ou.nl/en/publications/3aa934c4-1833-413e-bc78-6996f71fa0db)

#### **General rights**

Copyright and moral rights for the publications made accessible in the public portal are retained by the authors and/or other copyright owners and it is a condition of accessing publications that users recognise and abide by the legal requirements associated with these rights.

• Users may download and print one copy of any publication from the public portal for the purpose of private study or research.

- You may not further distribute the material or use it for any profit-making activity or commercial gain
- You may freely distribute the URL identifying the publication in the public portal.

If the publication is distributed under the terms of Article 25fa of the Dutch Copyright Act, indicated by the "Taverne" license above, please follow below link for the End User Agreement:

#### https://www.ou.nl/taverne-agreement

### **Take down policy**

If you believe that this document breaches copyright please contact us at:

#### pure-support@ou.nl

providing details and we will investigate your claim.

Downloaded from https://research.ou.nl/ on date: 16 Jul. 2023

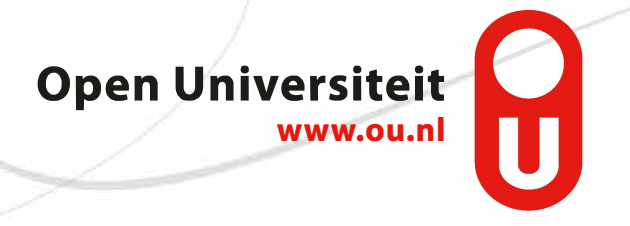

# *IMS Learning Design UML models*

Table of contents

**Introduction Model level A Model level B Model level C Data dictionary DTD generation XSLT script** 

### Introduction

In order to model the DTD binding in UML we have used a method suggested by Rational in one of their white papers on this issue[1]. This method maps the constructs typically found in a standard manner to UML classes. This way it is possible to automatically derive a DTD or schema from the UML that compliant with the original. For this purpose some stereotypes have been defined that should be applied to every class in the diagrams. The following table gives an overview.

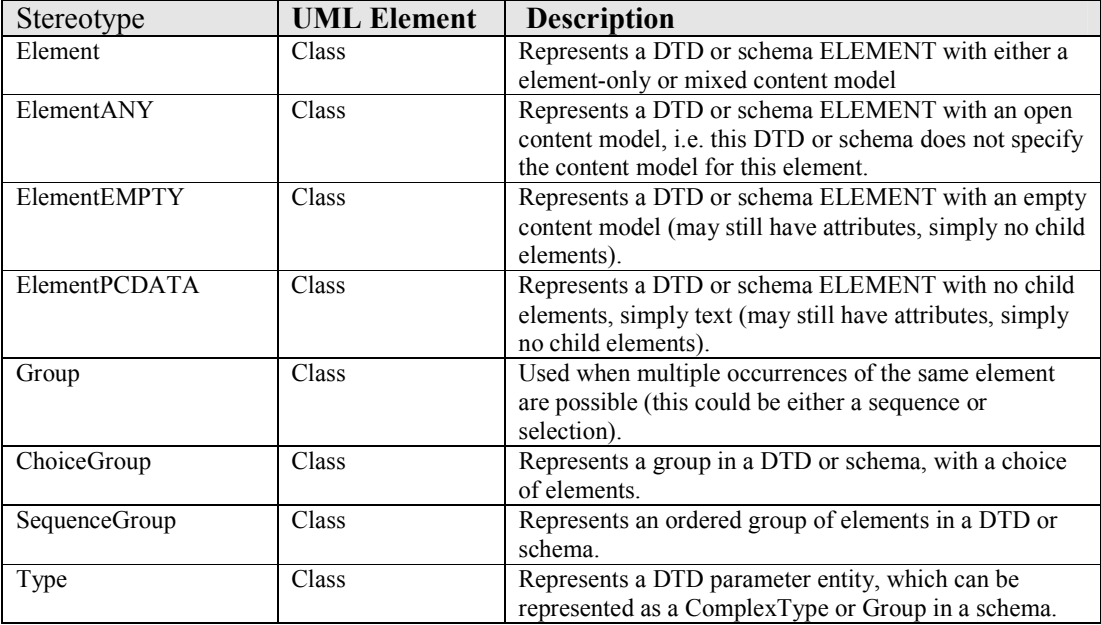

The following rules will be applied:

- Leaf nodes are always of stereotype «ElementPCDATA», «ElementANY» or «ElementEMPTY».
- If a node wraps (encloses) other nodes then this node is of type «Element». An association is created to a class which has one of the three following stereotypes: «SequenceGroup», «ChoiceGroup» or «Group». The class name for this class is derived from the referring class name with the extension of '-grp'. Obviously «SequenceGroup» and «ChoiceGroup» are used when a sequence or a selection of elements was enclosed by the referring element.
- Whenever the «SequenceGroup» is used the associations will be numbered according to their corresponding sequence in the DTD. The numbering is done using constraints on the association.
- Mutiplicities of the elements will be indicated in the standard UML manner.  $(0..1, 0..*, 1..*)$
- The «Group» is used when multiple occurrences of the same element are possible (this could be either a sequence or selection).
- Mixed content is represented by a PCDATA stereotype that additionally has an association with an «ChoiceGroup» class.

#### **Example:**

Suppose we would have the following elements as part of our initial DTD: <!ELEMENT resources (resource\*)> <!ELEMENT resource (metadata?,file\*,dependency\*)>

This would lead to the following class diagram:

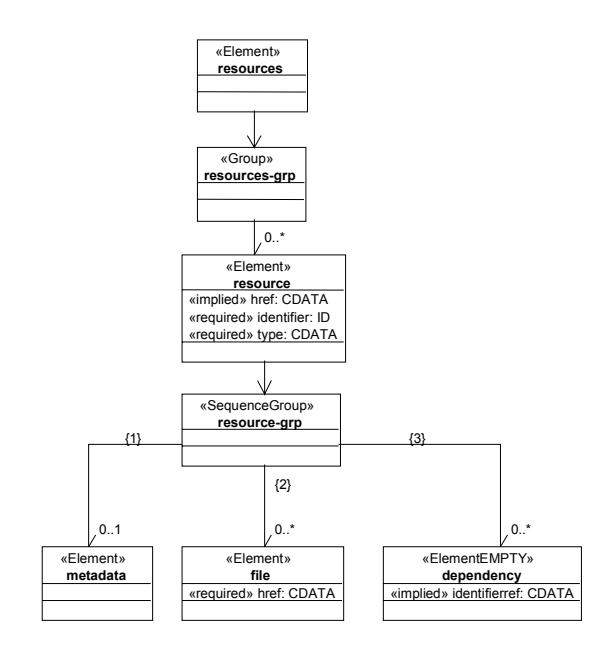

# Packages

The UML diagrams are based on a number of different packages. For the levelc binding we have defined 6 distinct packages being:

- **imsld v0p8a** this package contains the level a learning design elements
- **imsld\_v0p8b** this package contains the level b learning design elements
- **imsld v0p8c** this package contains the level c learning design elements
- **imsld\_globalb** this package contains the global elements for the level b learning design
- **imsld\_globalc** this package contains the global elements for the level c learning design
- **imscp** v1p1 this package contains the elements defined in IMS content packaging

The relations between the packages are described in the package diagrams. The stereotype «access» on the dependency relation between packages defines that elements from one package can be used/accessed from the other.

Furthermore each class has an indication to which package it belongs. E.g. imsld\_v0p8b::property-ref defines the class property-ref in package imsld\_v0p8b.

Classes that are part of the DTD constructs as mentioned above, are not explicitly assigned to a particular package.

# Validation of the models

In order to validate the models described in the following sections, a XSLT script has been written that generates a DTD on the basis of the exported UML model, which is an XML application. The resulting DTD and the original DTD's are identical with the exception of the following:

- sequence of the choice groups are arbitrary. The described model is the same
- IMS content package 1.1.3 elements have been used instead of the original DTD representation of them.
- Unnecessary wrappers like global-elements have been left out
- Namespace attributes have been left out

The resulting DTD's have been compared with the original one provided and differences have been detected with the exception of the ones mentioned above.

# Models

The diagrams are separated into three models, each covering either levela, levelb or levelc of the learning design. The elements for each level are assigned to a corresponding package and are furthermore separated from the rest using different shades of grey.

Model level A

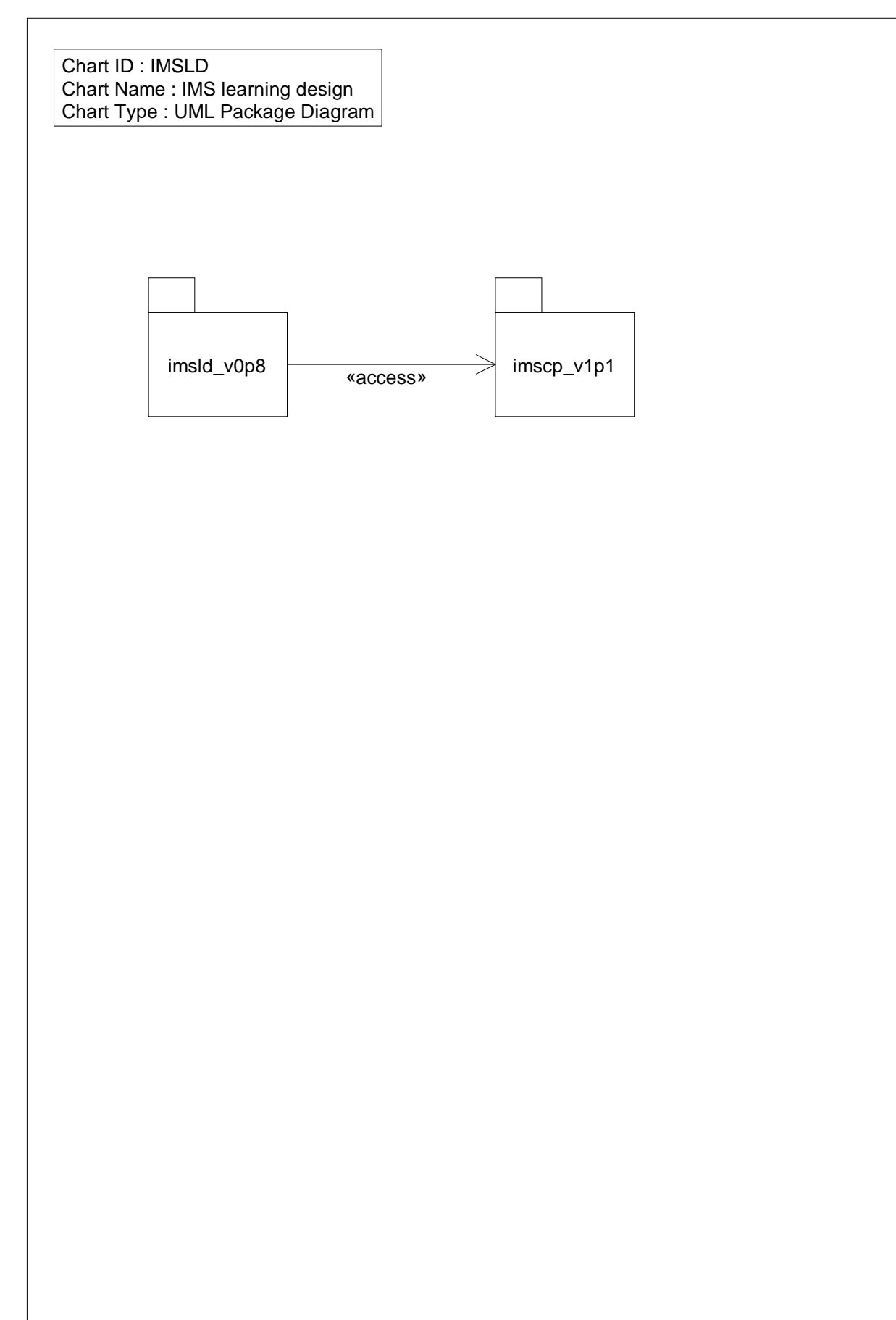

# *Class Diagram: item model*

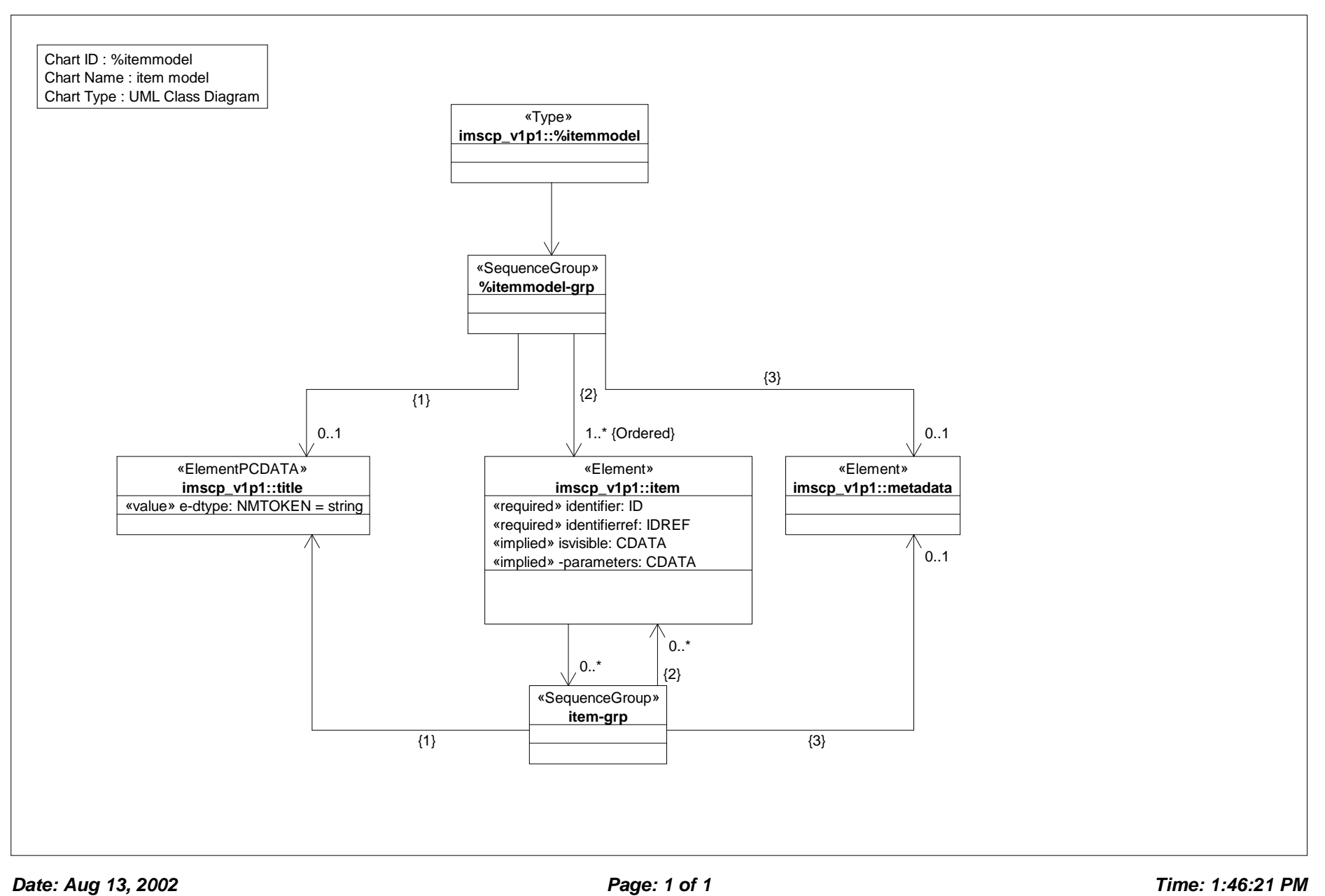

# *Class Diagram: act*

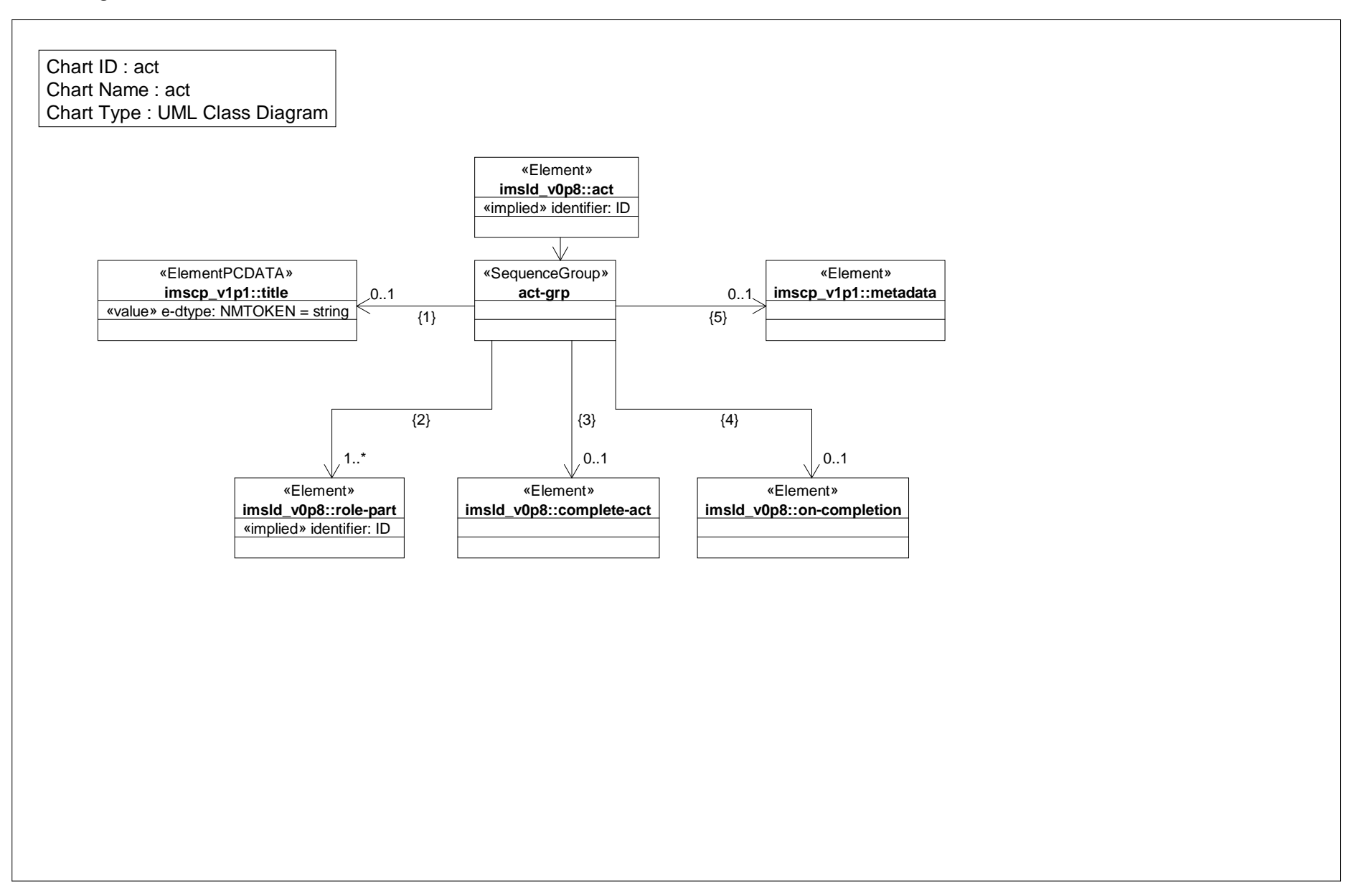

# *Class Diagram: activities*

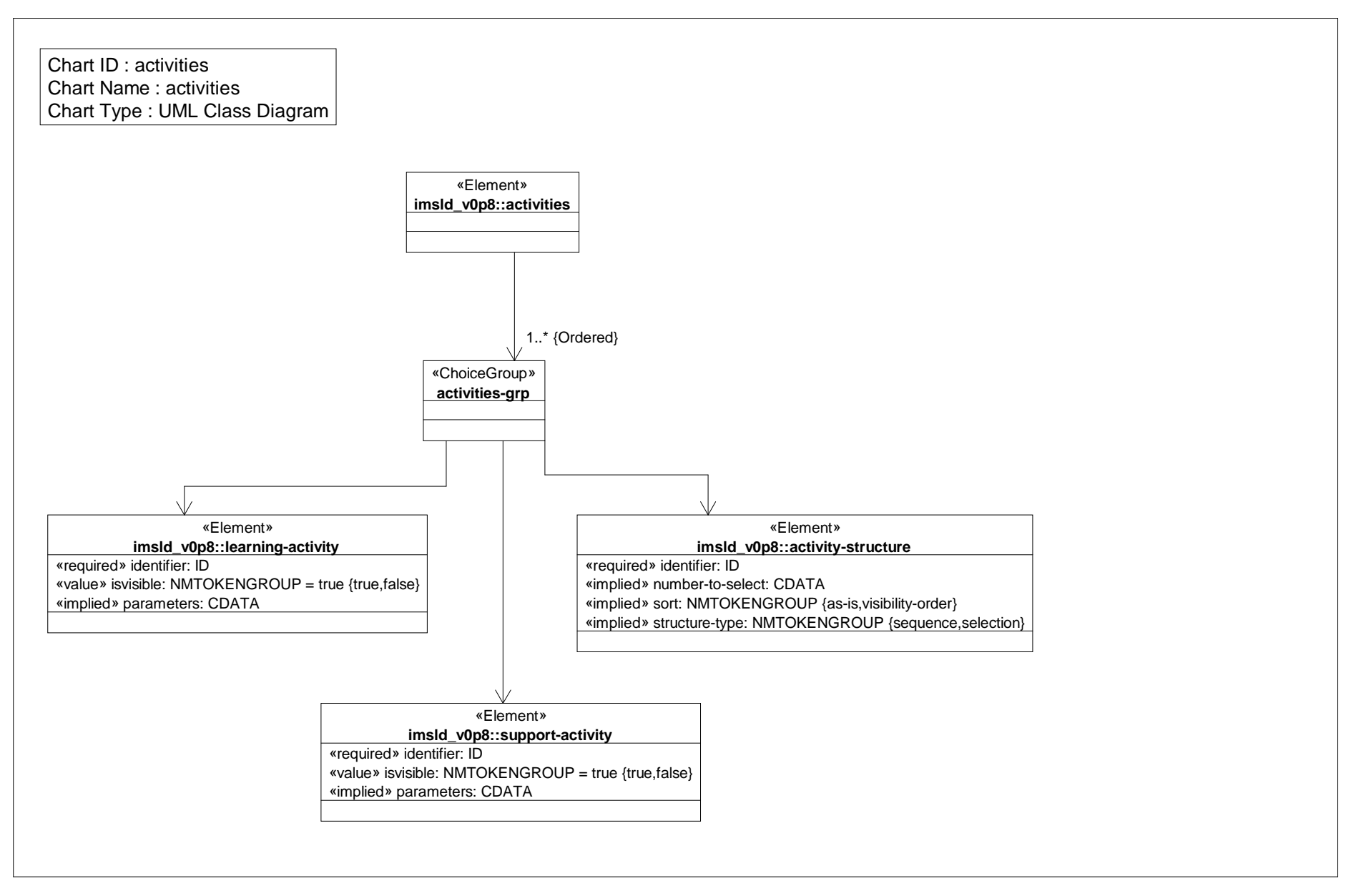

### *Class Diagram: activty structure*

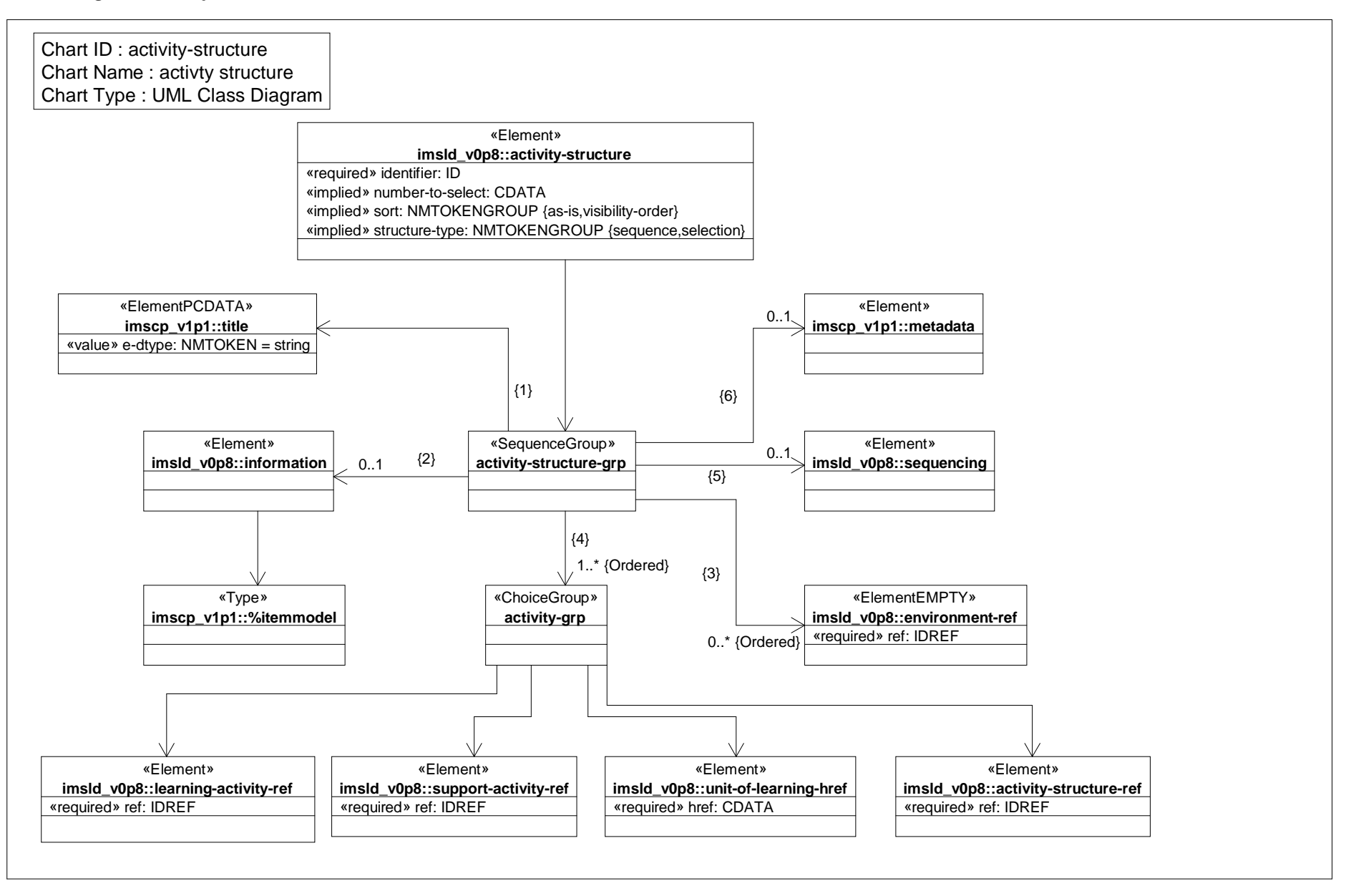

*Date: Aug 13, 2002 Page: 1 of 1 Time: 1:46:24 PM*

# *Class Diagram: activity structure ref*

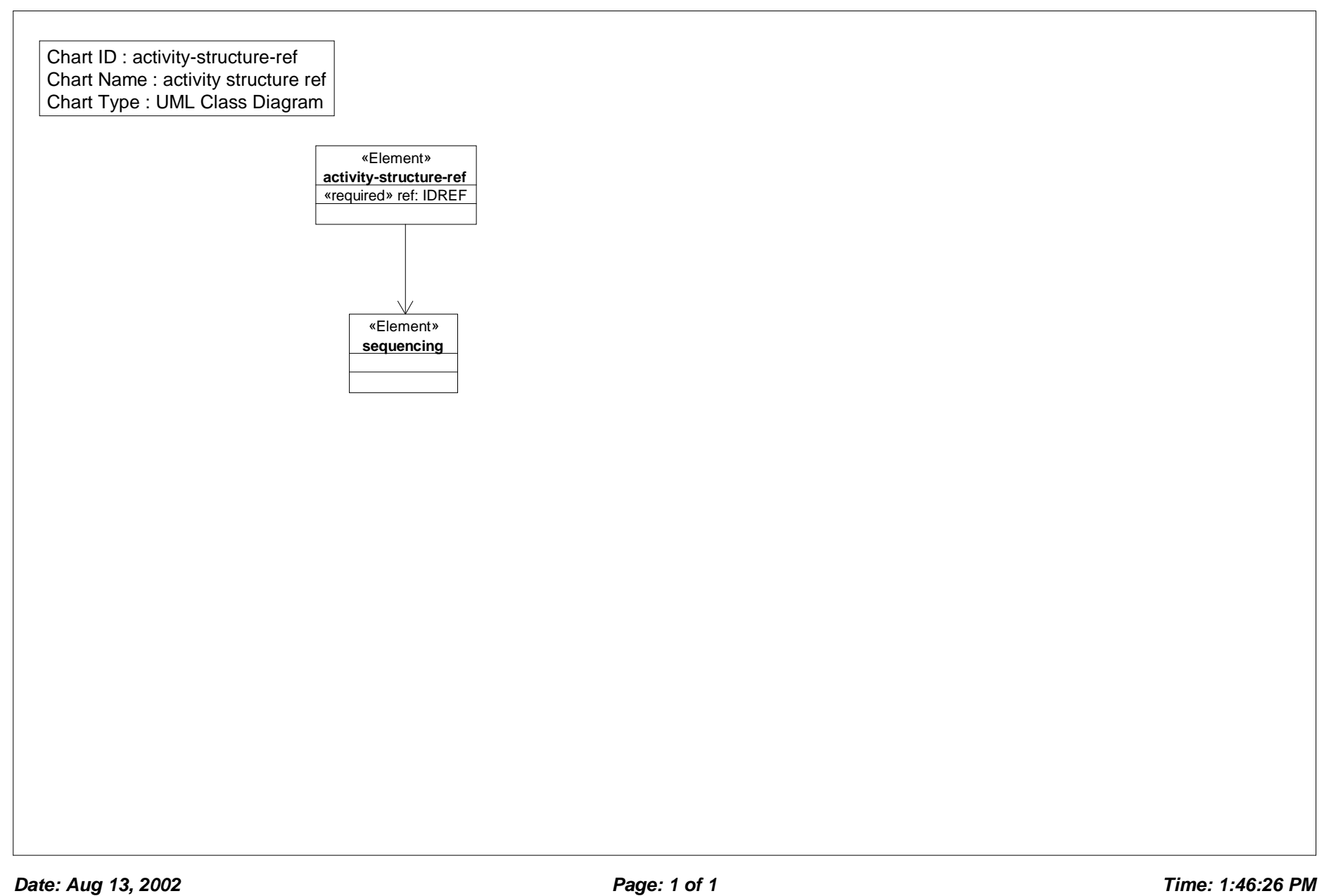

# *Class Diagram: complete act*

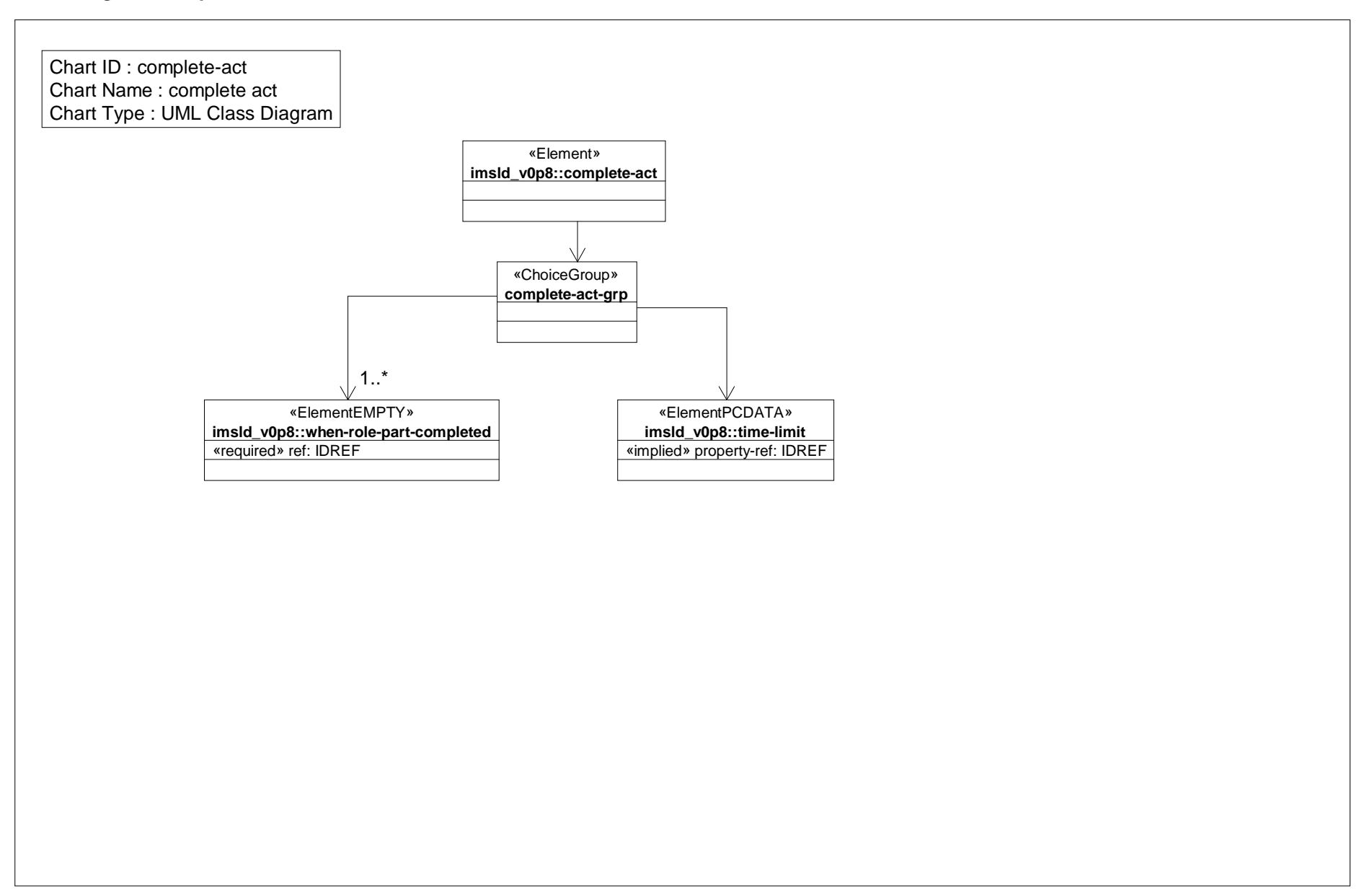

# *Class Diagram: complete play*

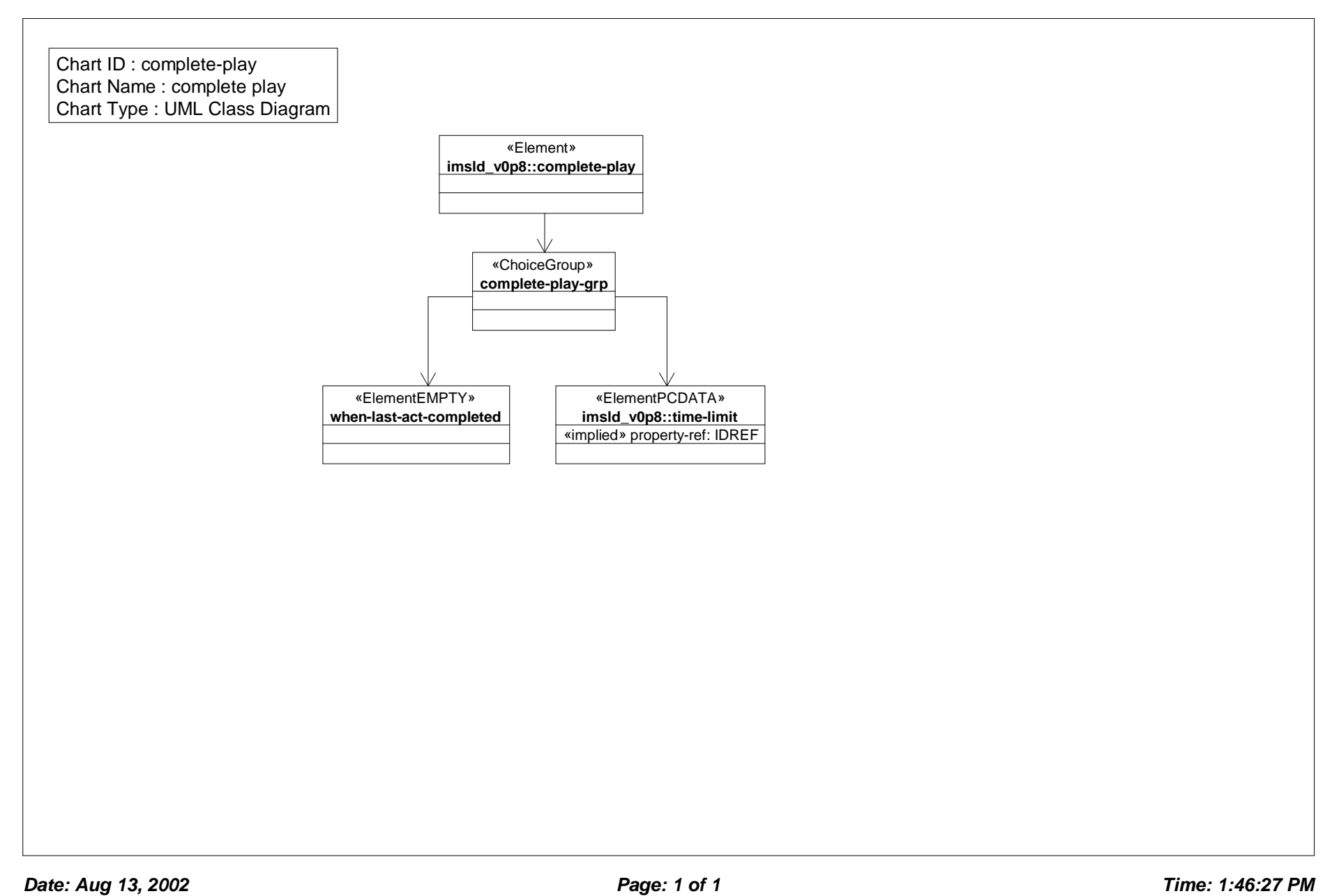

# *Class Diagram: complete unit of learning*

Chart ID : complete-unit-of-learning Chart Name : complete unit of learning Chart Type : UML Class Diagram

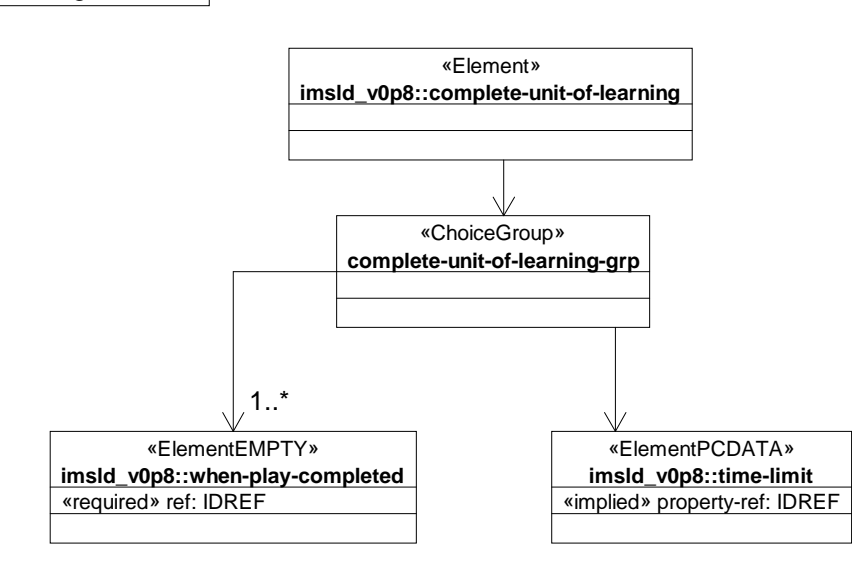

# *Class Diagram: components*

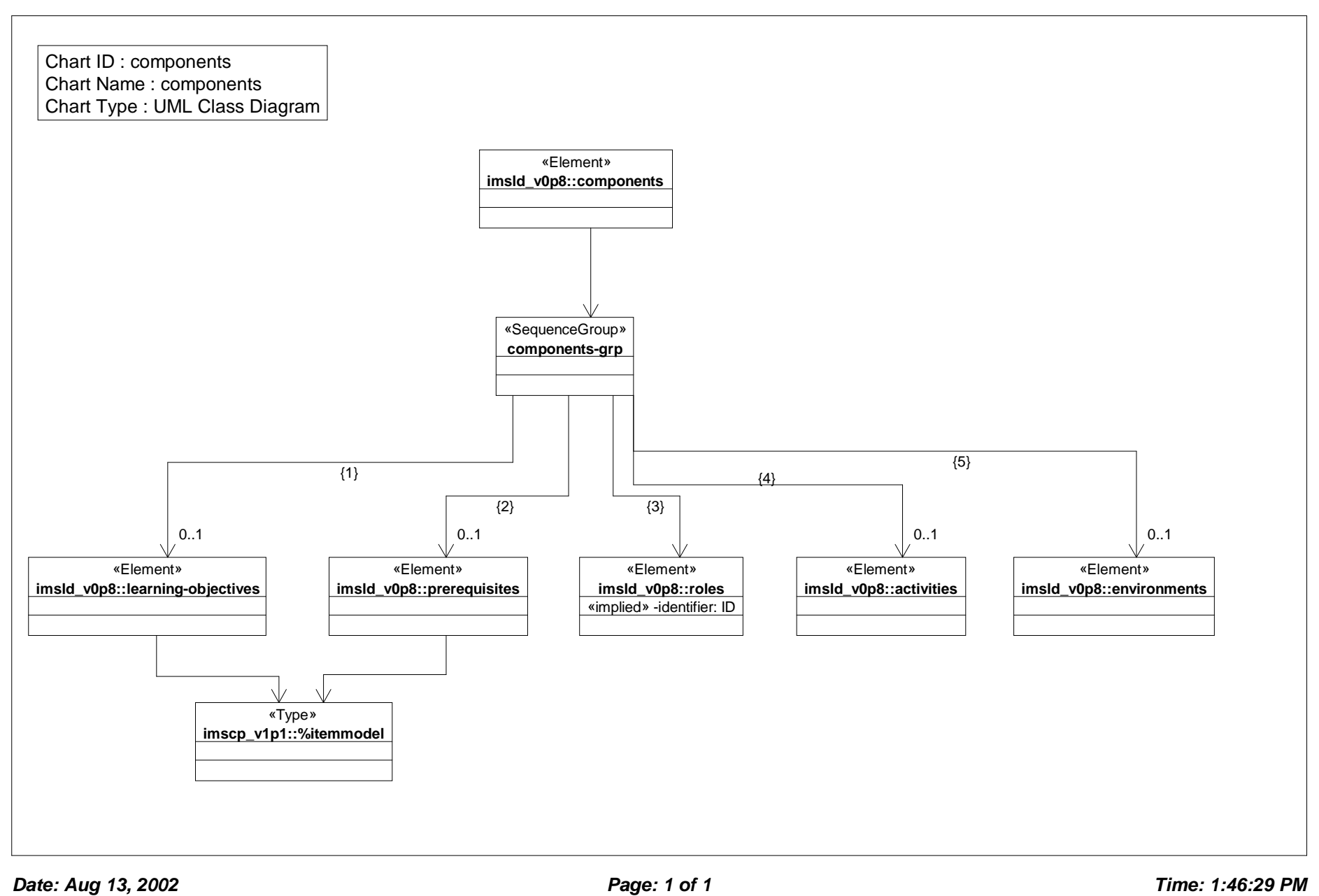

### *Class Diagram: conference*

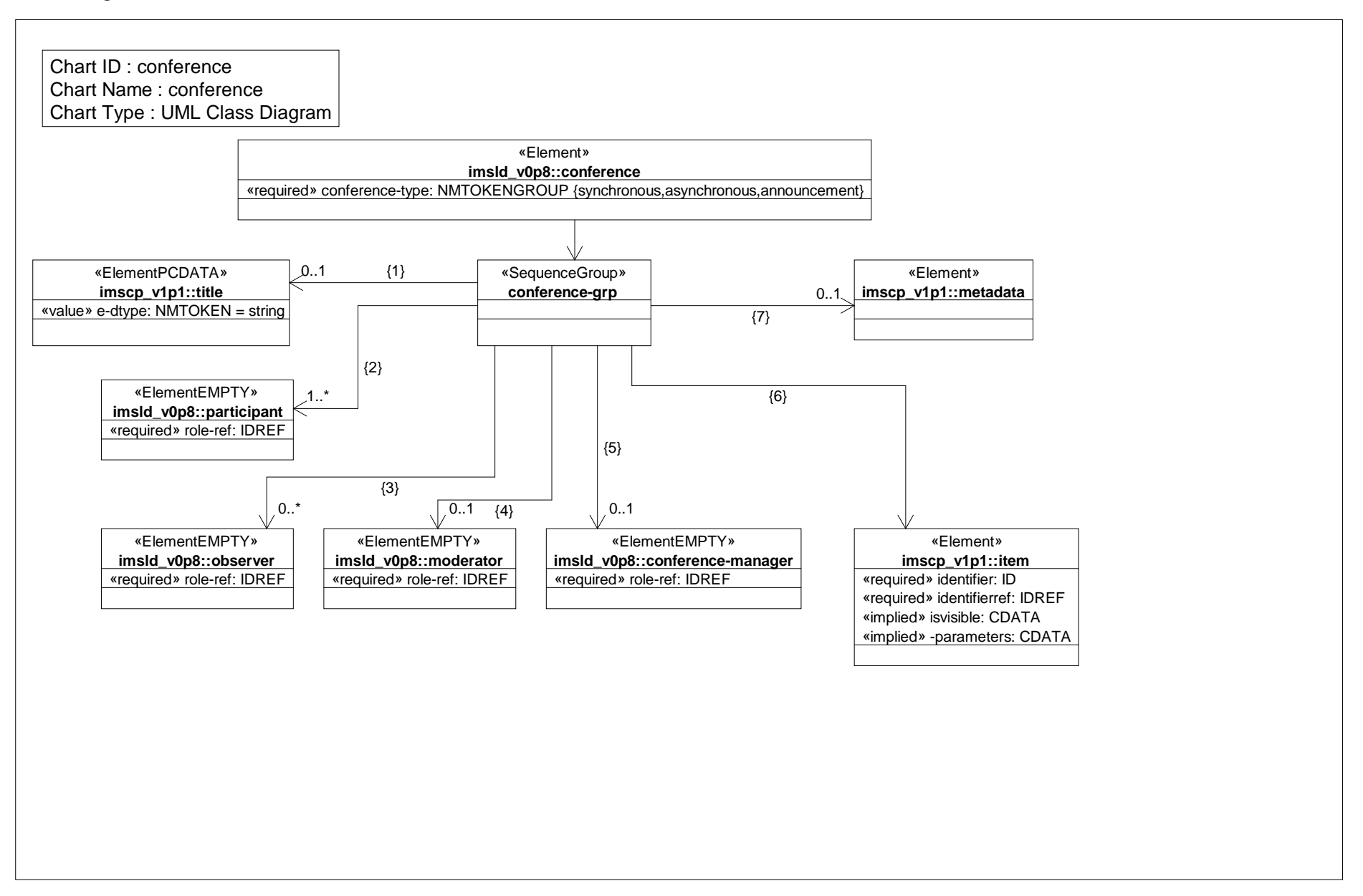

### *Class Diagram: environments*

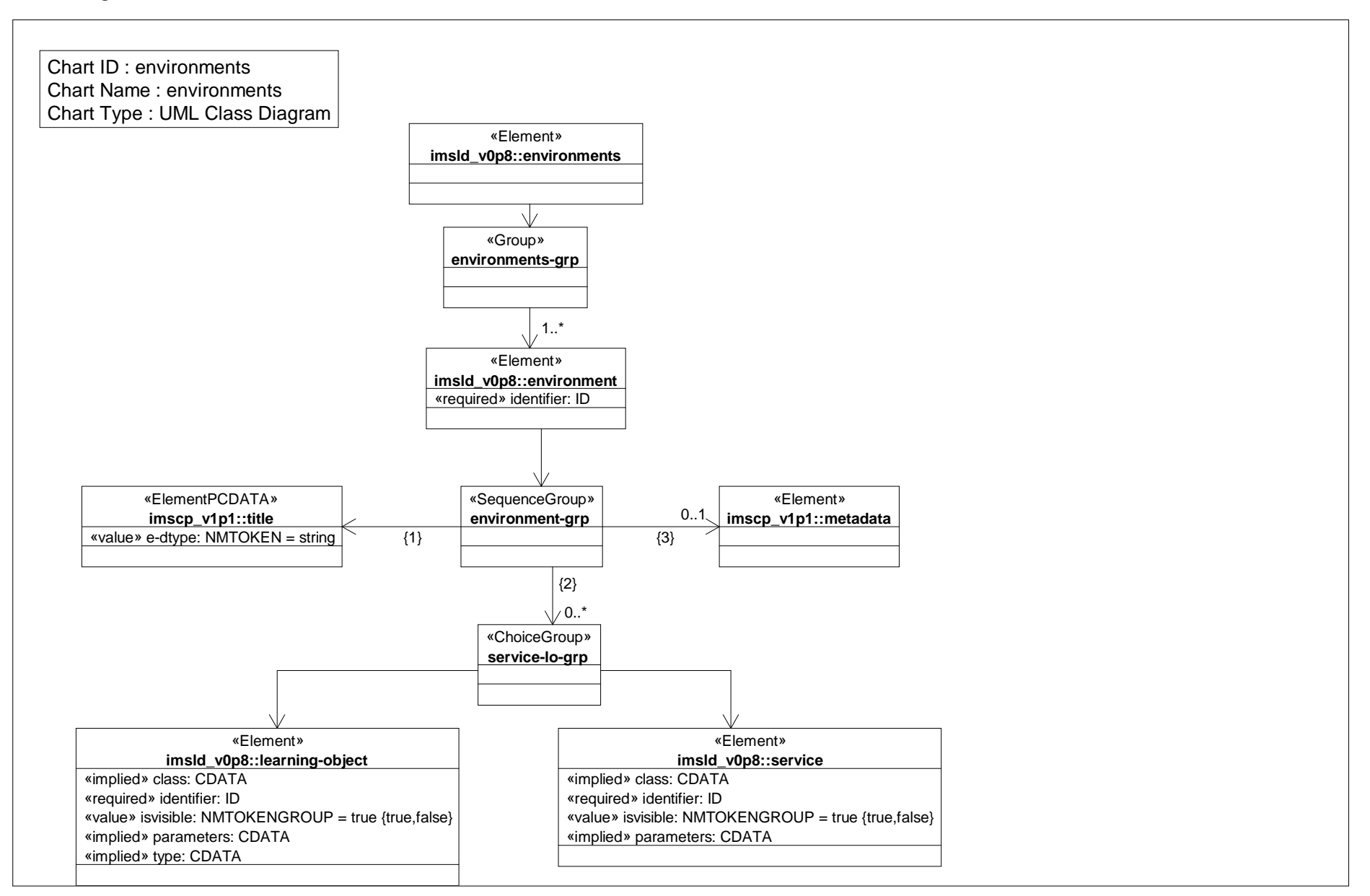

# *Class Diagram: index search*

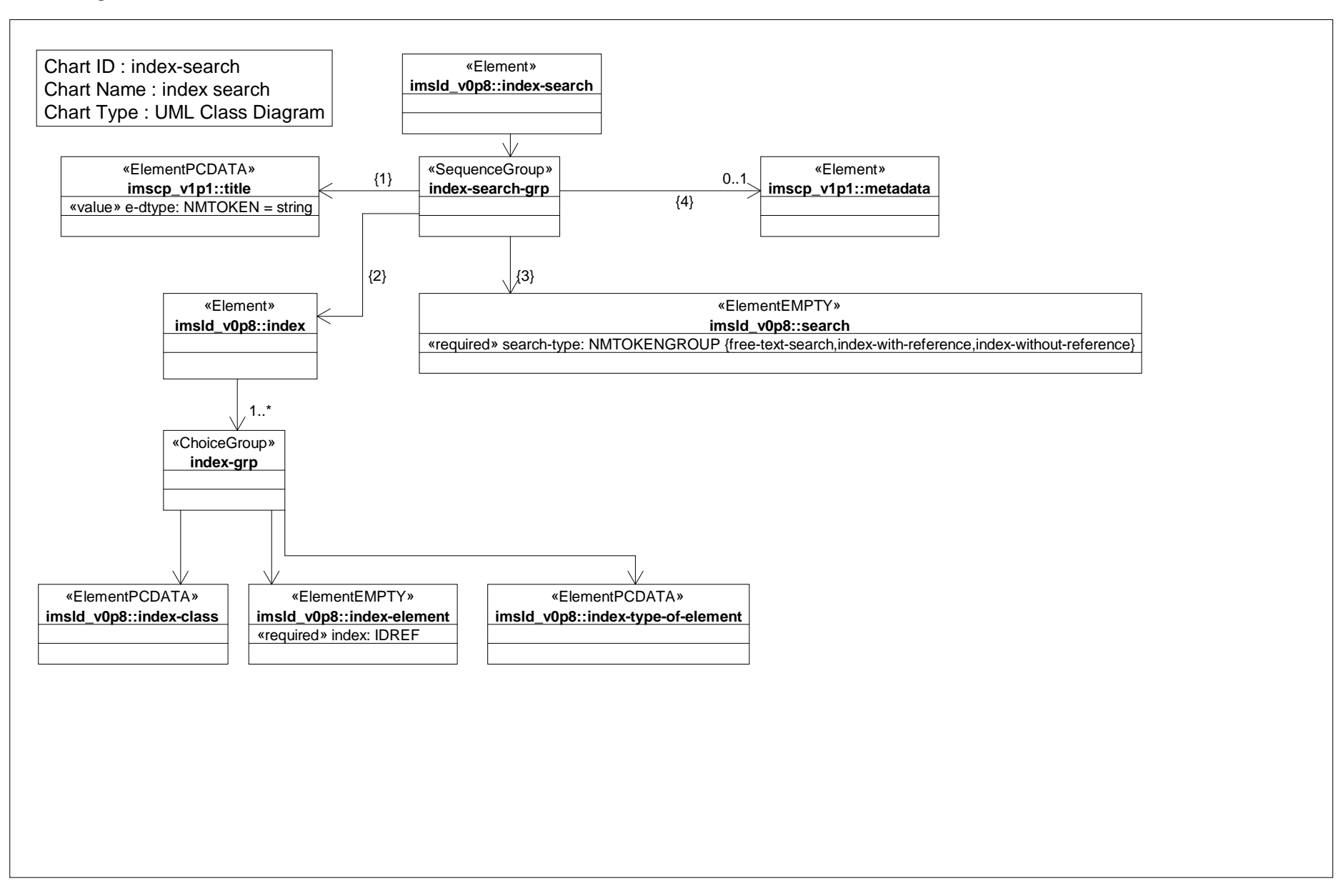

# *Class Diagram: learner*

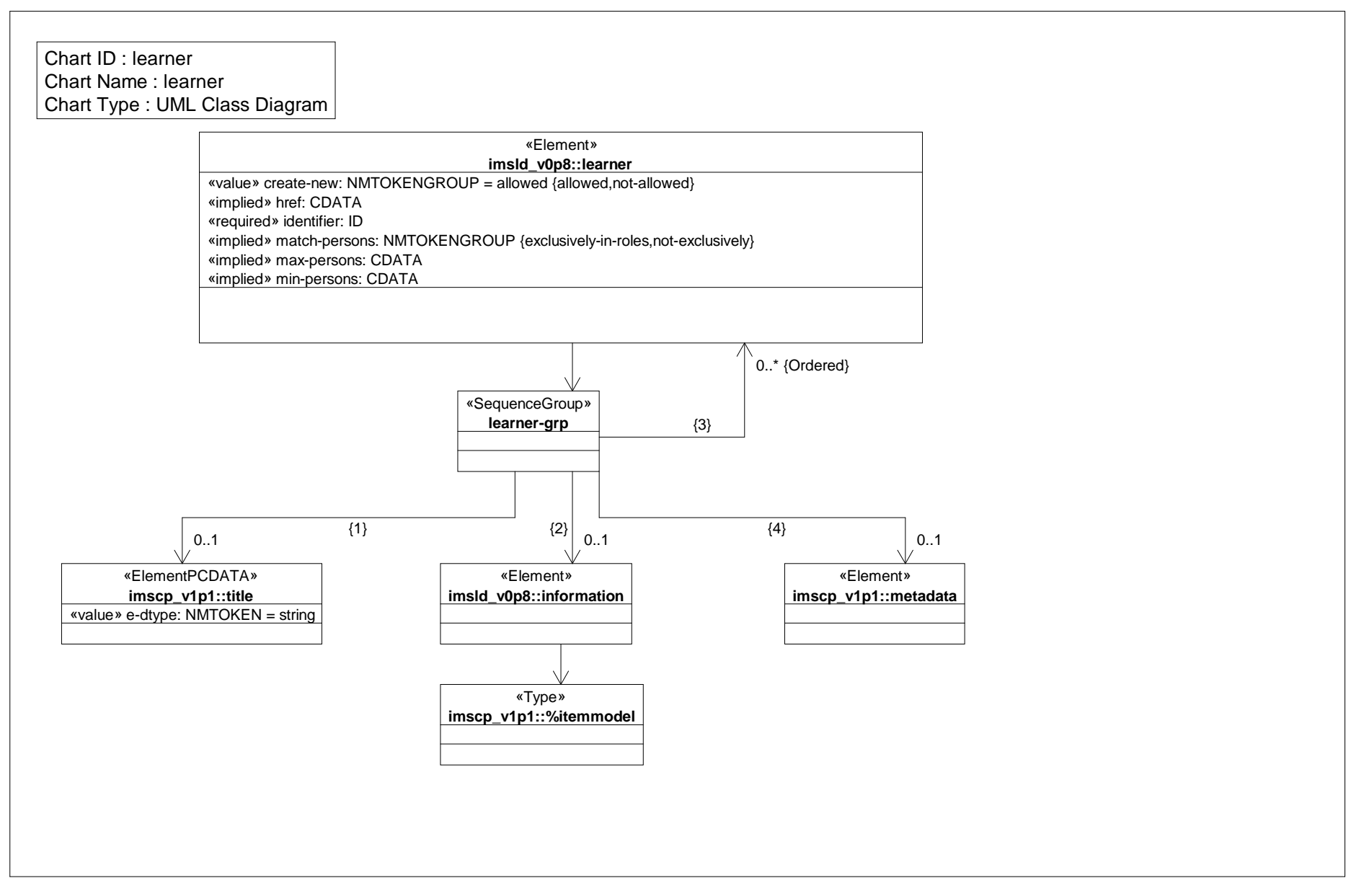

### *Class Diagram: learning activity*

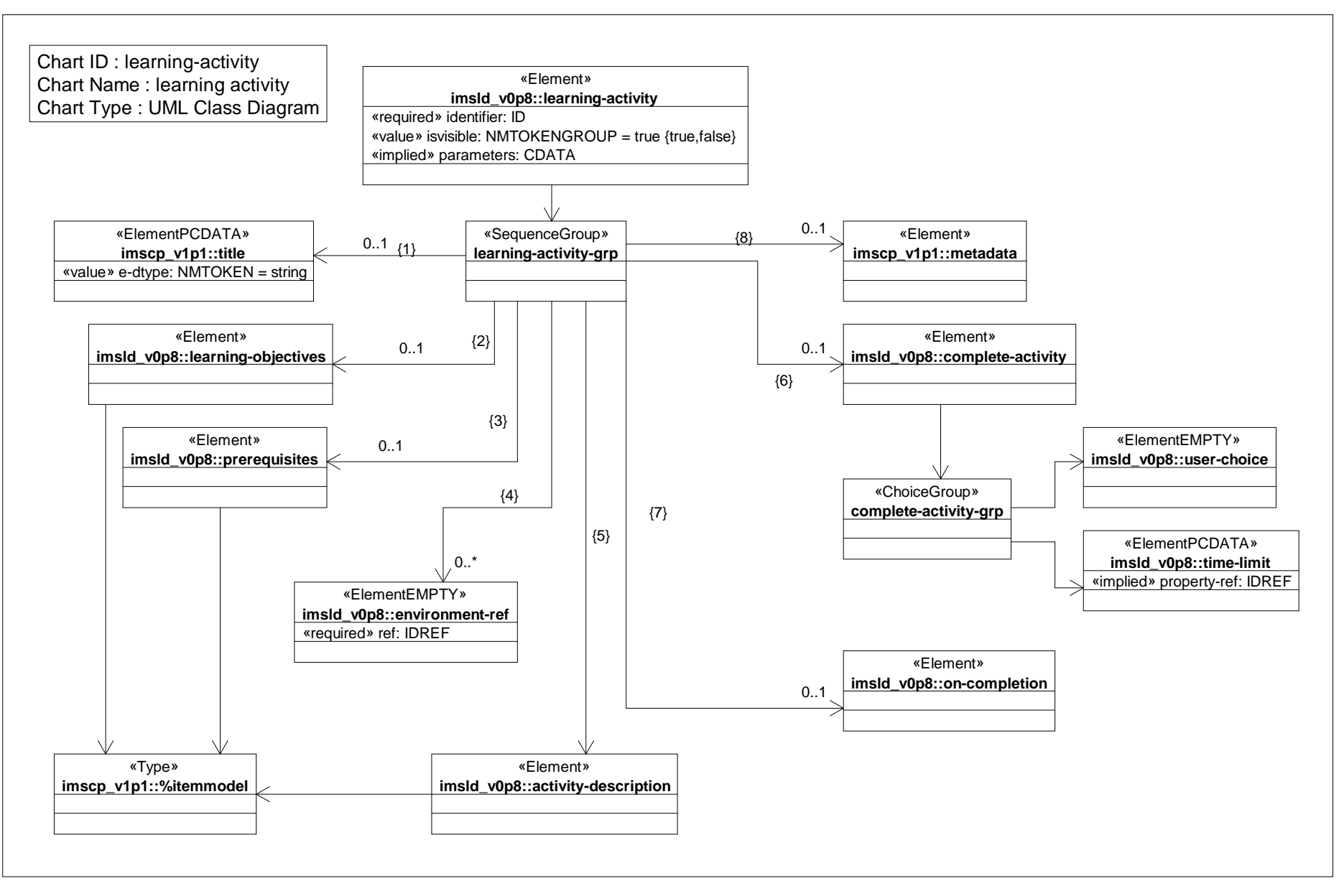

*Date: Aug 13, 2002 Page: 1 of 1 Time: 1:46:32 PM*

# *Class Diagram: learning activity ref*

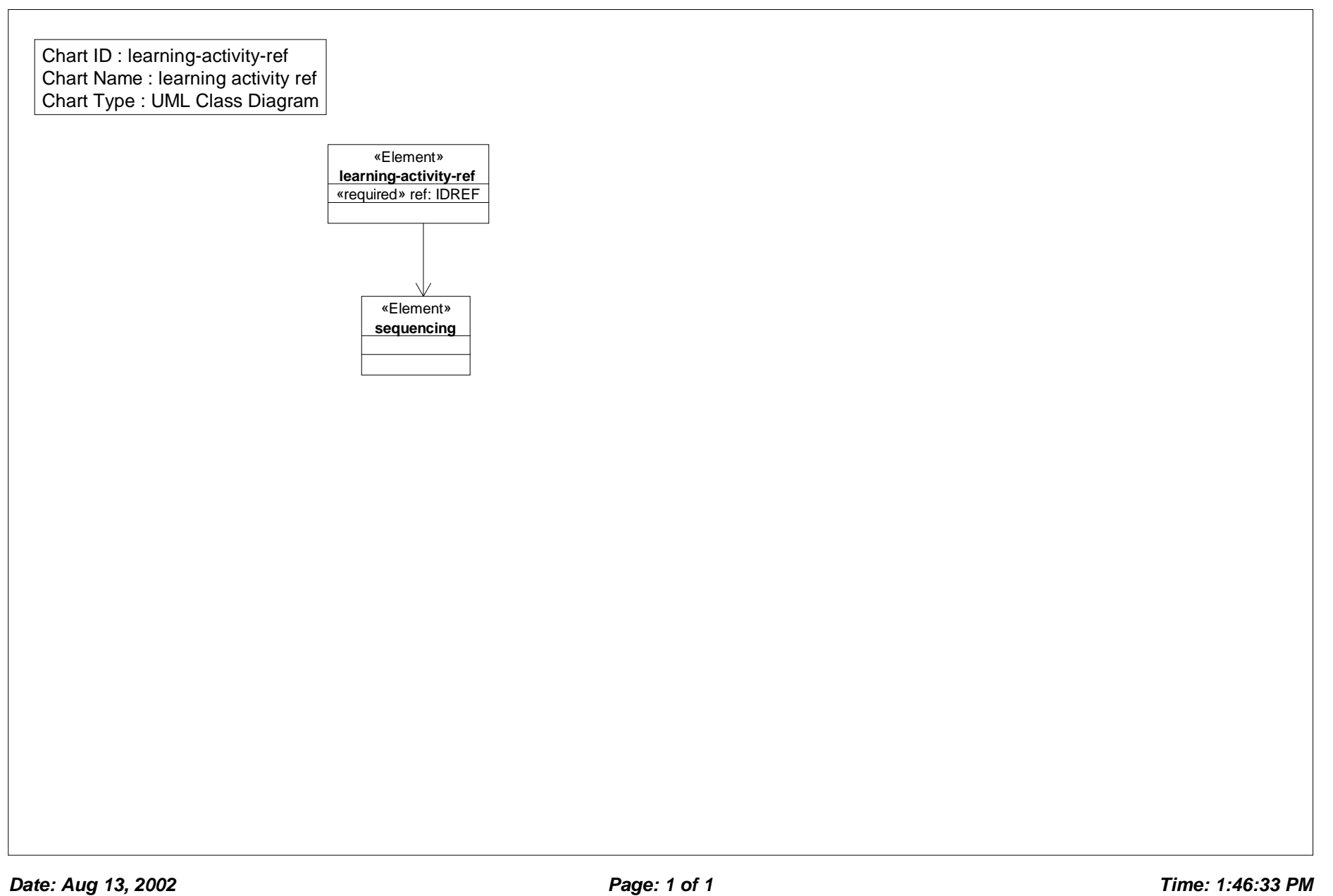

# *Class Diagram: learning design*

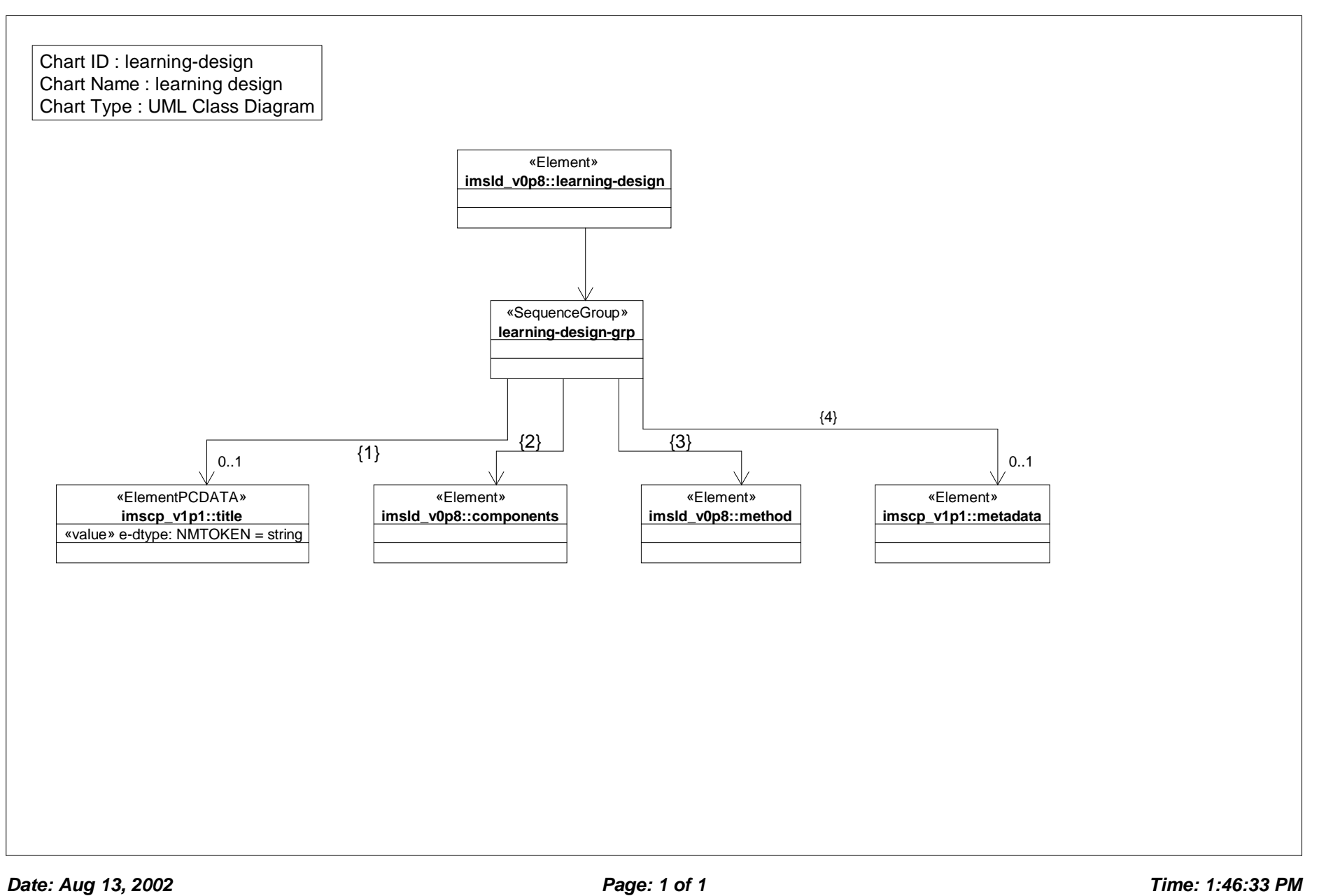

# *Class Diagram: learning object*

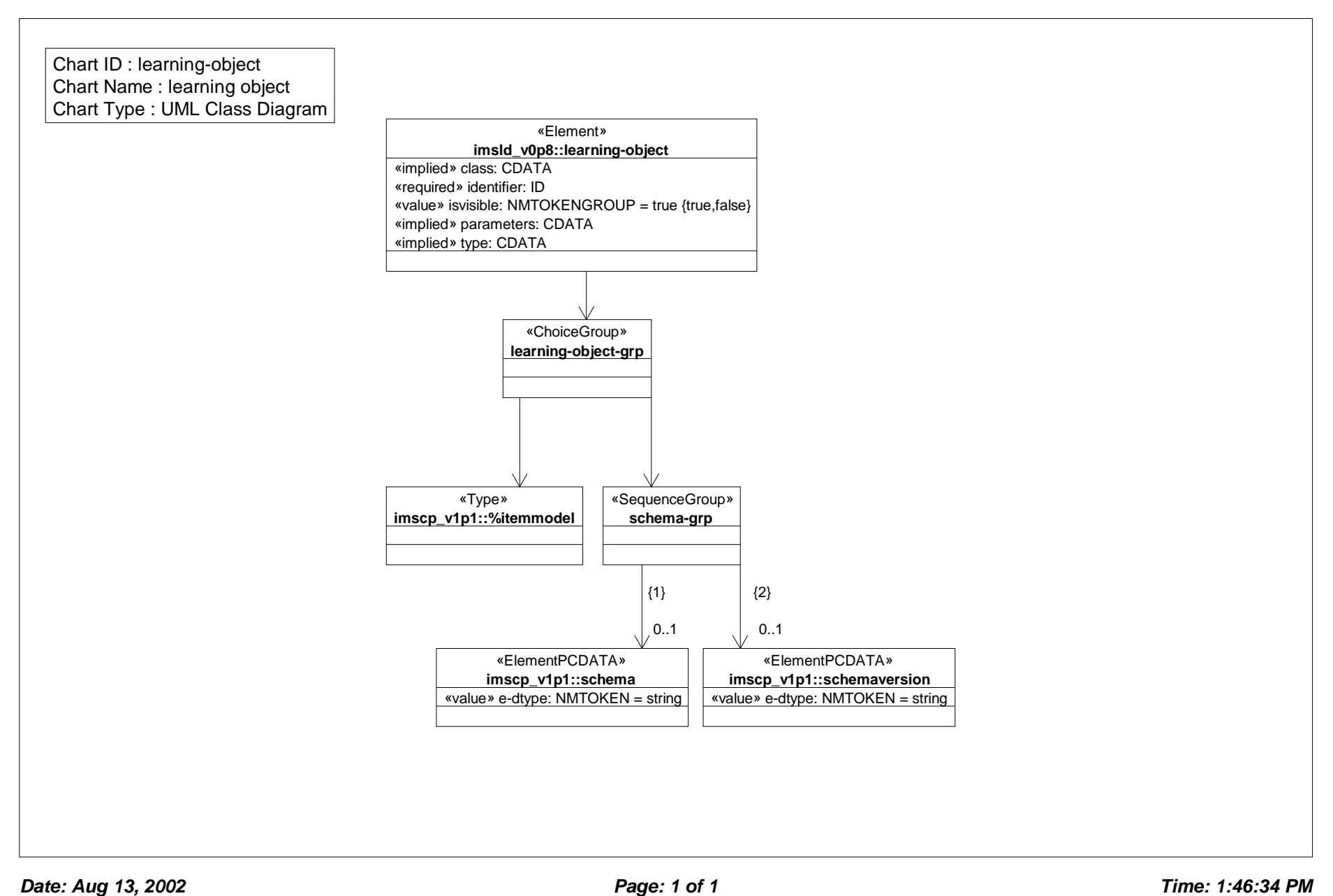

# *Class Diagram: manifest*

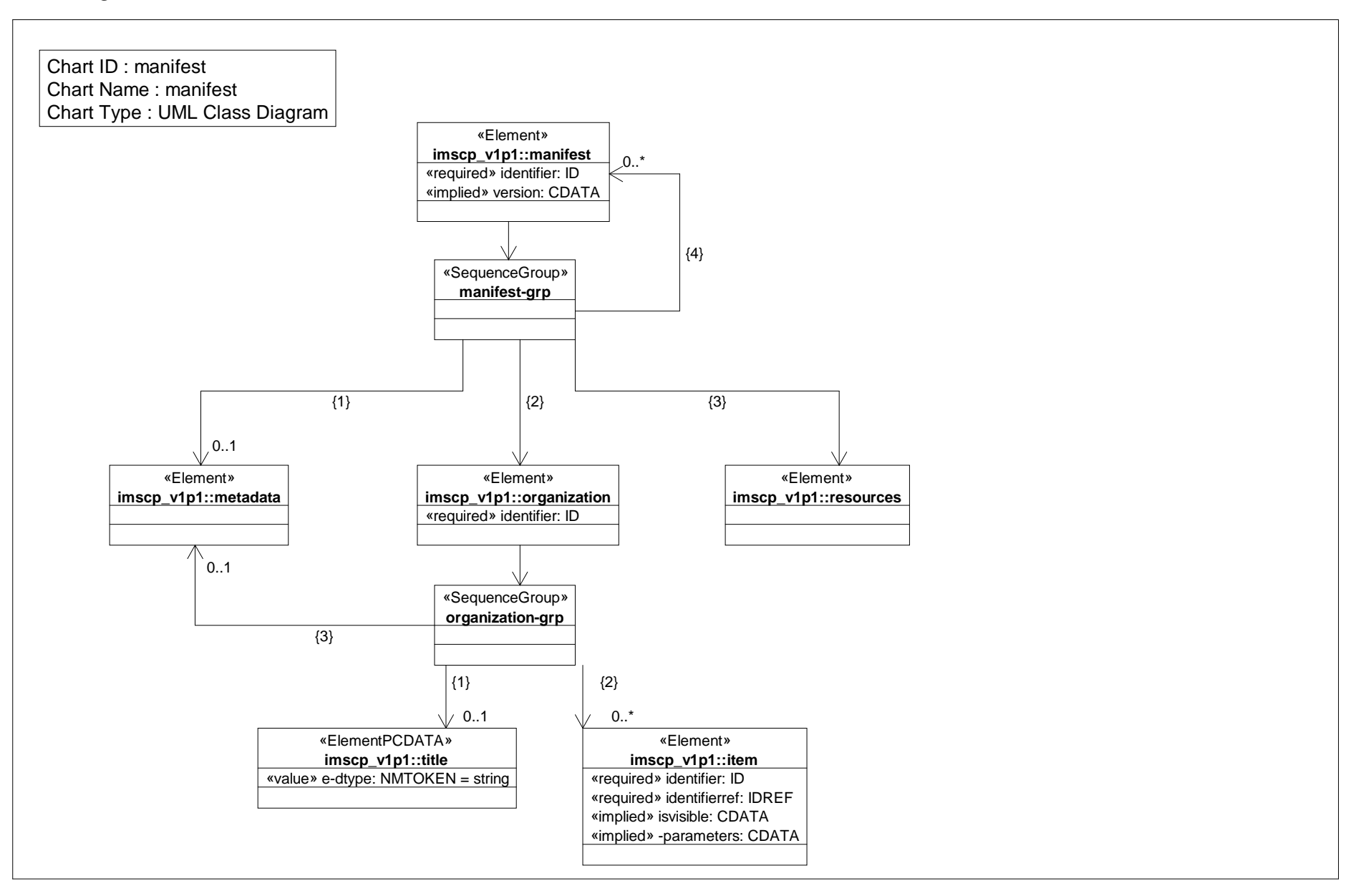

# *Class Diagram: metadata*

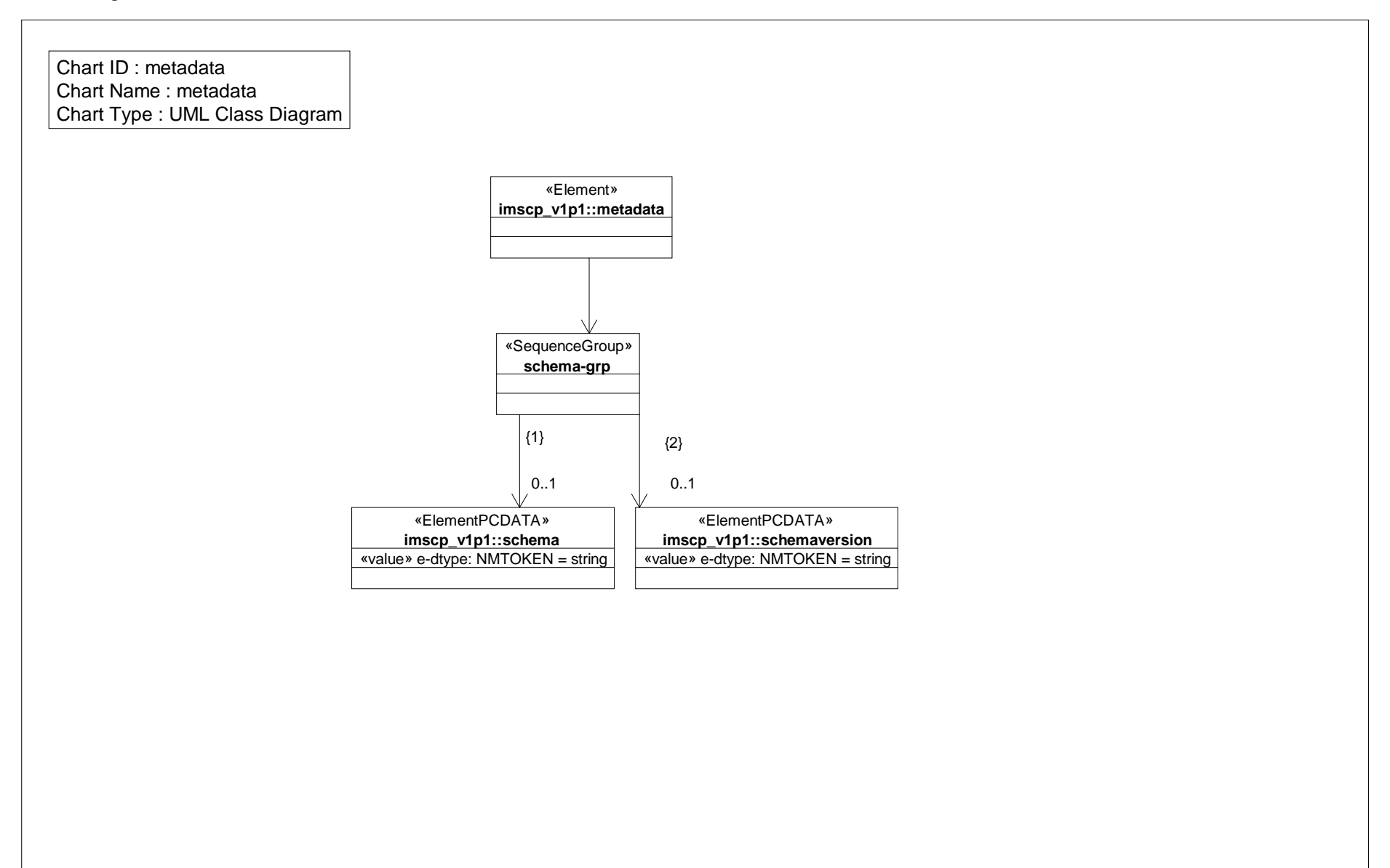

# *Class Diagram: method*

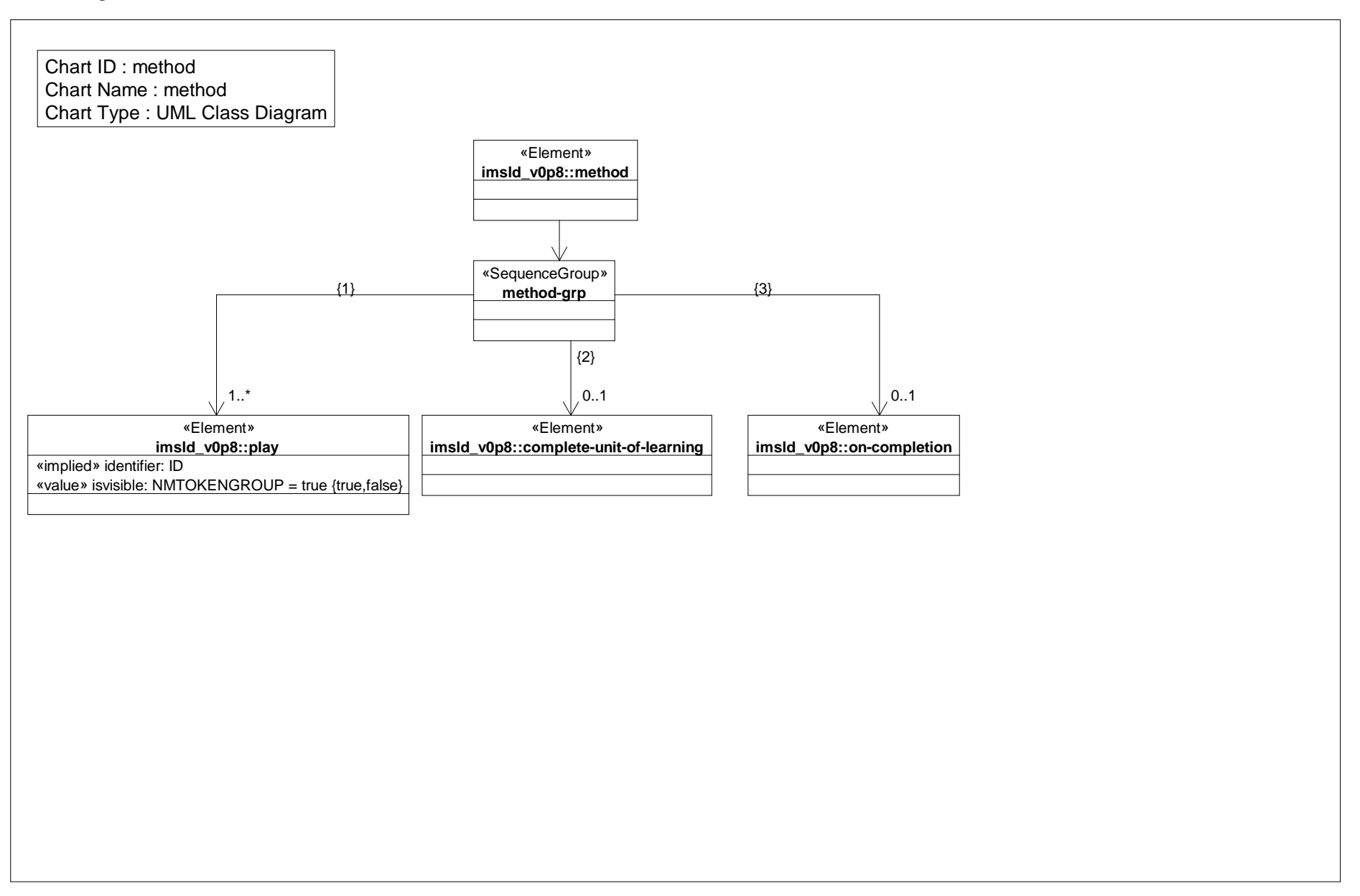

# *Class Diagram: on completion*

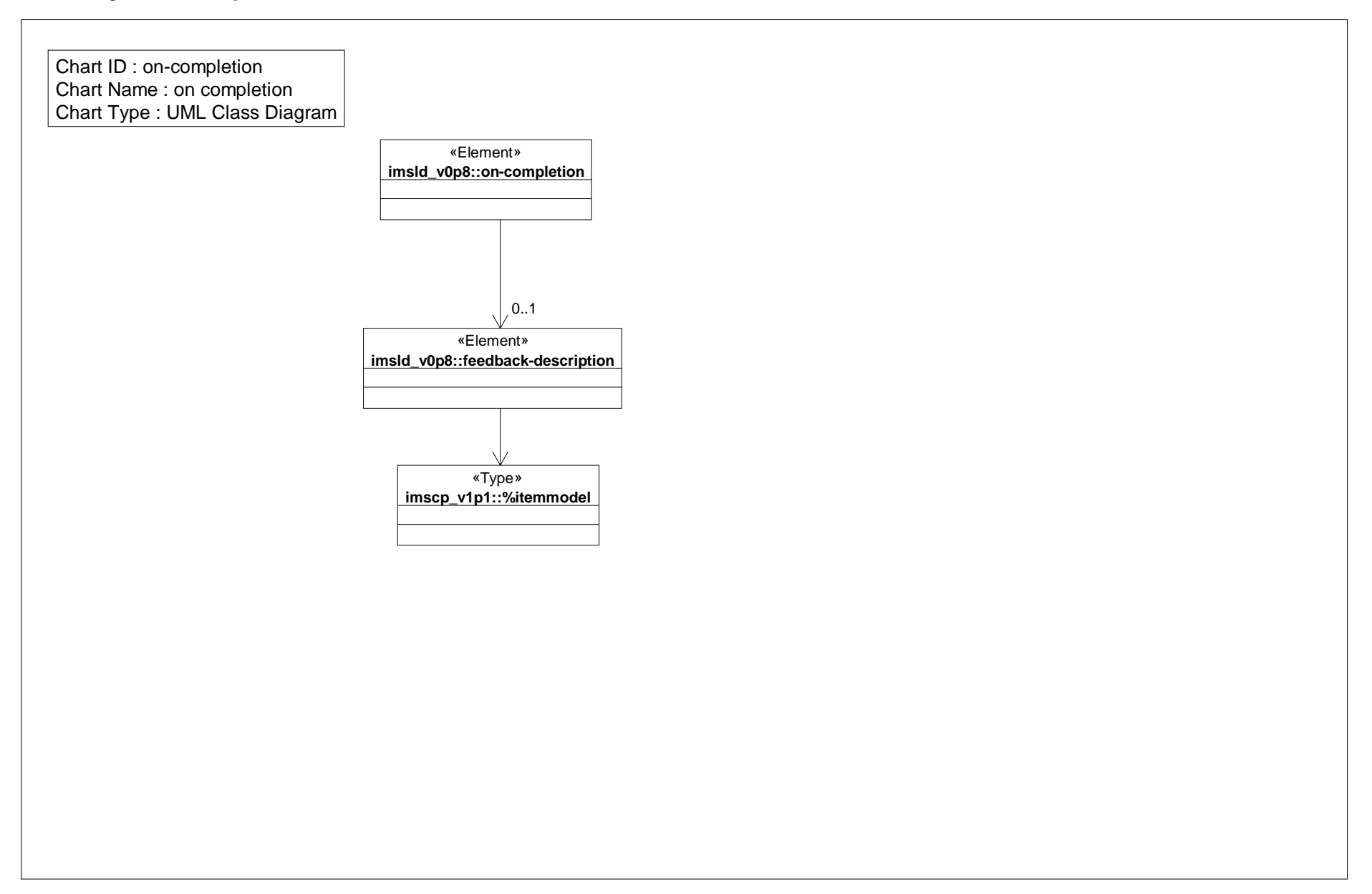

# *Class Diagram: play*

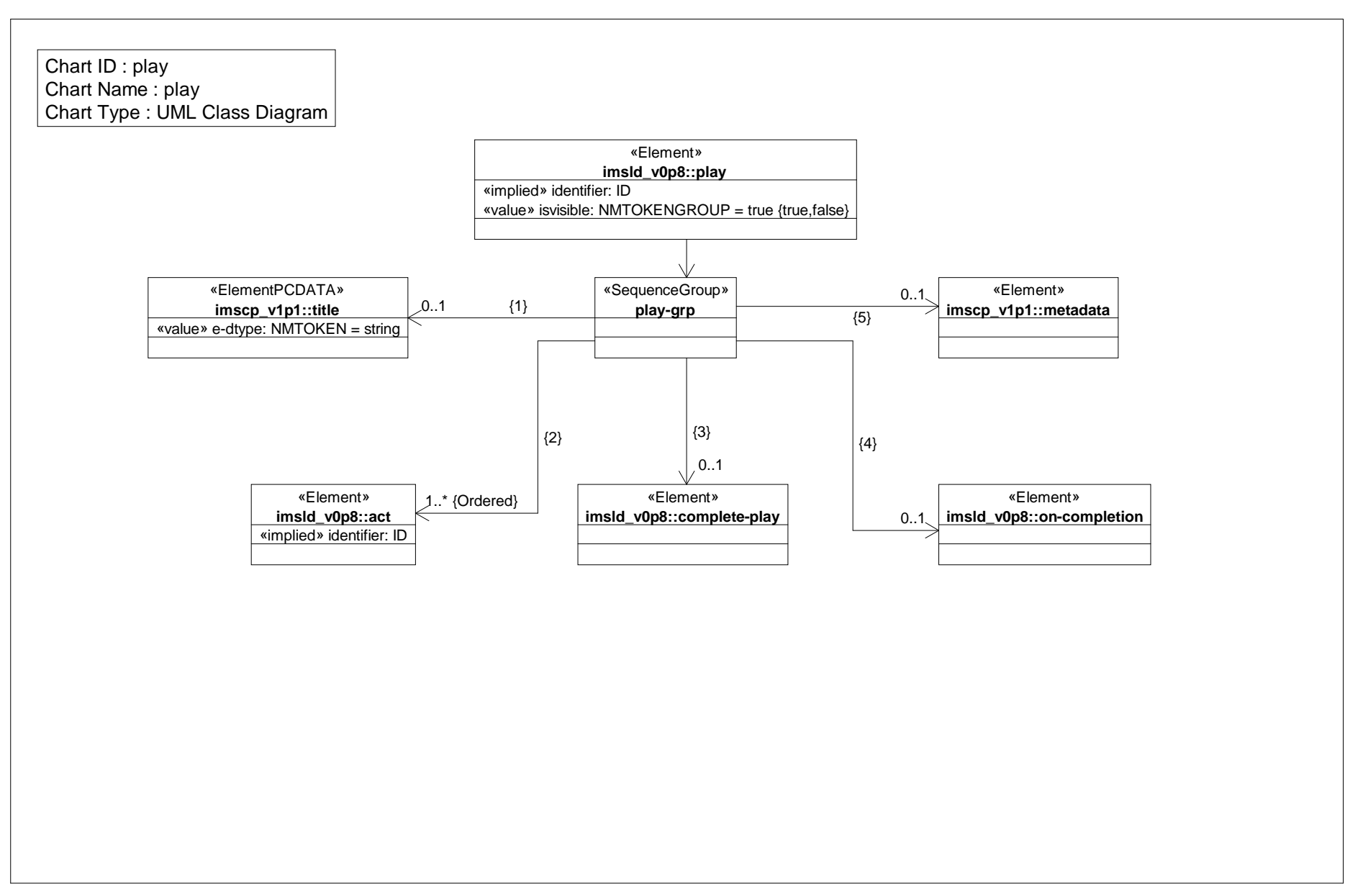

# *Class Diagram: resources*

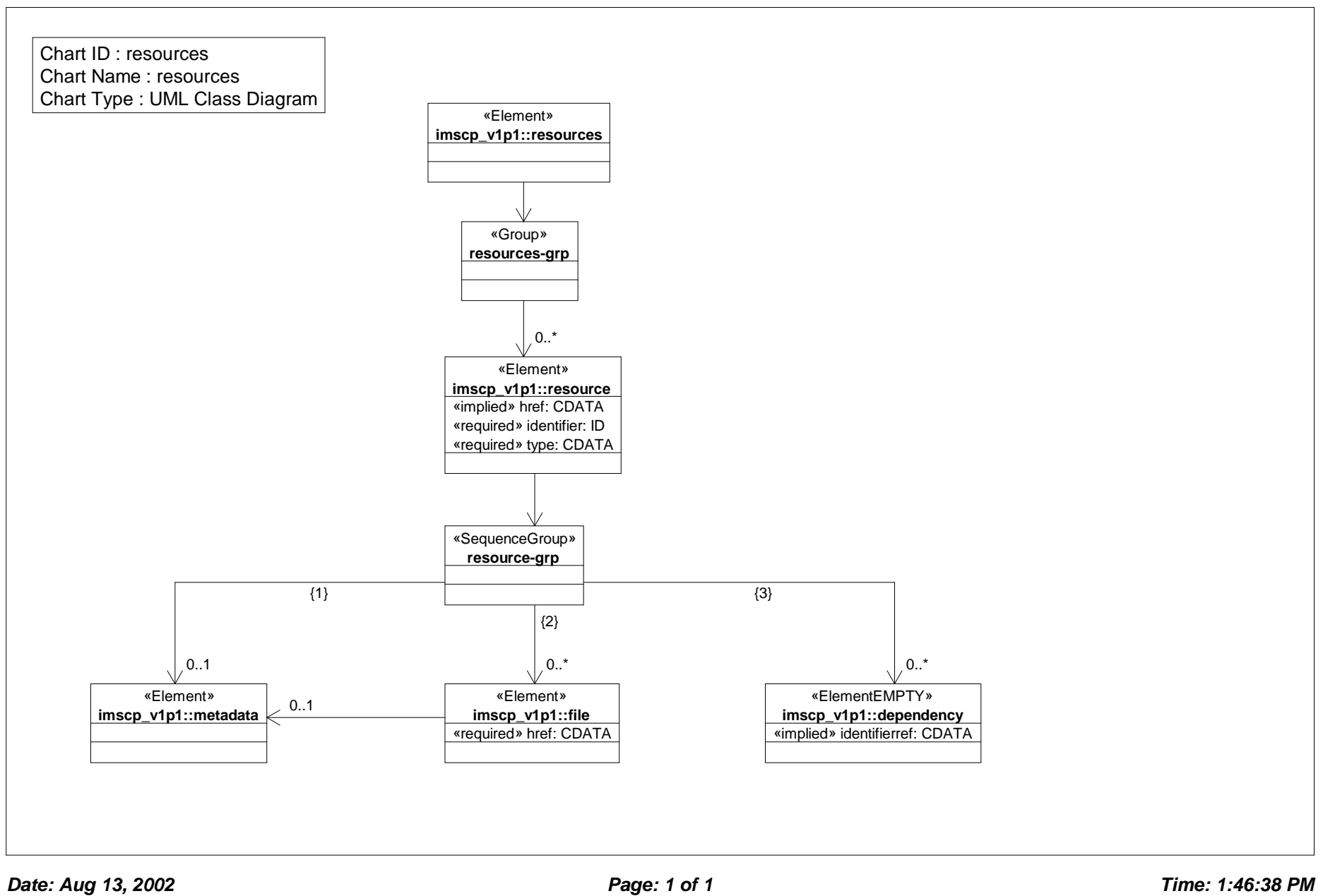

# *Class Diagram: role part*

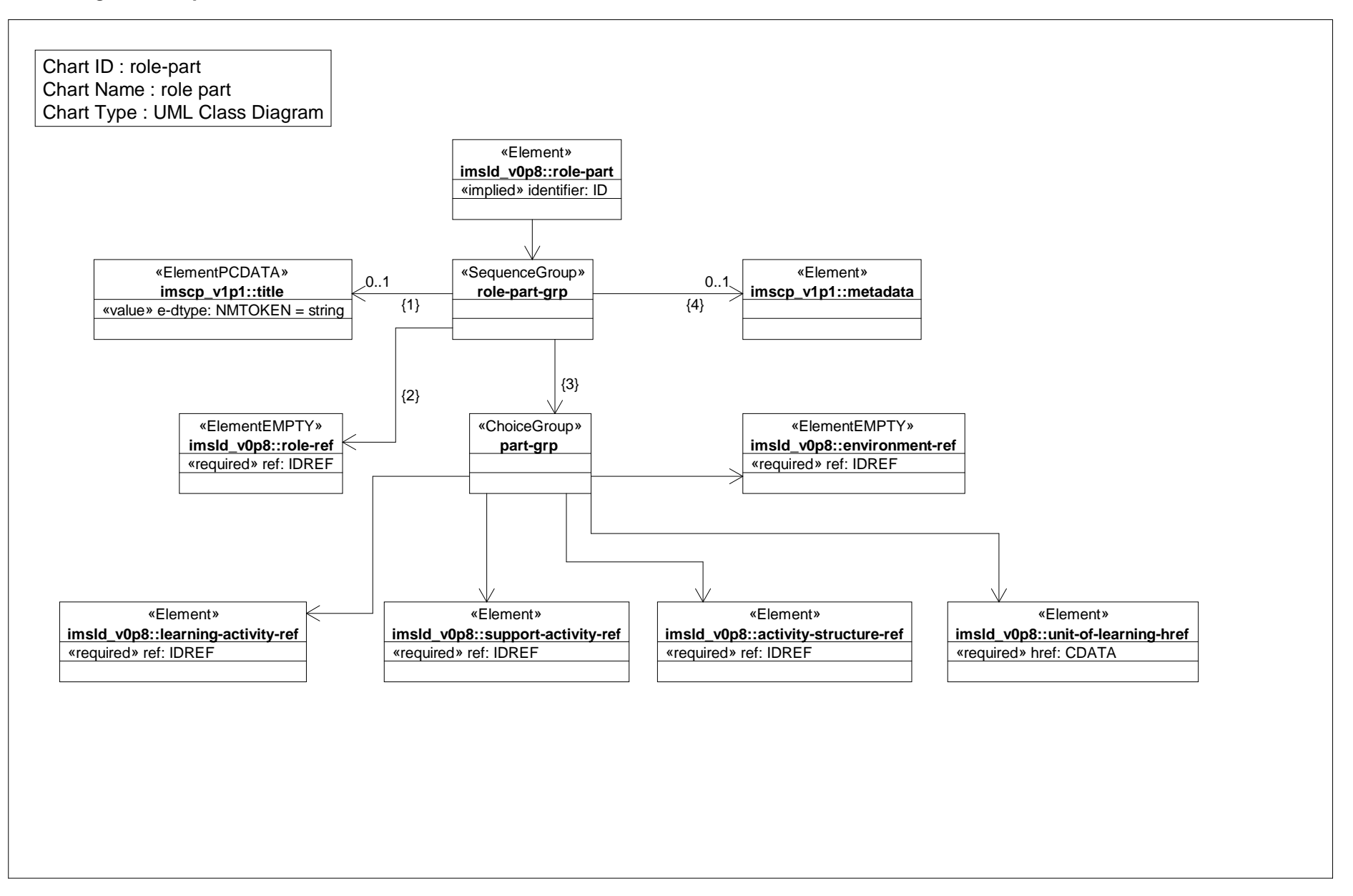

# *Class Diagram: roles*

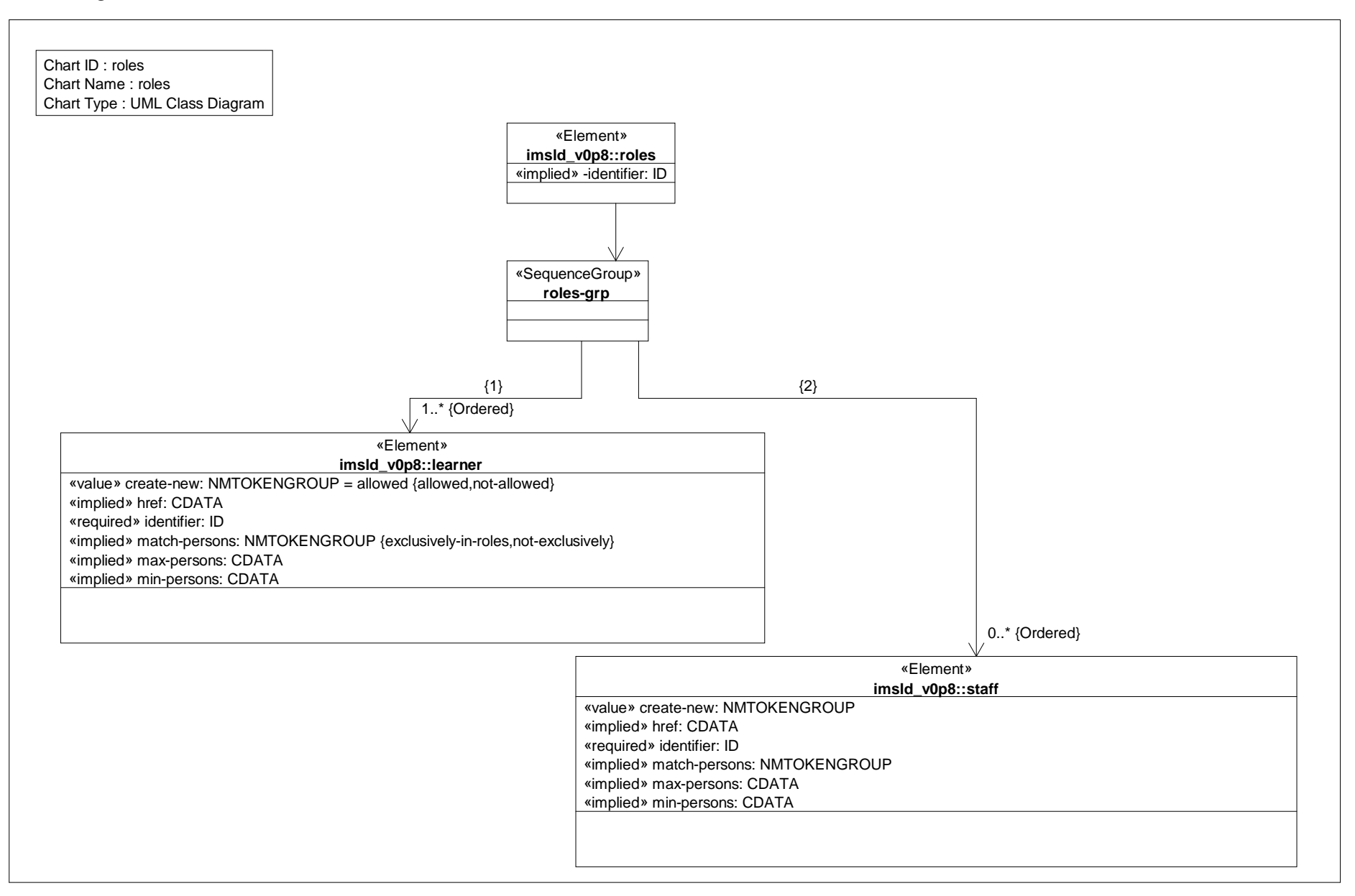

# *Class Diagram: send mail*

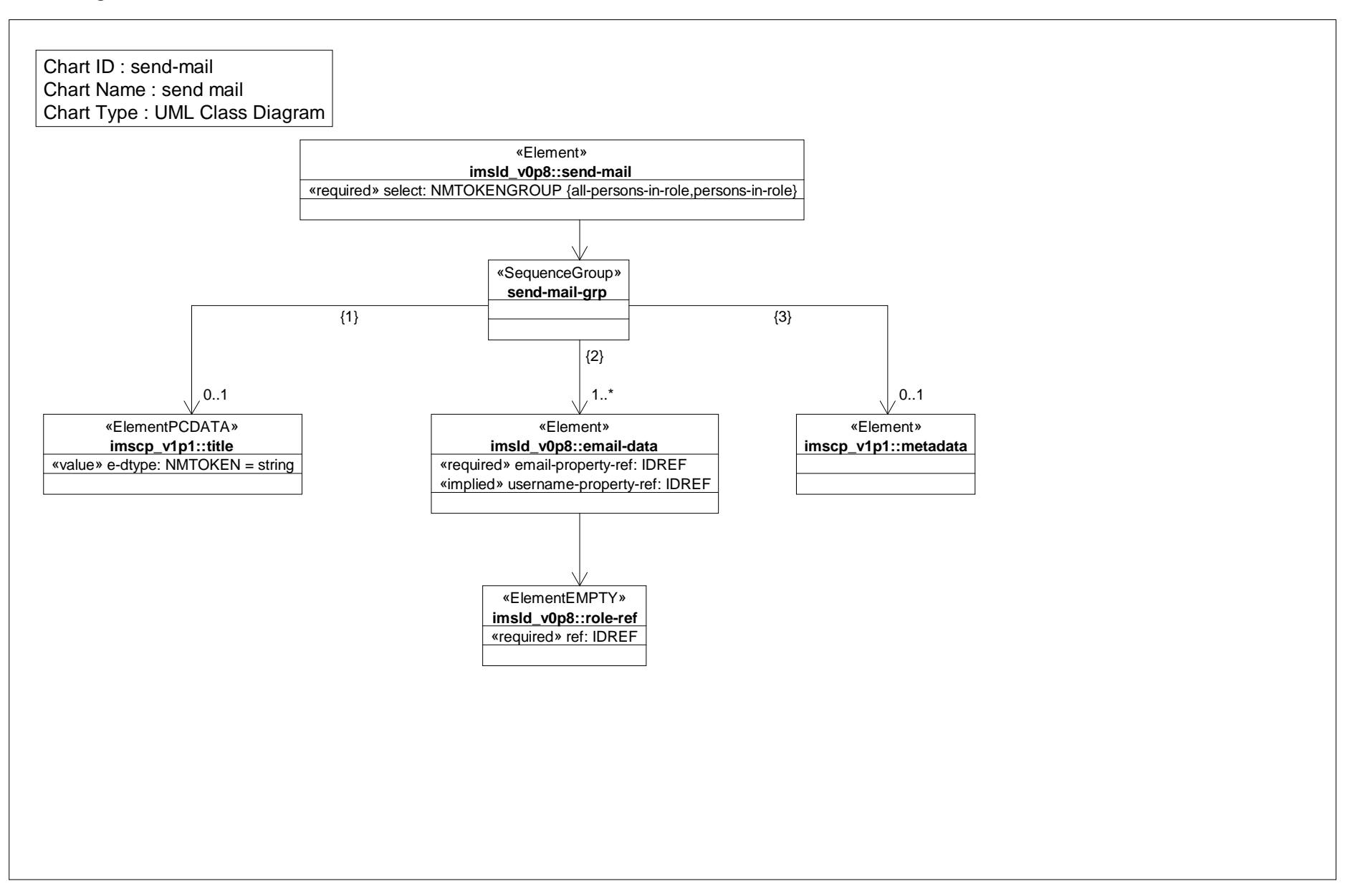

# *Class Diagram: sequencing*

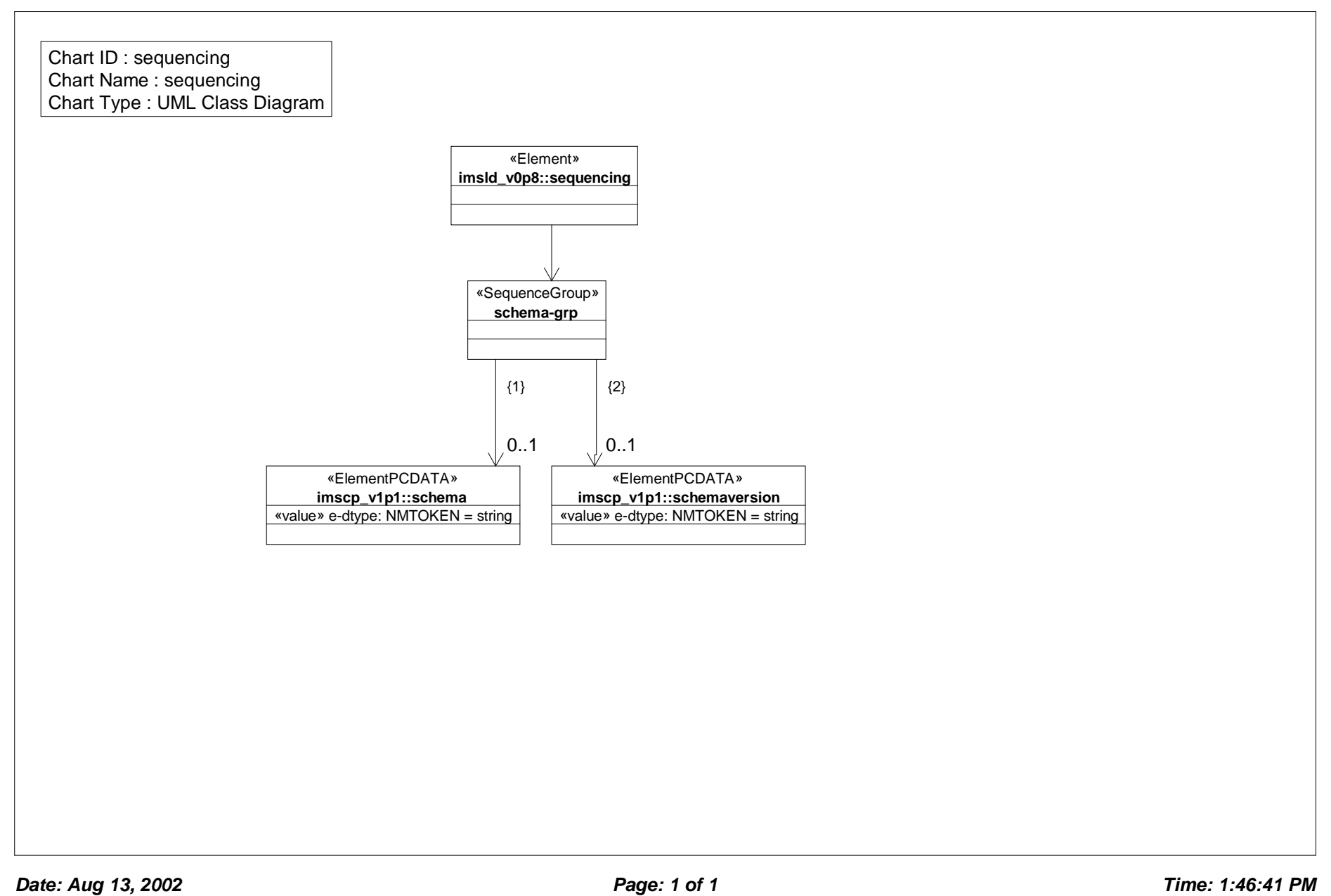

# *Class Diagram: service*

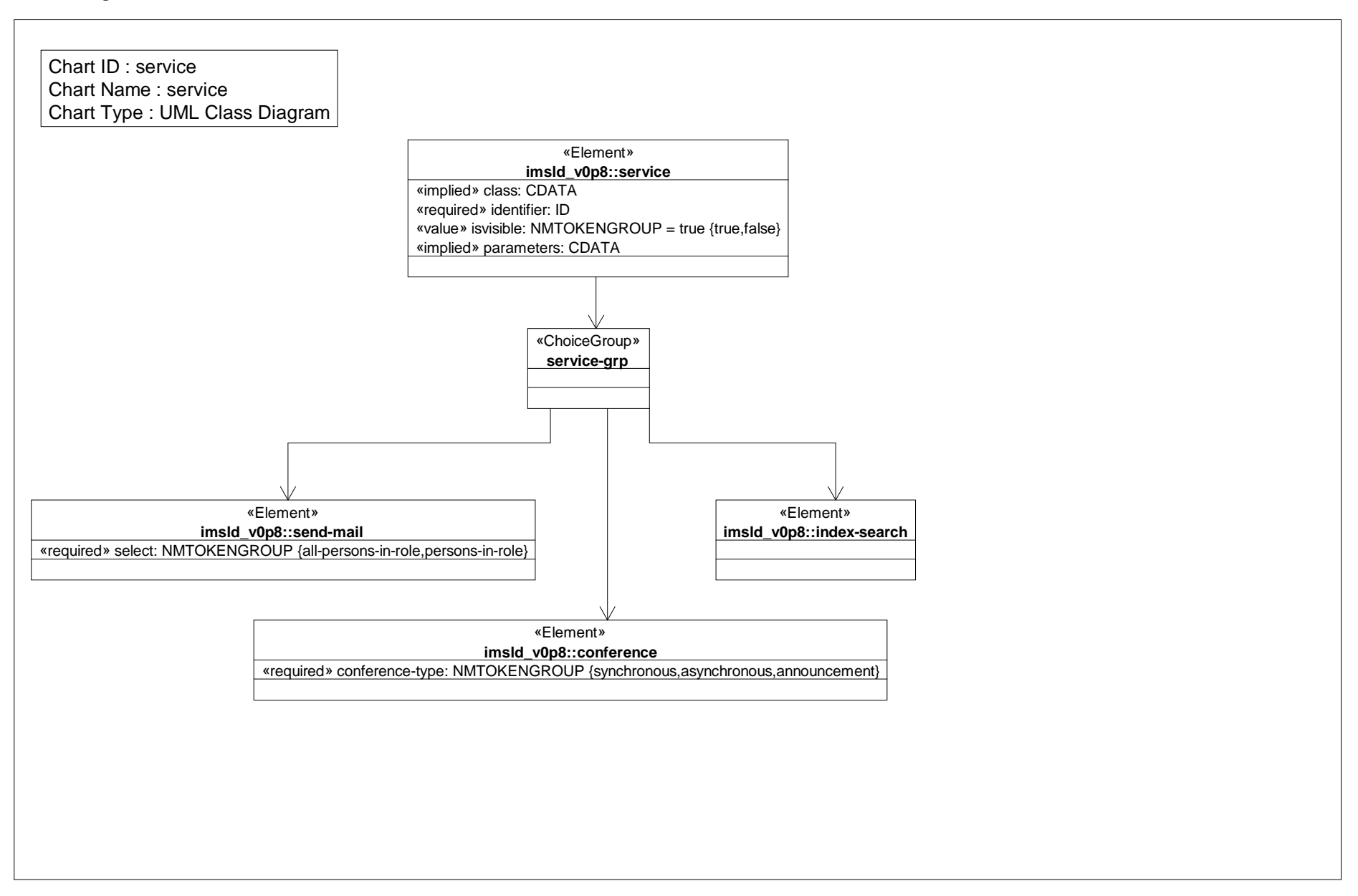

# *Class Diagram: staff*

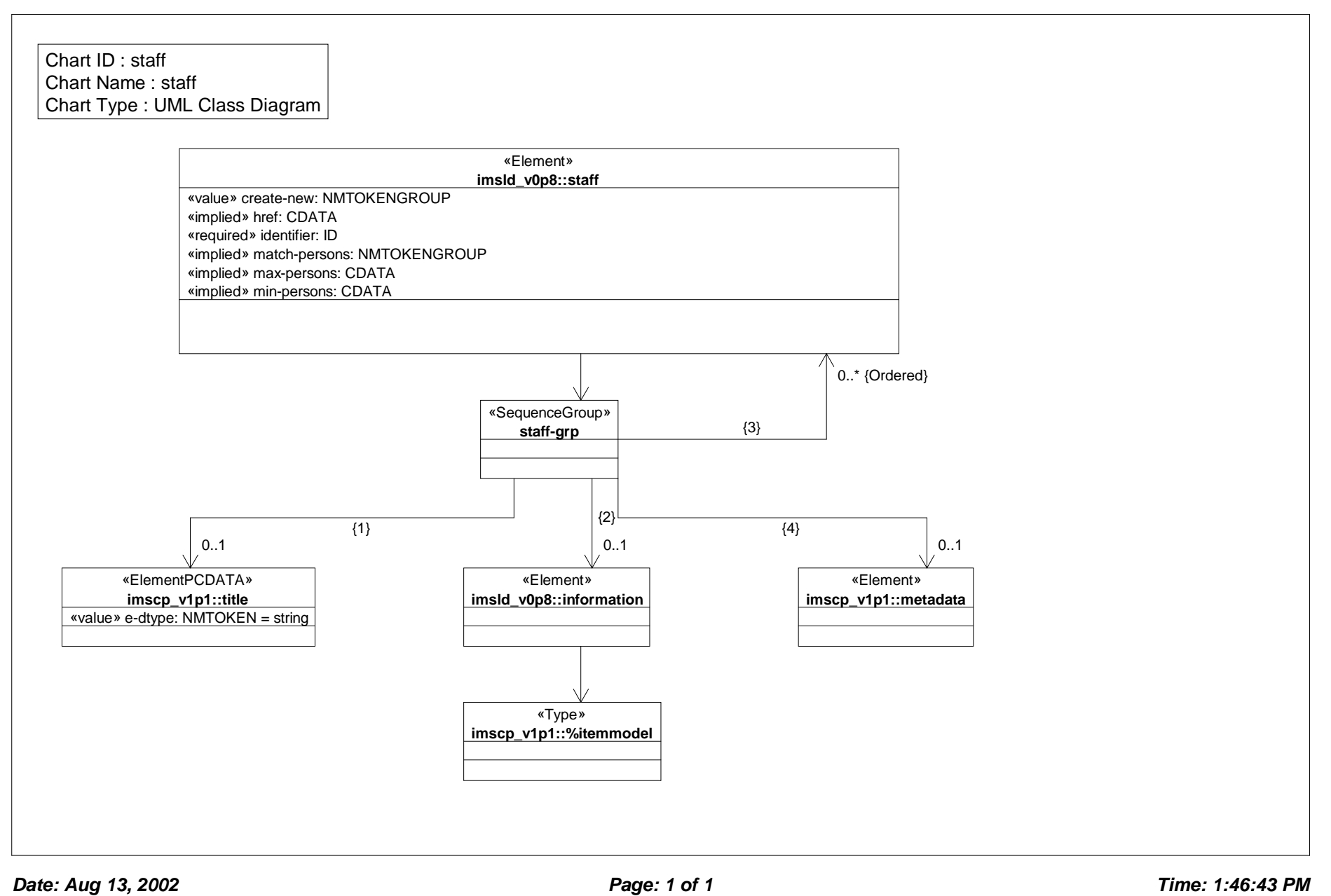
#### *Class Diagram: support activity*

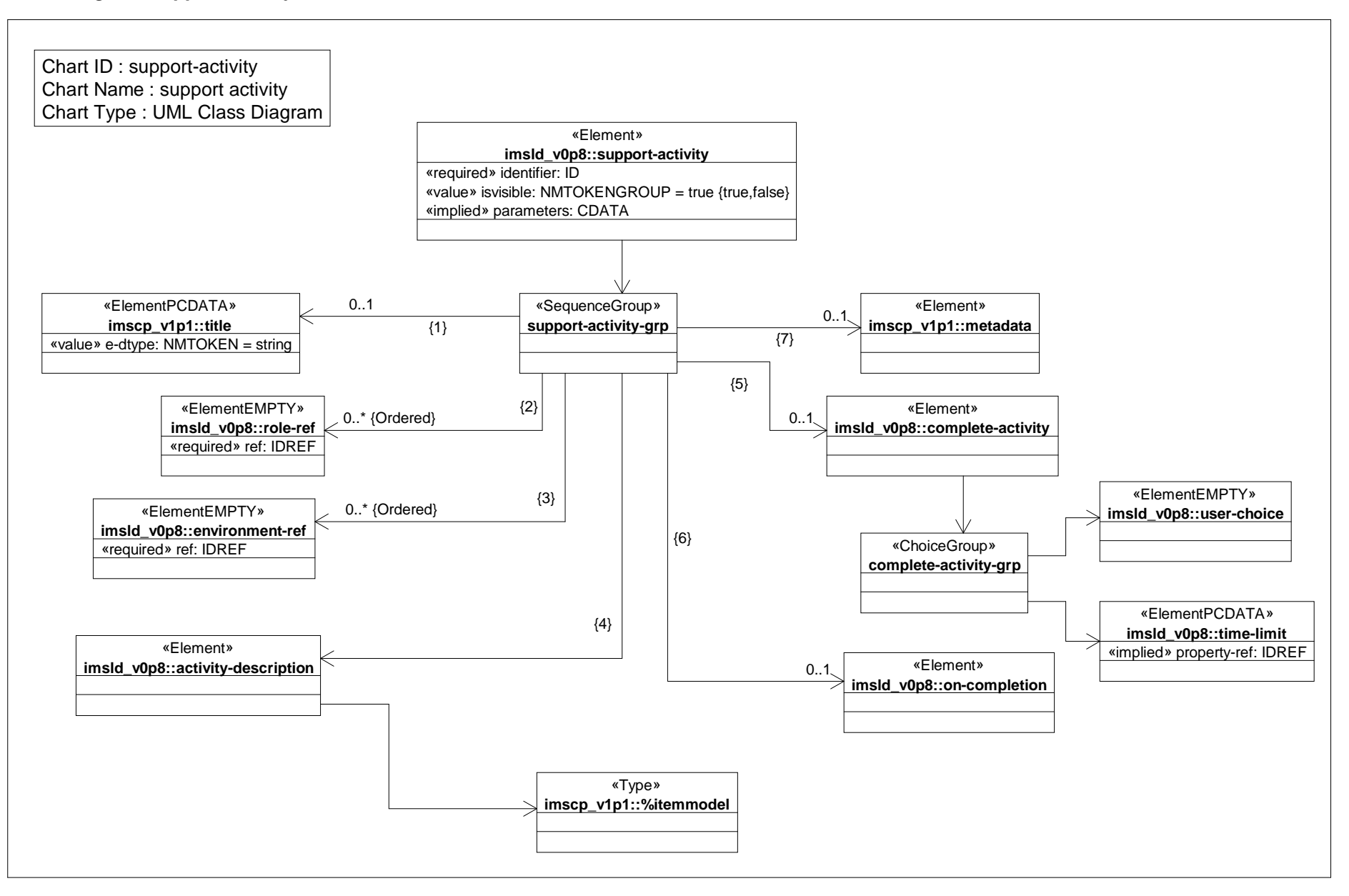

*Date: Aug 13, 2002 Page: 1 of 1 Time: 1:46:44 PM*

# *Class Diagram: support activity ref*

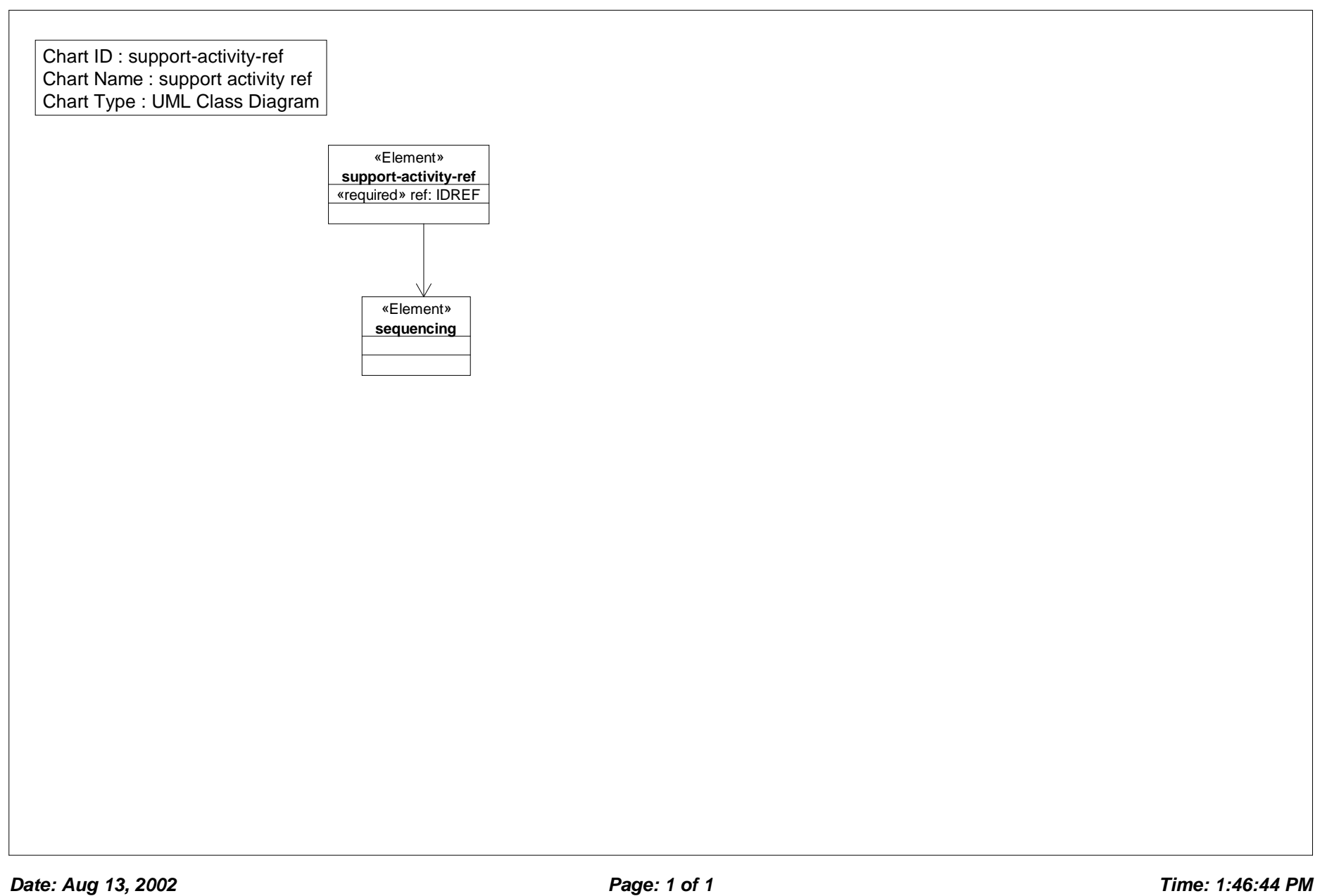

# *Class Diagram: unit of learning*

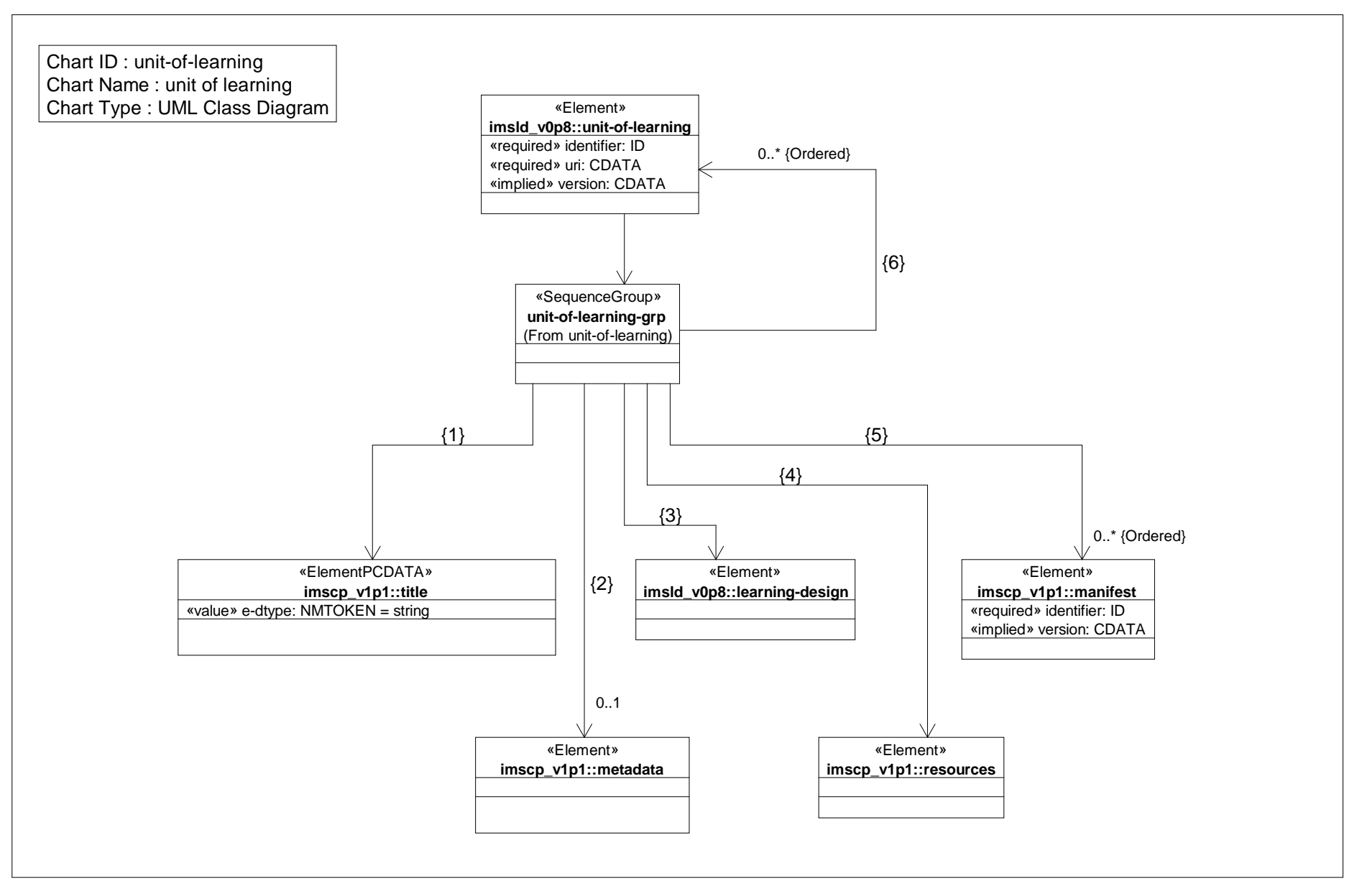

*Date: Aug 13, 2002 Page: 1 of 1 Time: 1:46:45 PM*

# *Class Diagram: unit of learning href*

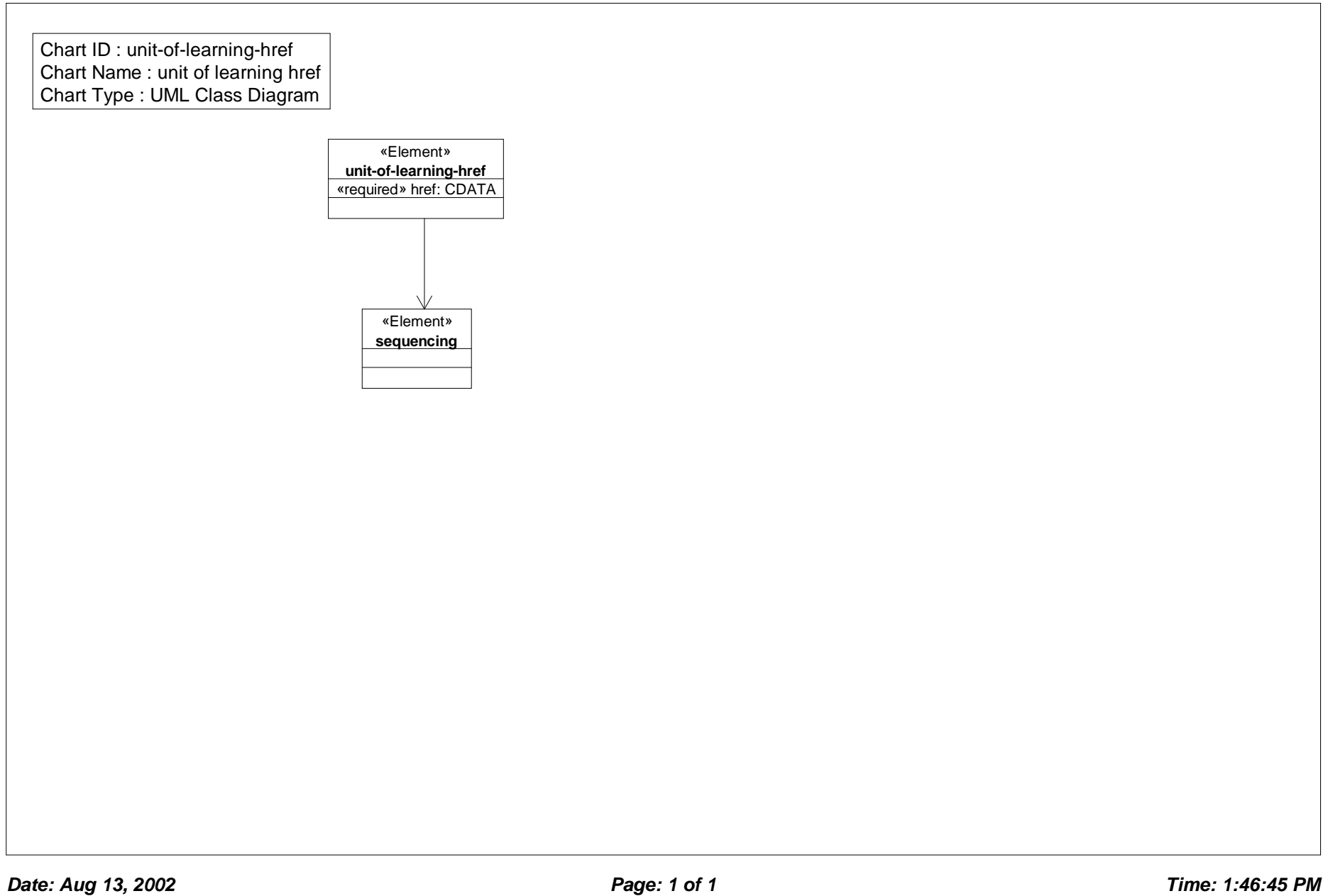

Model level B

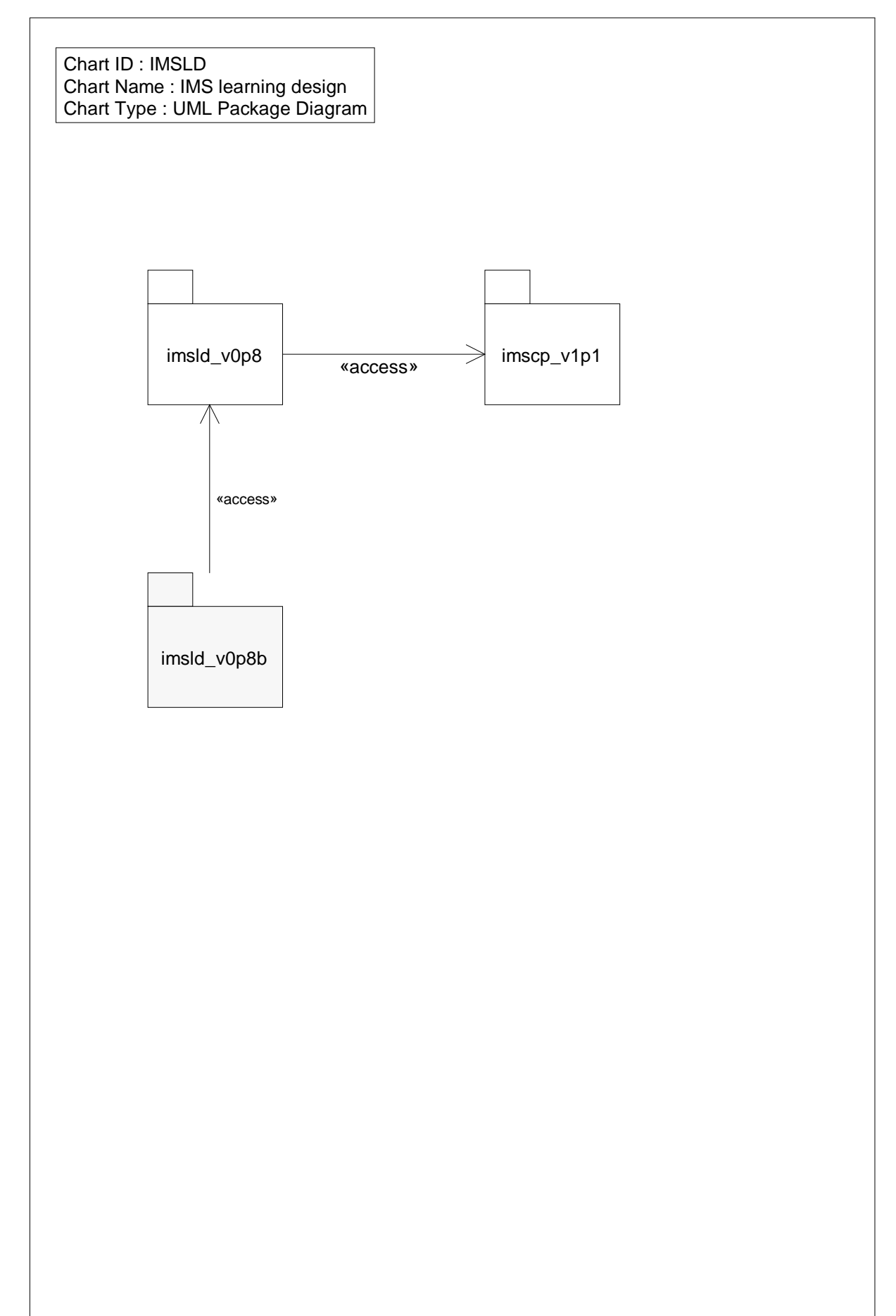

# *Package Diagram: IMSLD global elements*

Chart ID : IMSLD-global Chart Name : IMSLD global elements Chart Type : UML Package Diagram

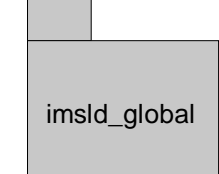

# *Class Diagram: %calculate*

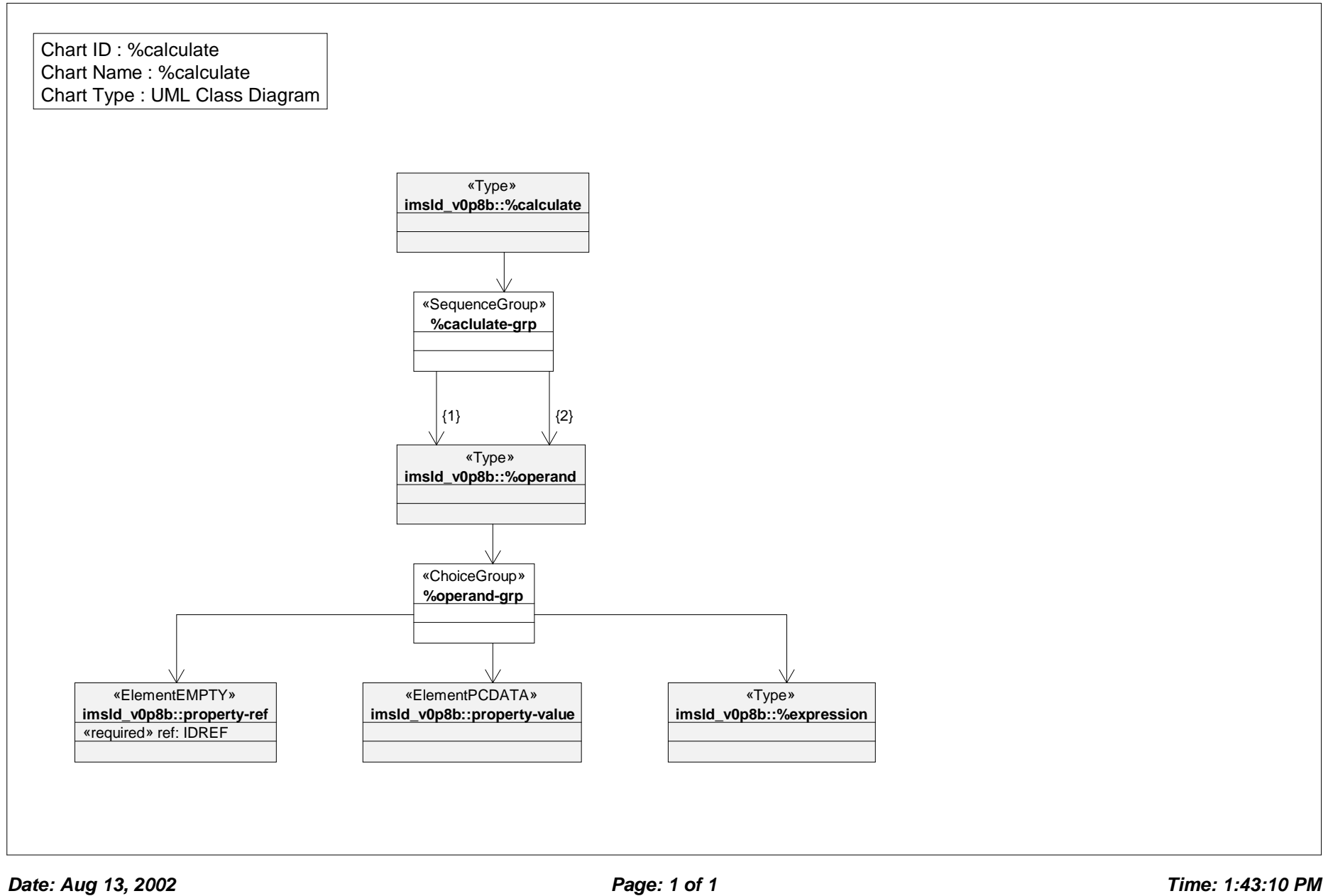

#### *Class Diagram: %expression*

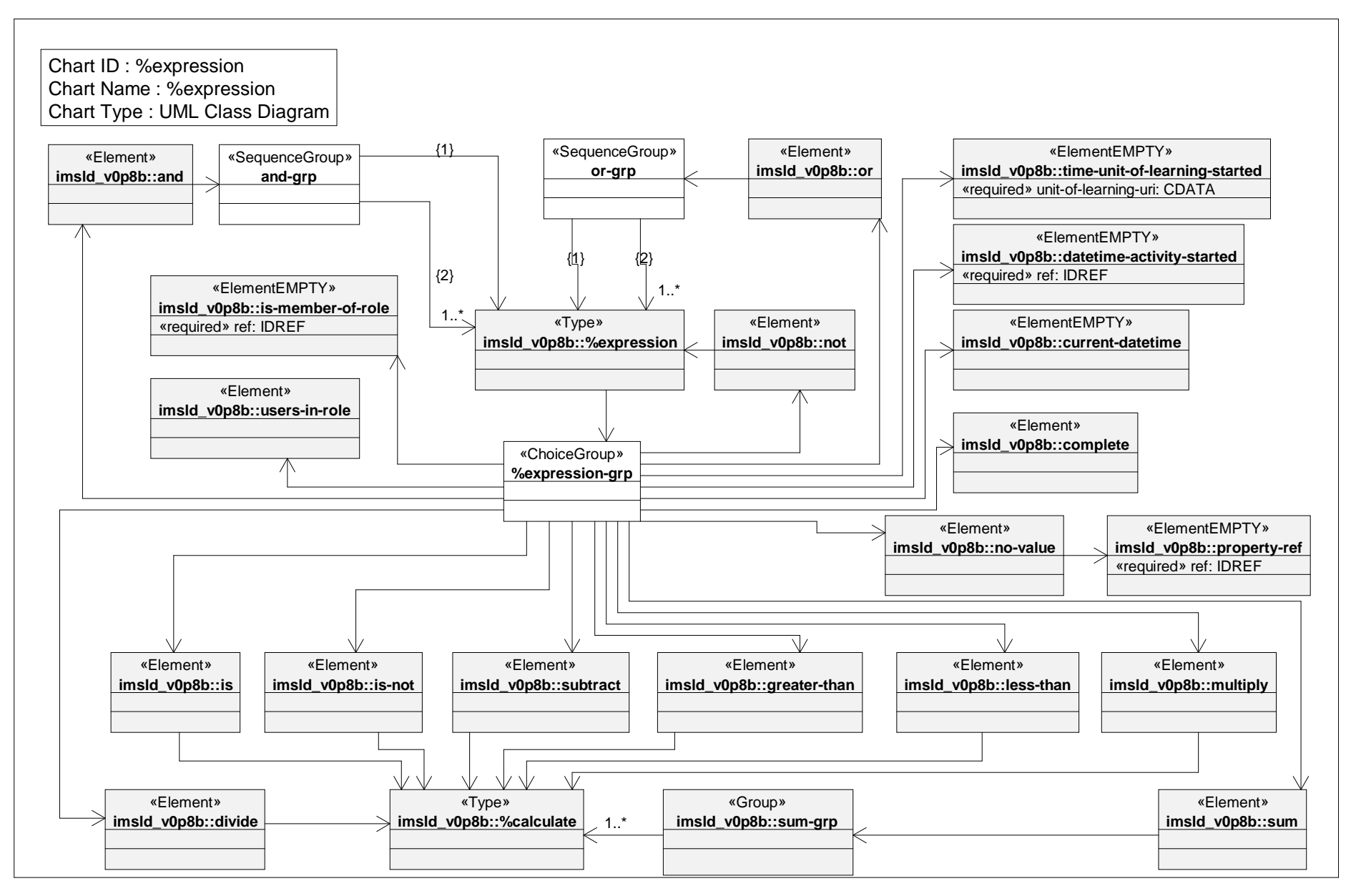

*Date: Aug 13, 2002 Page: 1 of 1 Time: 1:43:12 PM*

# *Class Diagram: item model*

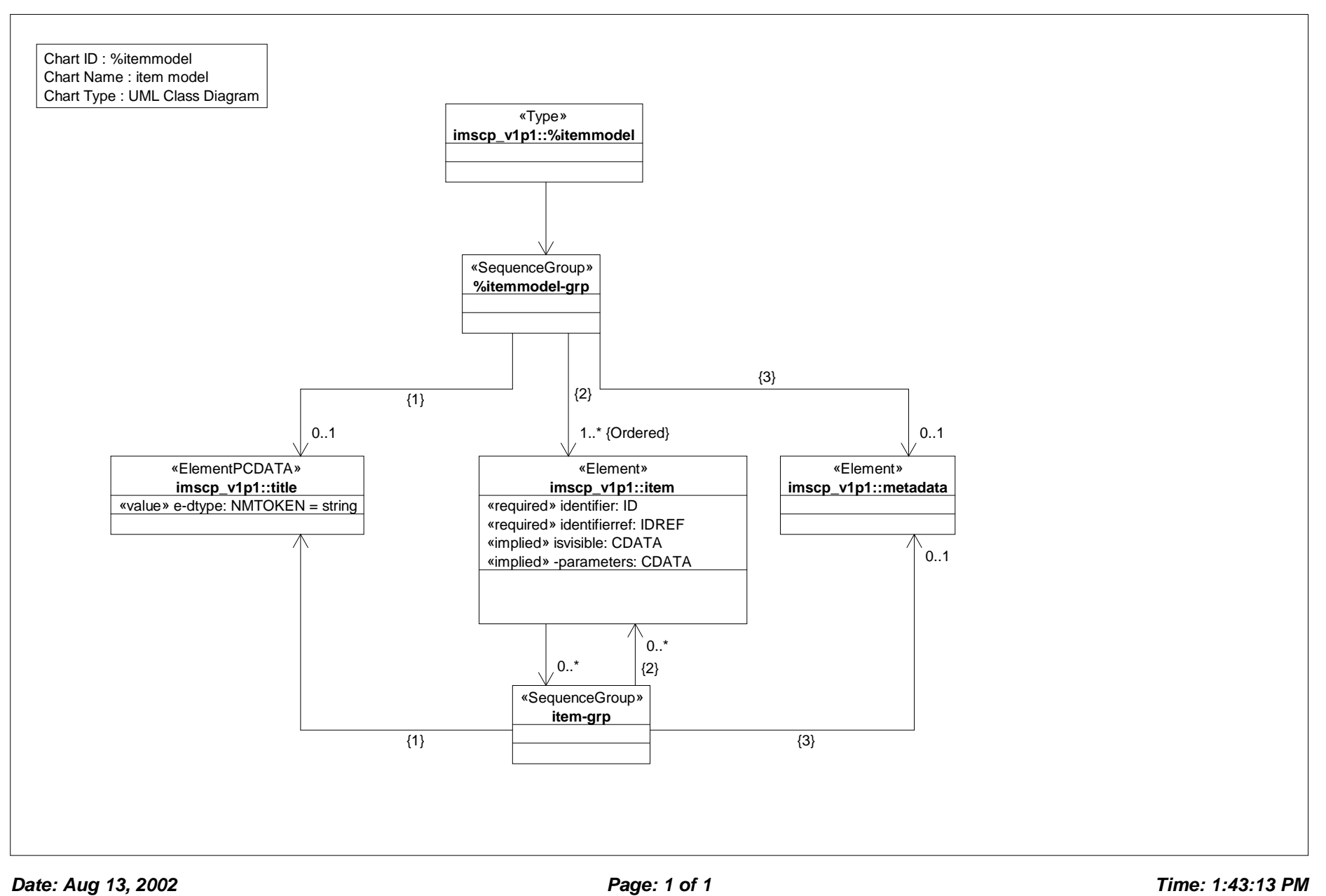

# *Class Diagram: %thenmodel*

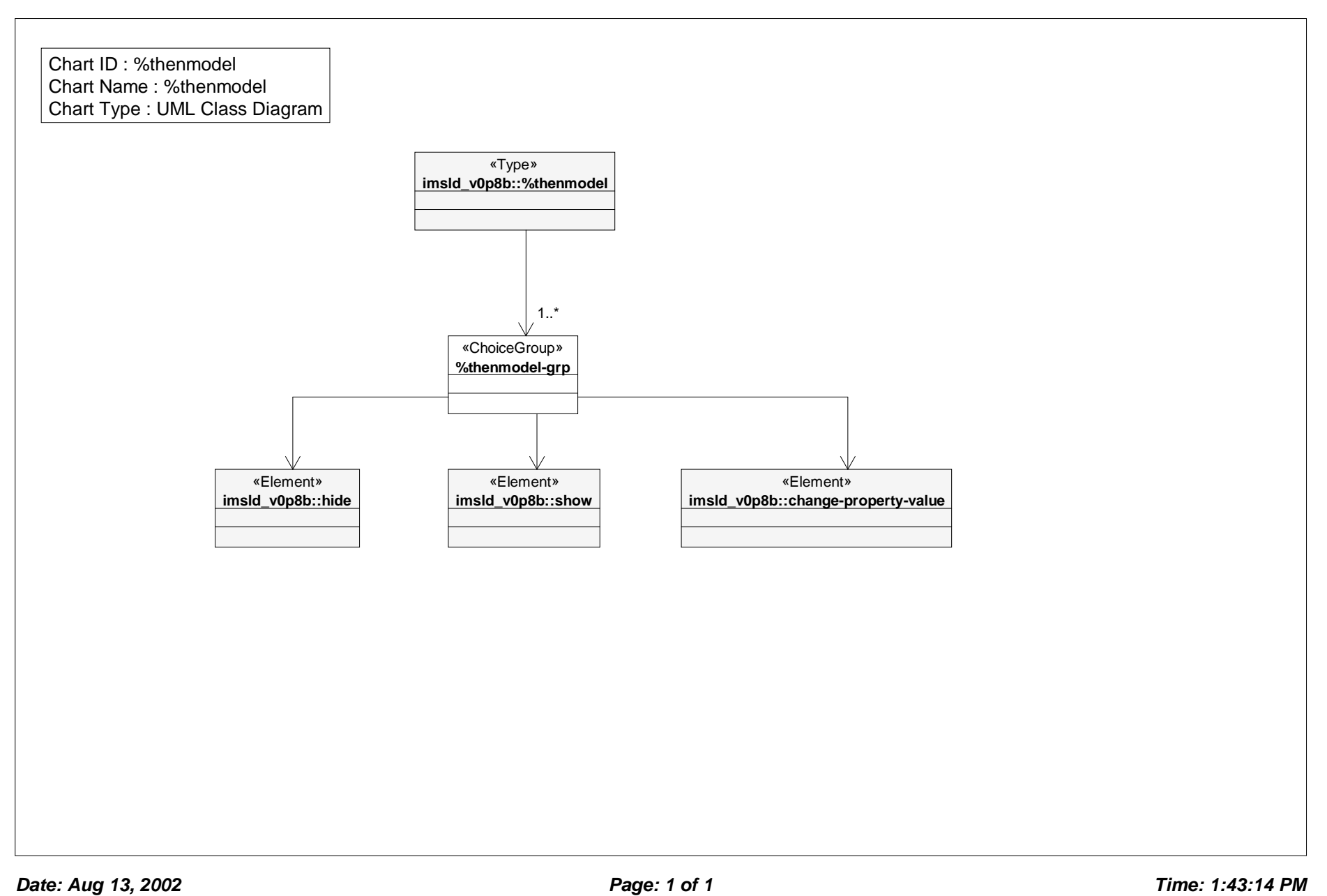

# *Class Diagram: act*

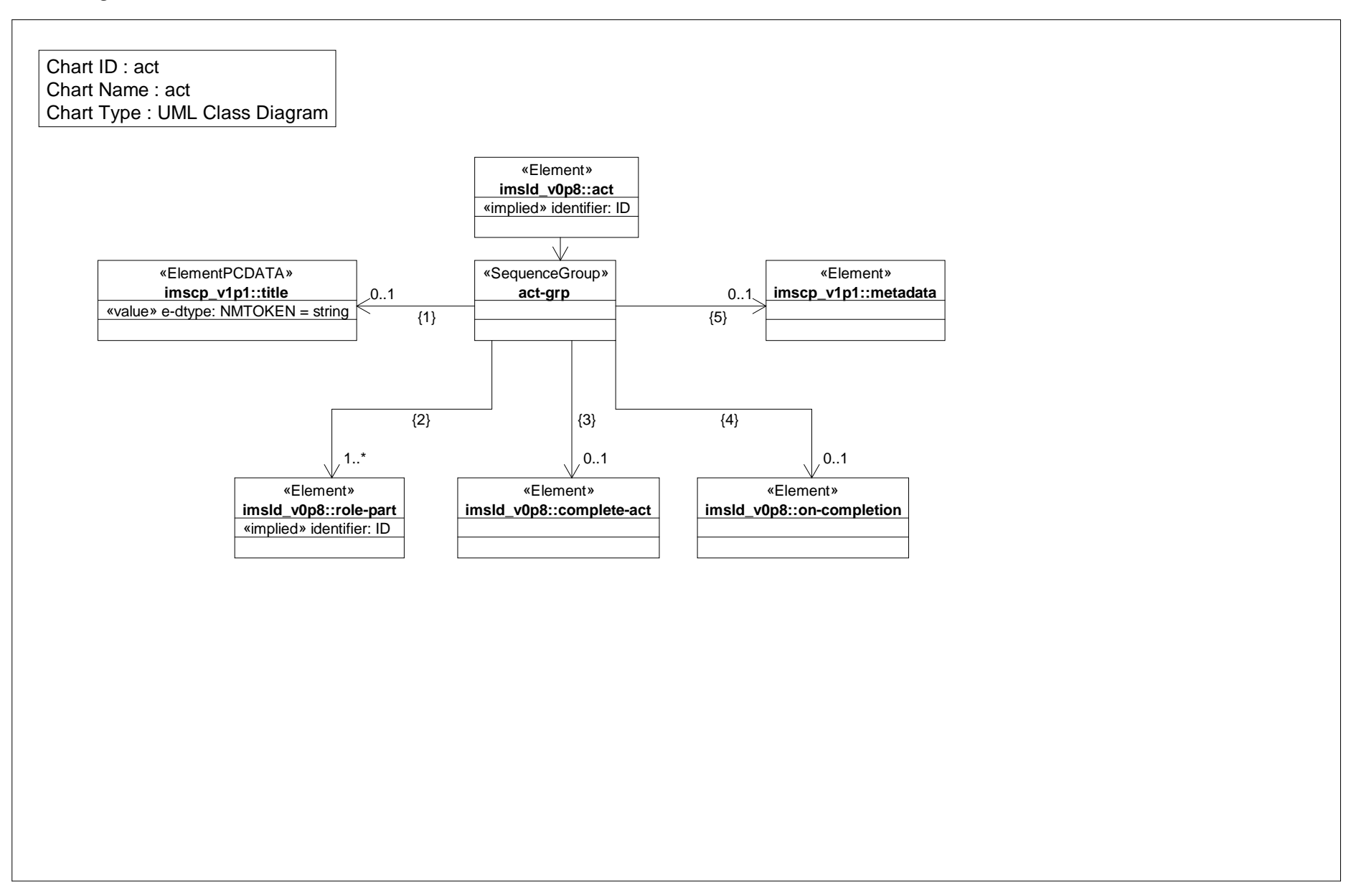

#### *Class Diagram: activities*

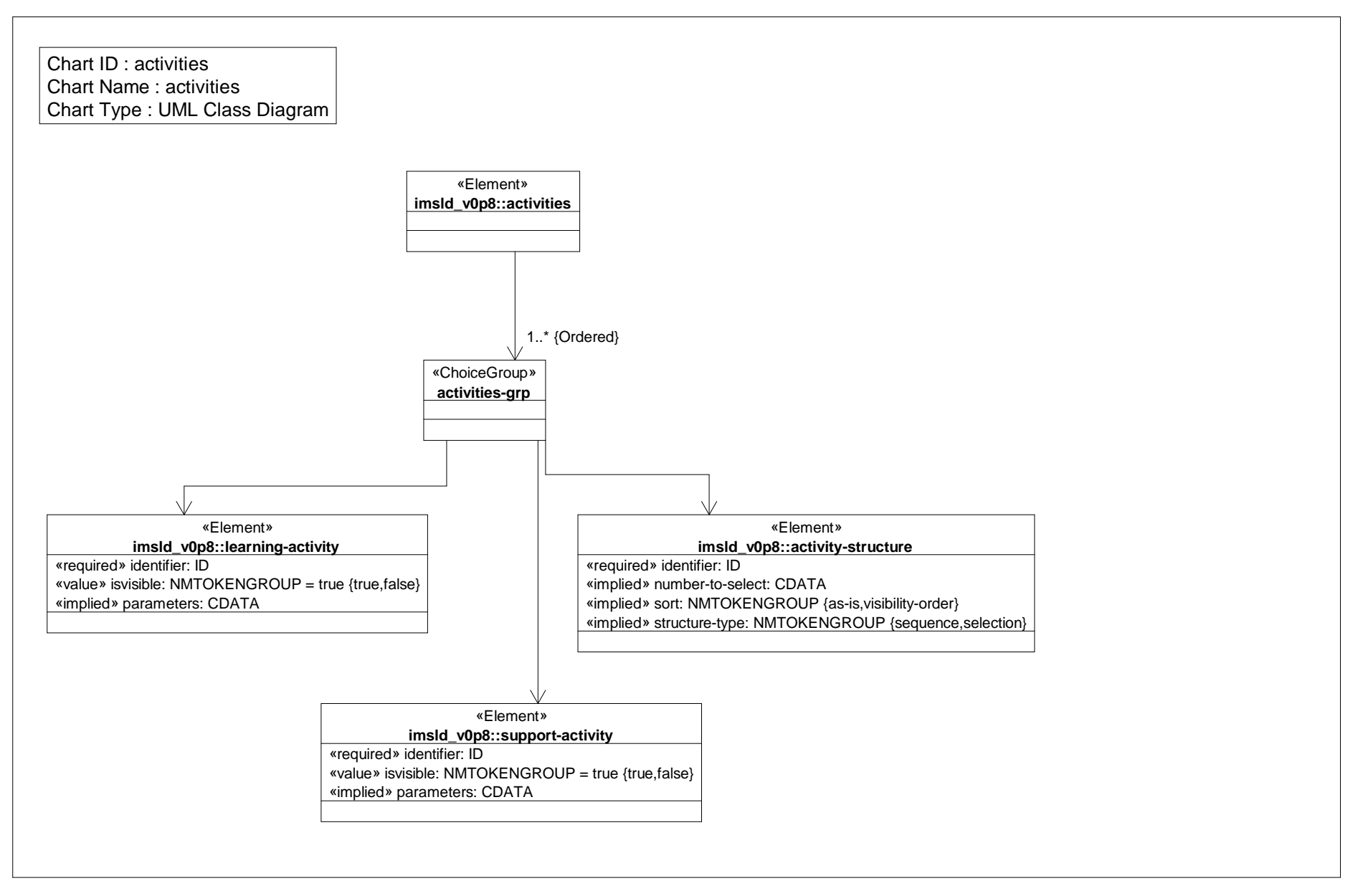

#### *Class Diagram: activty structure*

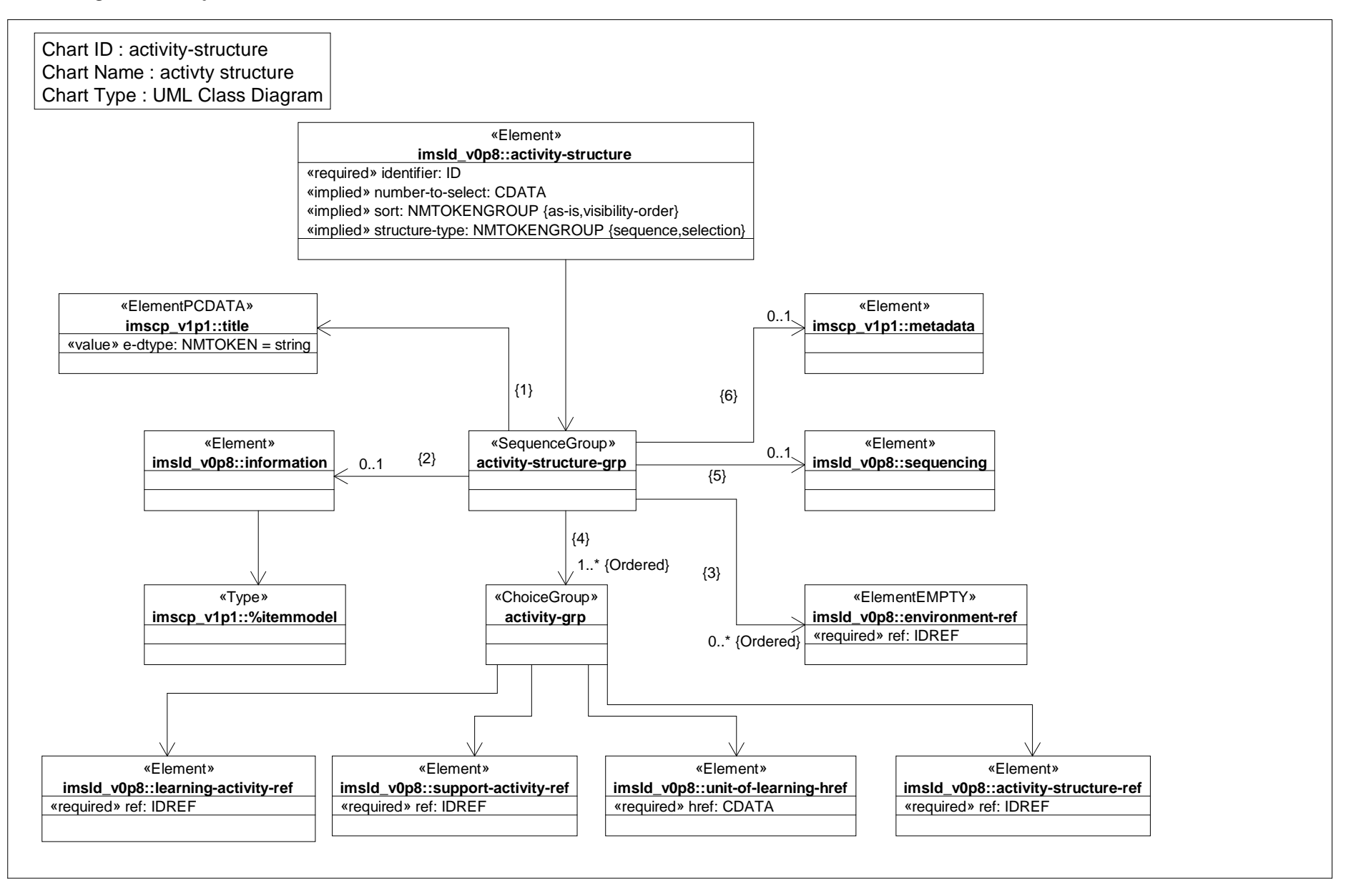

*Date: Aug 13, 2002 Page: 1 of 1 Time: 1:43:16 PM*

# *Class Diagram: activity structure ref*

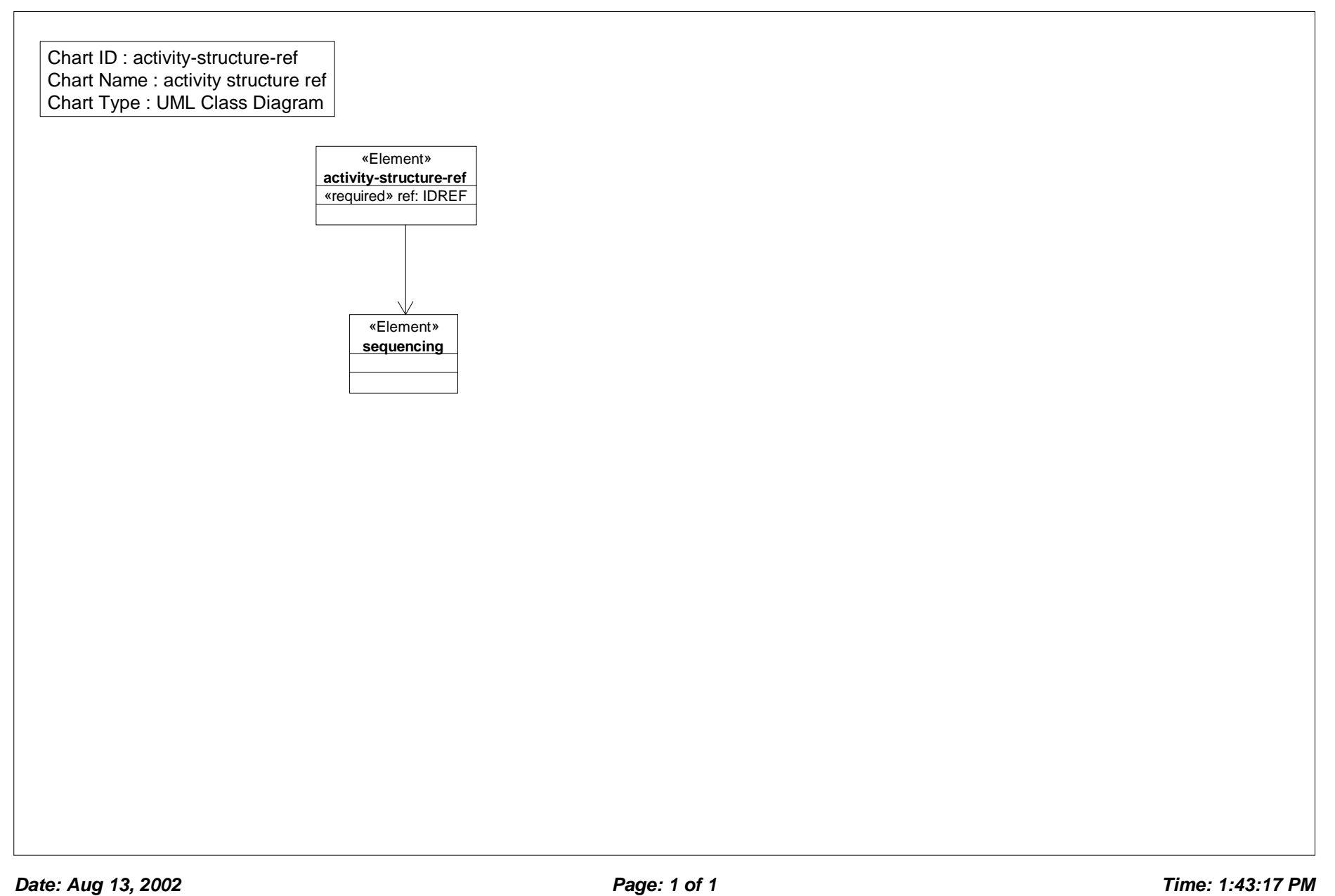

# *Class Diagram: calculate*

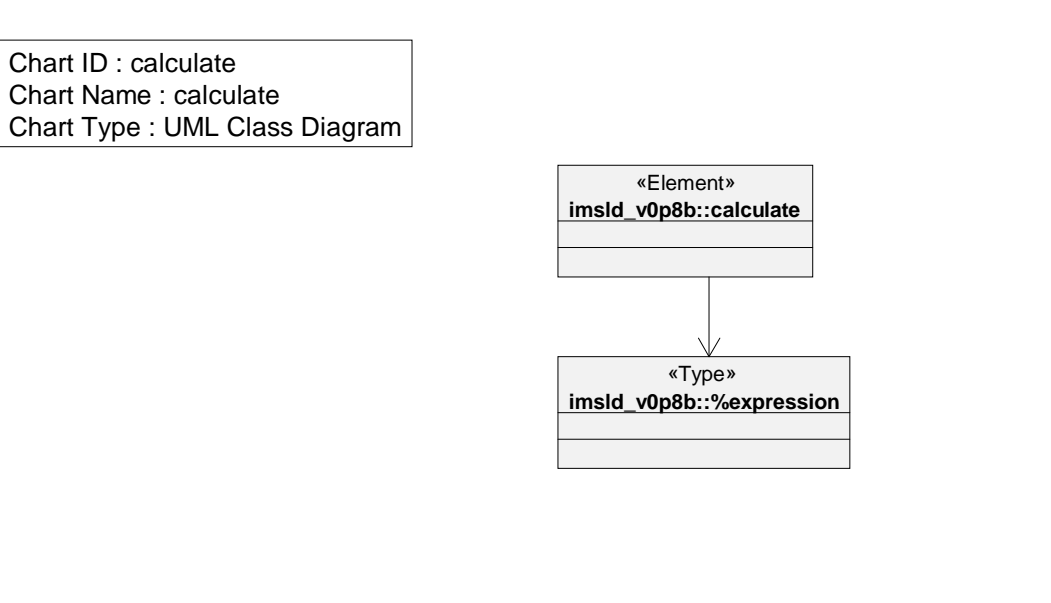

# *Class Diagram: changeproperty value*

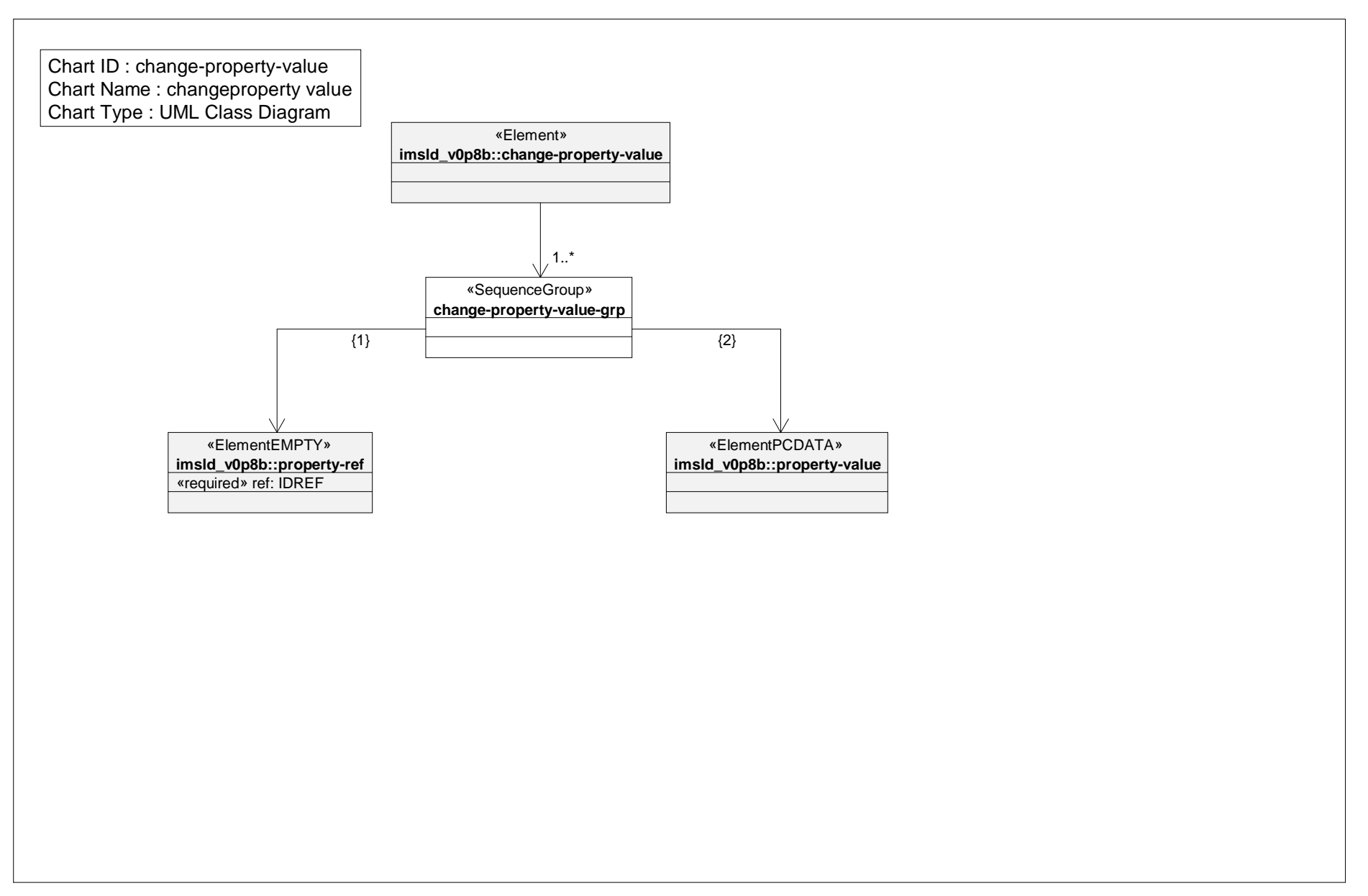

# *Class Diagram: complete*

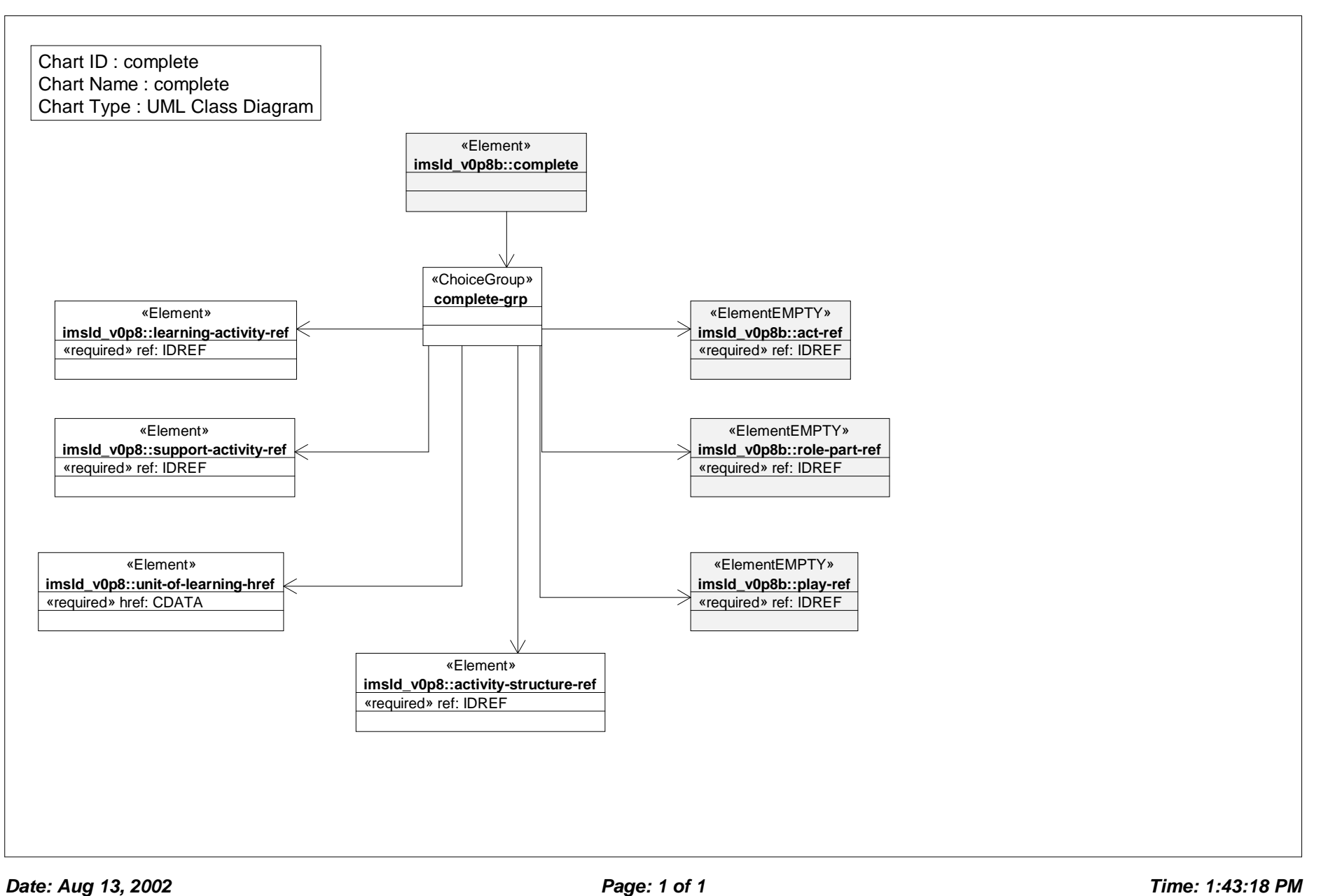

# *Class Diagram: complete act*

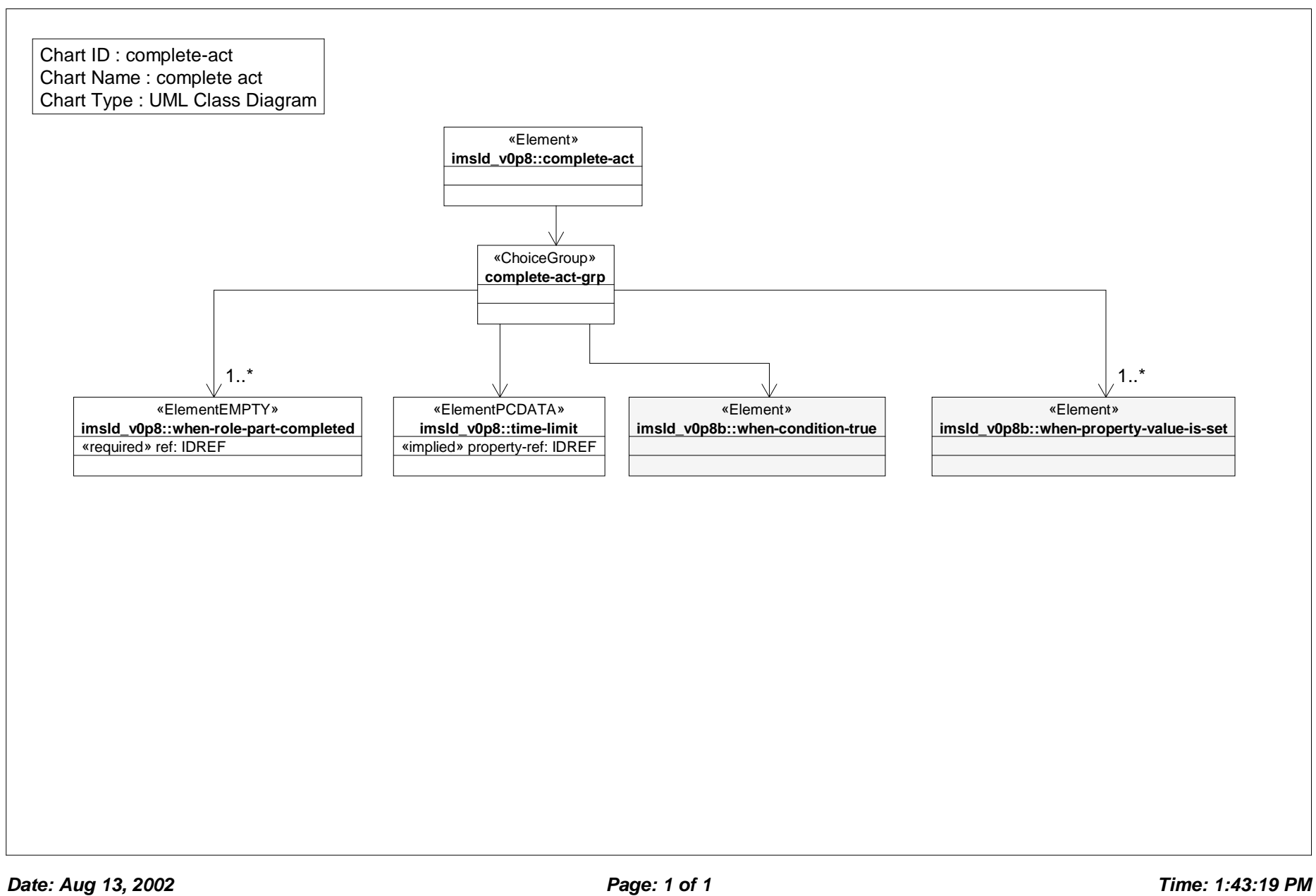

# *Class Diagram: complete play*

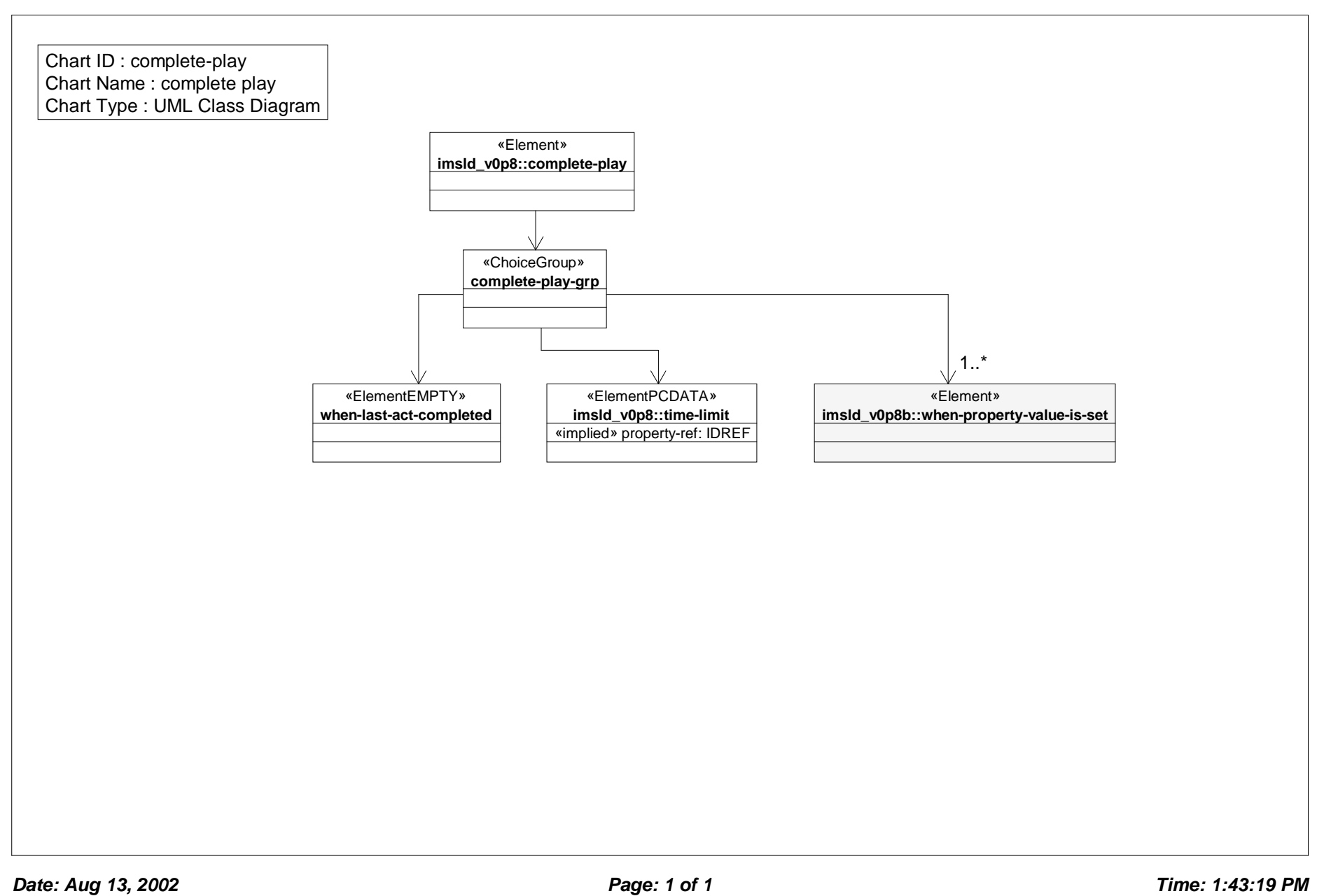

# *Class Diagram: complete unit of learning*

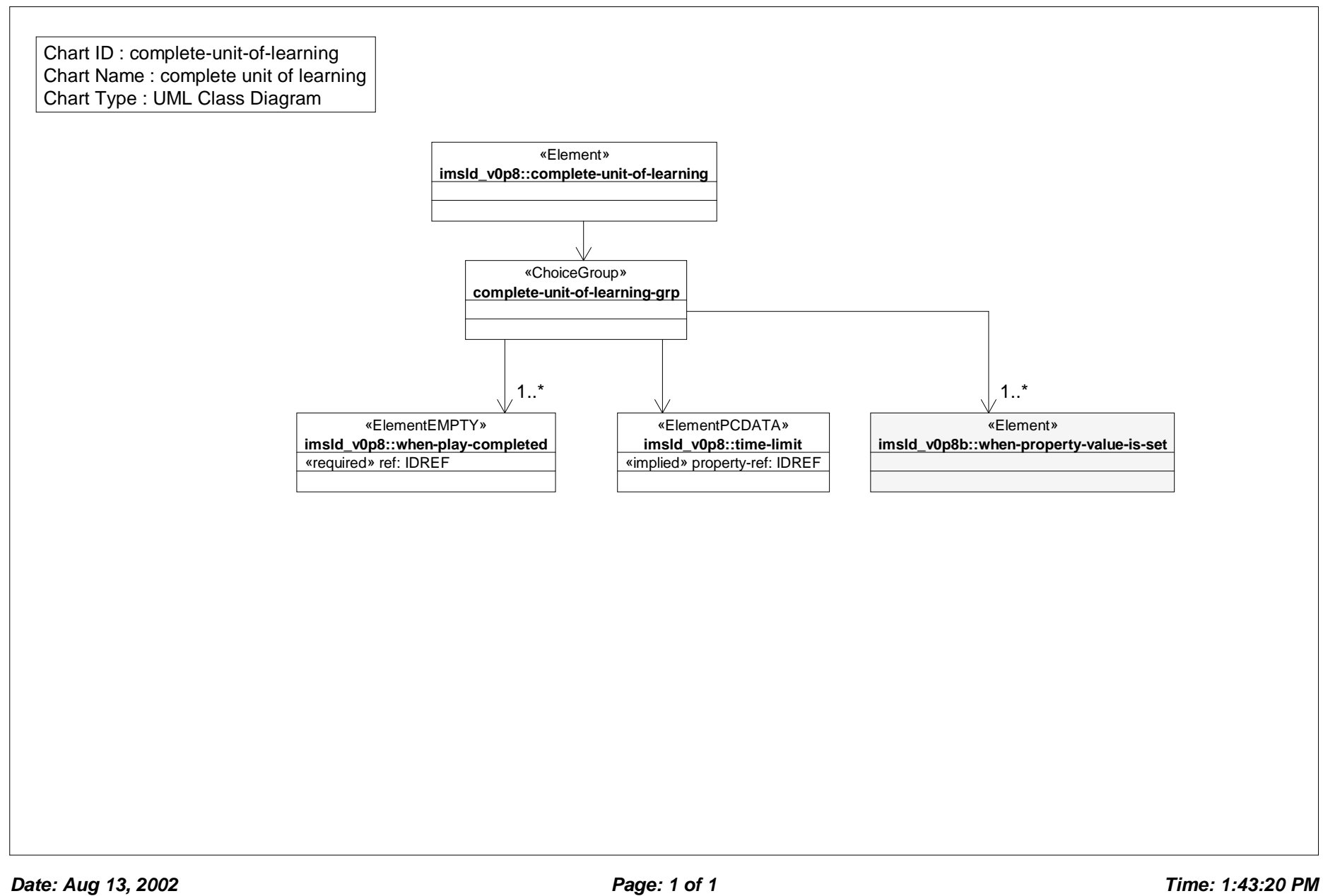

# *Class Diagram: components*

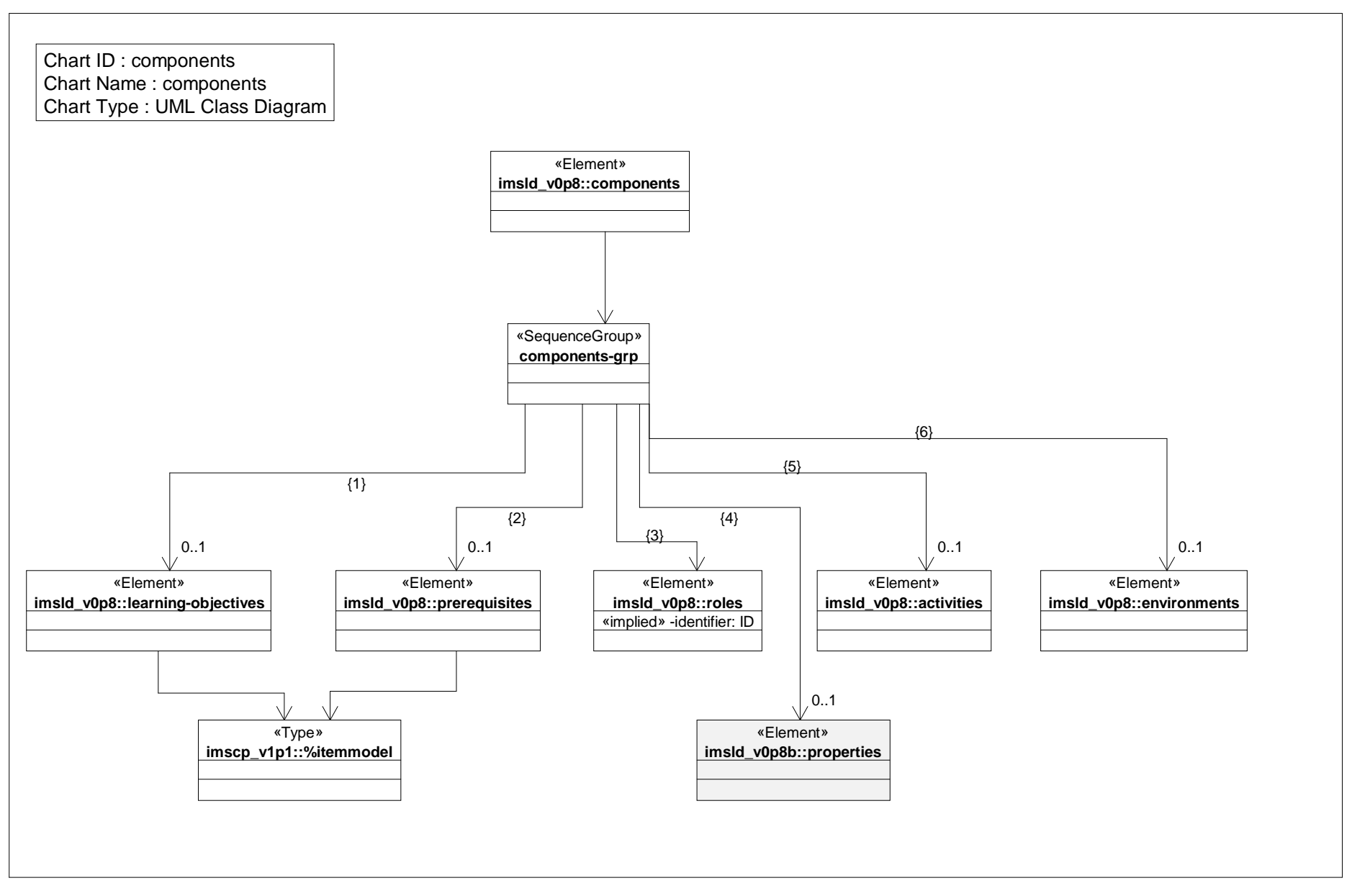

# *Class Diagram: conditions*

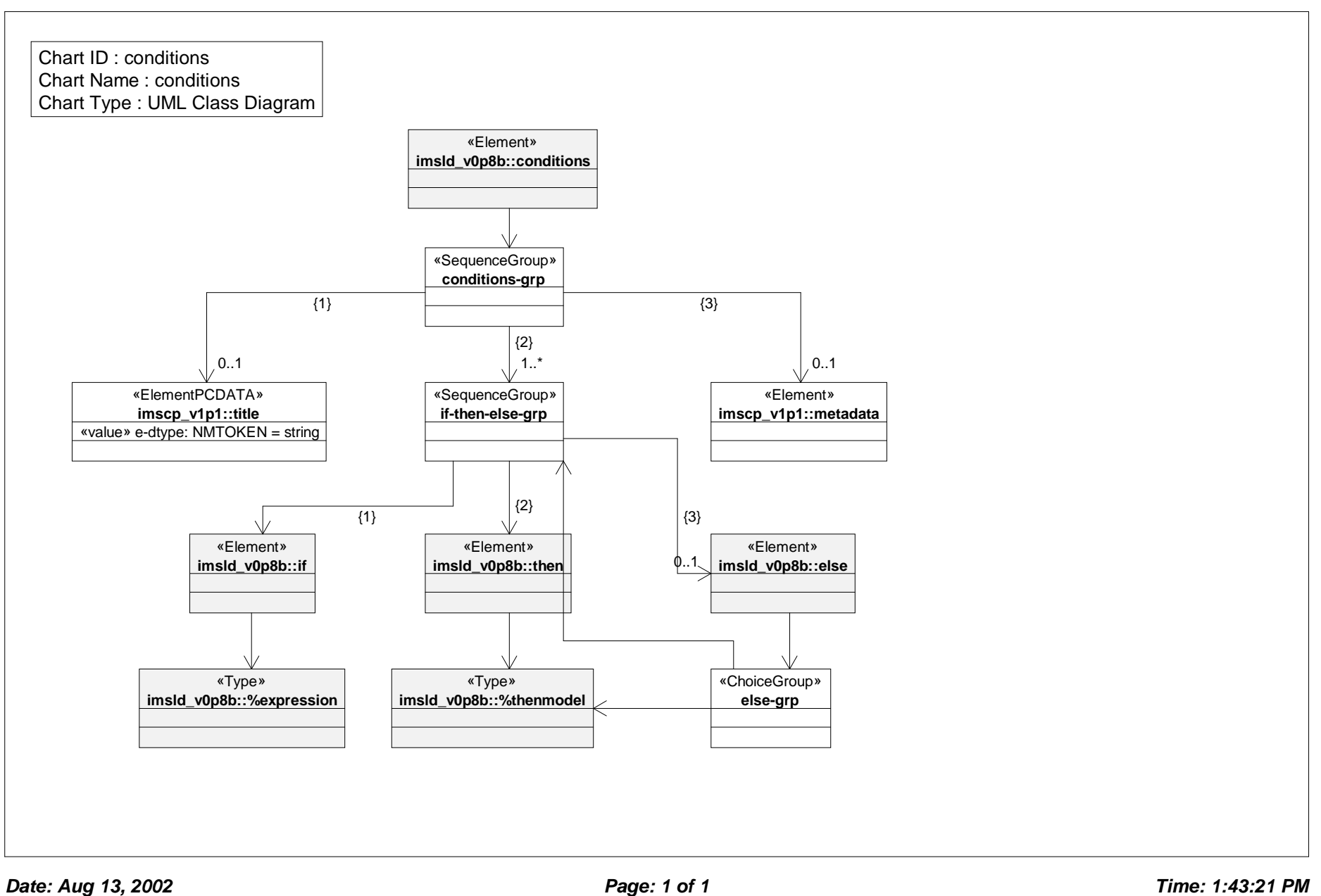

#### *Class Diagram: conference*

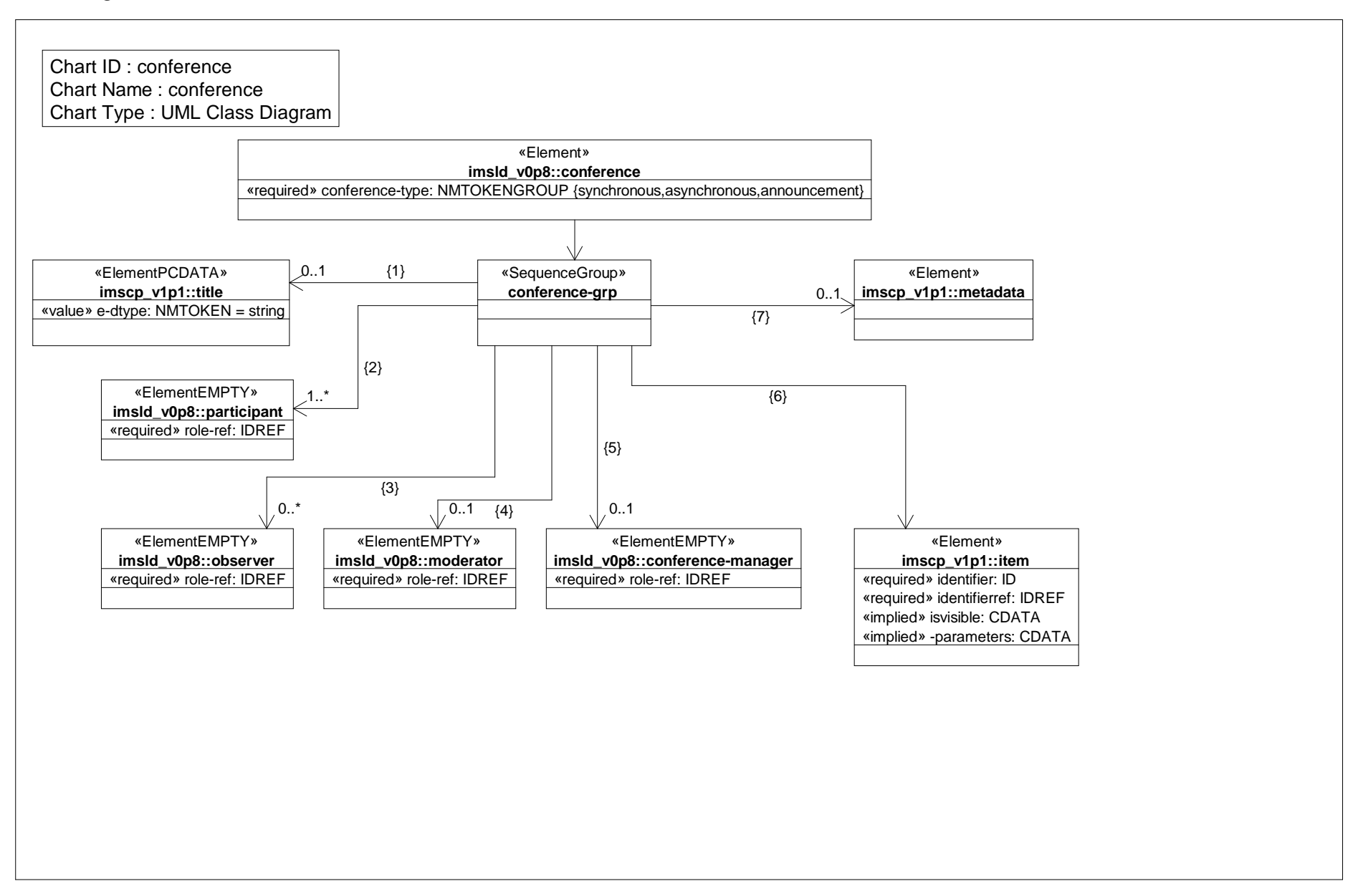

#### *Class Diagram: environments*

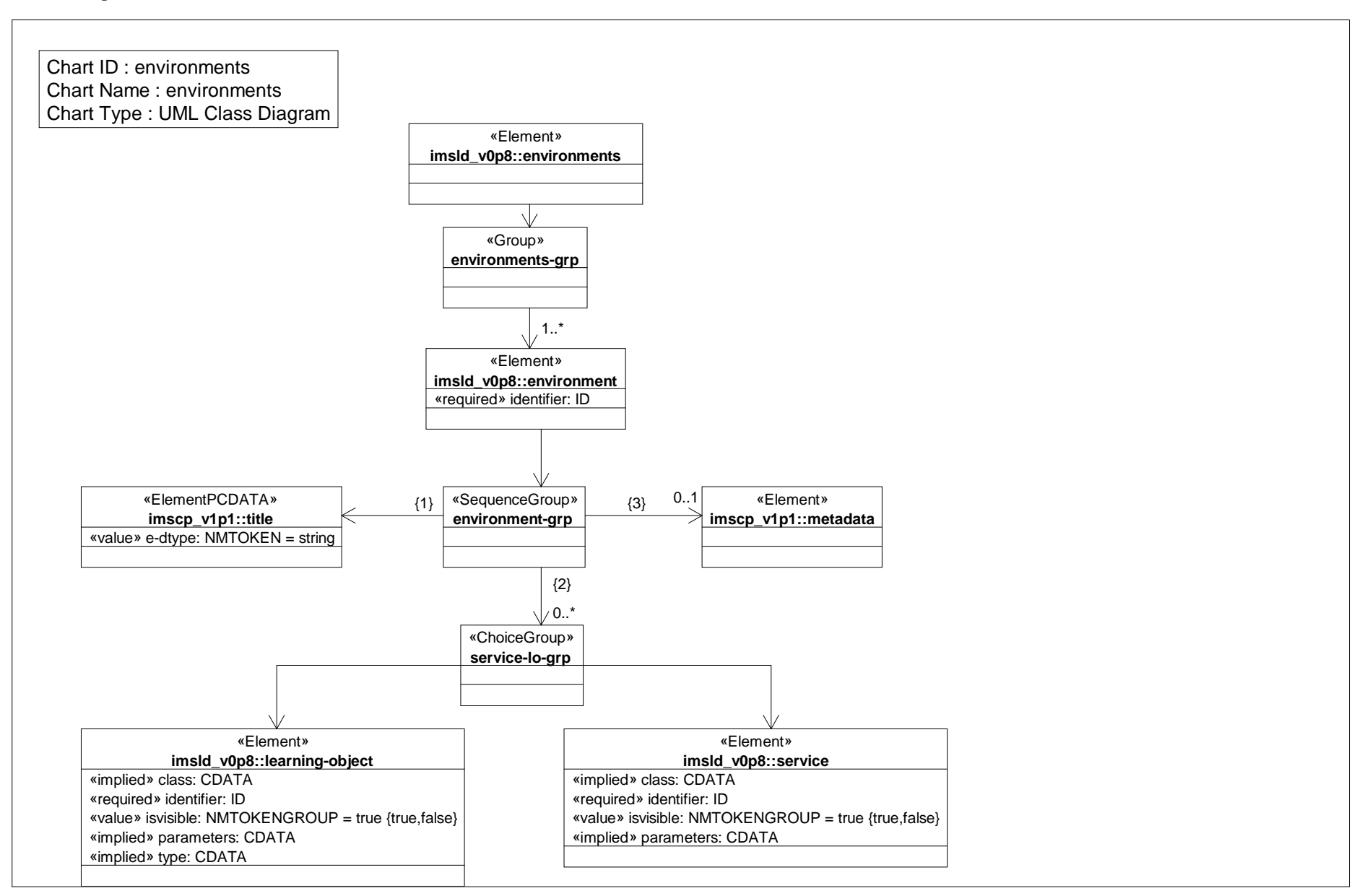

#### *Class Diagram: global definition*

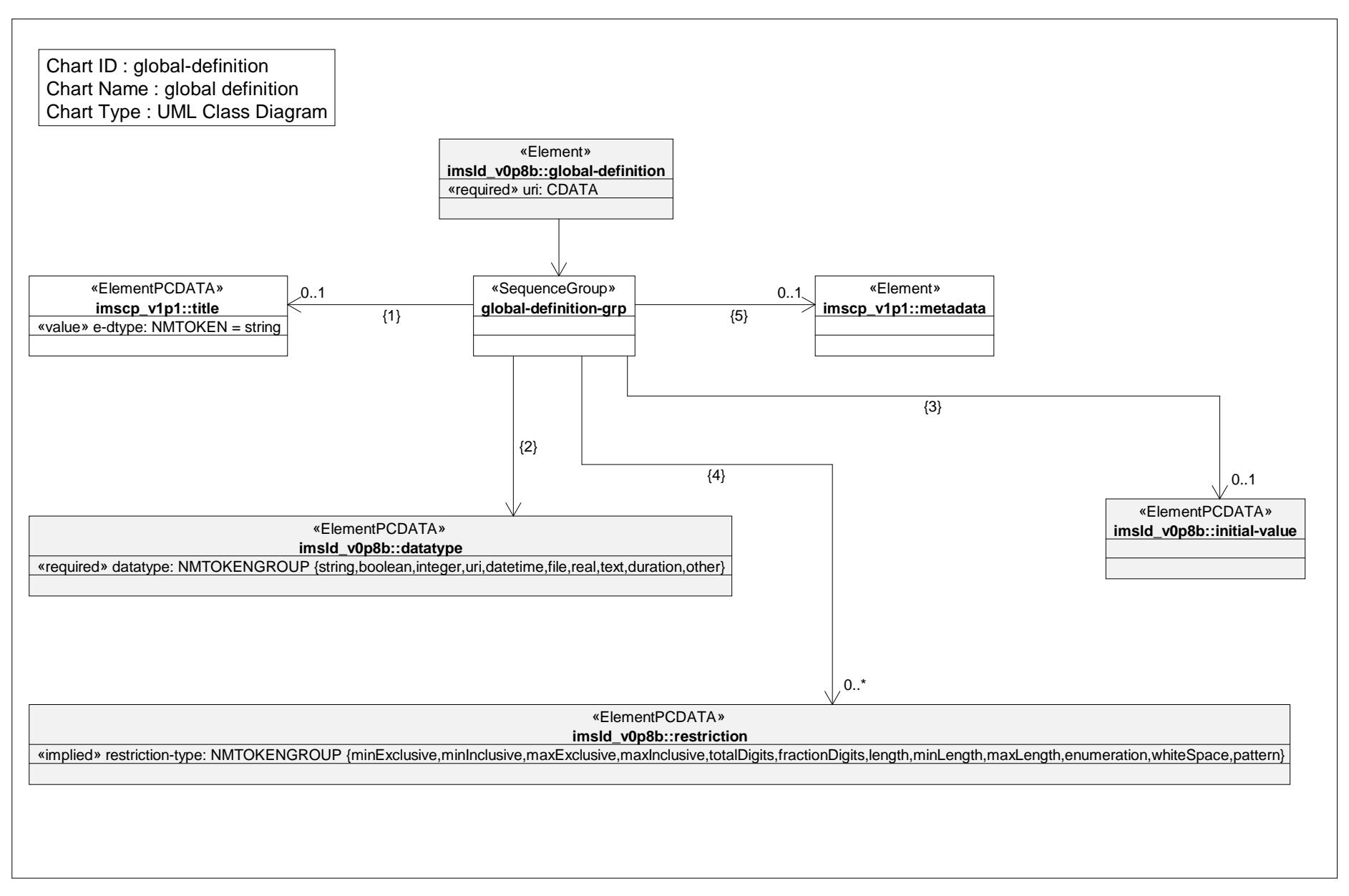

#### *Class Diagram: global elements*

Chart ID : global-elements

Chart Name : global elements

Chart Type : UML Class Diagram

#### «ElementEMPTY»

**imsld\_global::view-property-group**

«implied» href: CDATA «value» property-of: NMTOKENGROUP = self {self,supported-person} «implied» ref: IDREF «value» view: NMTOKENGROUP = value {value,title-value}

#### «ElementEMPTY»

**imsld\_global::view-property**

«implied» href: CDATA «value» property-of: NMTOKENGROUP = self {self,supported-person} «implied» ref: IDREF «value» view: NMTOKENGROUP = value {value,title-value}

#### «ElementEMPTY»

**imsld\_global::set-property**

«implied» href: CDATA «implied» max-transactions: CDATA «value» property-of: NMTOKENGROUP = self {self,supported-person} «implied» ref: IDREF «implied» transaction-type: CDATA «value» view: NMTOKENGROUP = value {value,title-value}

#### «ElementEMPTY» **imsld\_global::set-property-group**

«implied» href: CDATA «implied» max-transactions: CDATA «value» property-of: NMTOKENGROUP = self {self,supported-person} «implied» ref: IDREF «implied» transaction-type: CDATA «value» view: NMTOKENGROUP = value {value,title-value}

# *Class Diagram: global personal property*

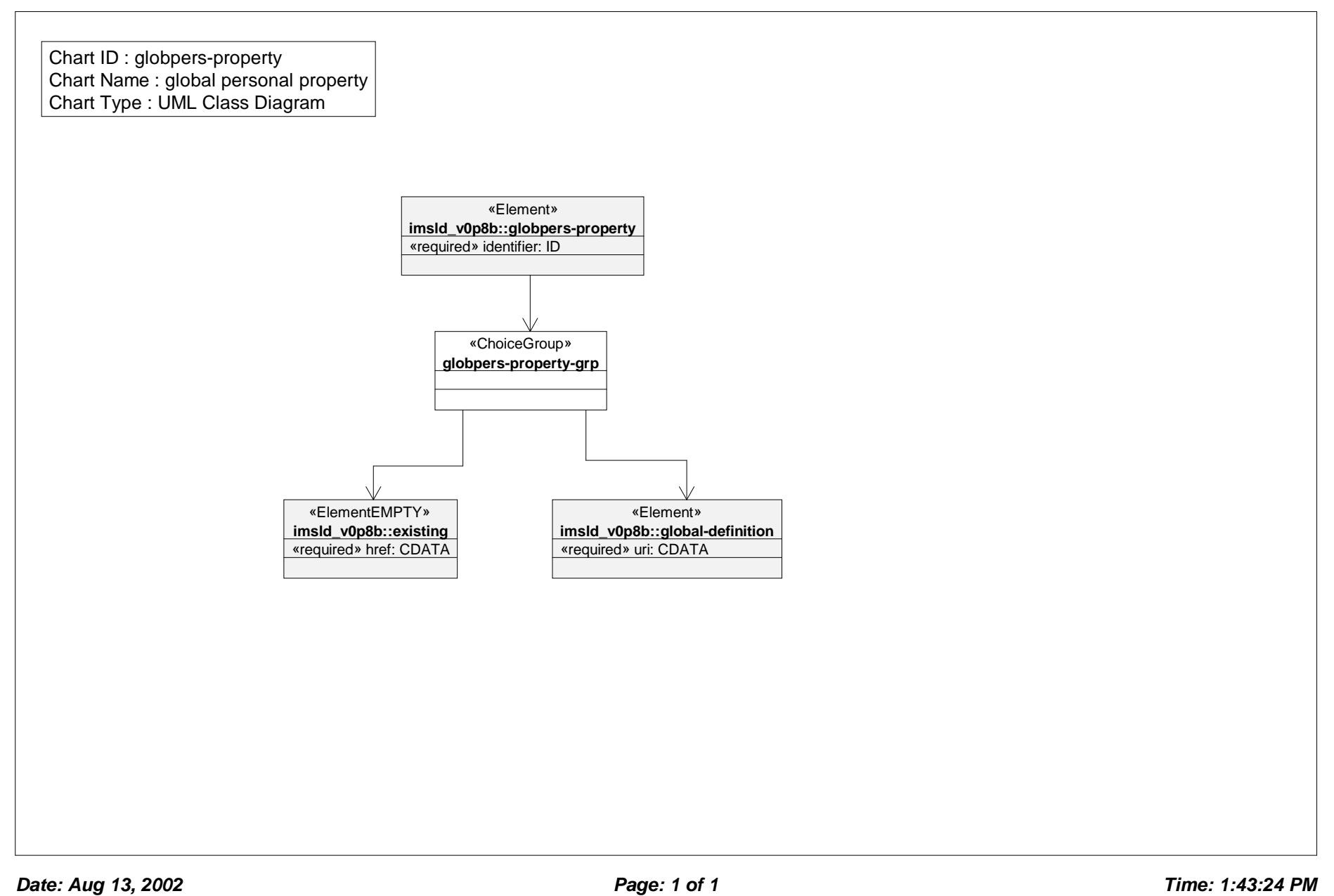

# *Class Diagram: global property*

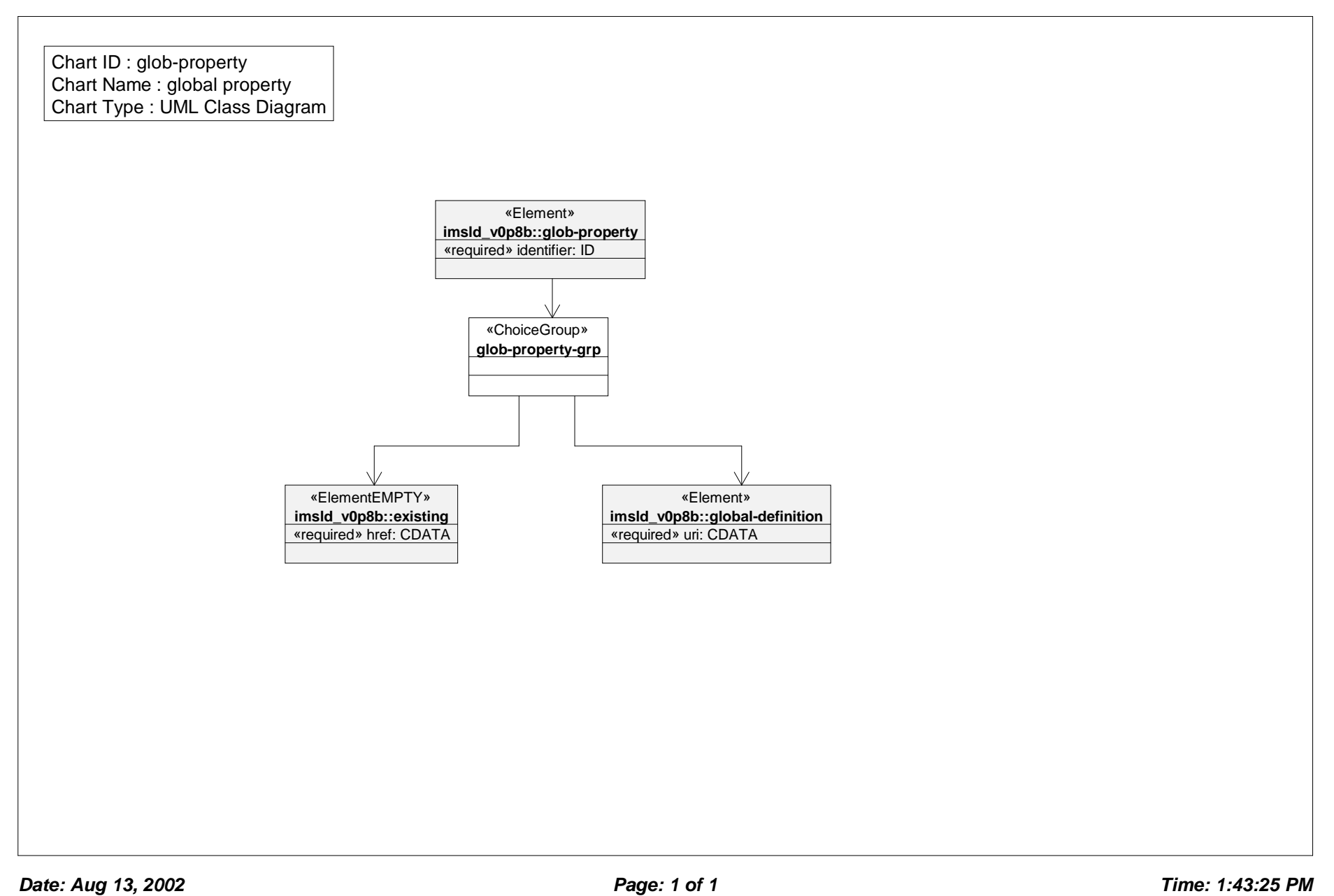

# *Class Diagram: hide*

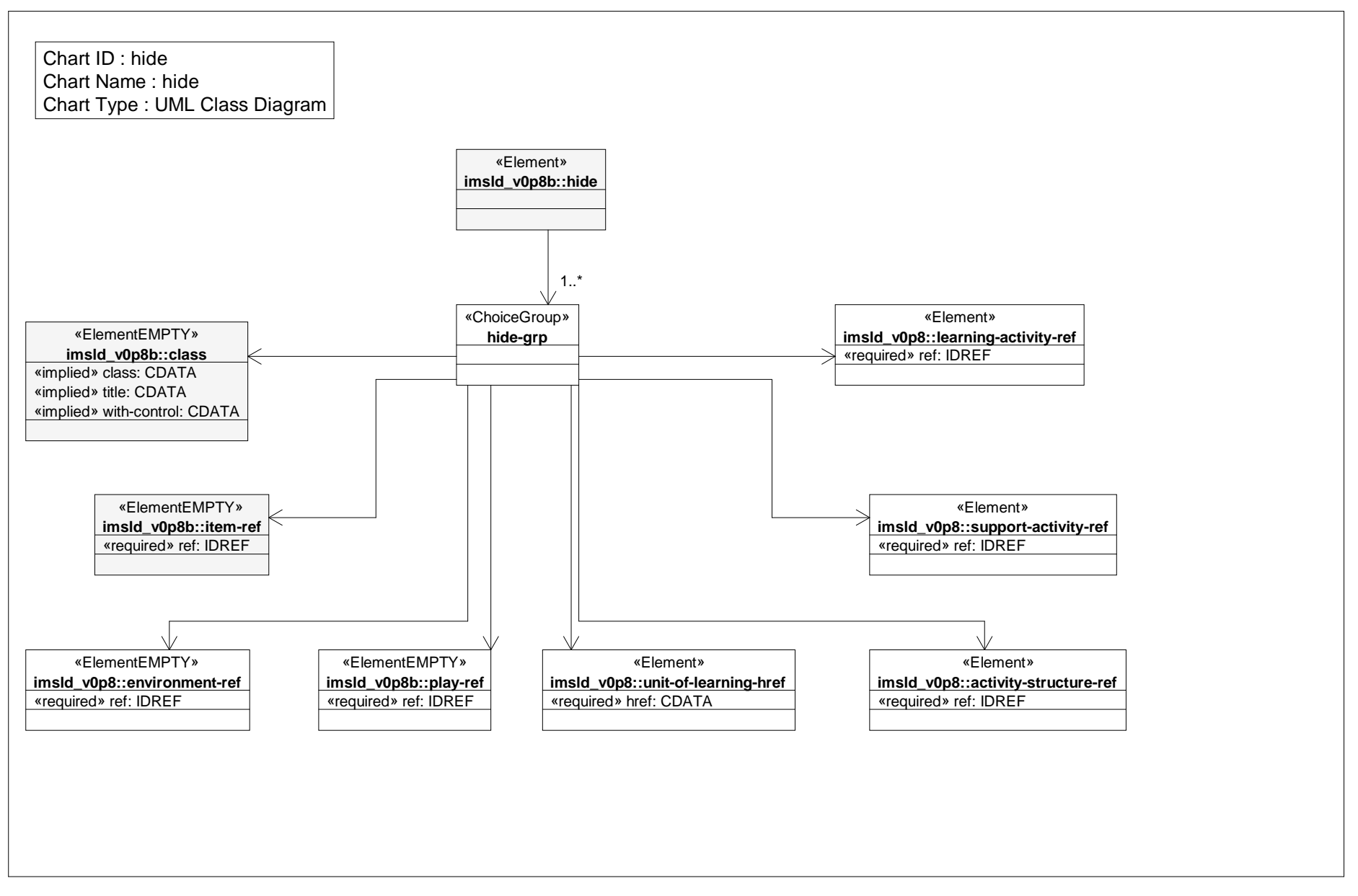

#### *Class Diagram: index search*

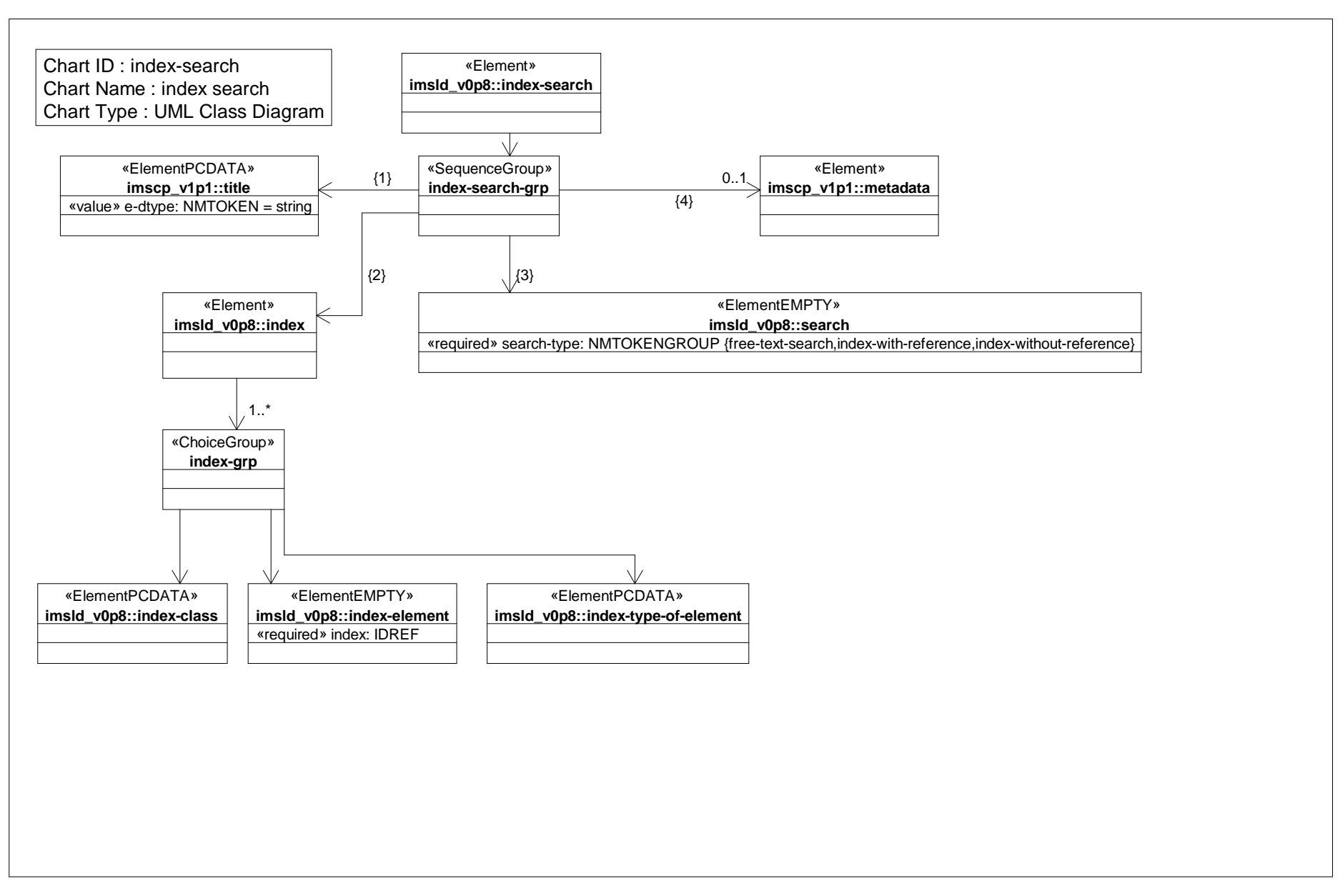

# *Class Diagram: learner*

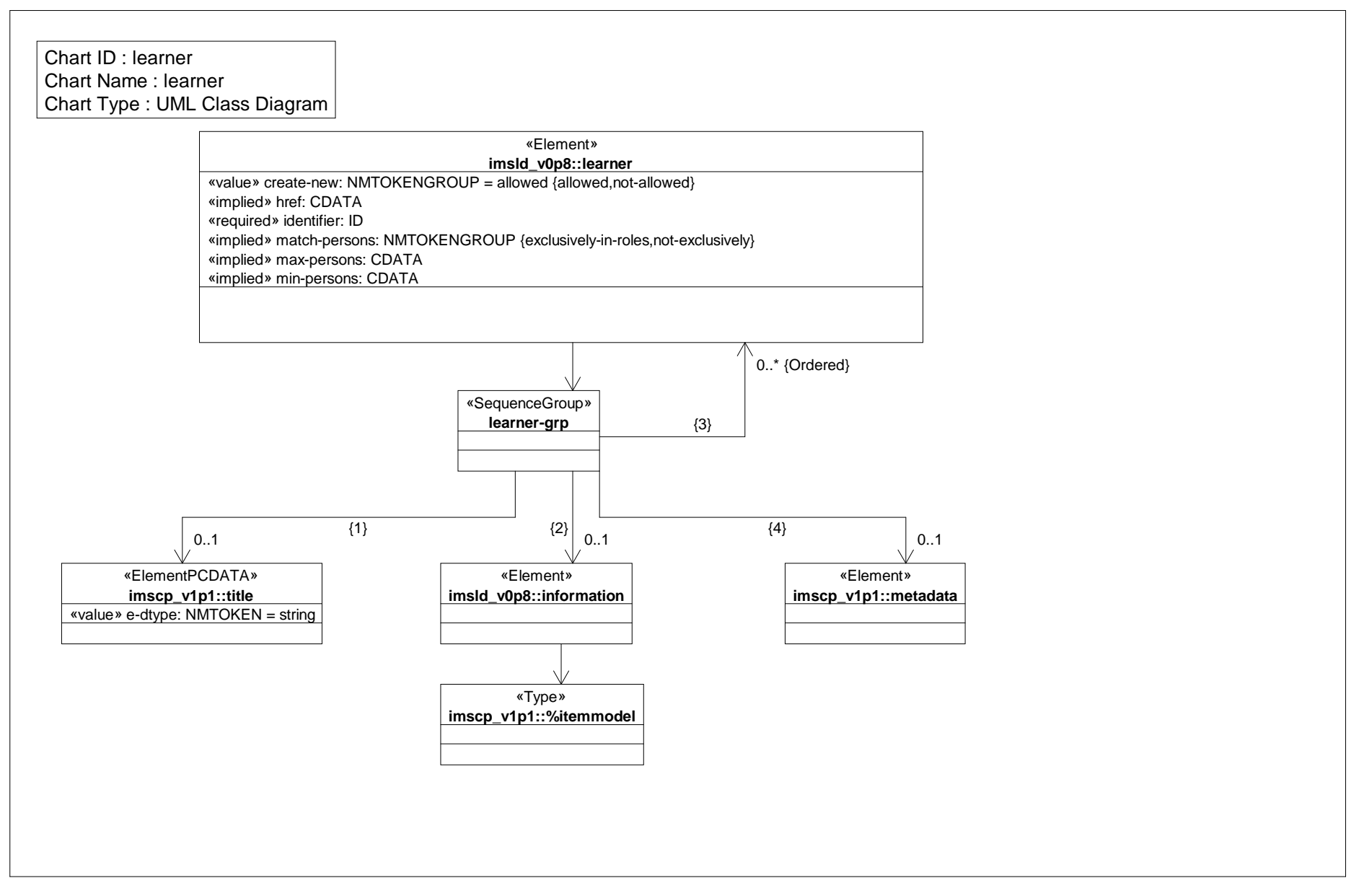

#### *Class Diagram: learning activity*

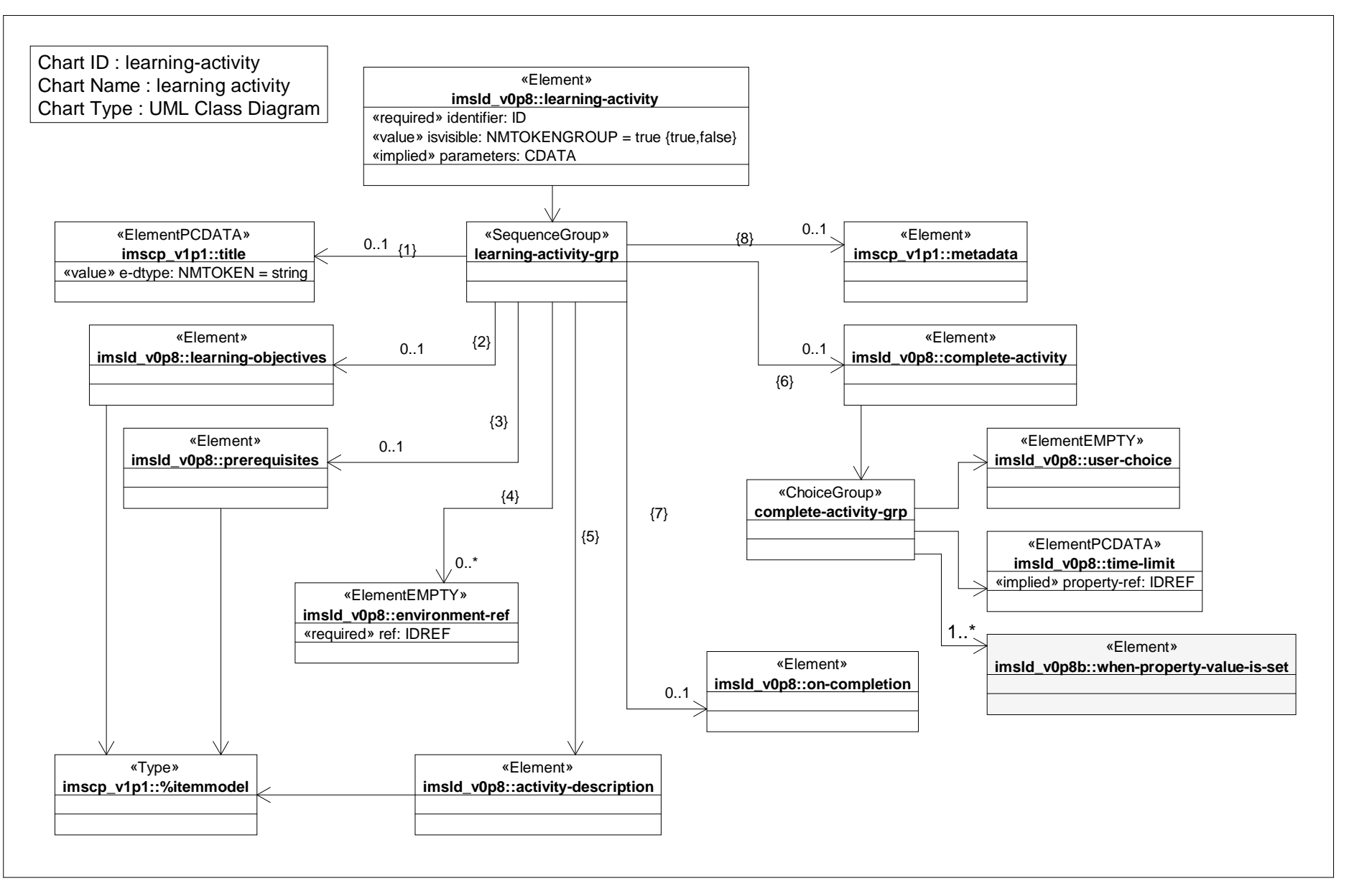

*Date: Aug 13, 2002 Page: 1 of 1 Time: 1:43:27 PM*

# *Class Diagram: learning activity ref*

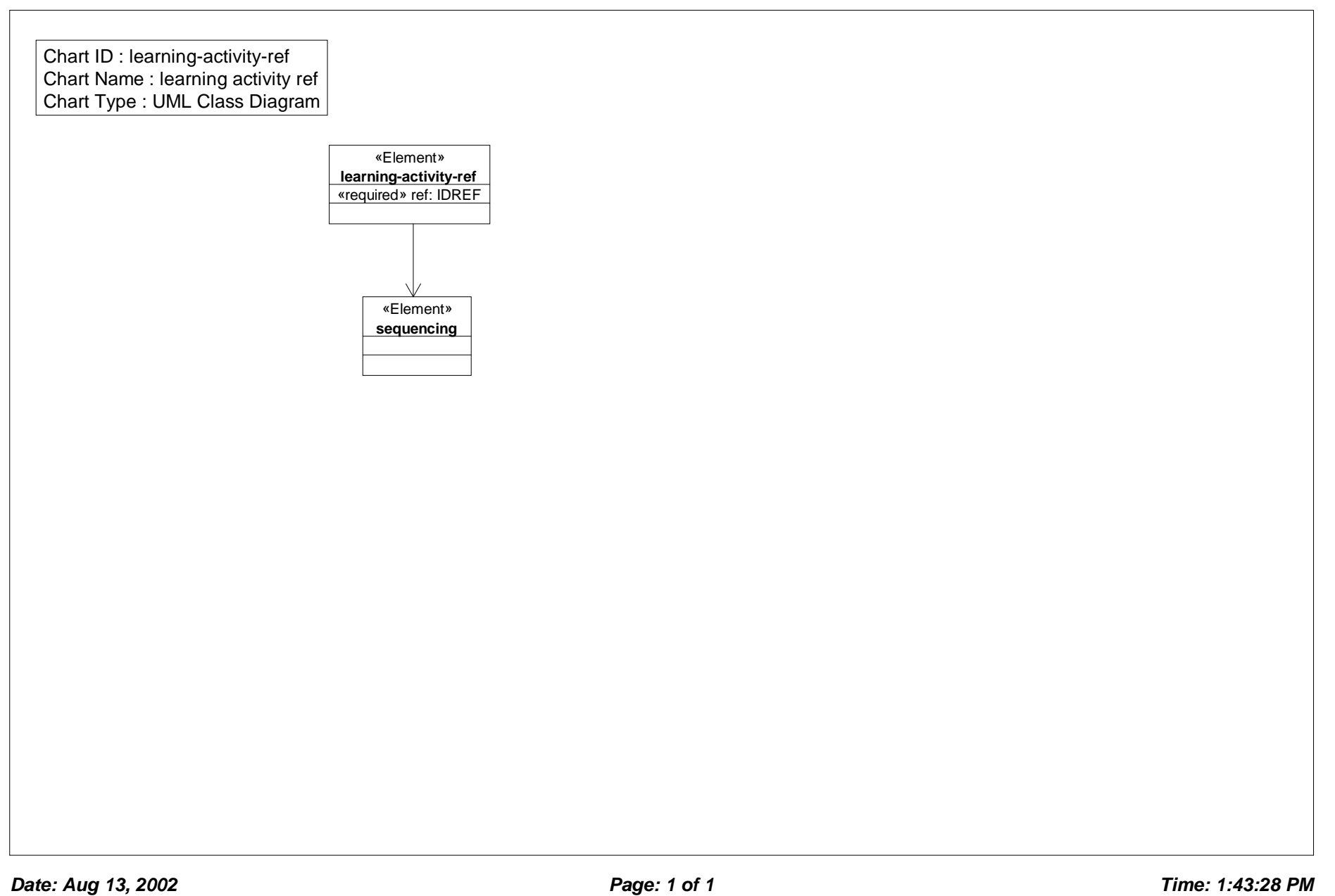

# *Class Diagram: learning design*

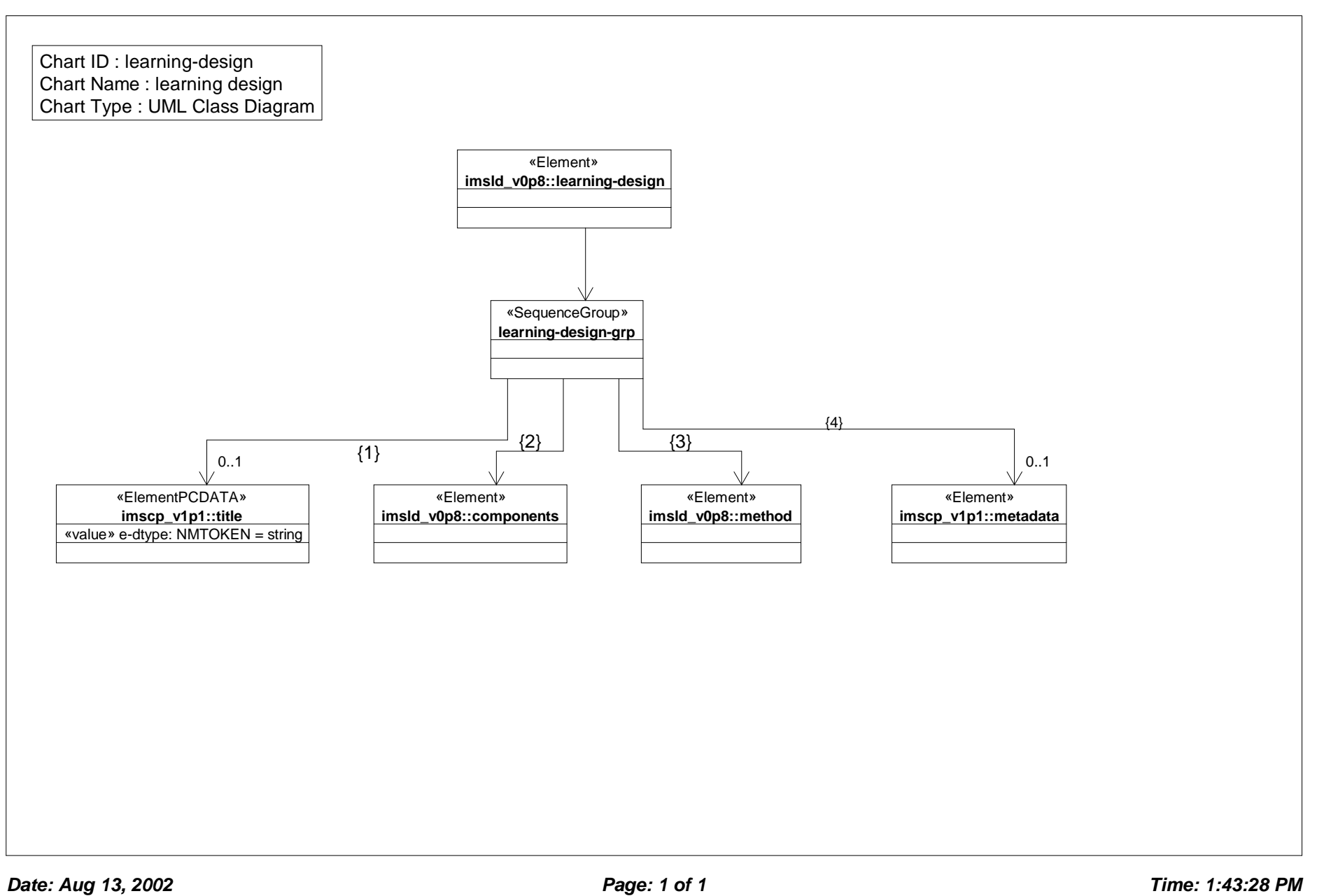

# *Class Diagram: learning object*

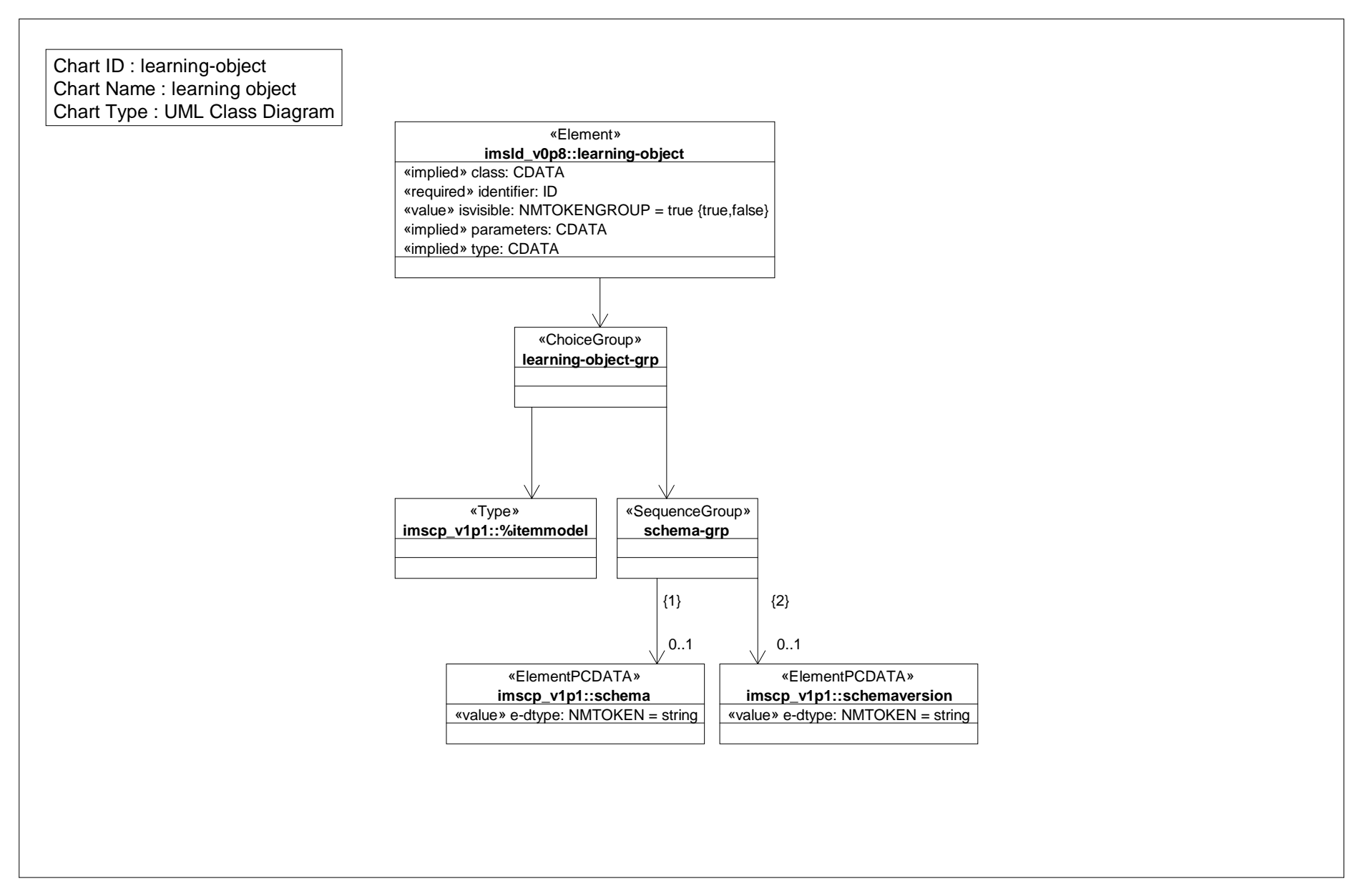
### *Class Diagram: locale personal property*

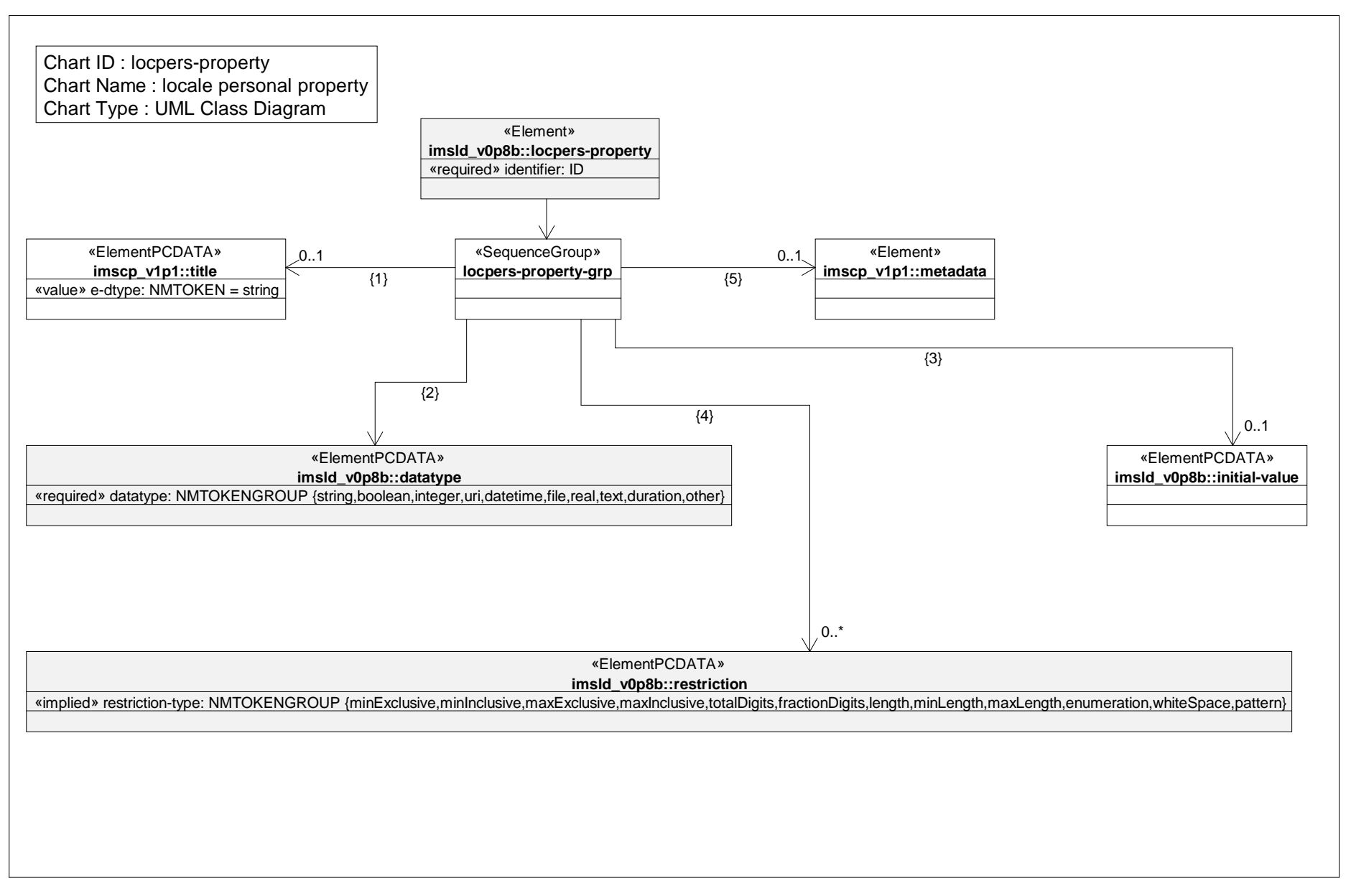

### *Class Diagram: locale property*

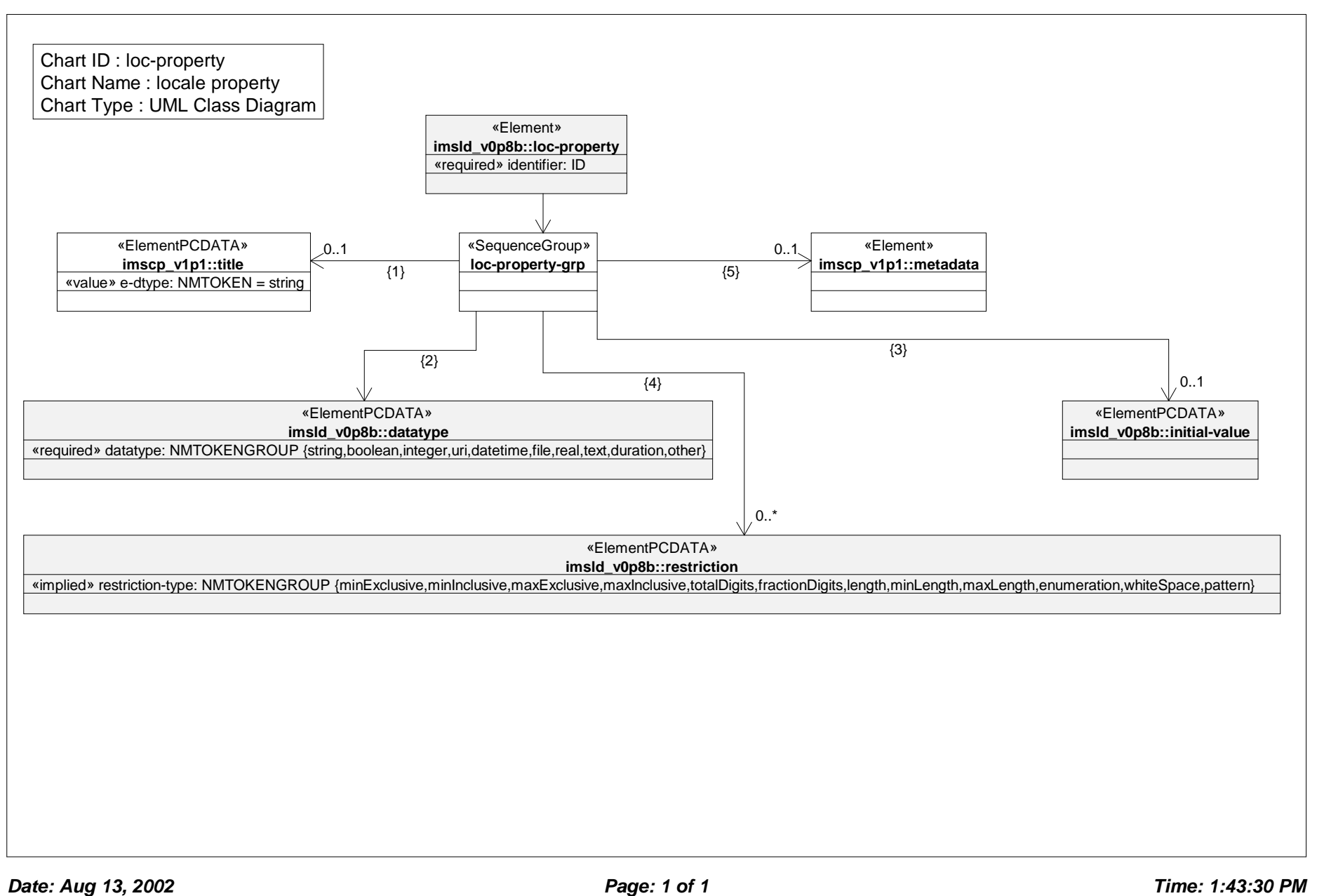

### *Class Diagram: local role property*

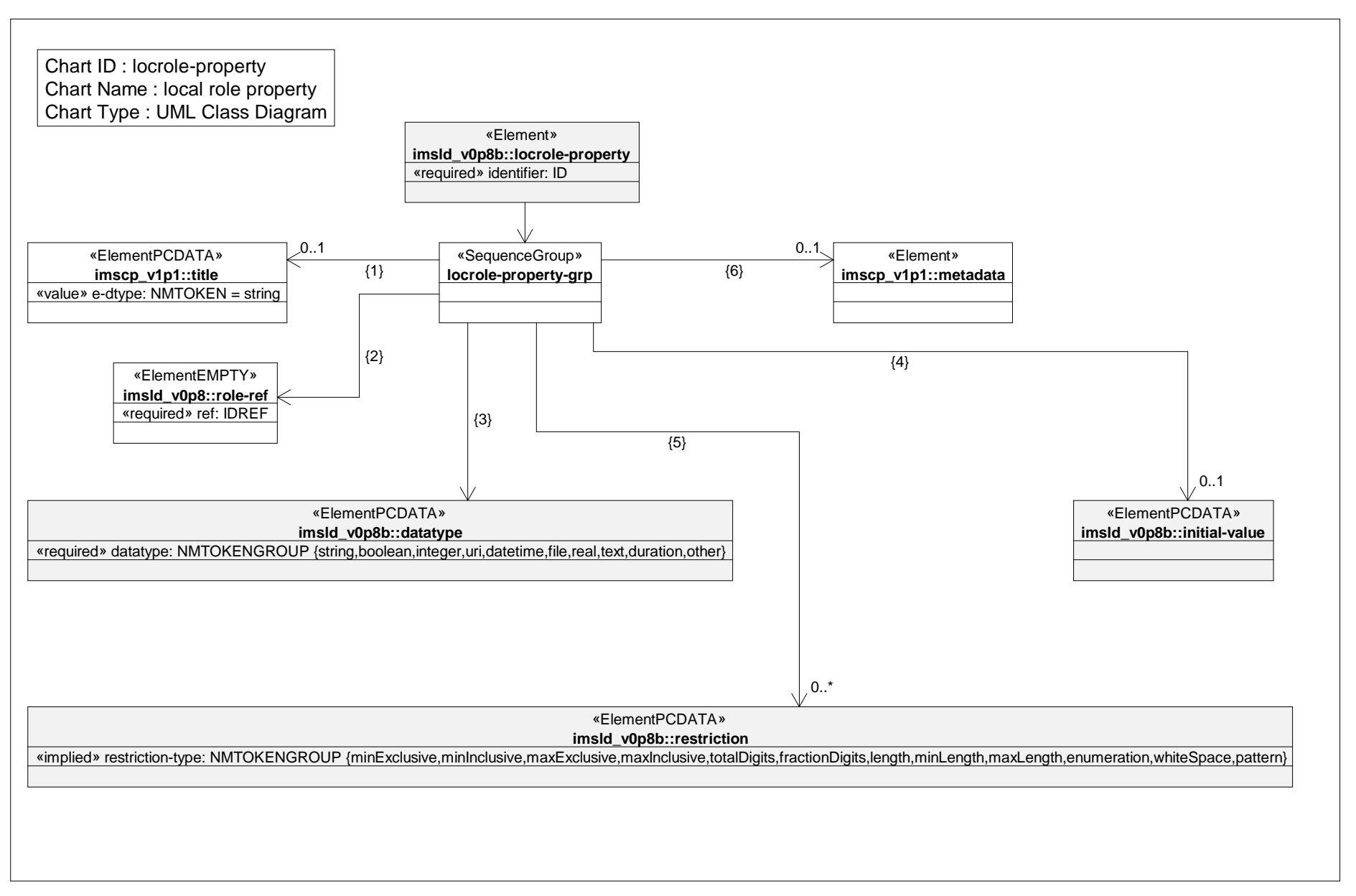

# *Class Diagram: manifest*

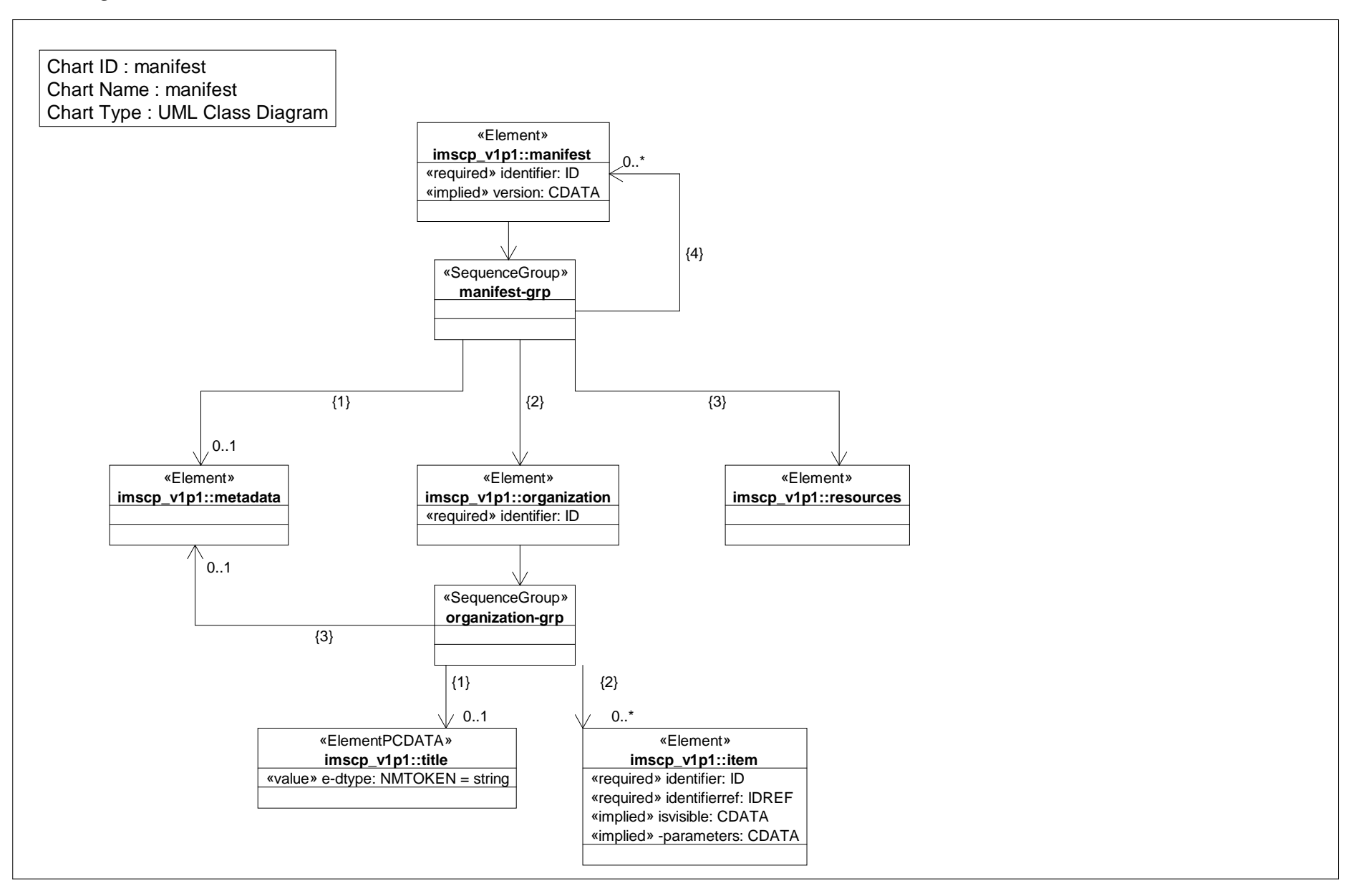

# *Class Diagram: metadata*

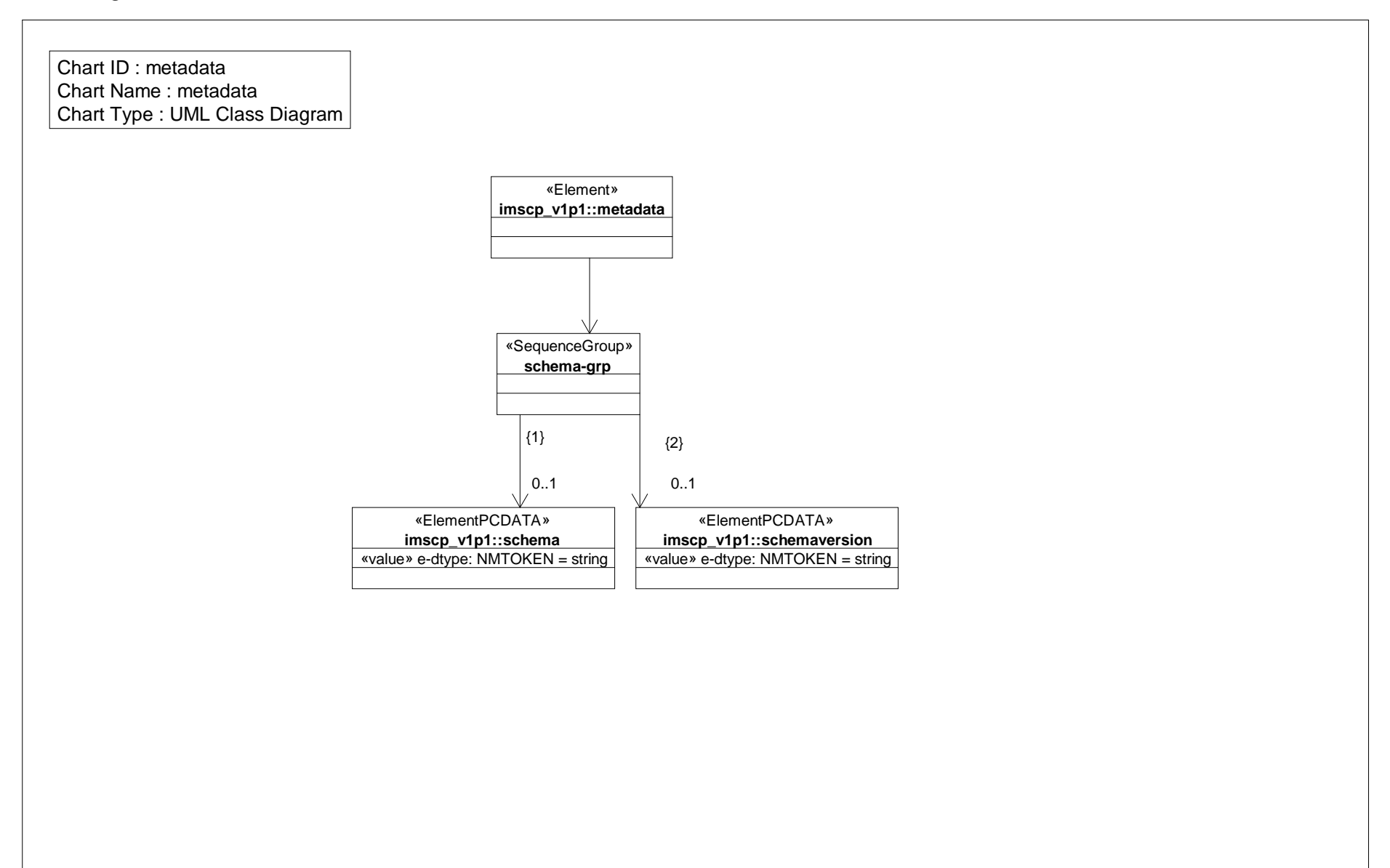

# *Class Diagram: method*

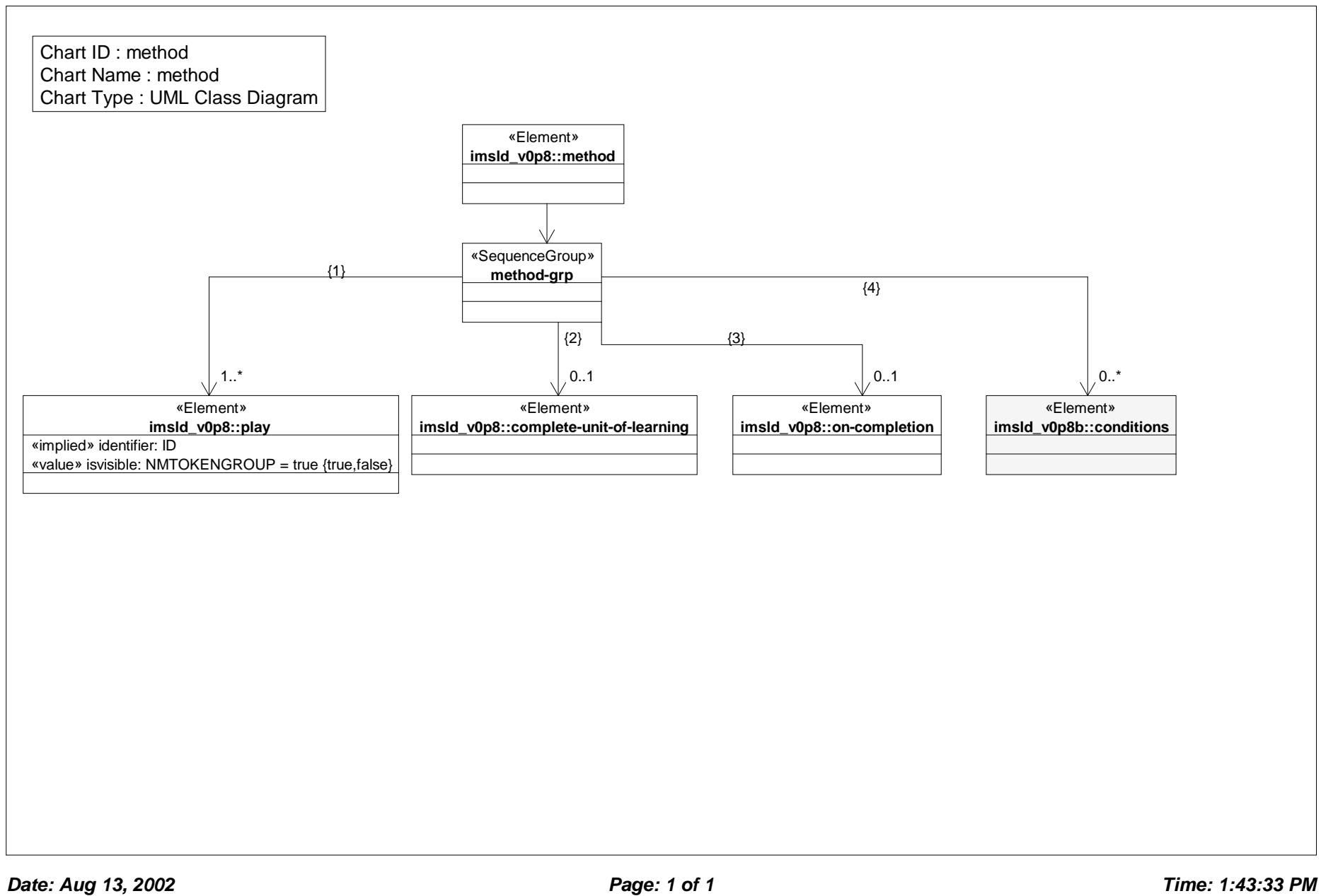

# *Class Diagram: monitor*

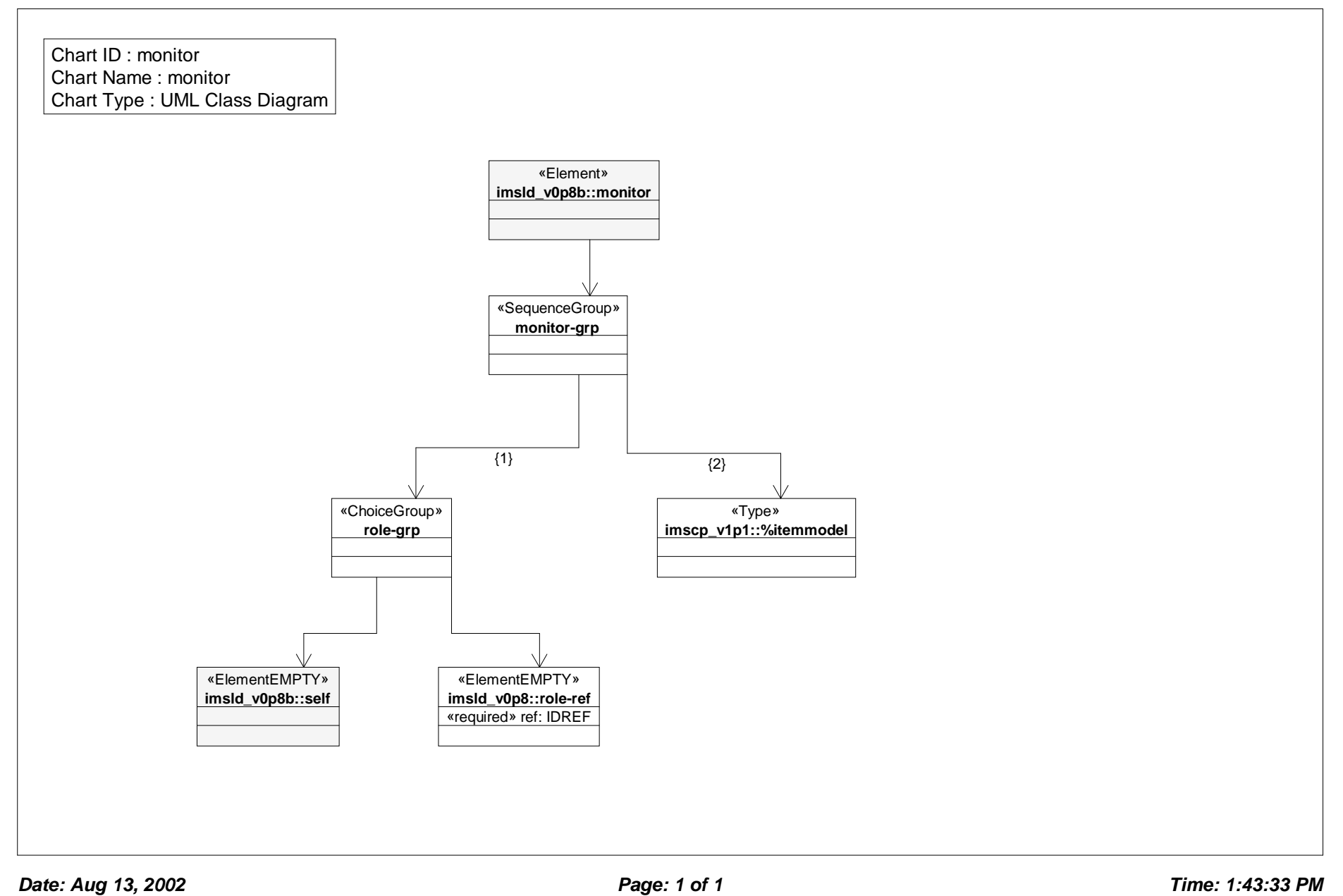

# *Class Diagram: on completion*

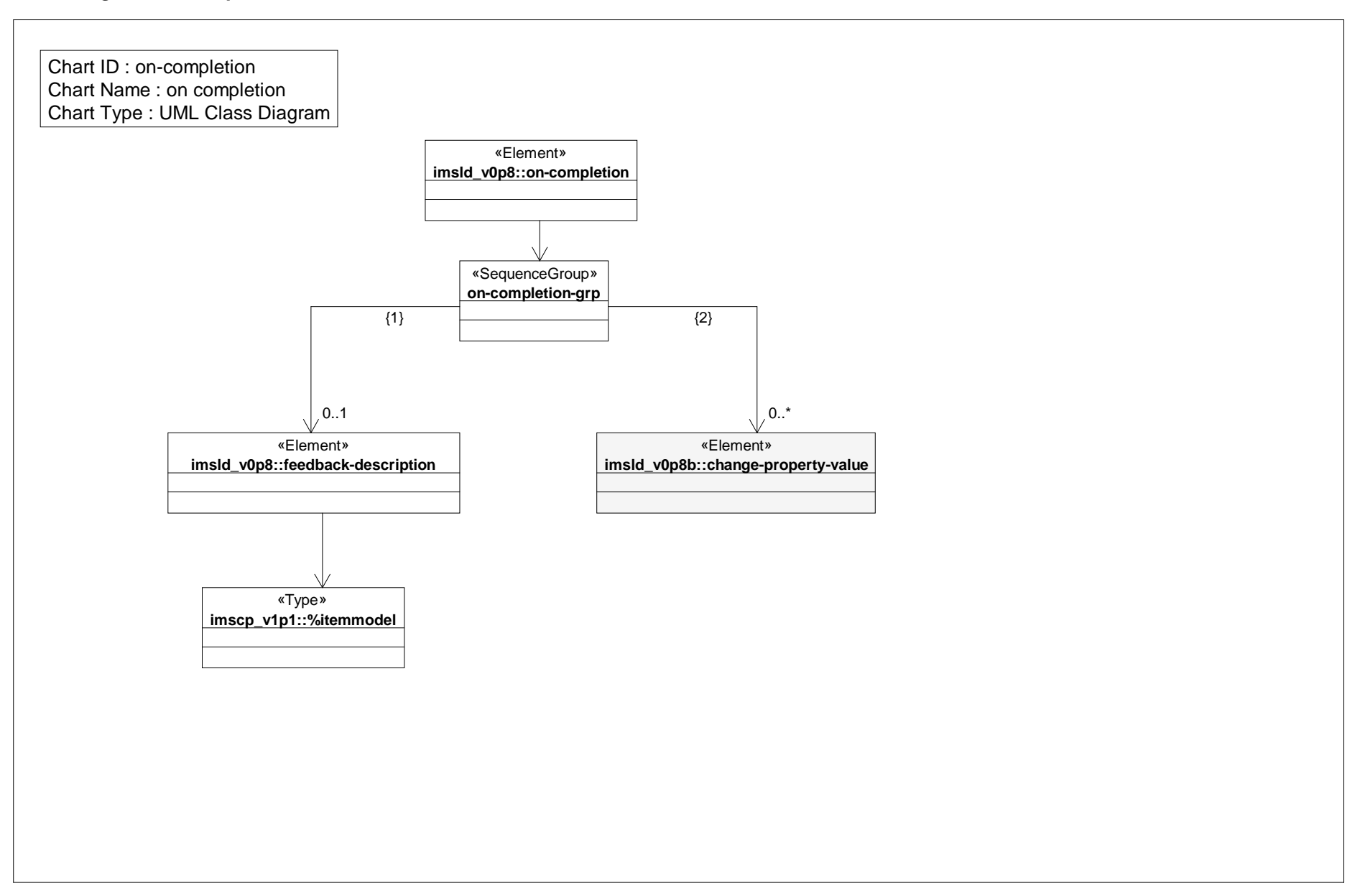

# *Class Diagram: play*

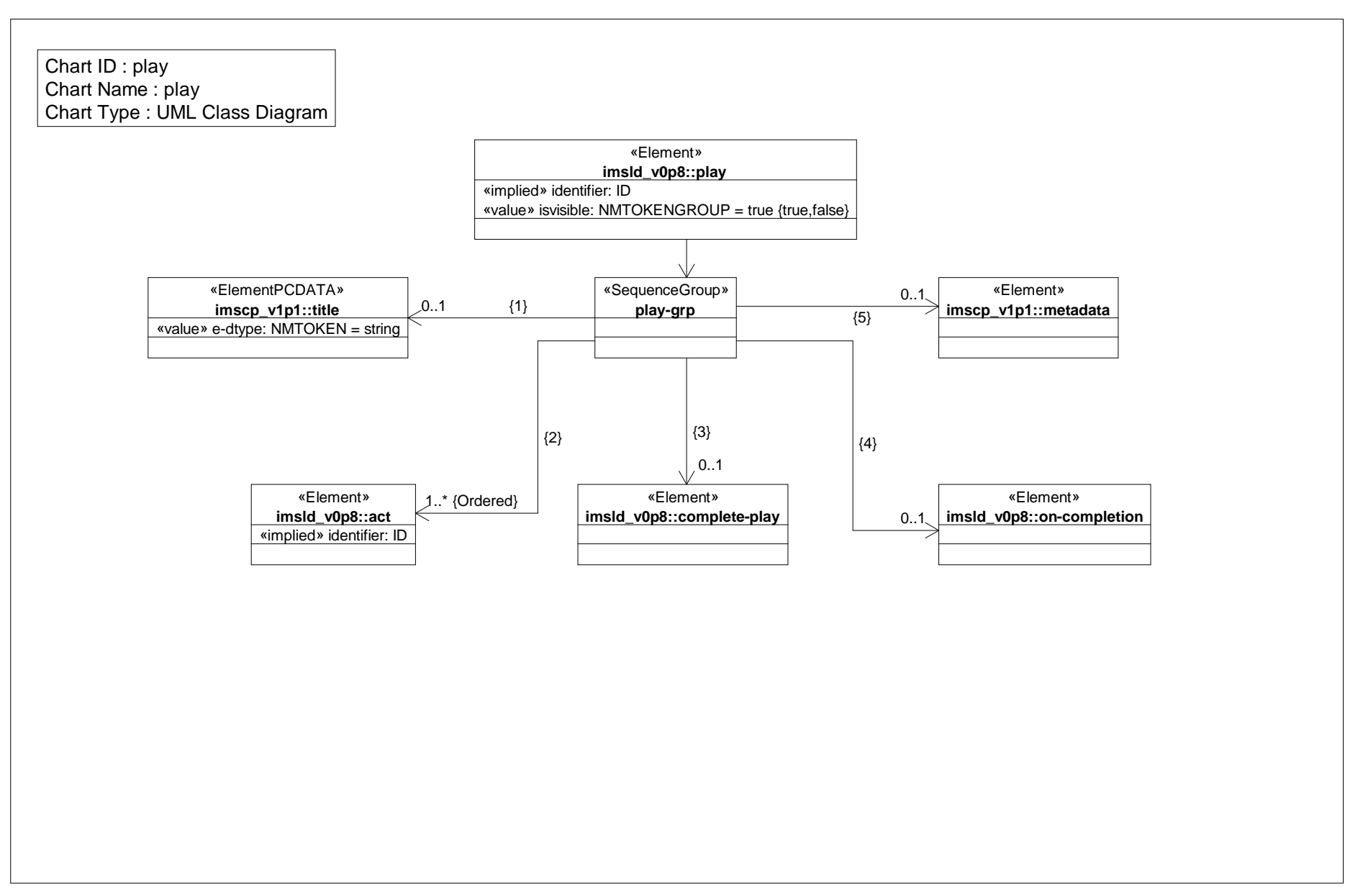

# *Class Diagram: properties*

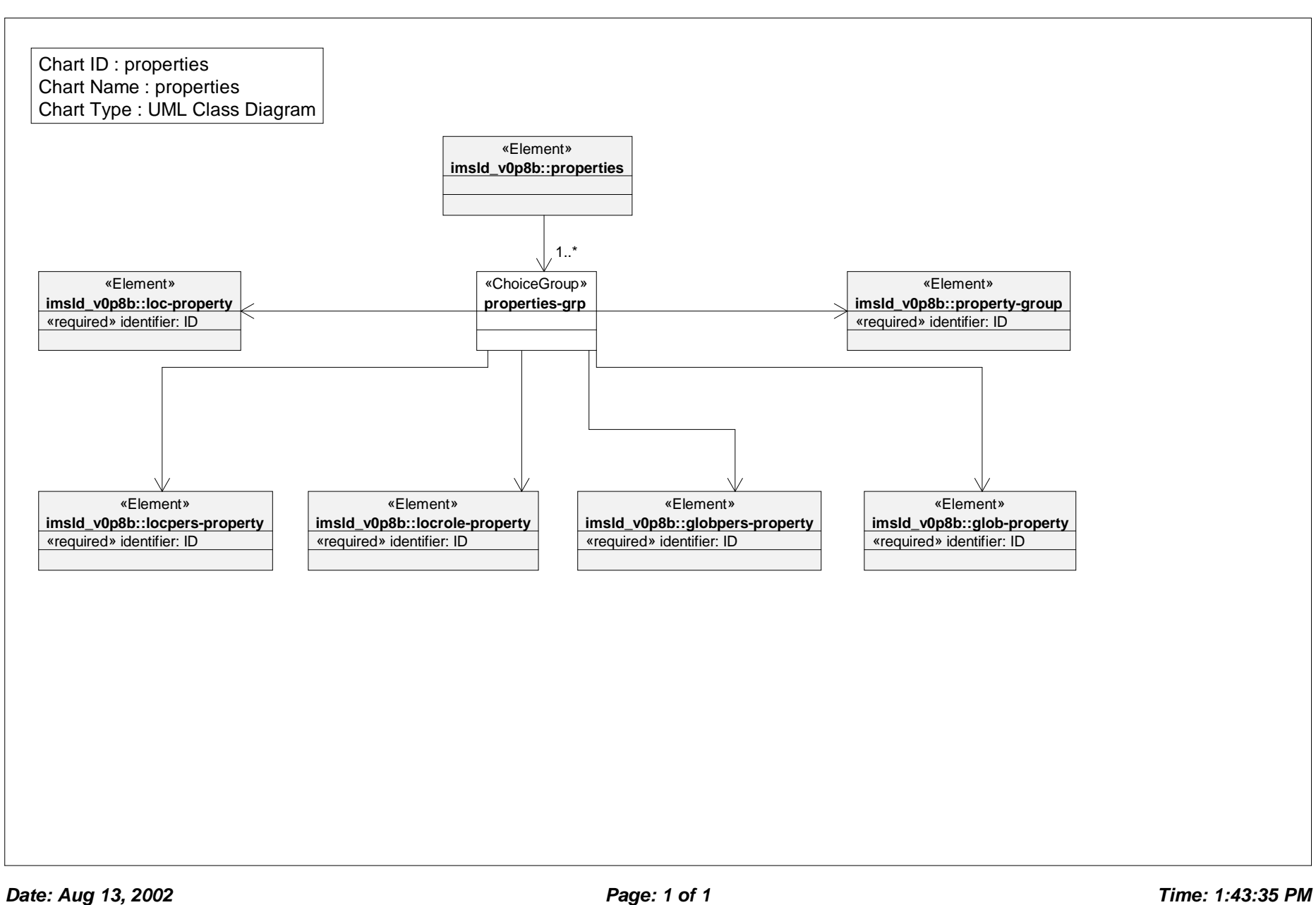

# *Class Diagram: property group*

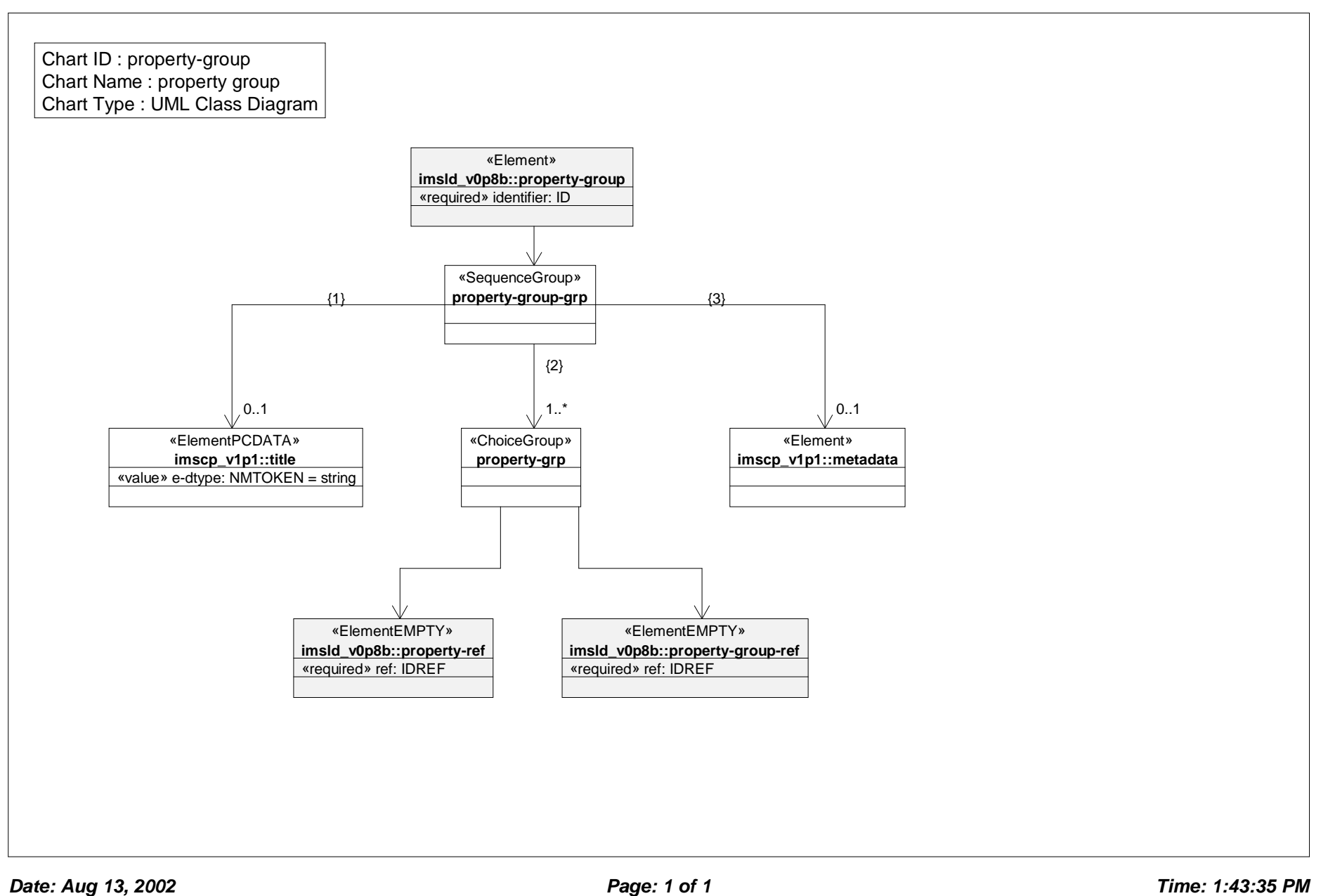

# *Class Diagram: property value*

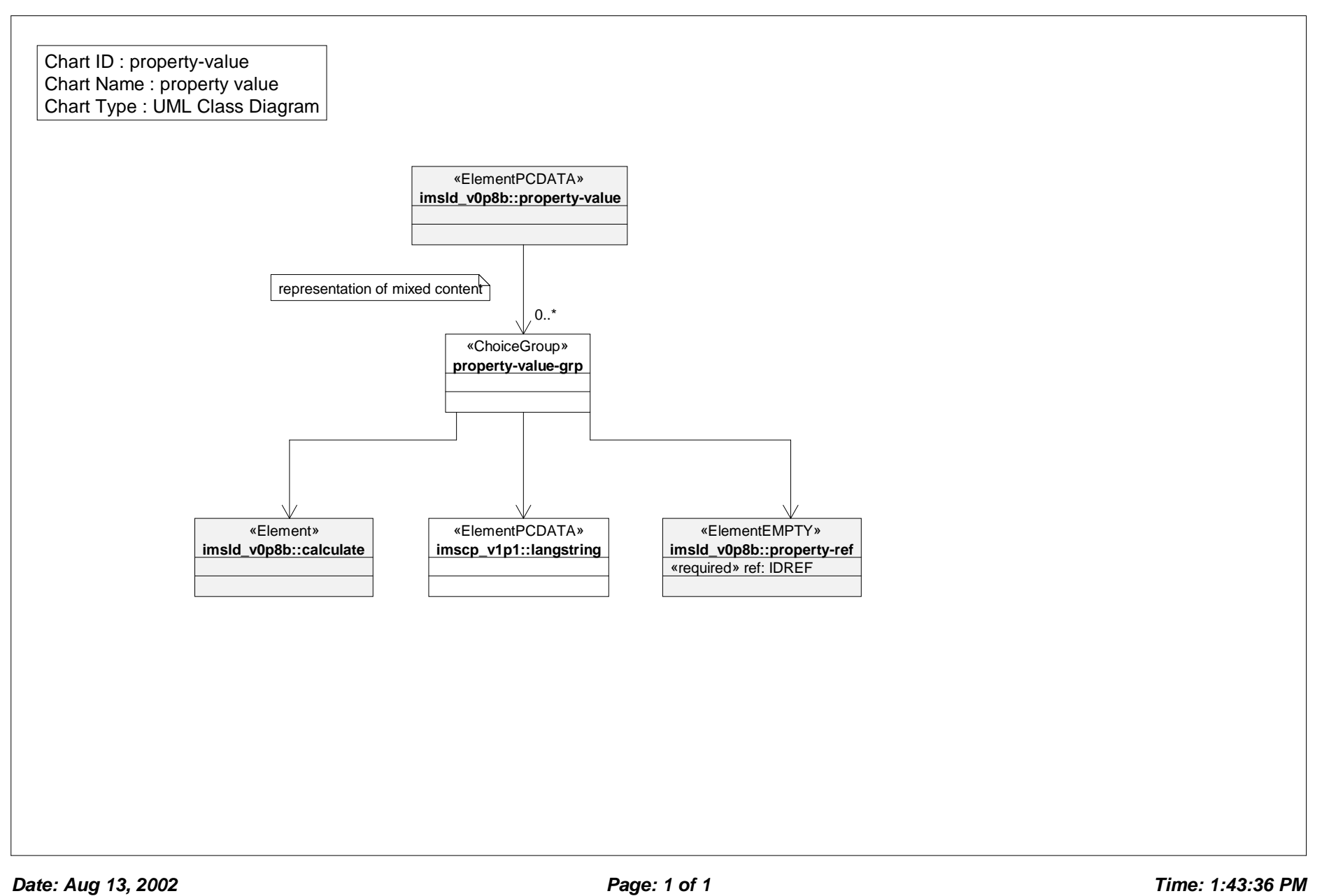

# *Class Diagram: resources*

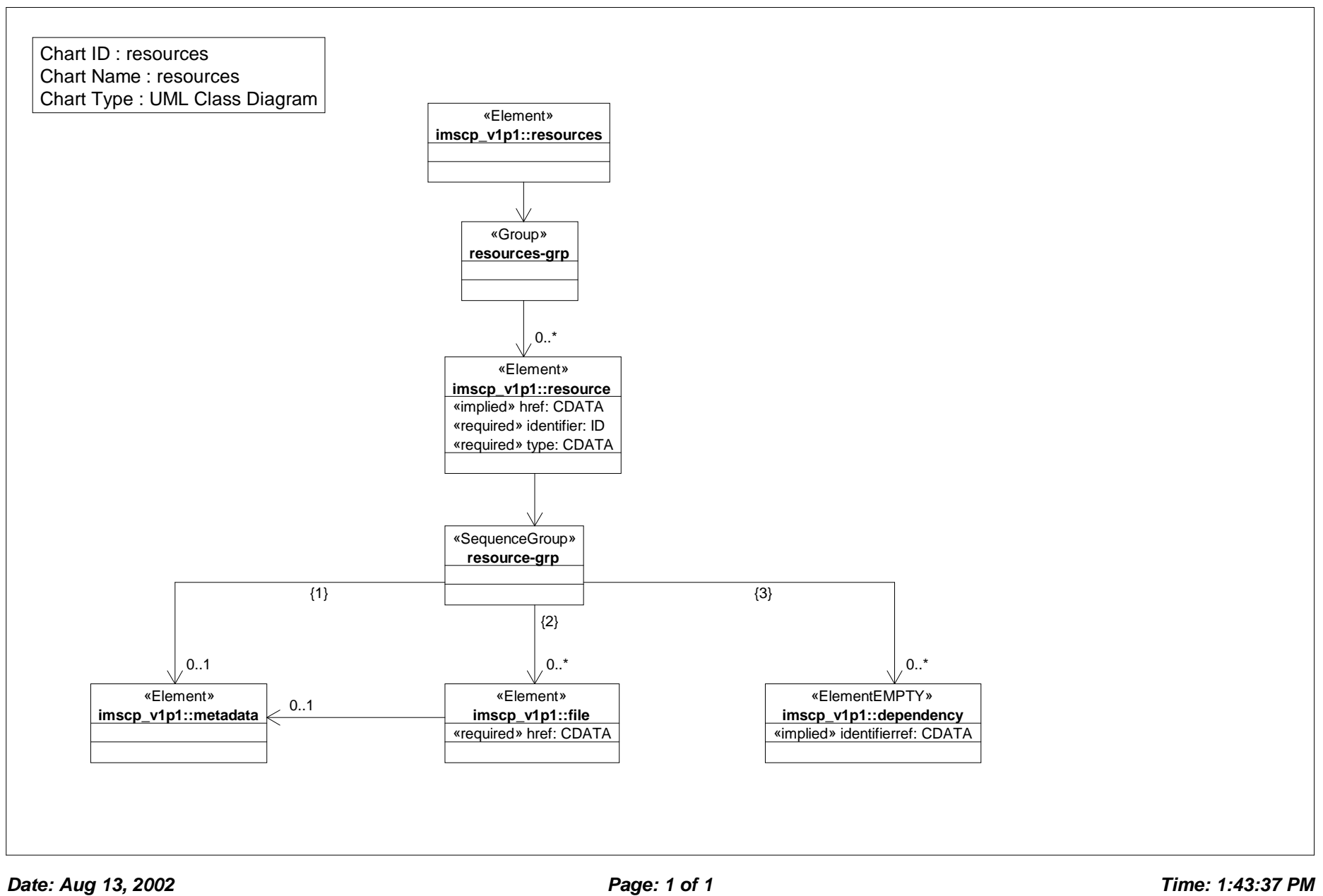

# *Class Diagram: role part*

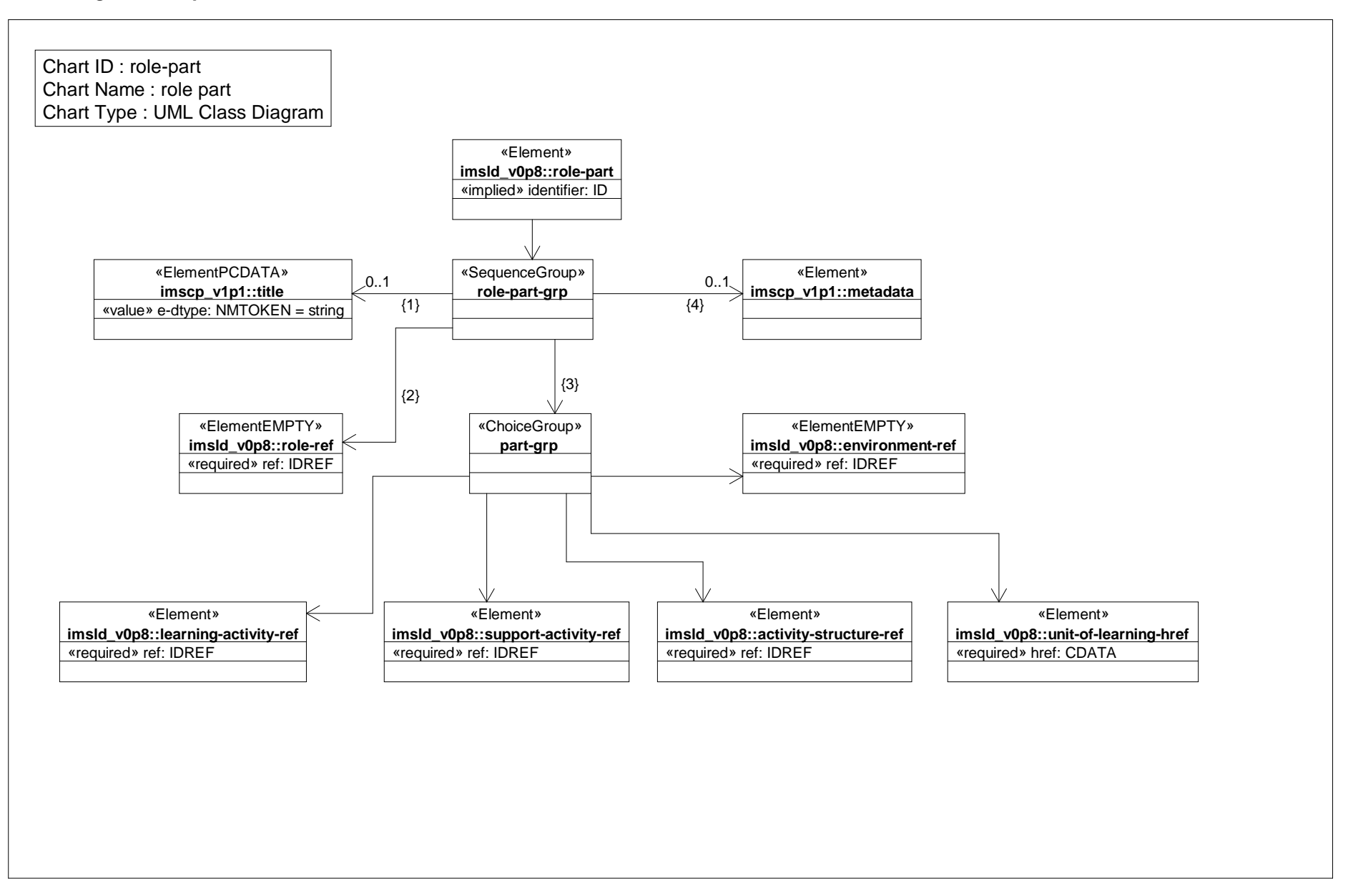

# *Class Diagram: roles*

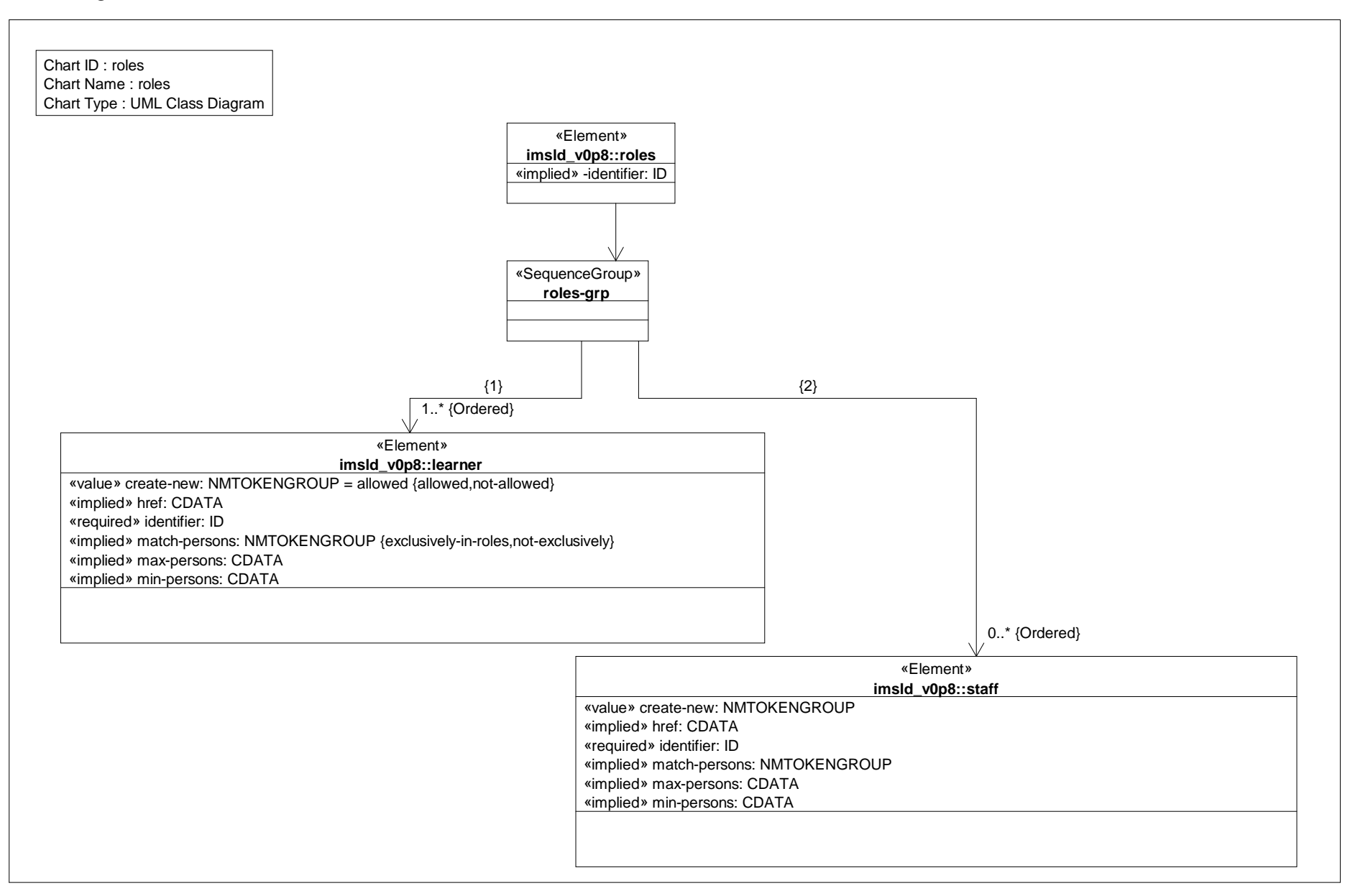

# *Class Diagram: send mail*

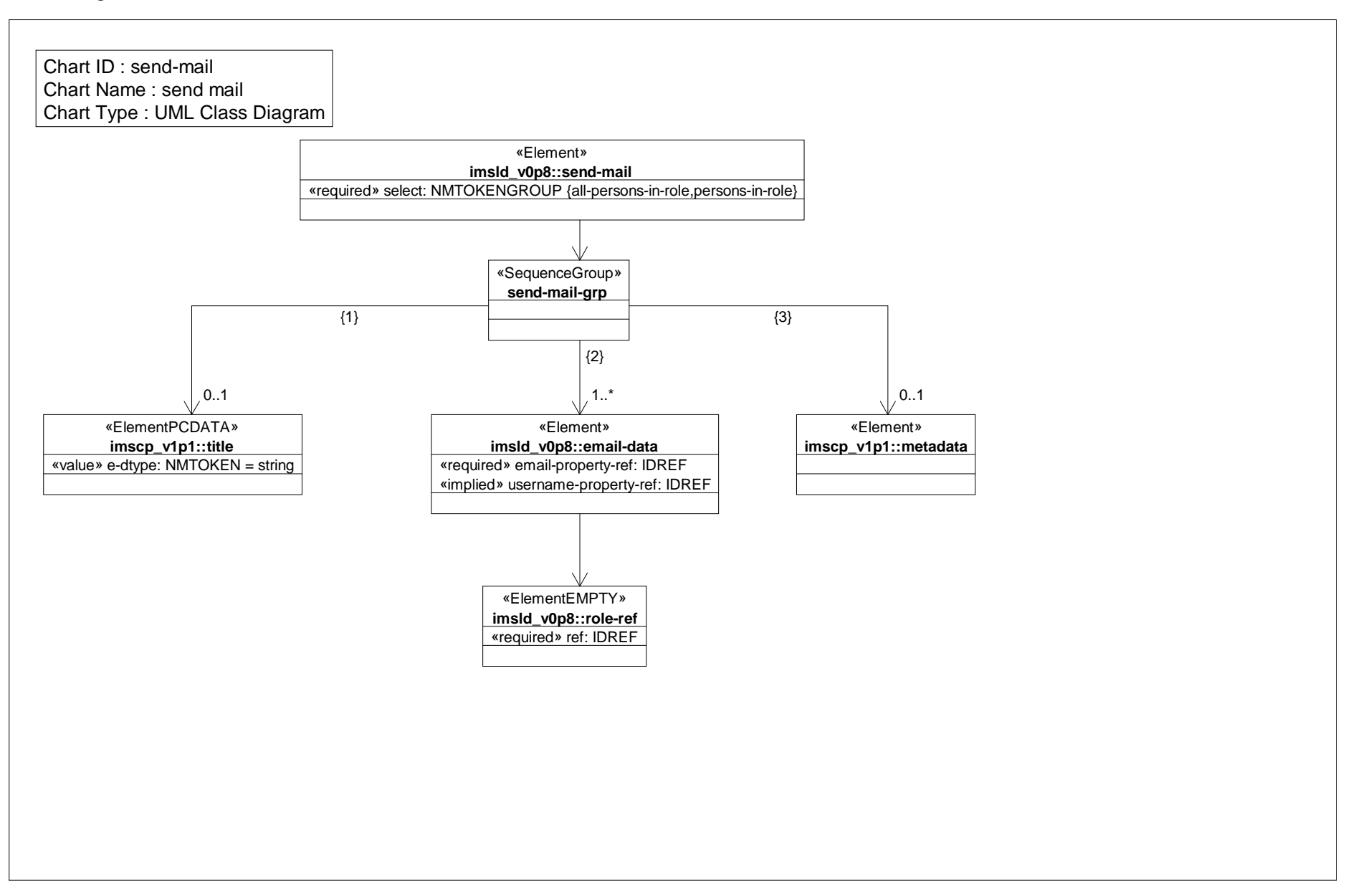

# *Class Diagram: sequencing*

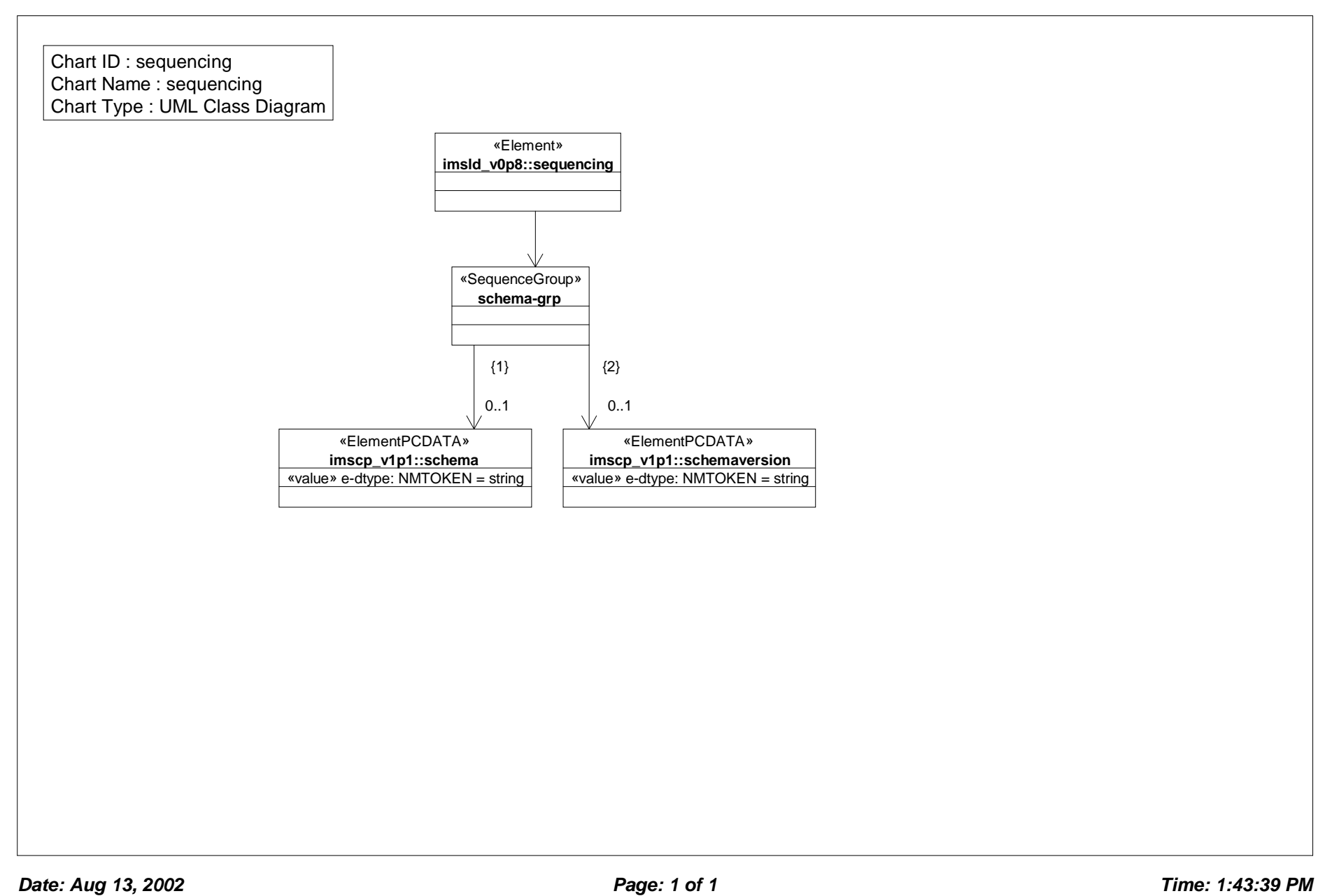

# *Class Diagram: service*

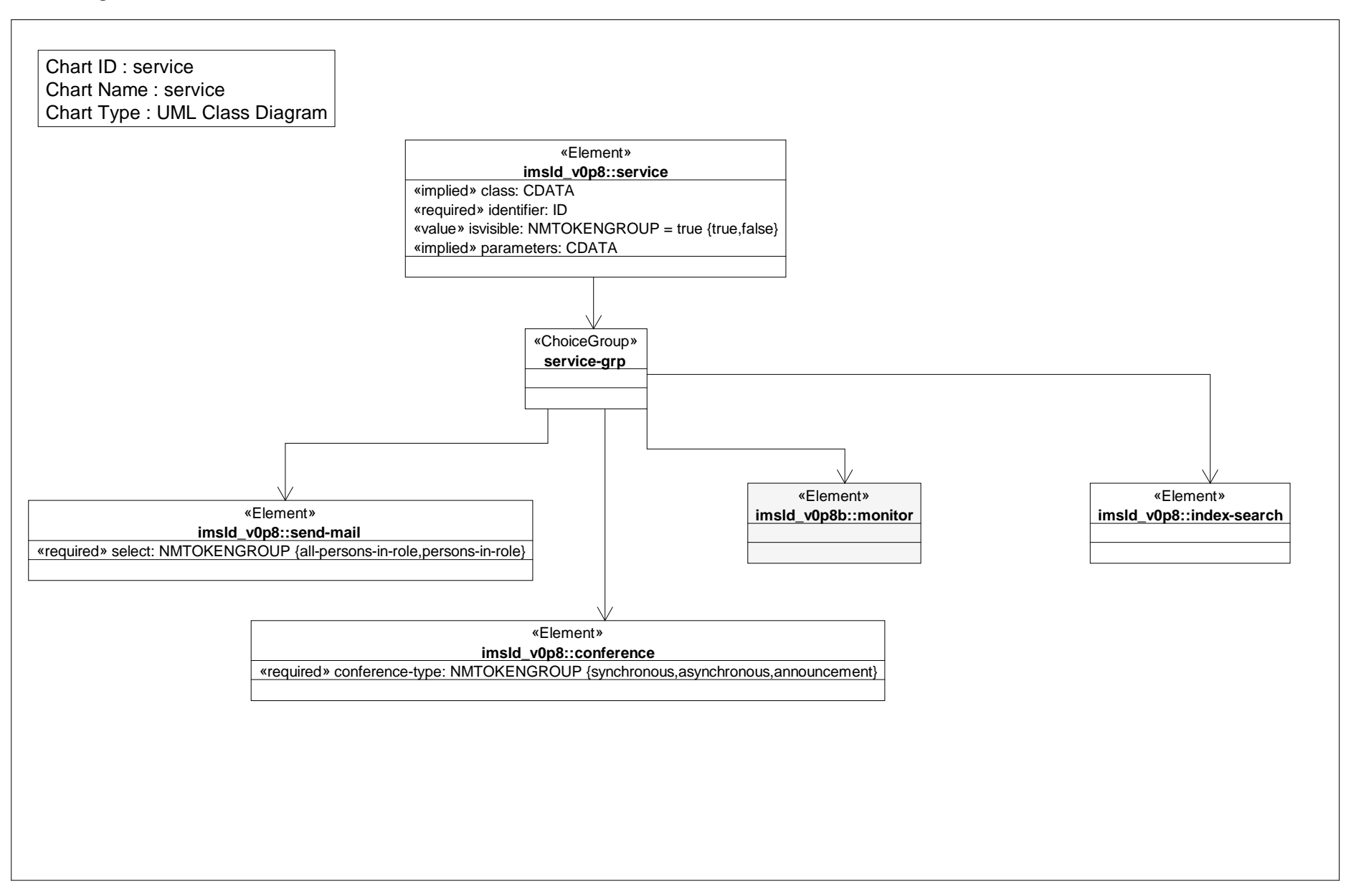

### *Class Diagram: show*

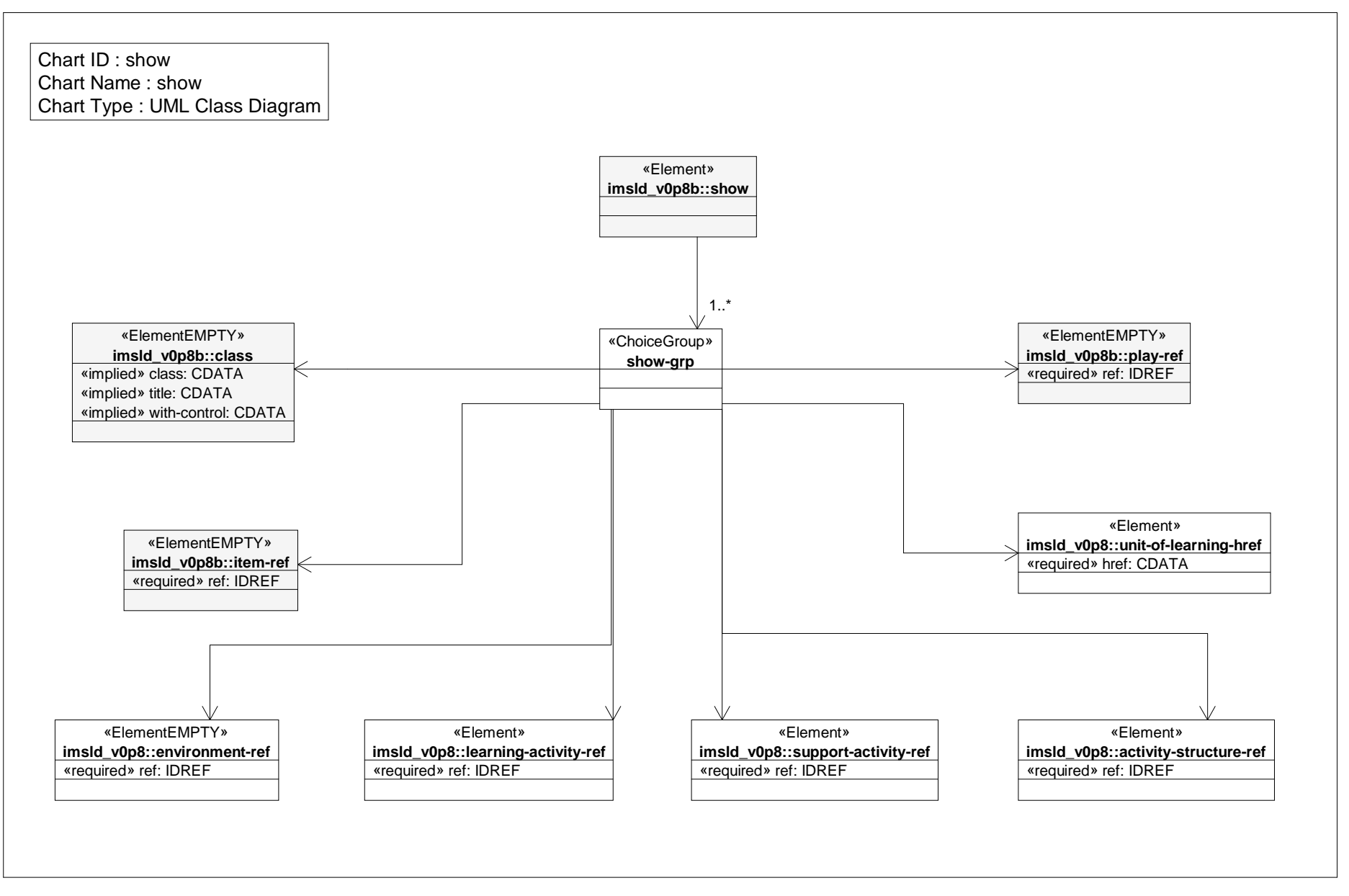

*Date: Aug 13, 2002 Page: 1 of 1 Time: 1:43:40 PM*

# *Class Diagram: staff*

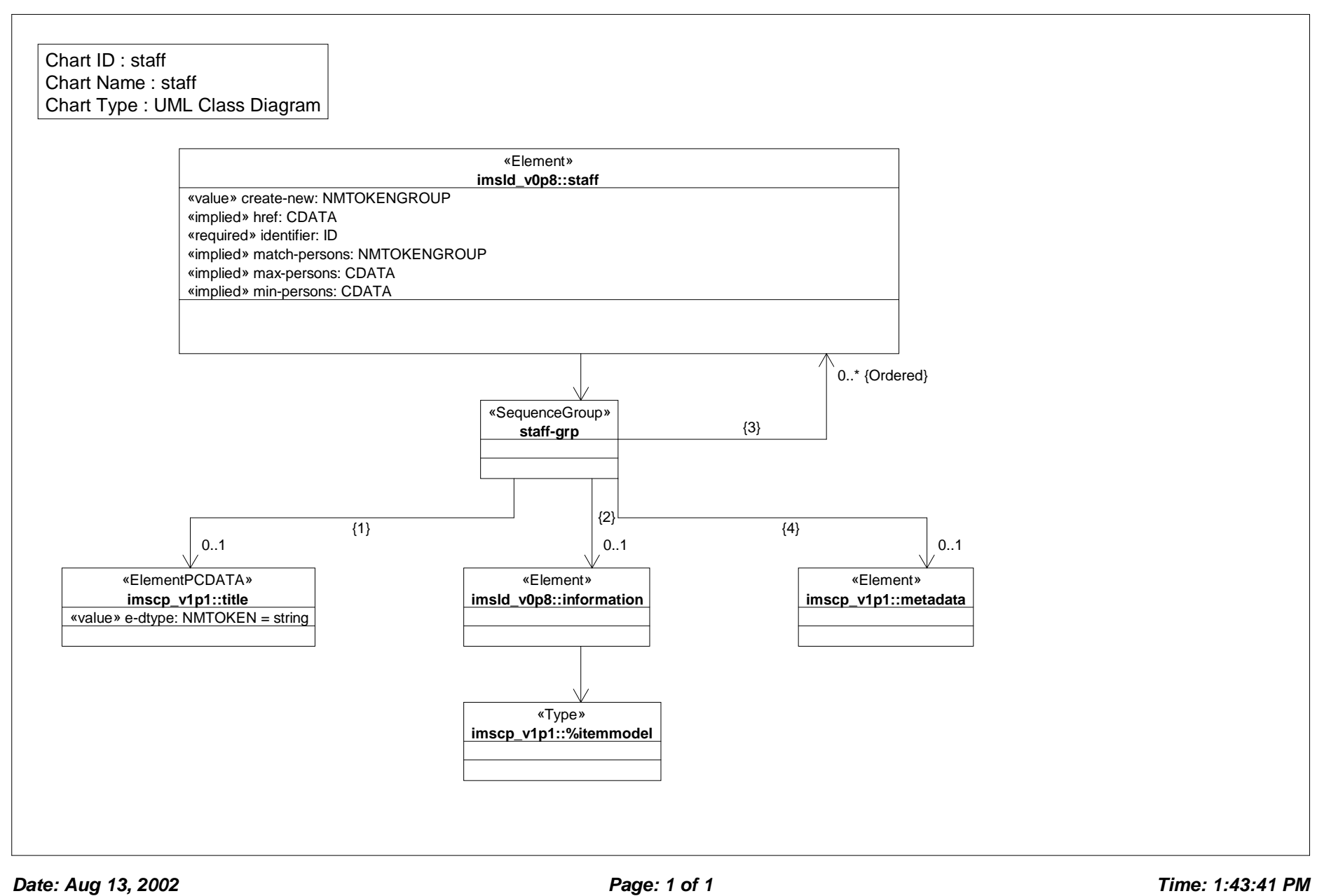

### *Class Diagram: support activity*

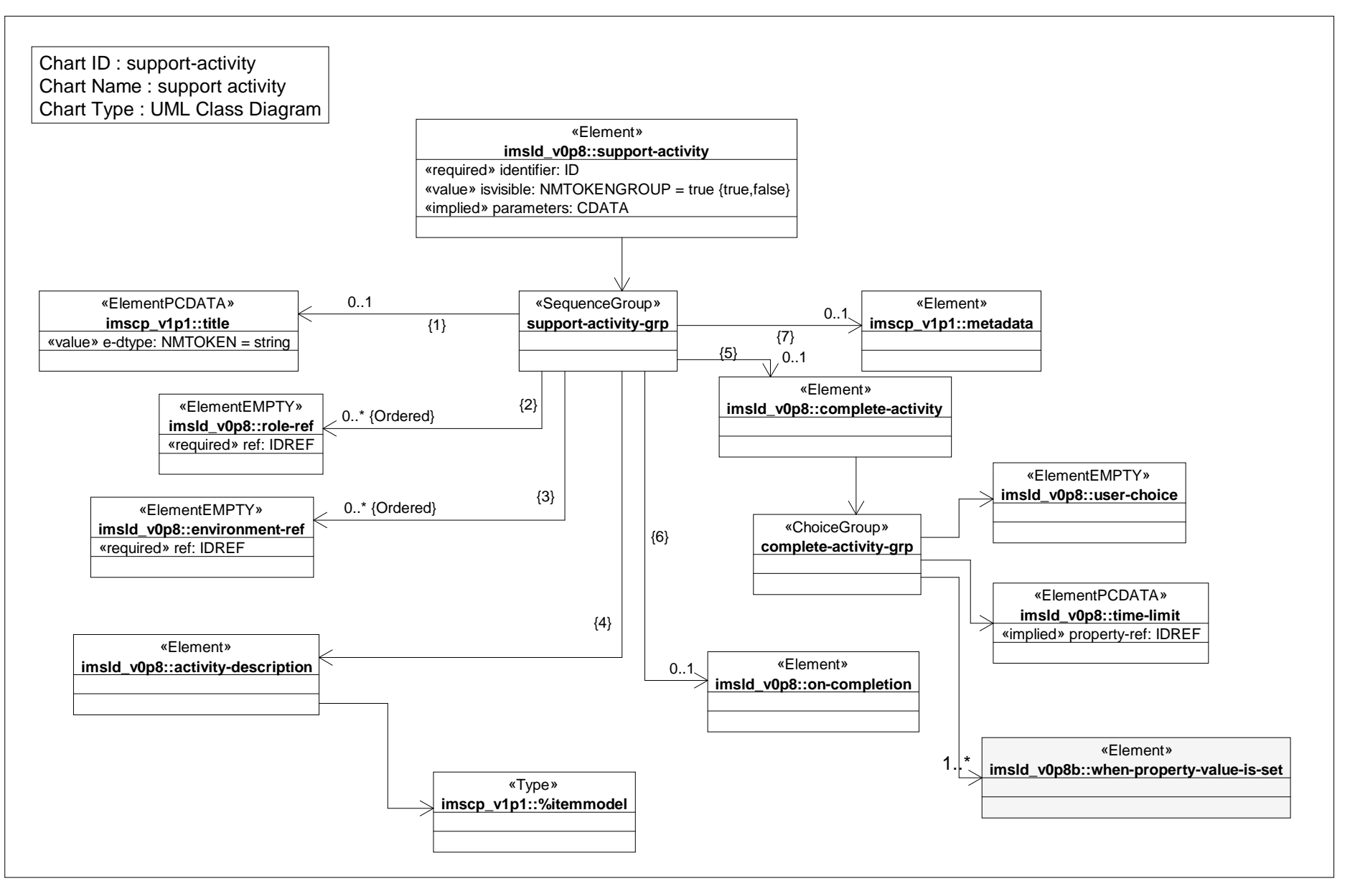

*Date: Aug 13, 2002 Page: 1 of 1 Time: 1:43:41 PM*

# *Class Diagram: support activity ref*

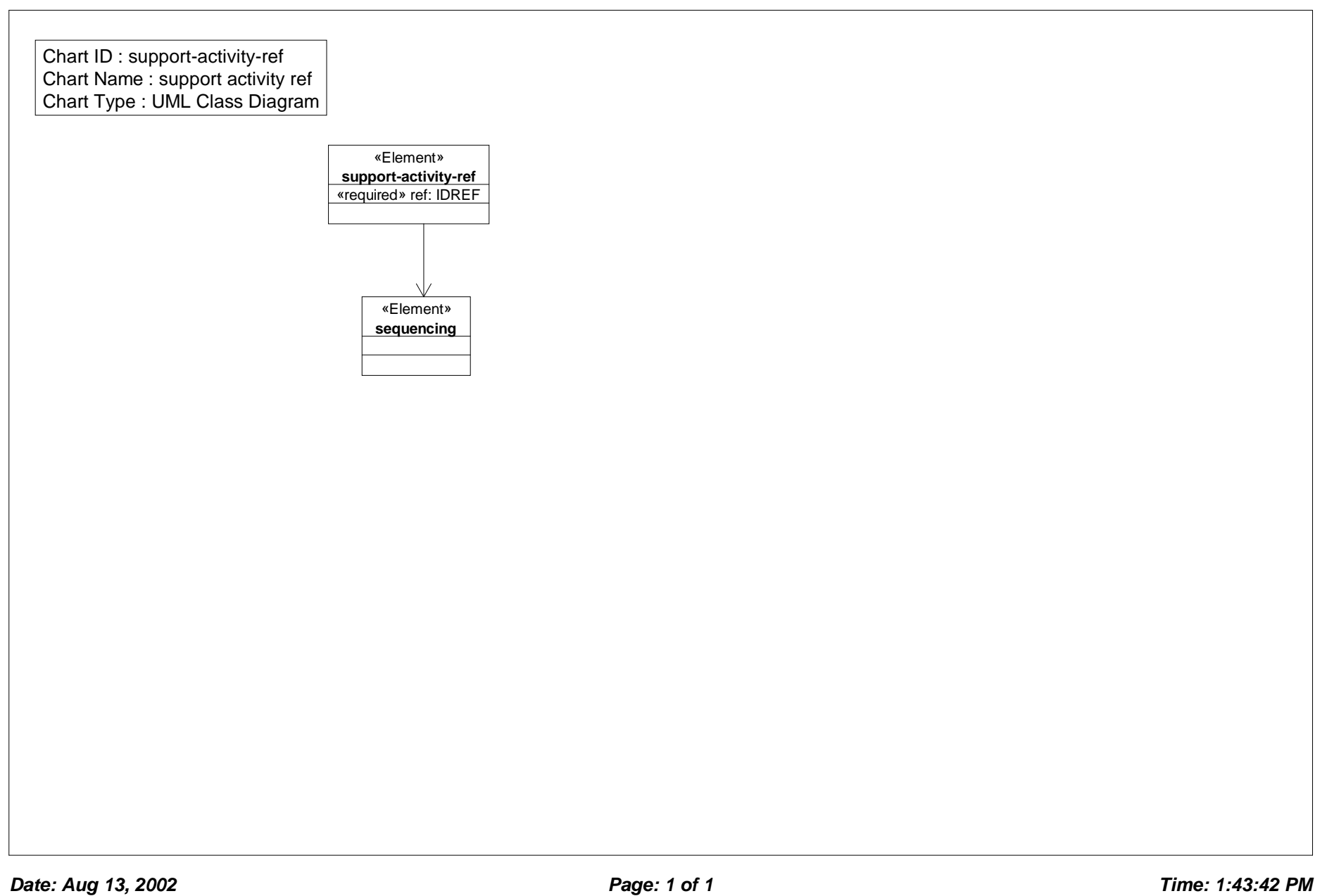

# *Class Diagram: unit of learning*

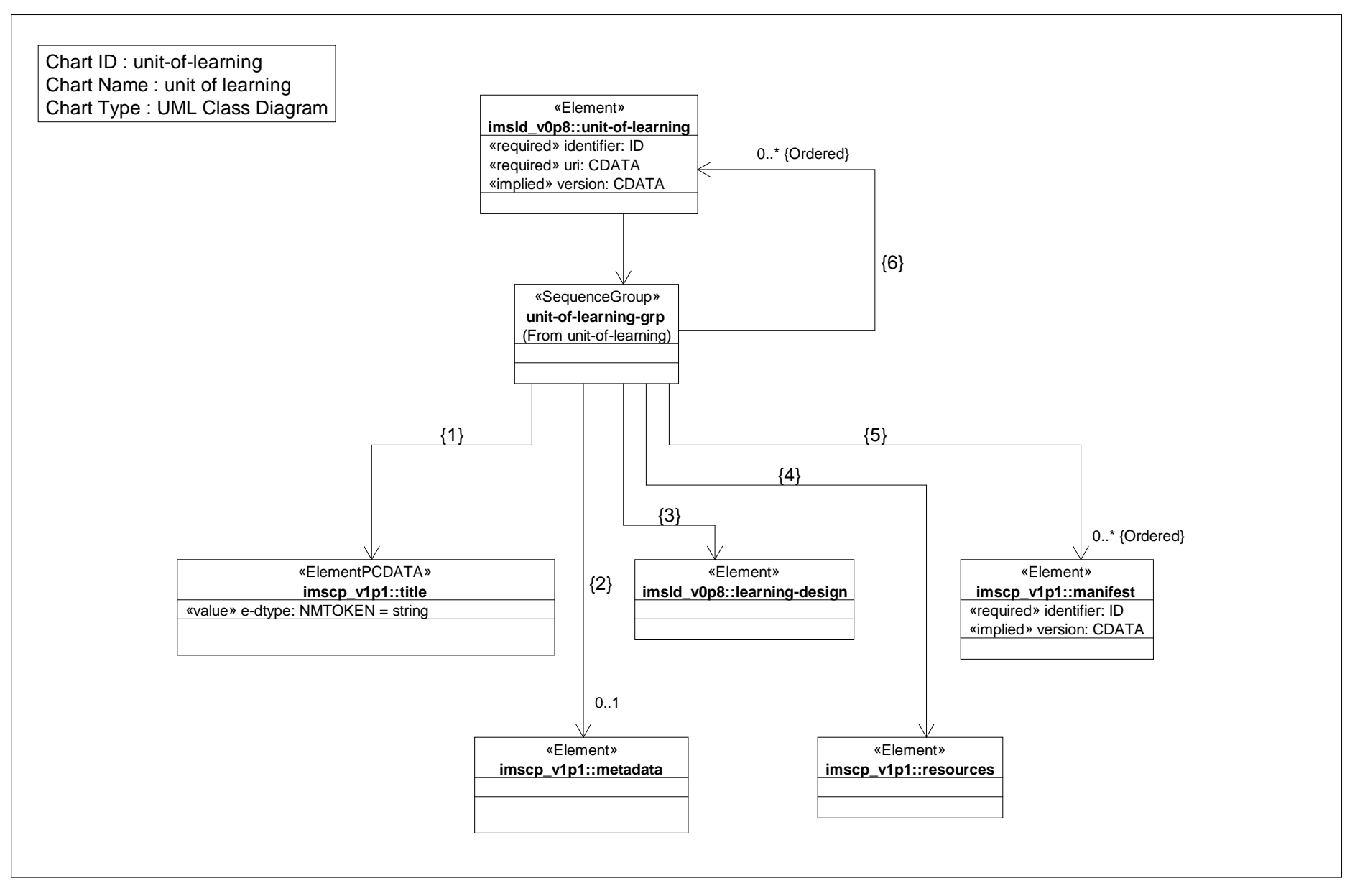

*Date: Aug 13, 2002 Page: 1 of 1 Time: 1:43:42 PM*

# *Class Diagram: unit of learning href*

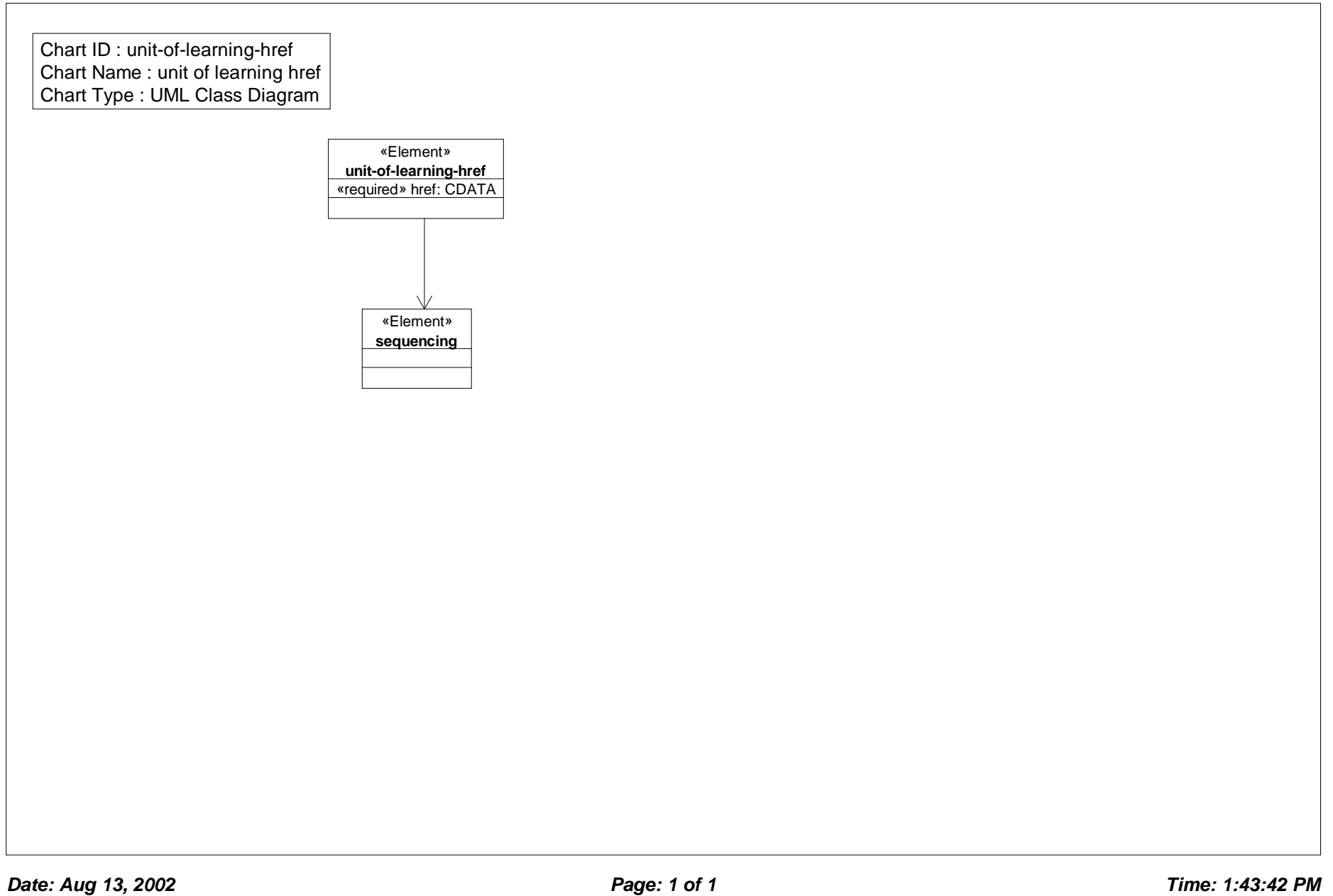

# *Class Diagram: users in role*

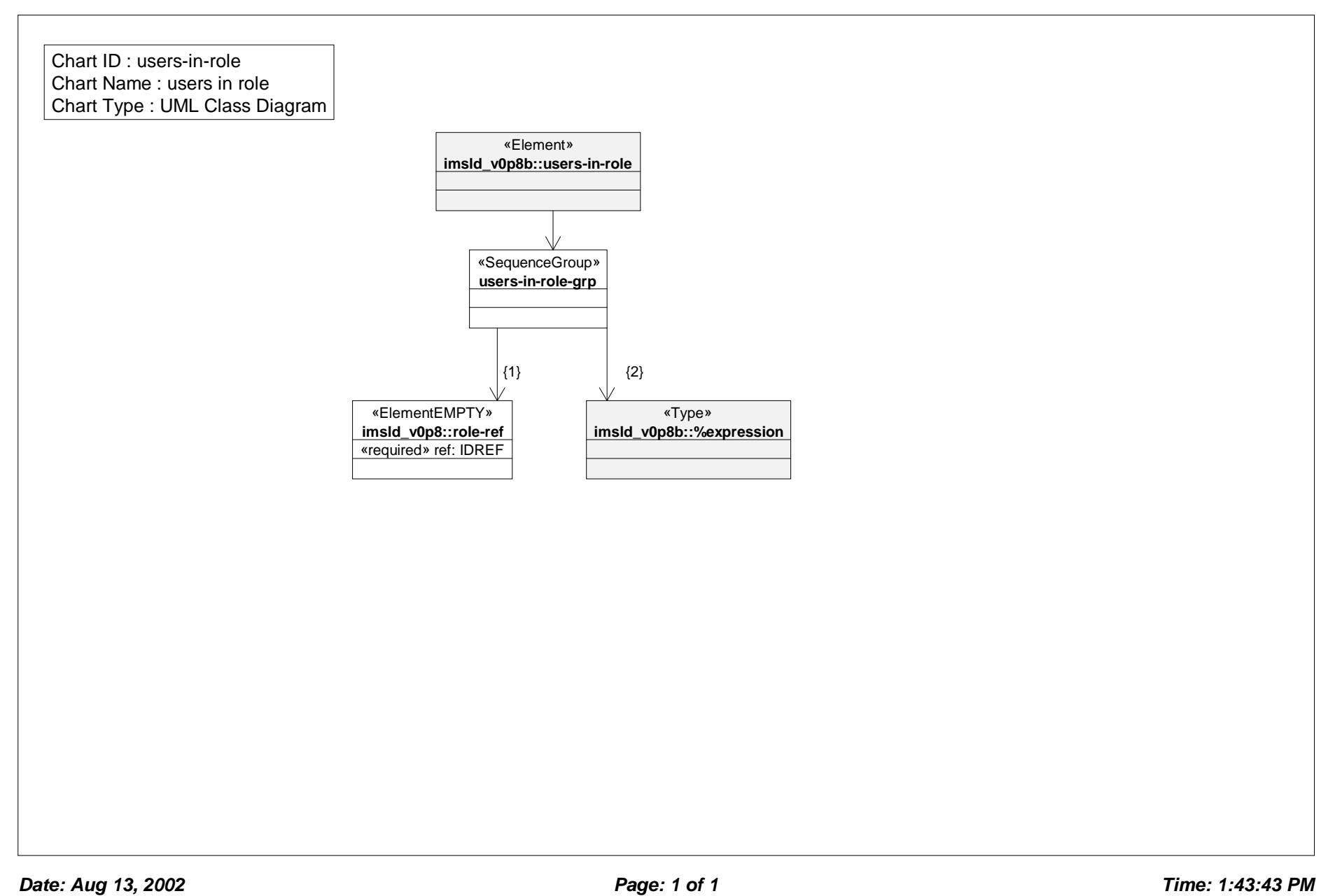

# *Class Diagram: when condition true*

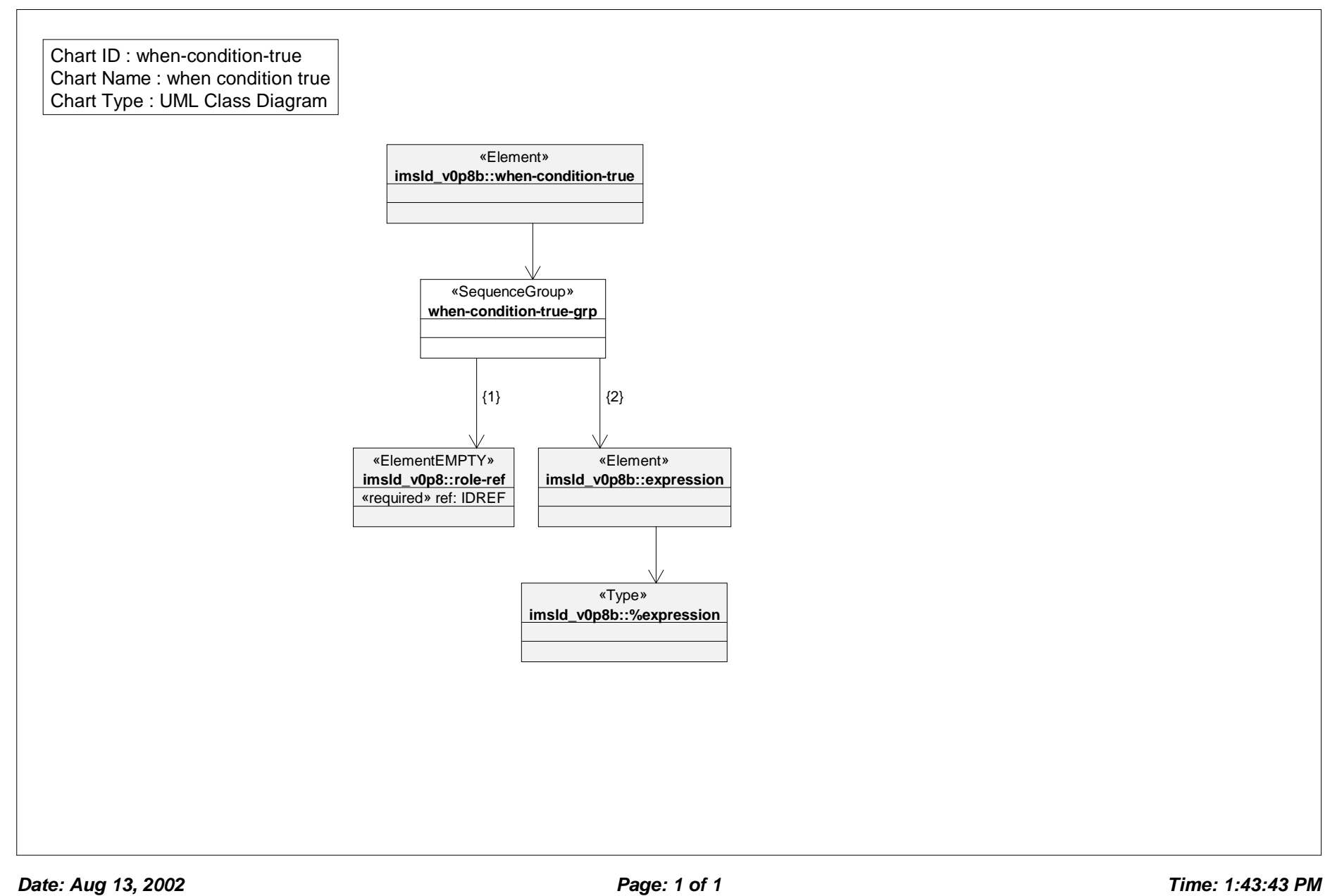

# *Class Diagram: when propety value is set*

Chart ID : when-property-value-is-set Chart Name : when propety value is set Chart Type : UML Class Diagram

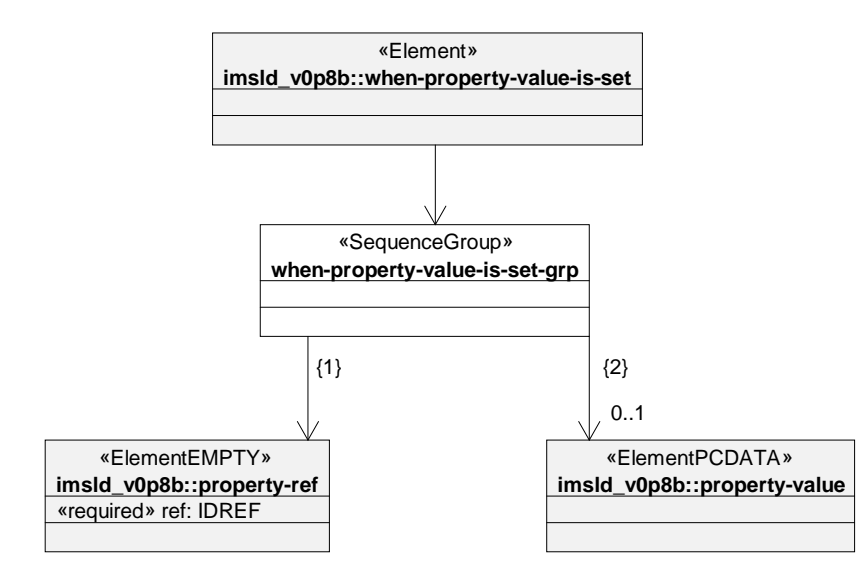

Model level C

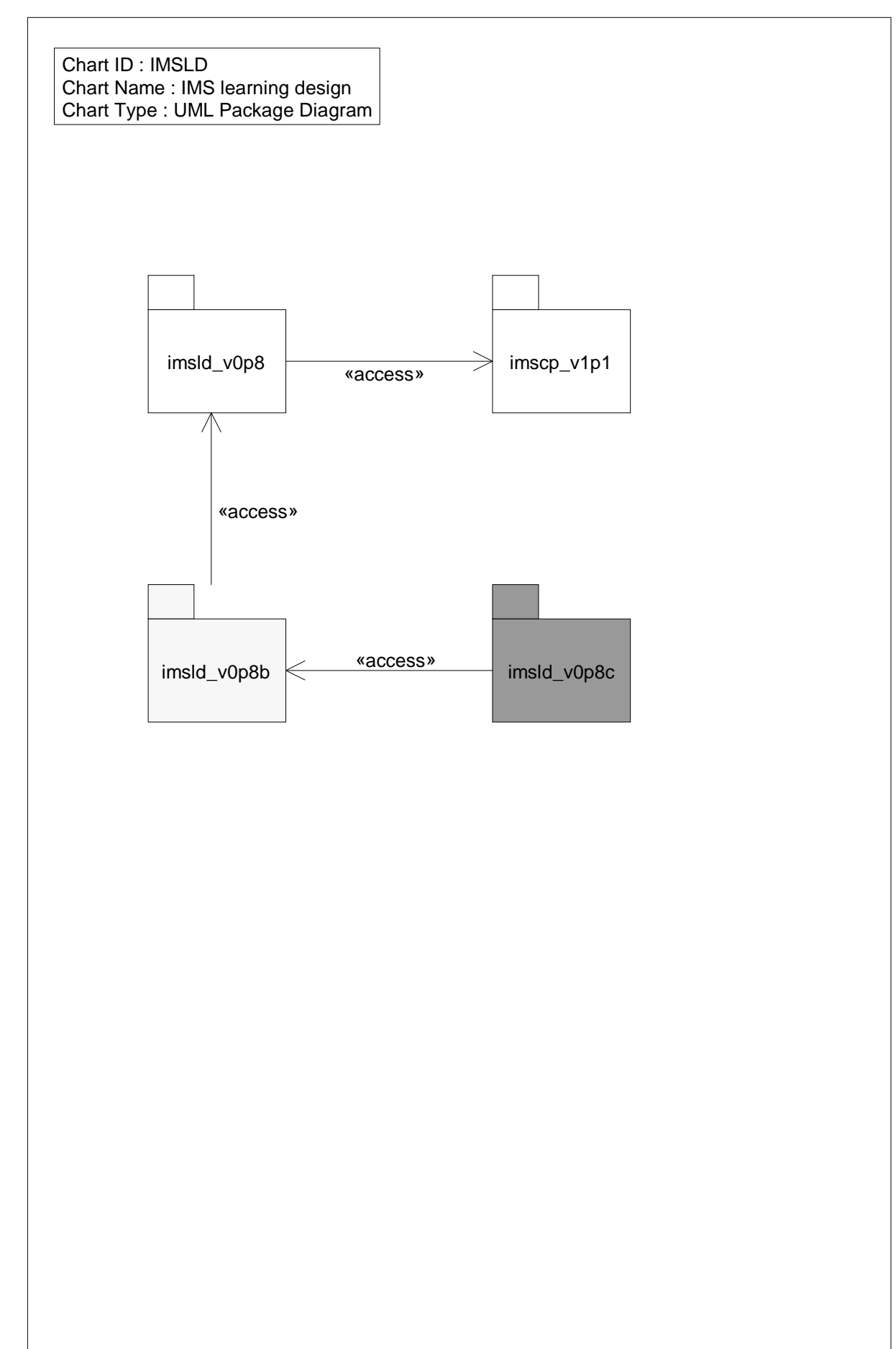

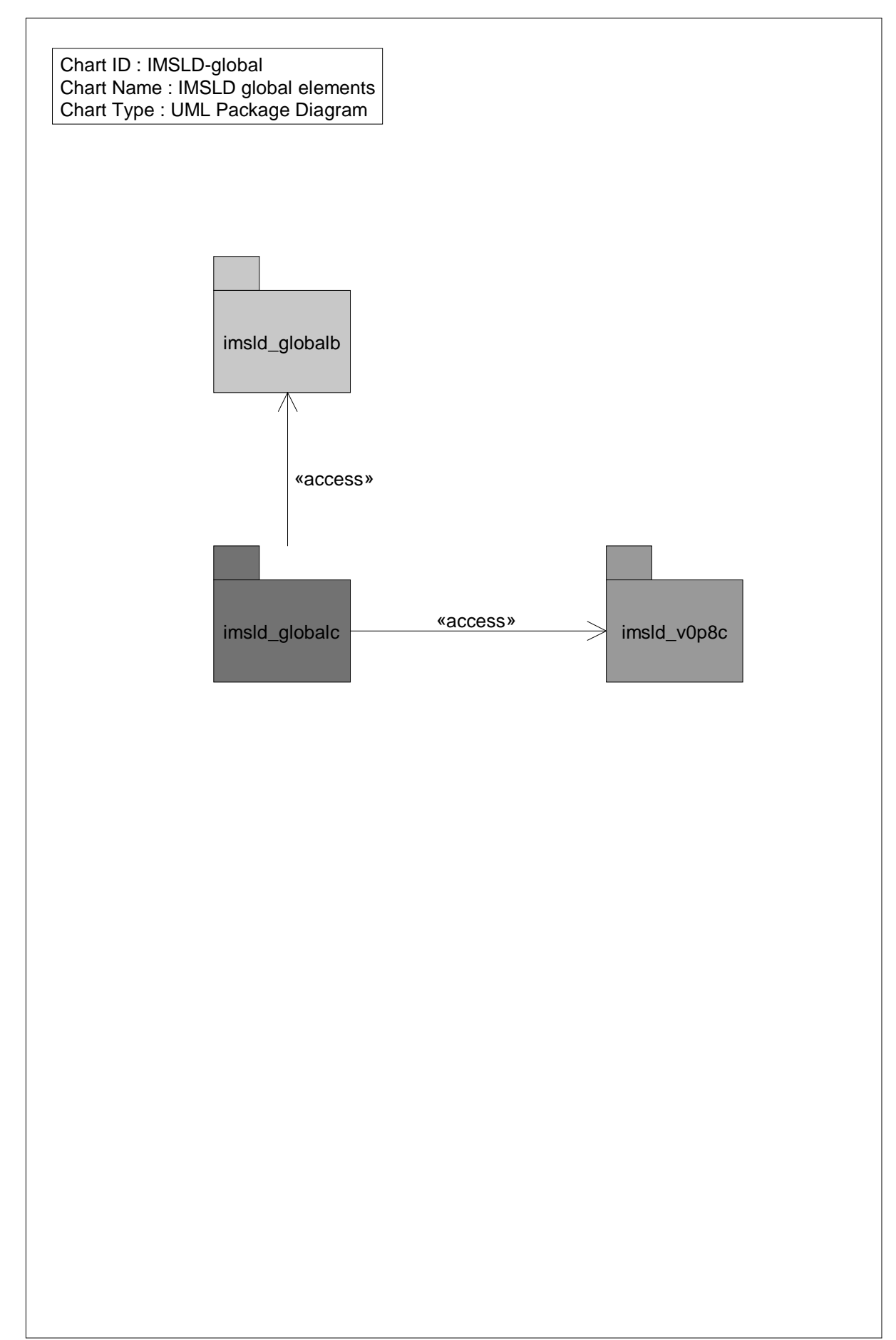

# *Class Diagram: %calculate*

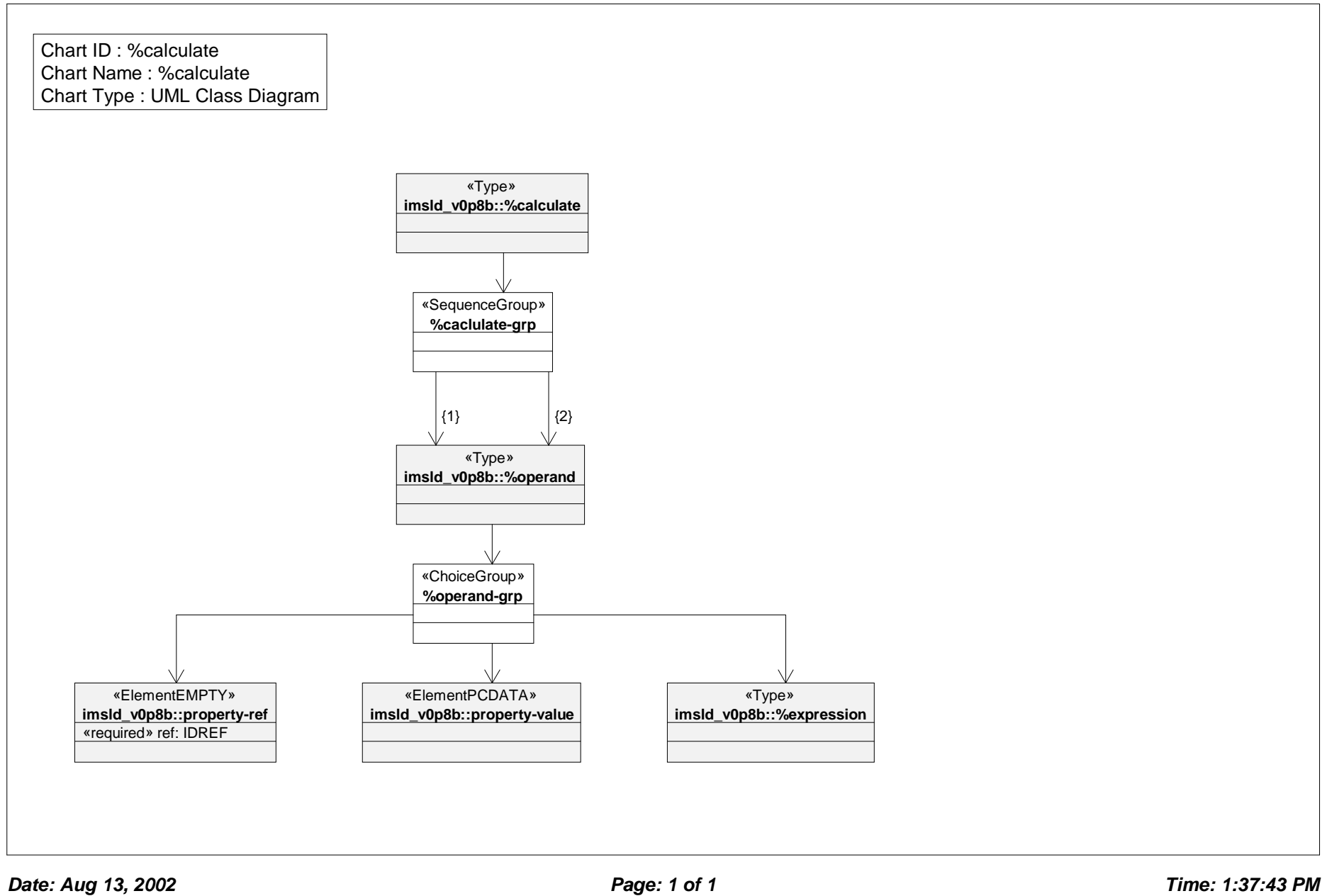

### *Class Diagram: %expression*

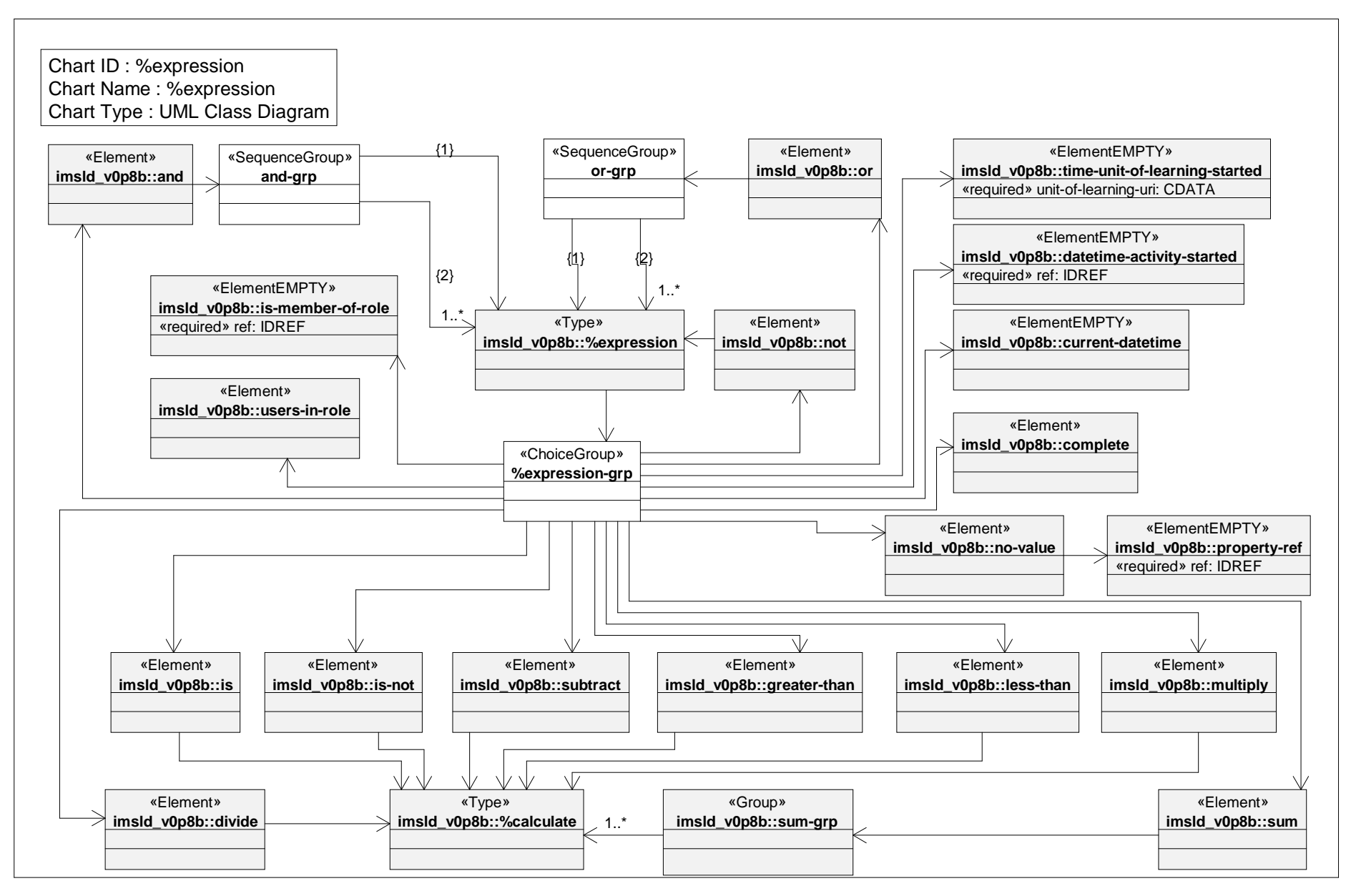

*Date: Aug 13, 2002 Page: 1 of 1 Time: 1:37:46 PM*

# *Class Diagram: item model*

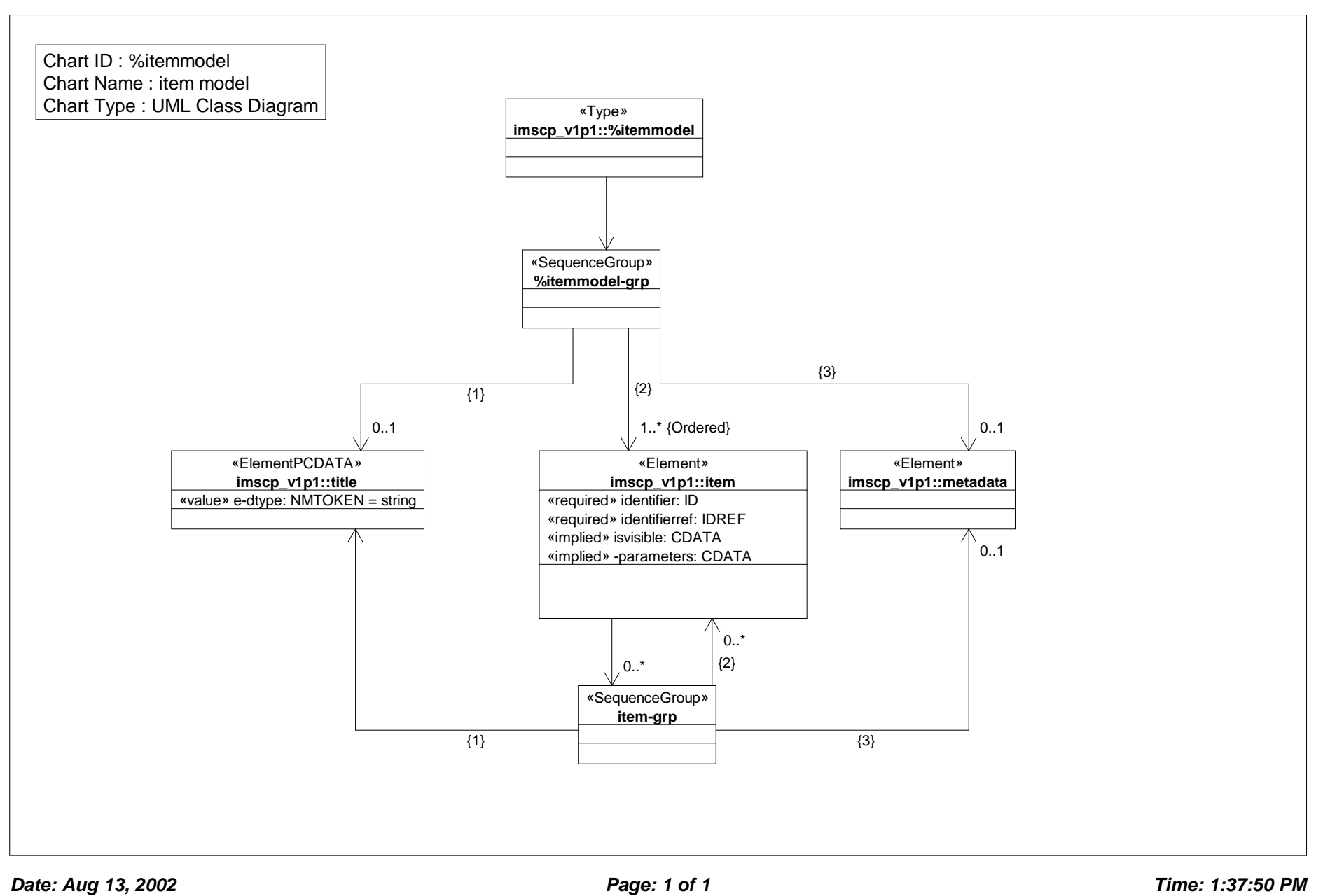

# *Class Diagram: %thenmodel*

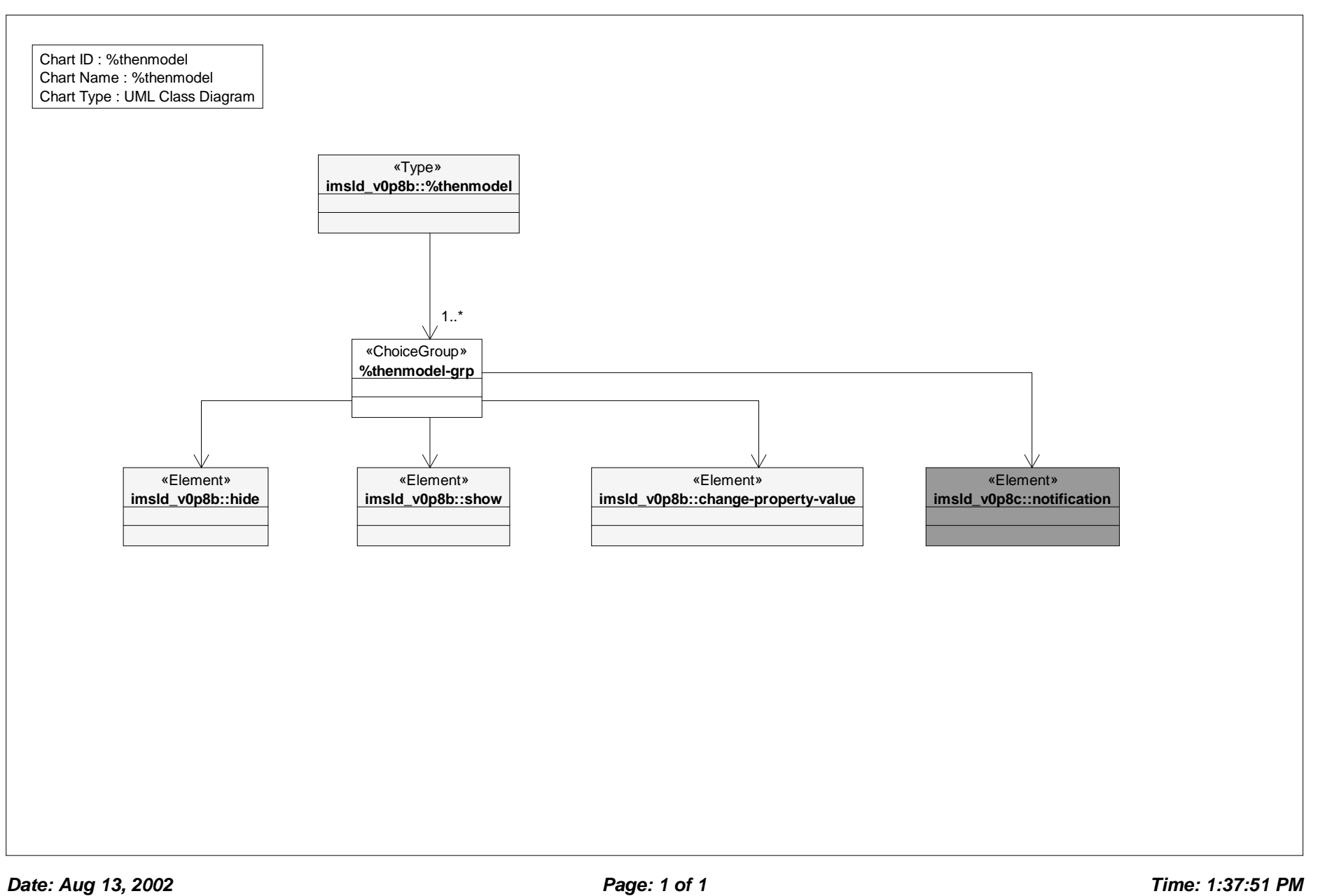

# *Class Diagram: act*

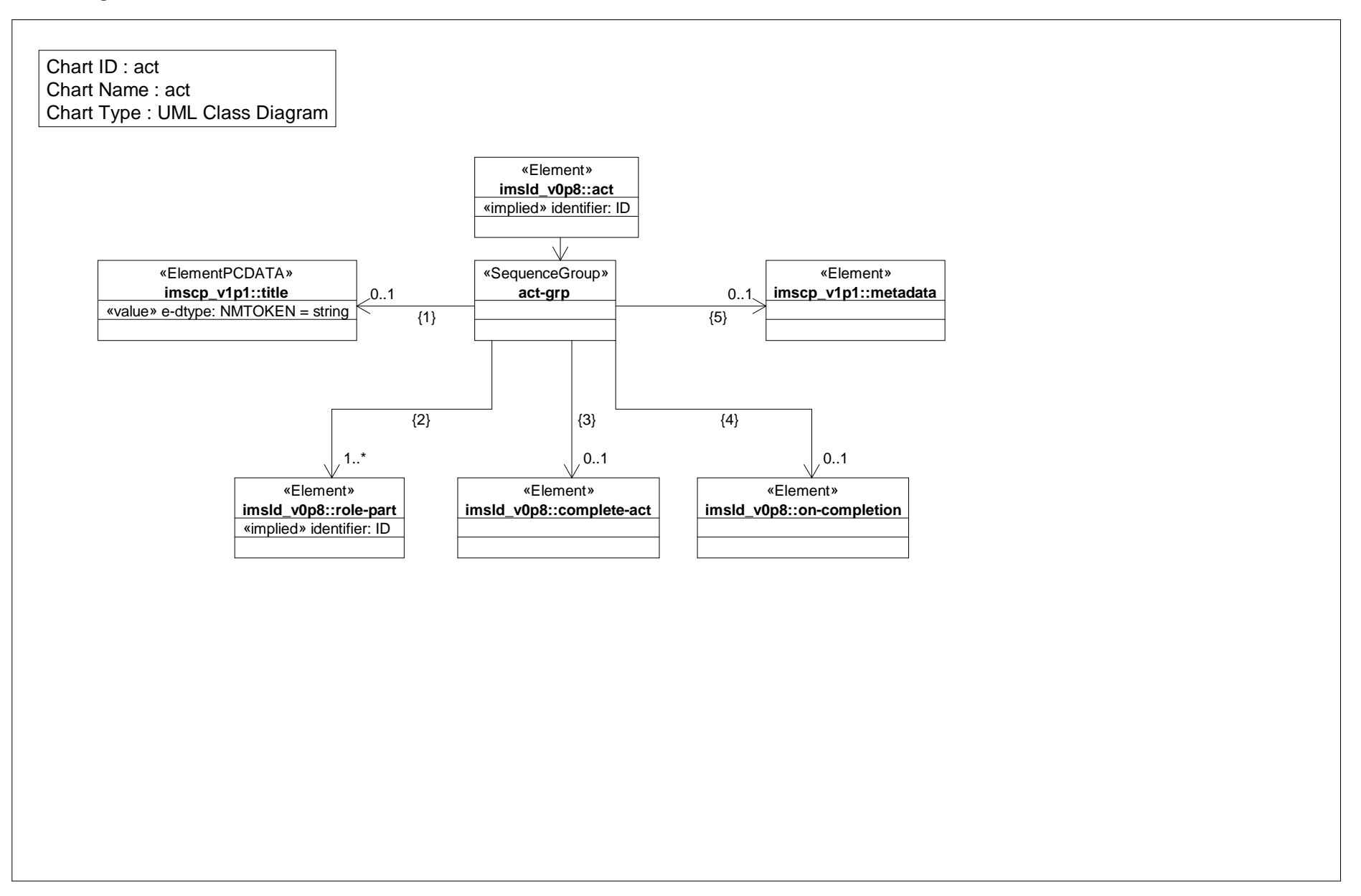

### *Class Diagram: activities*

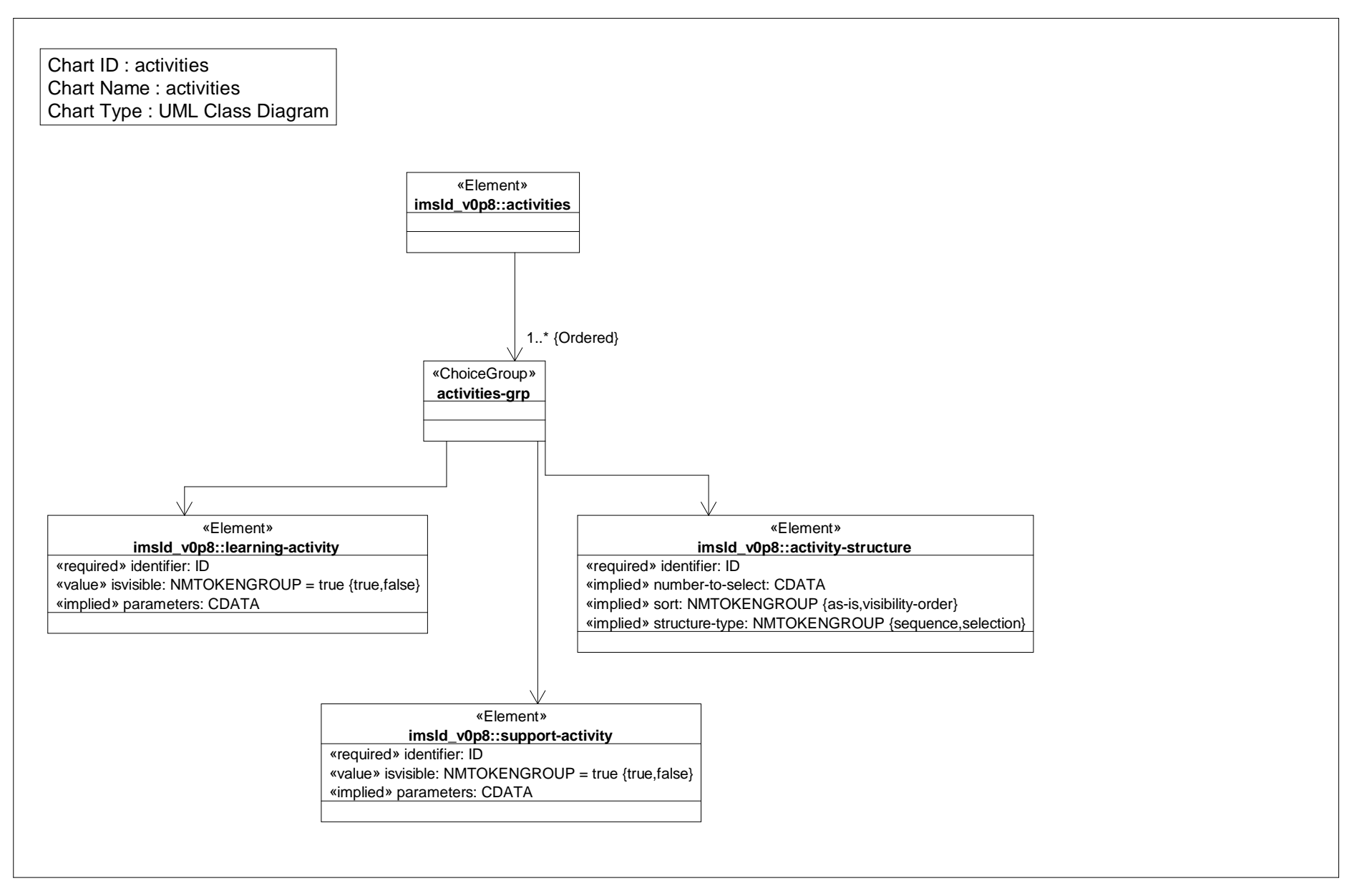
#### *Class Diagram: activty structure*

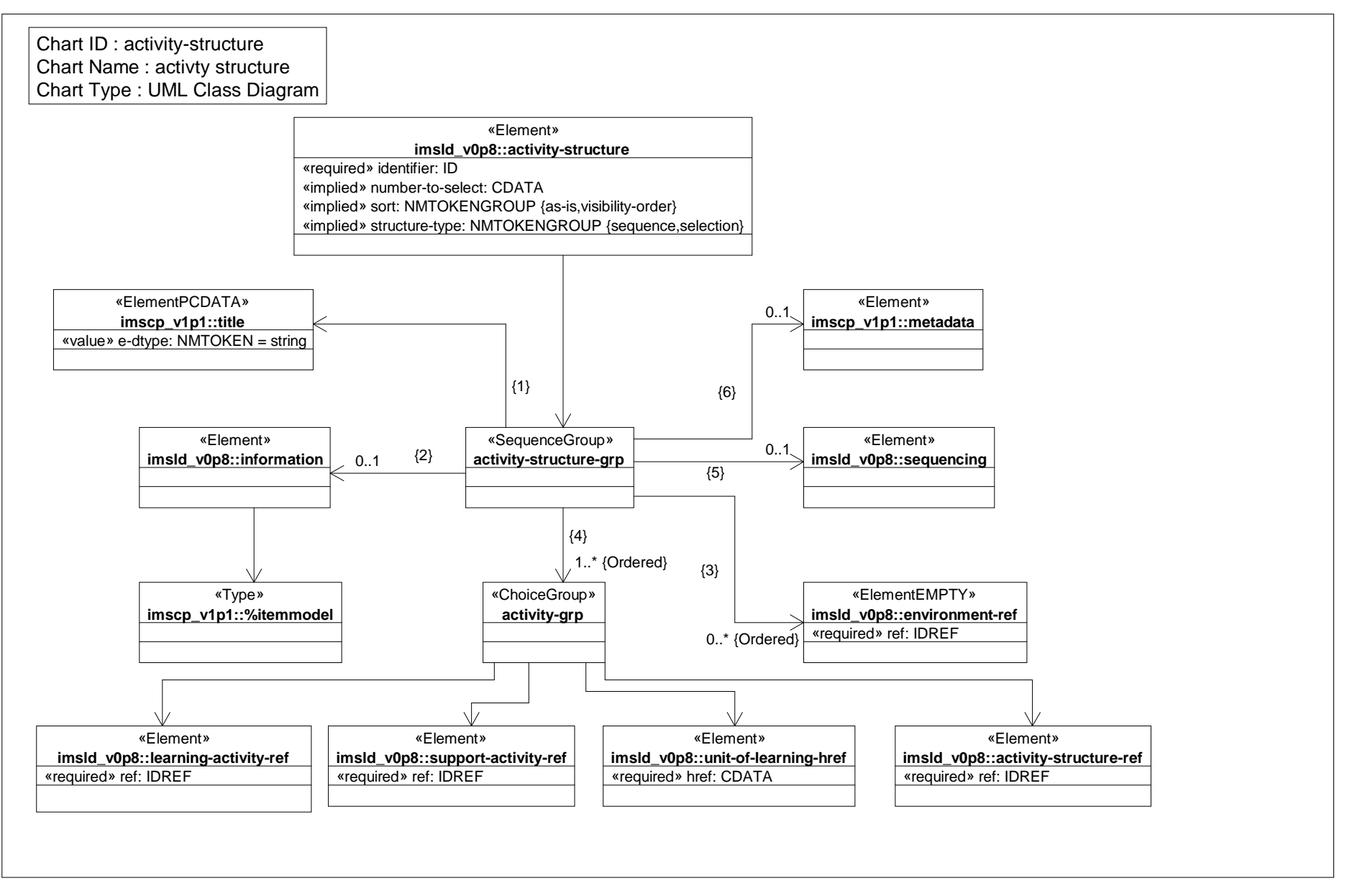

# *Class Diagram: activity structure ref*

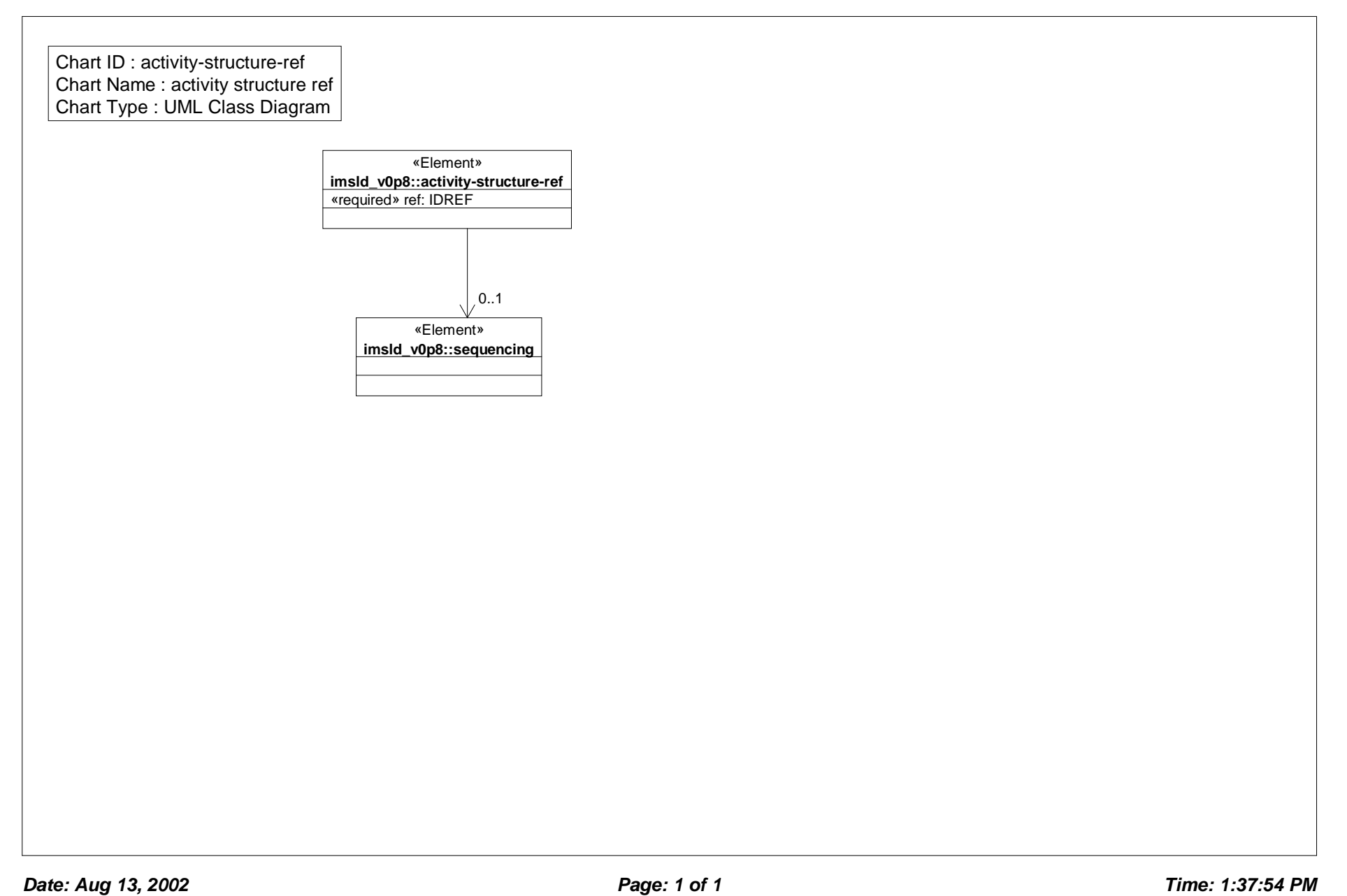

# *Class Diagram: calculate*

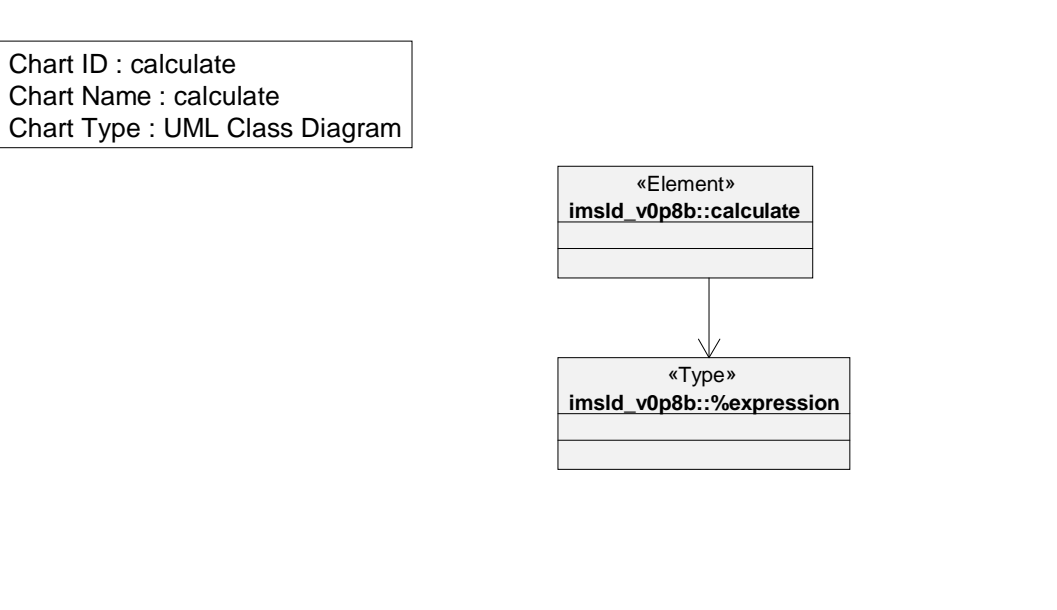

# *Class Diagram: changeproperty value*

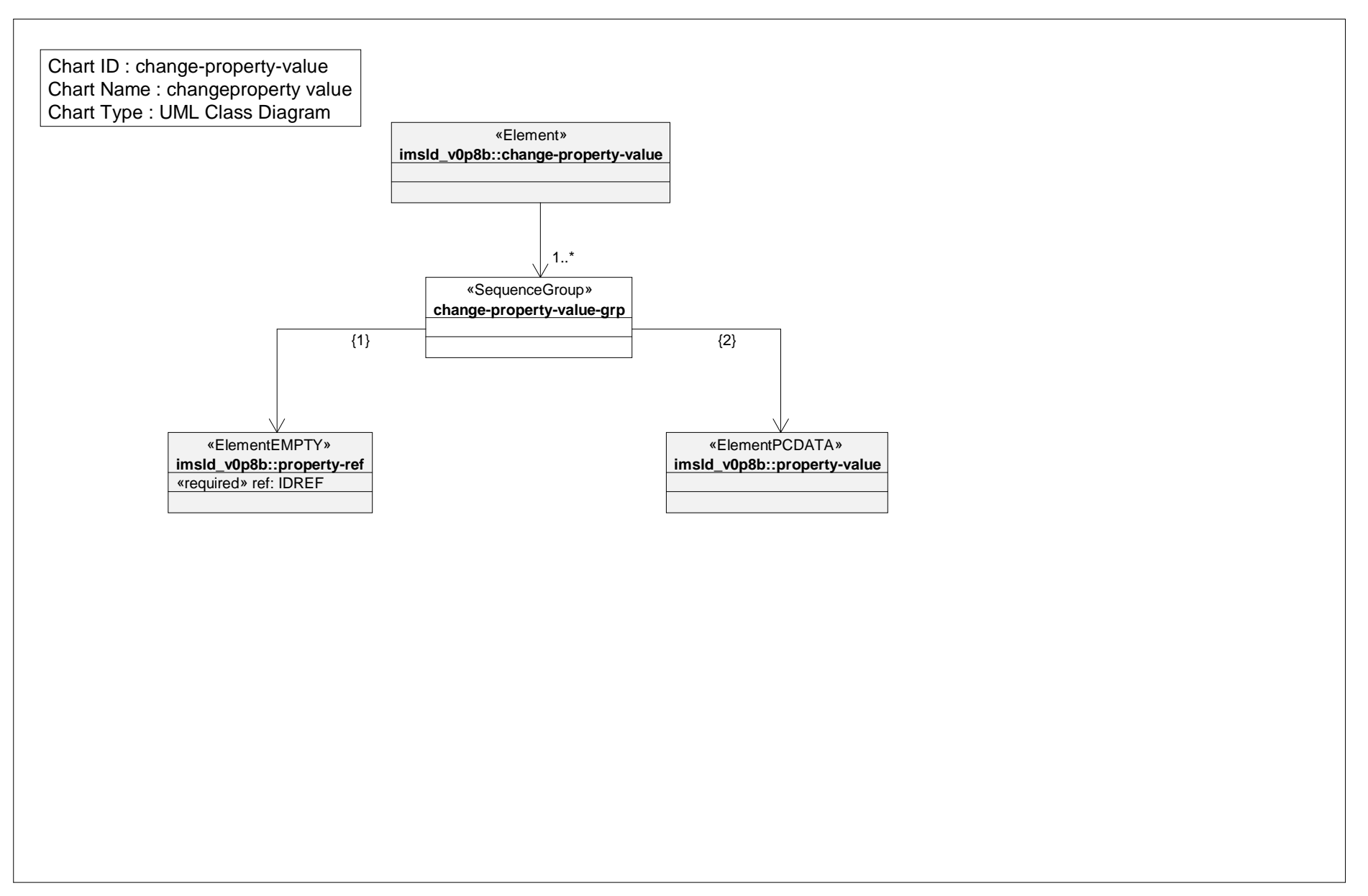

# *Class Diagram: complete*

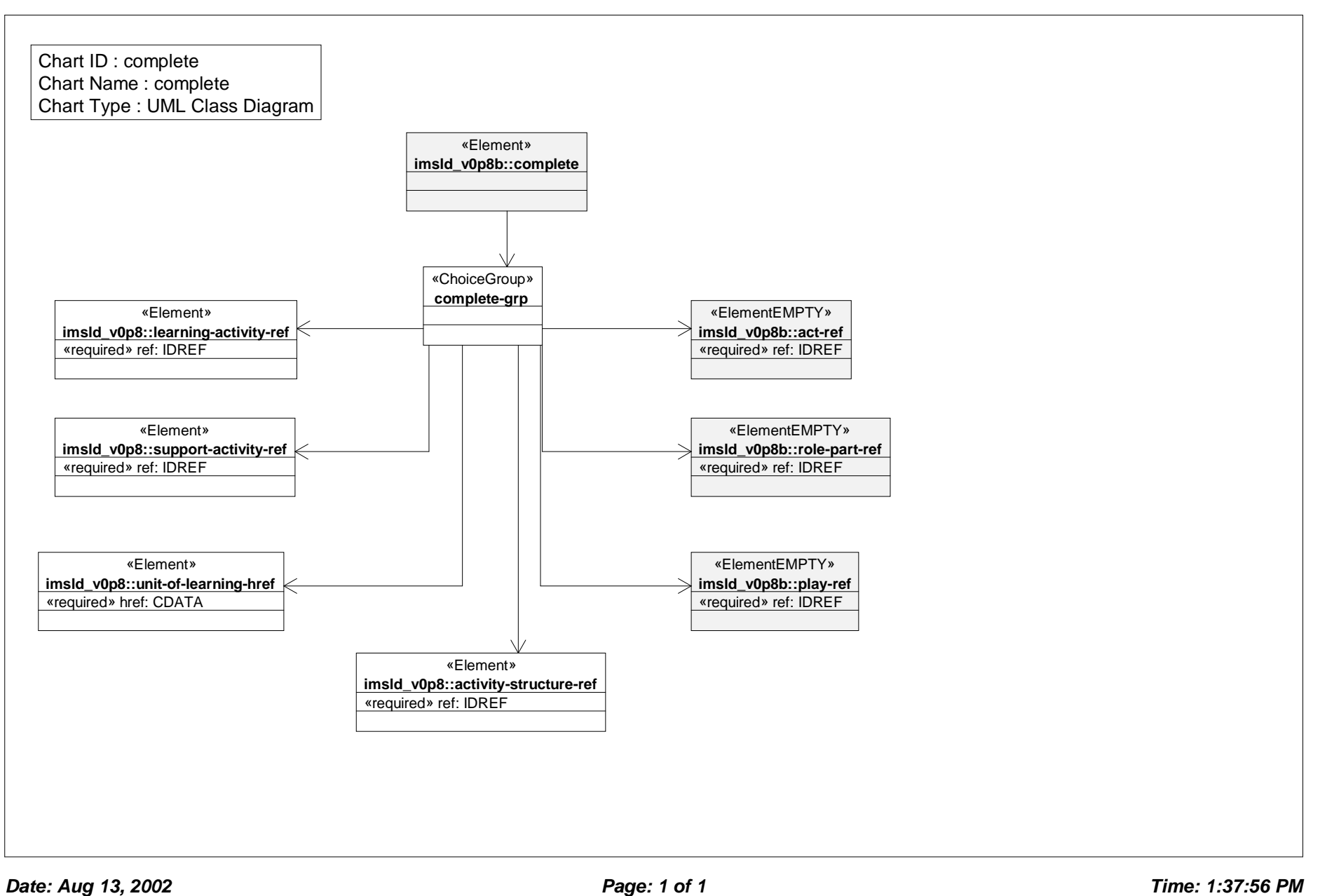

# *Class Diagram: complete act*

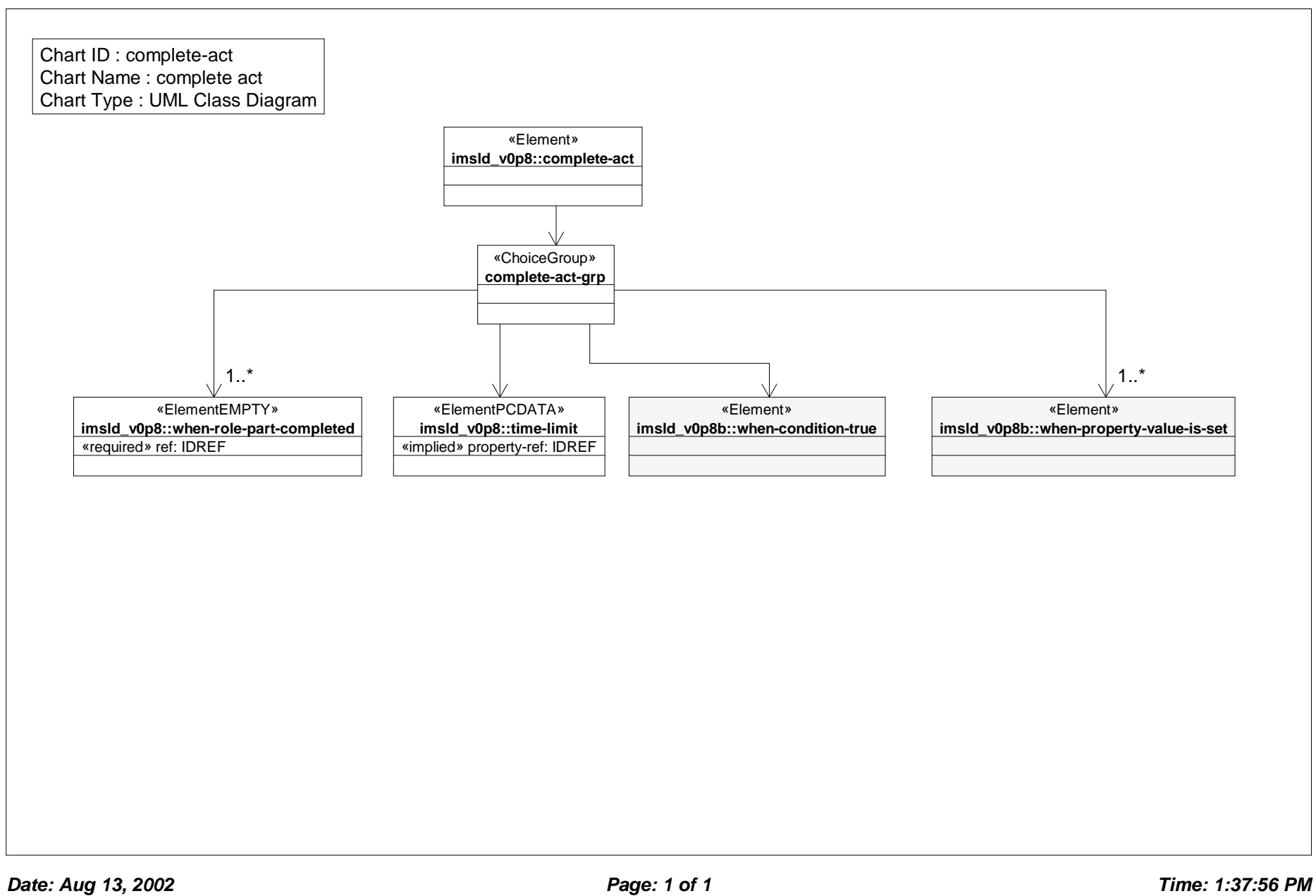

# *Class Diagram: complete play*

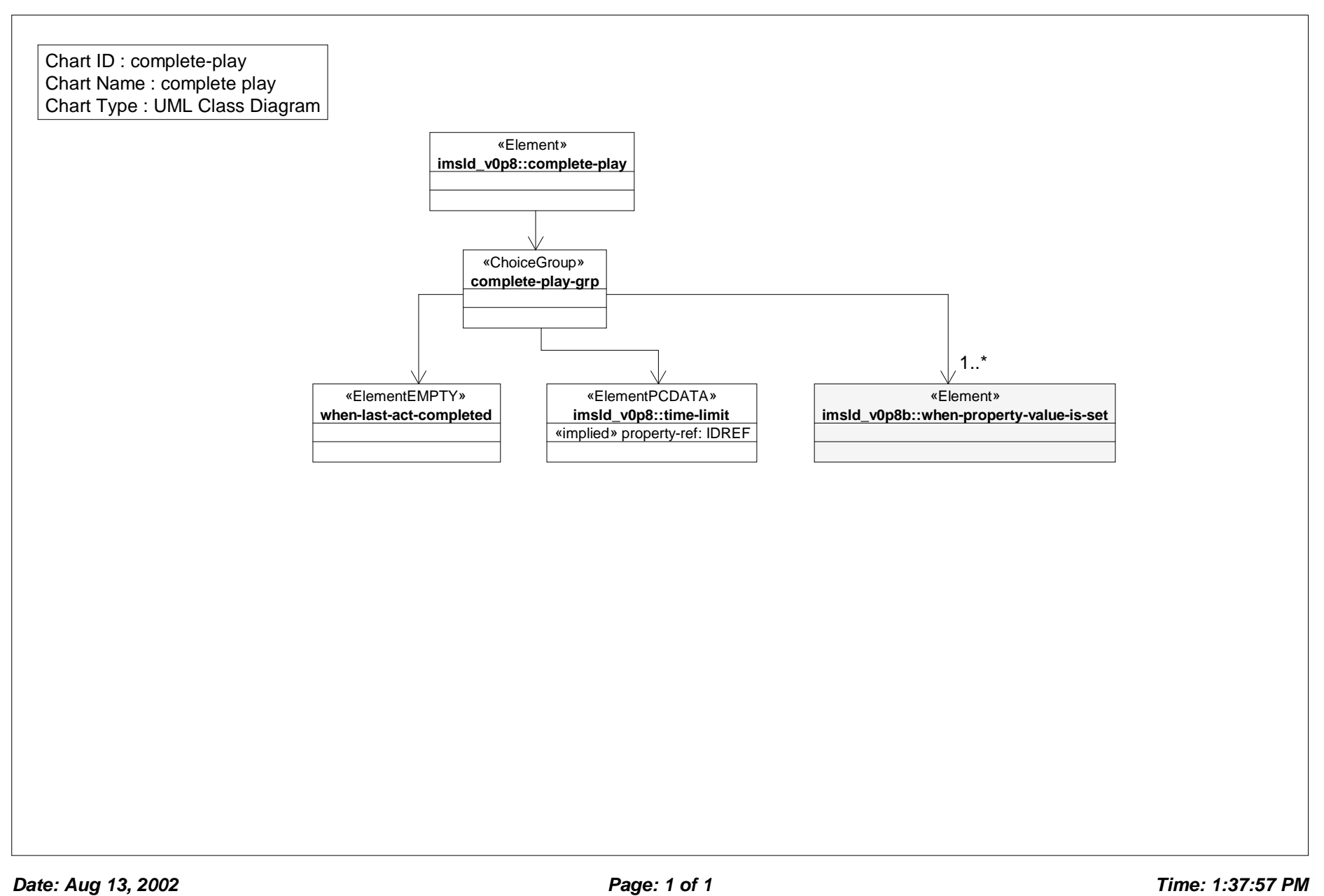

# *Class Diagram: complete unit of learning*

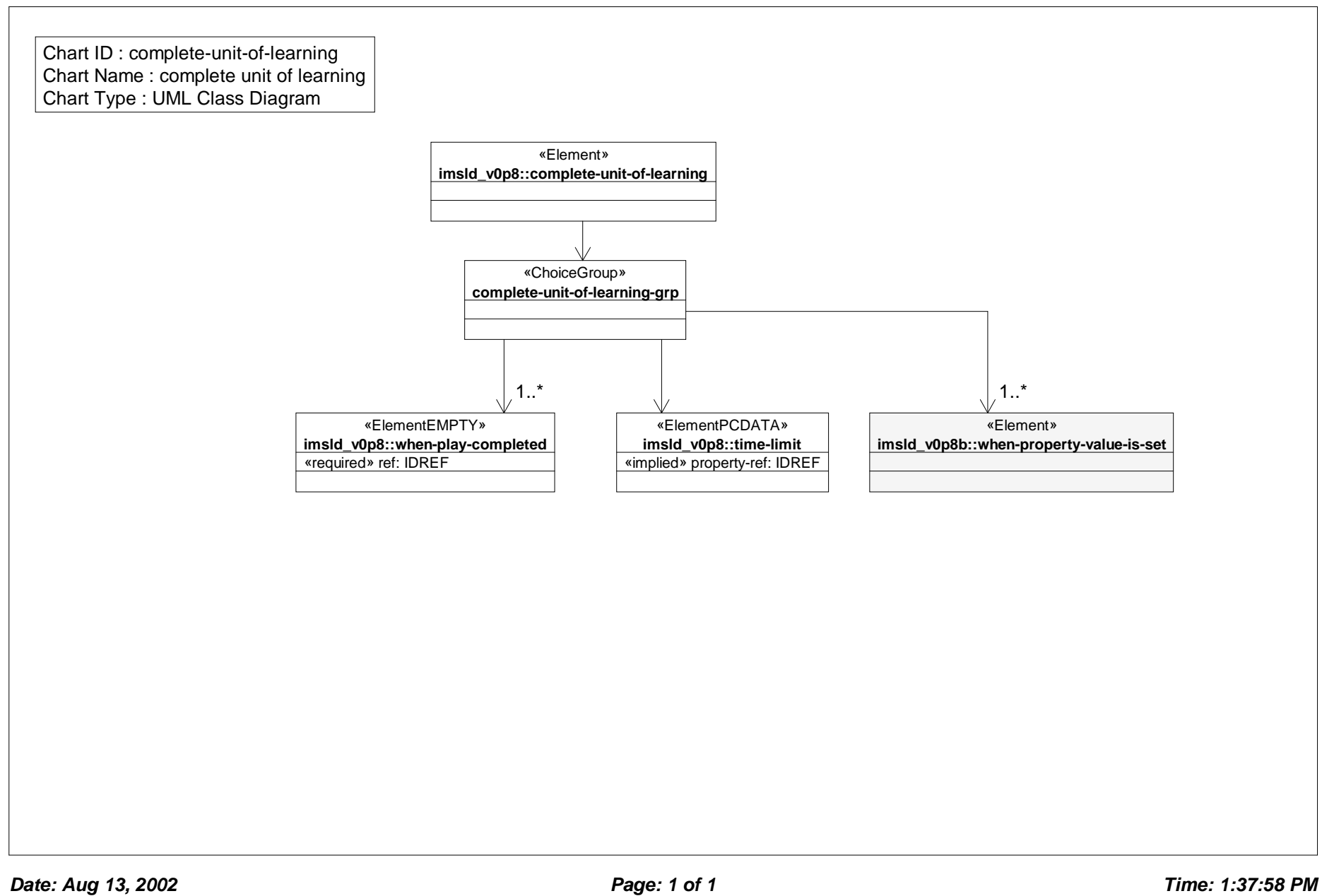

# *Class Diagram: components*

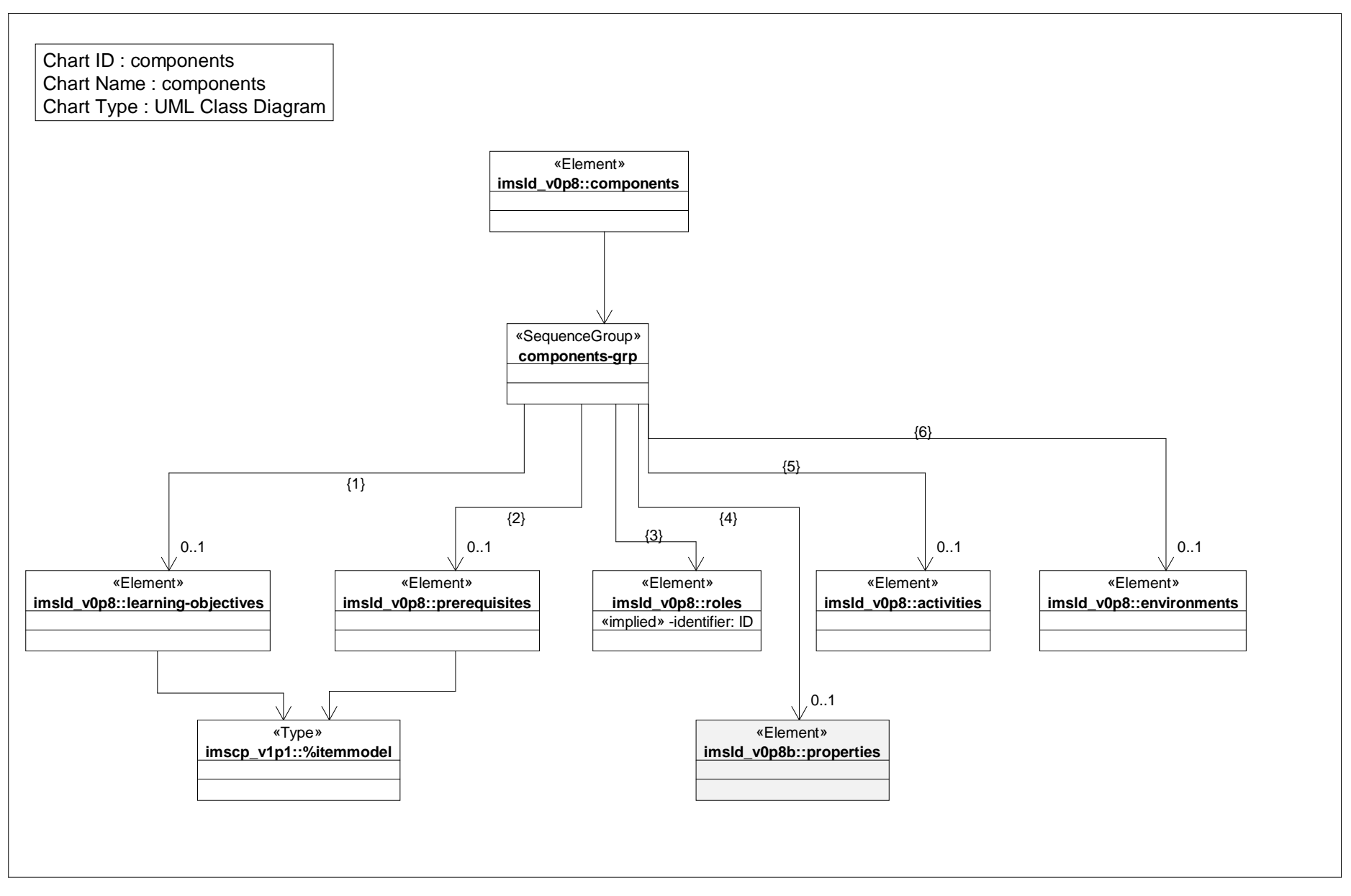

# *Class Diagram: conditions*

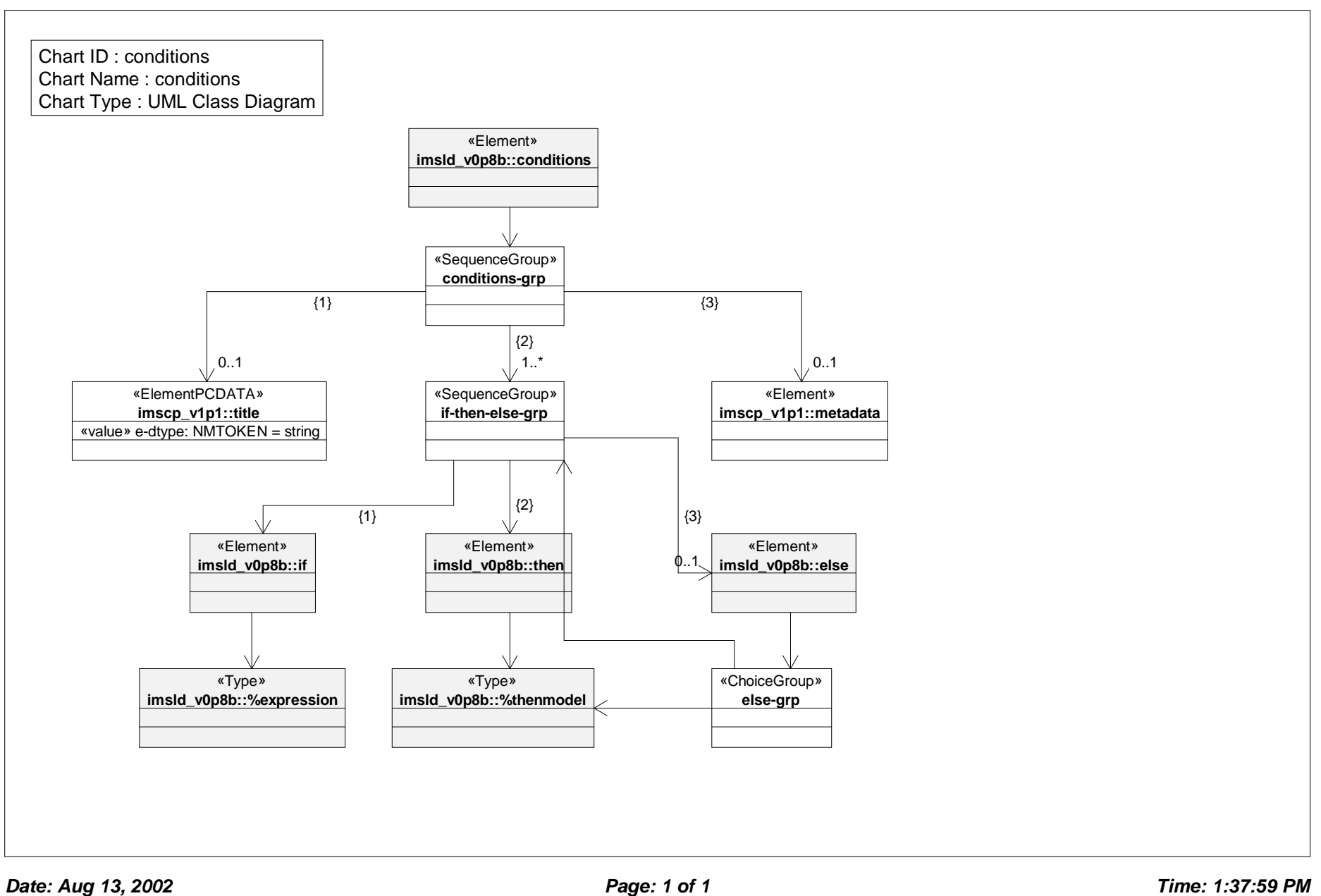

### *Class Diagram: conference*

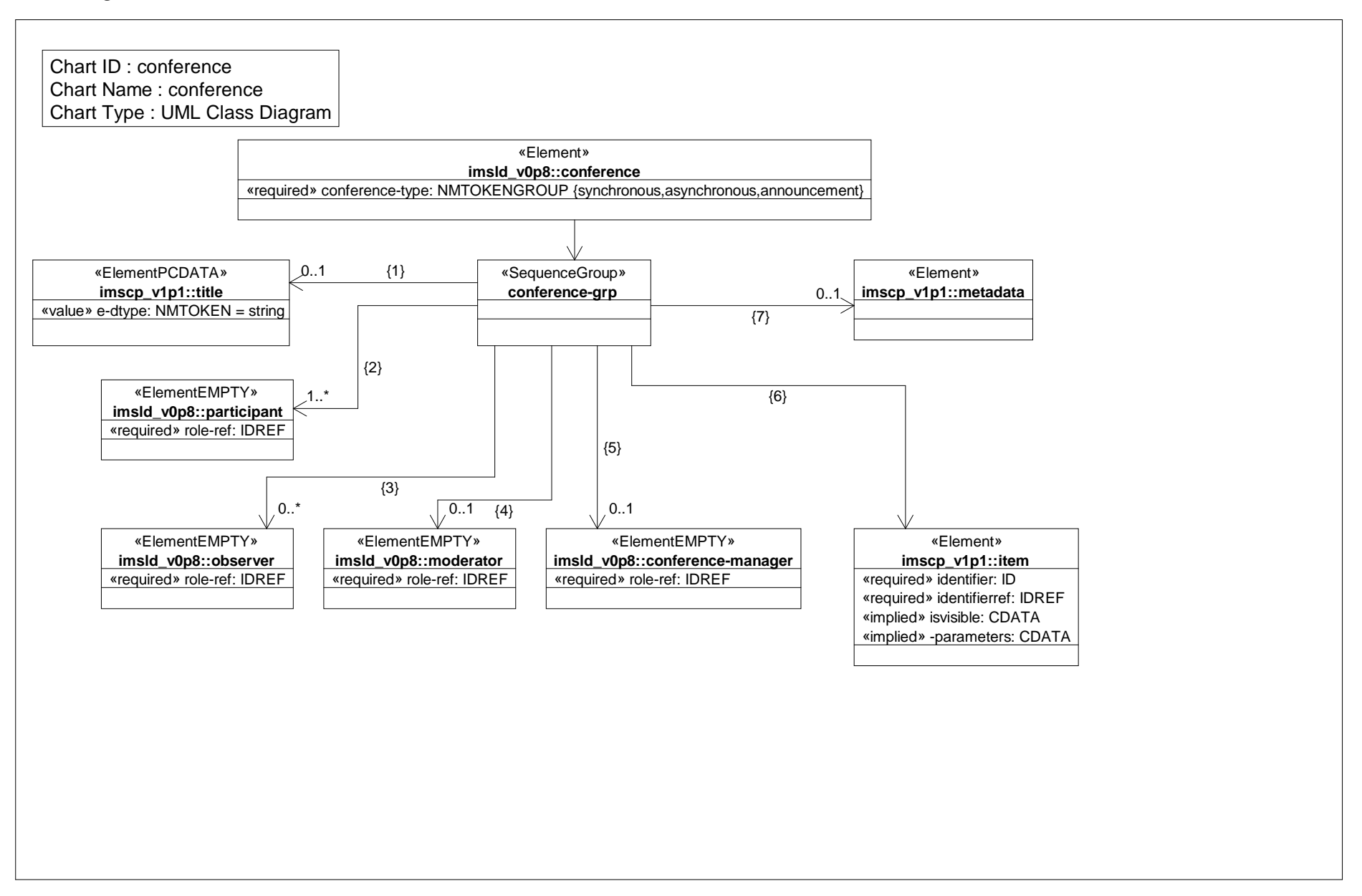

#### *Class Diagram: environments*

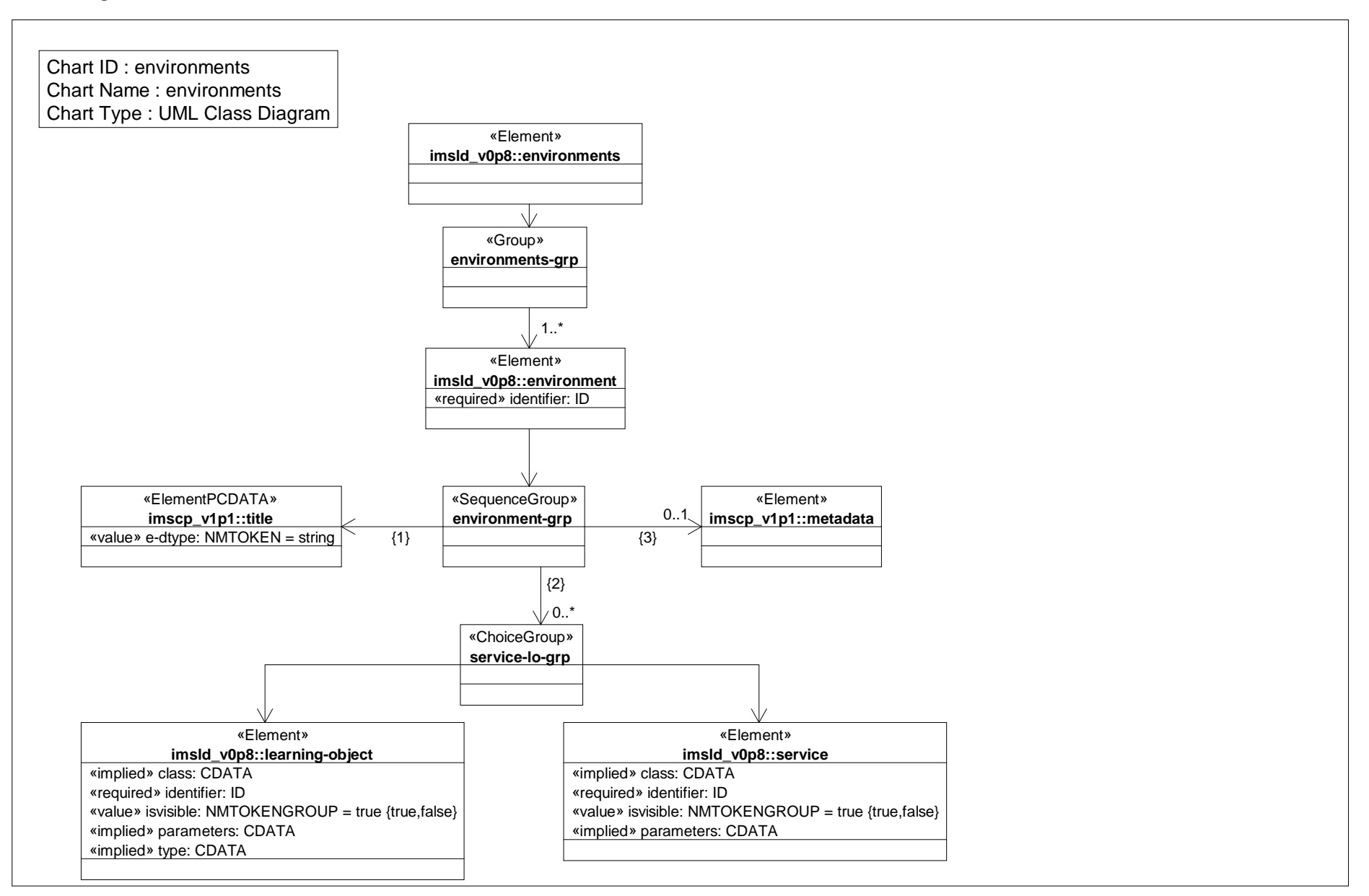

### *Class Diagram: global definition*

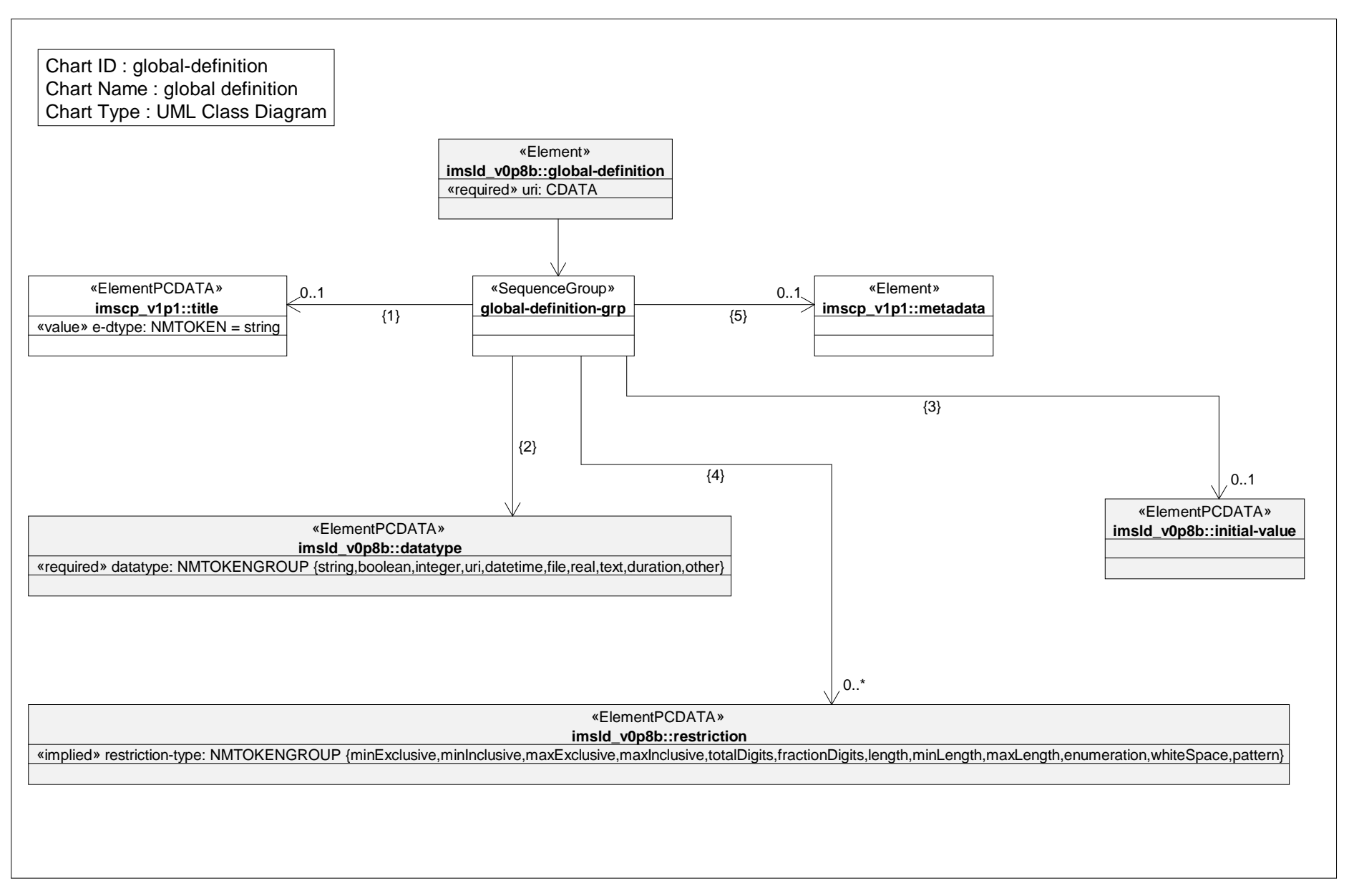

#### *Class Diagram: global elements*

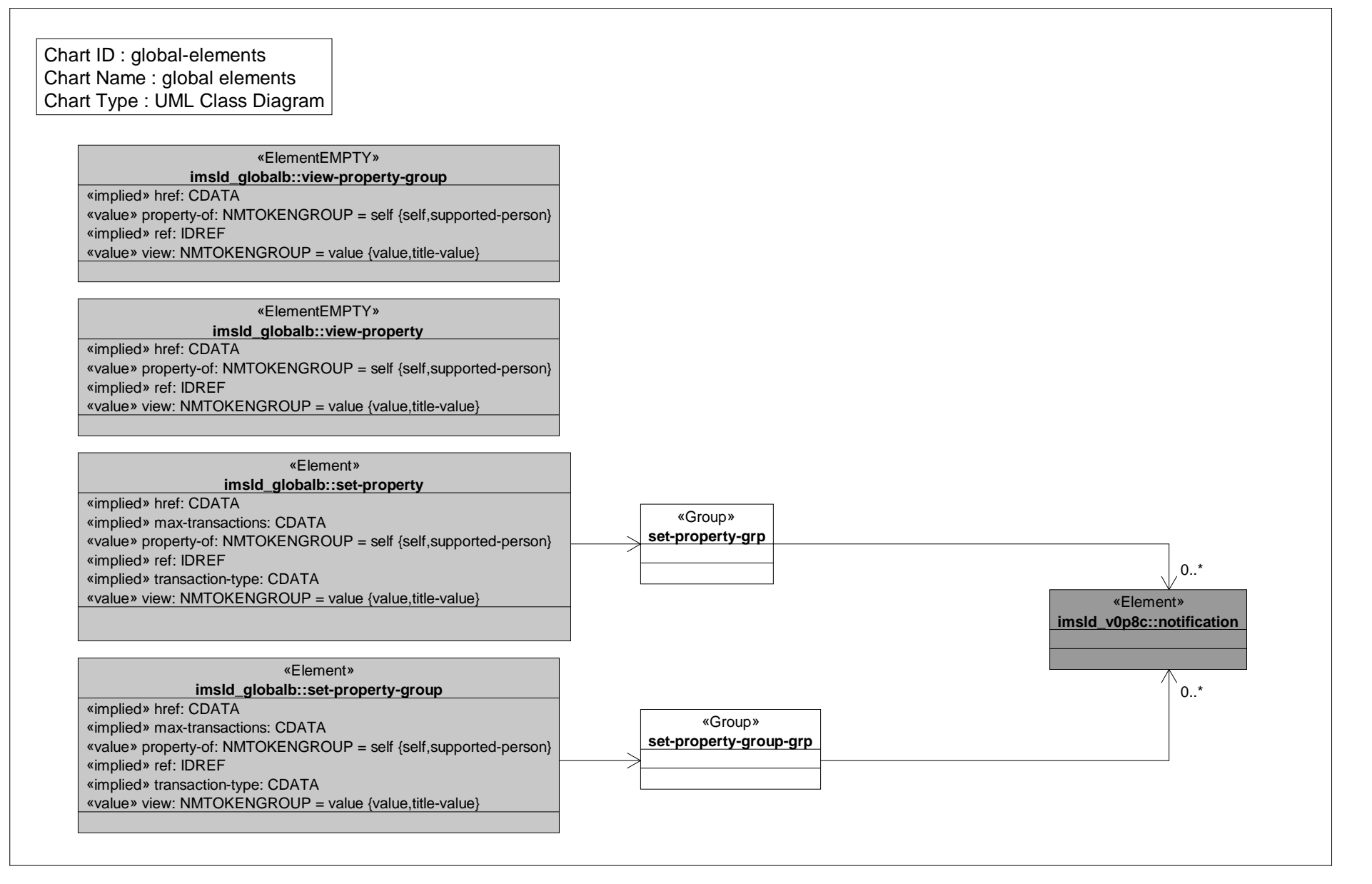

# *Class Diagram: global personal property*

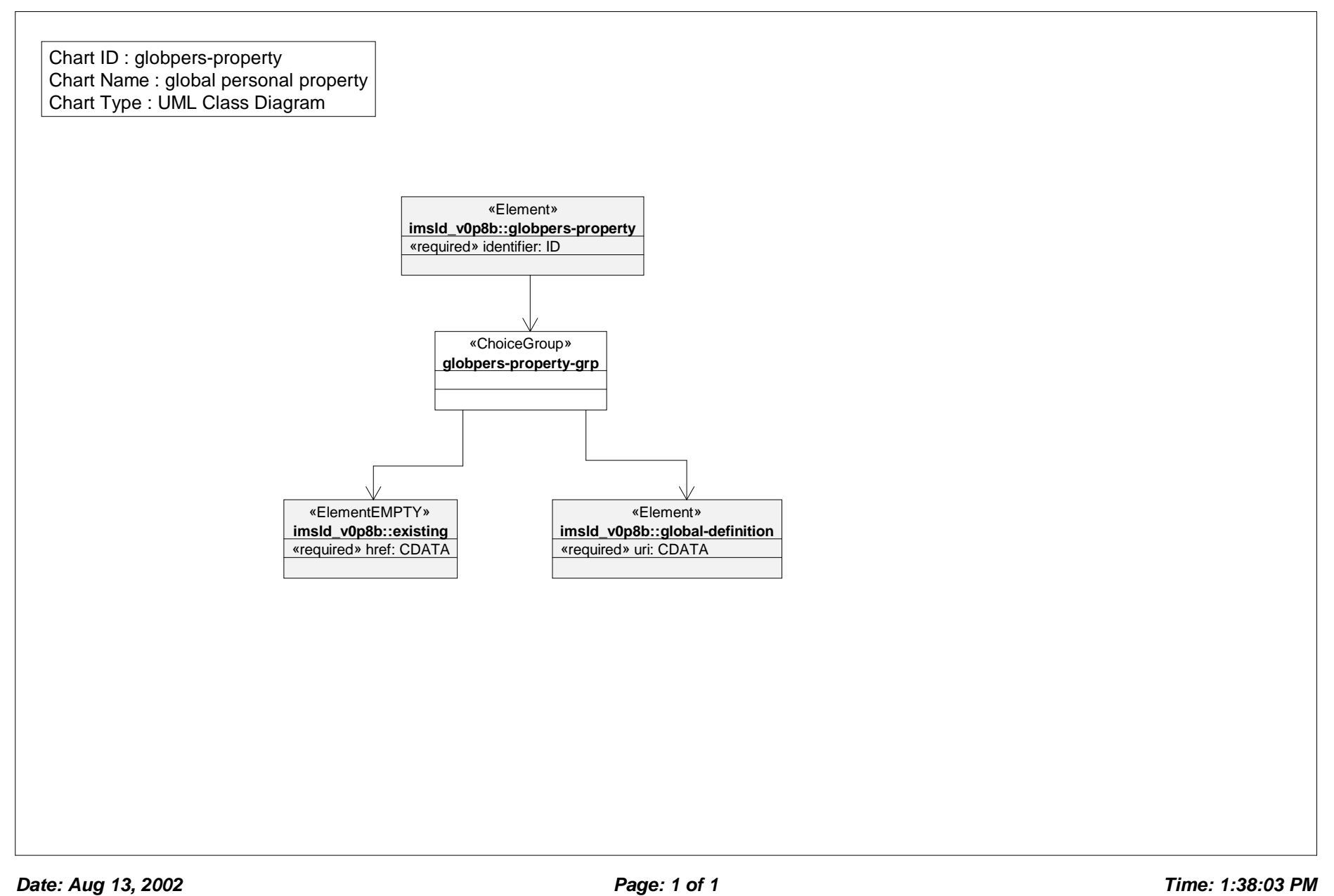

# *Class Diagram: global property*

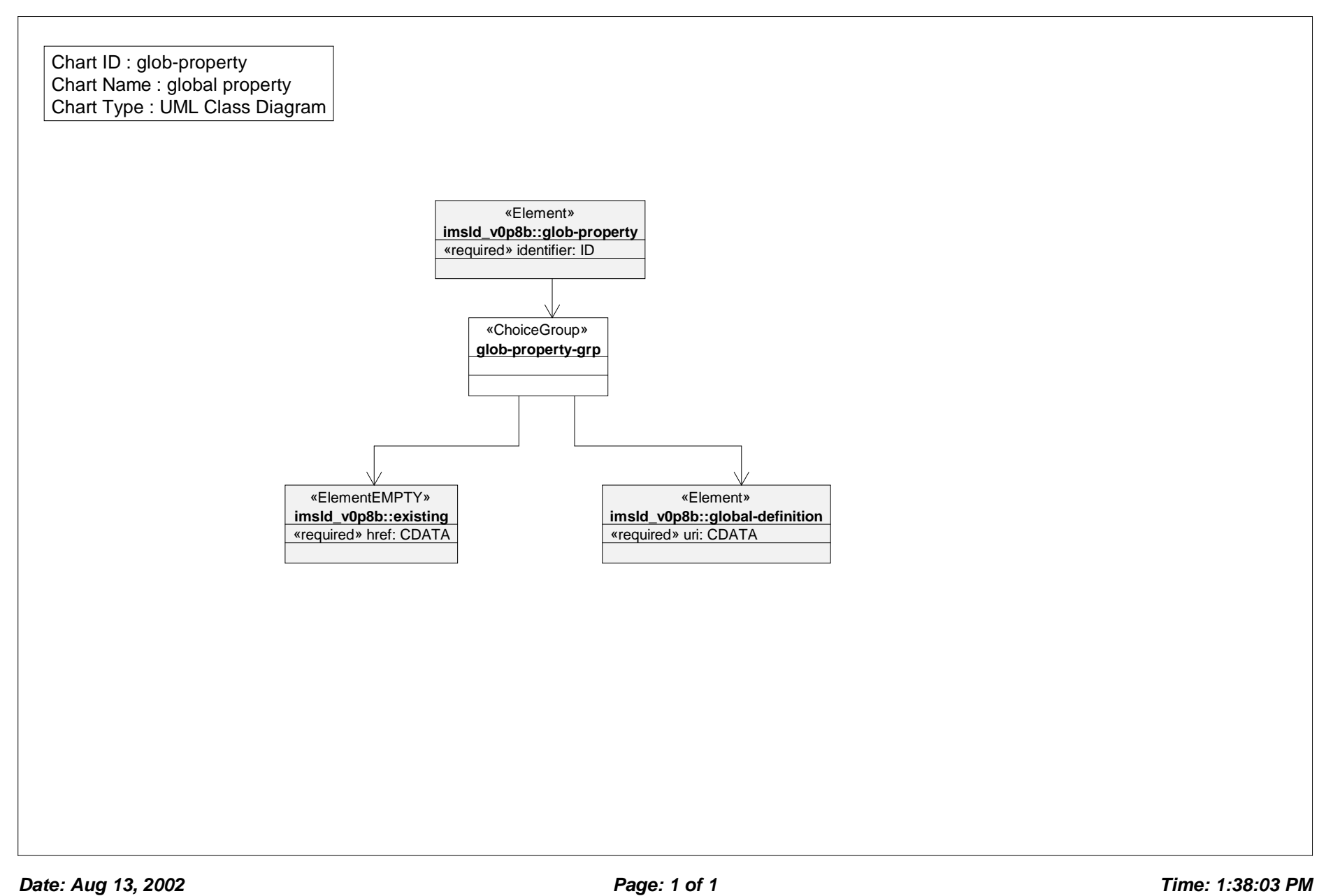

# *Class Diagram: hide*

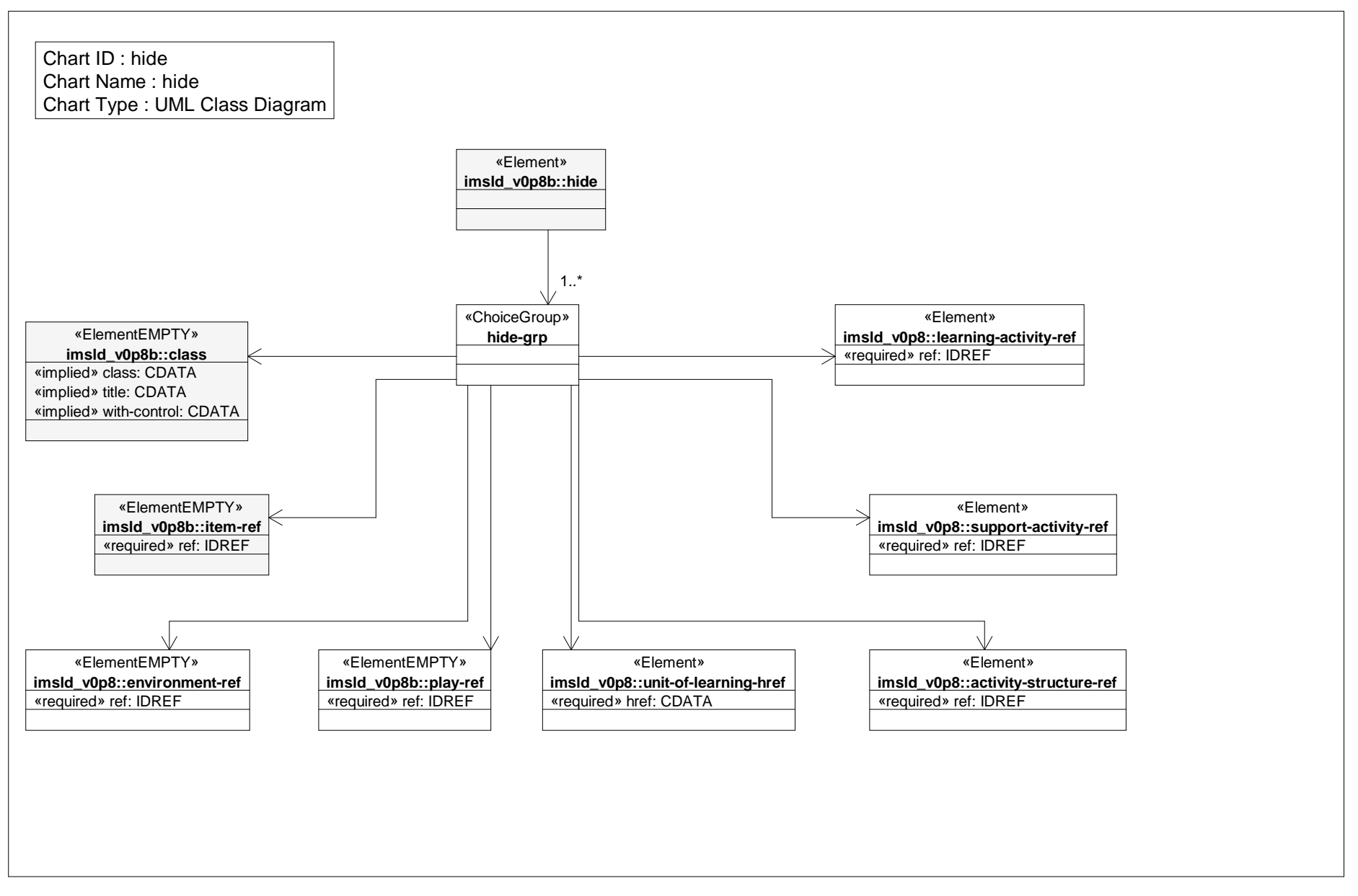

### *Class Diagram: index search*

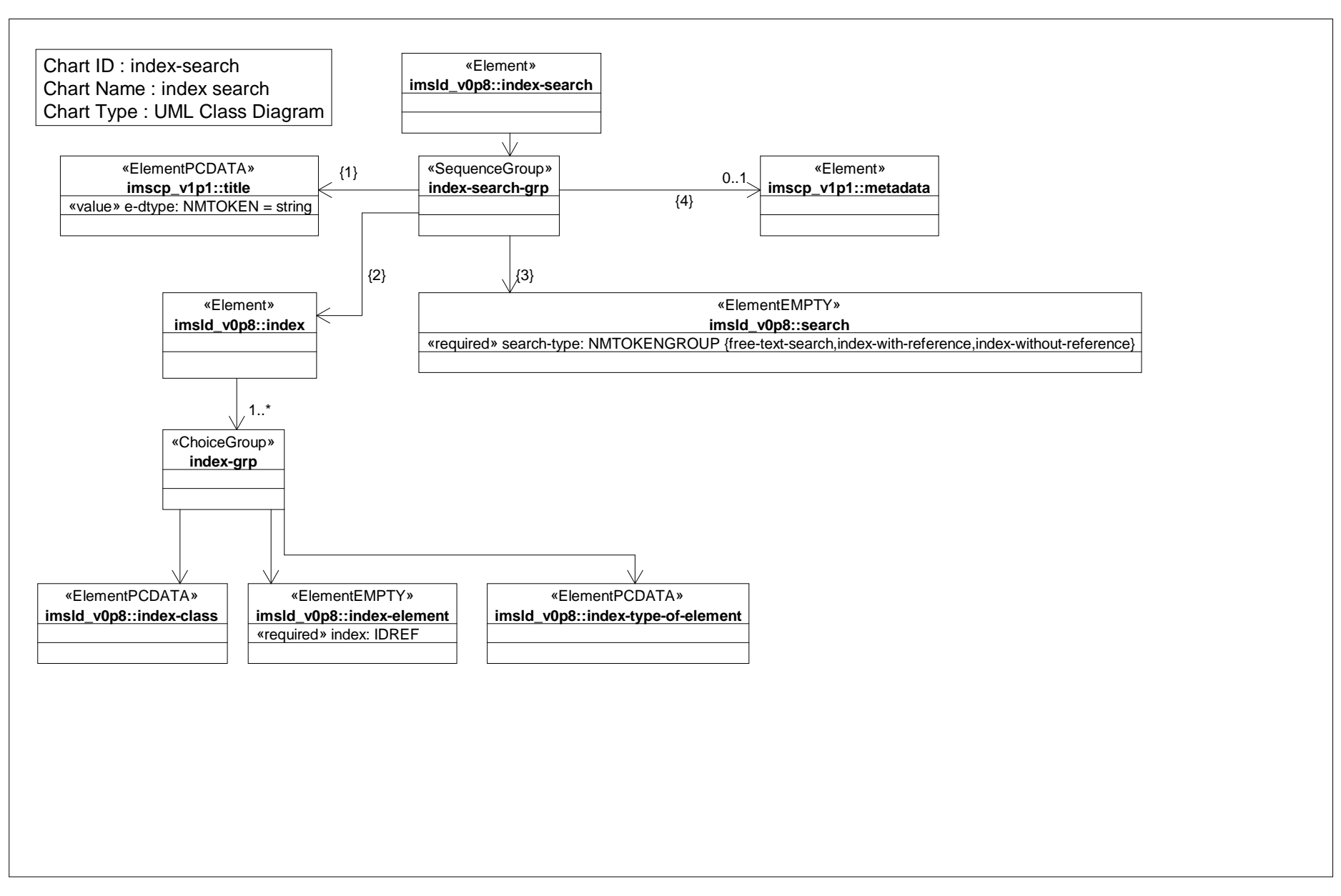

# *Class Diagram: learner*

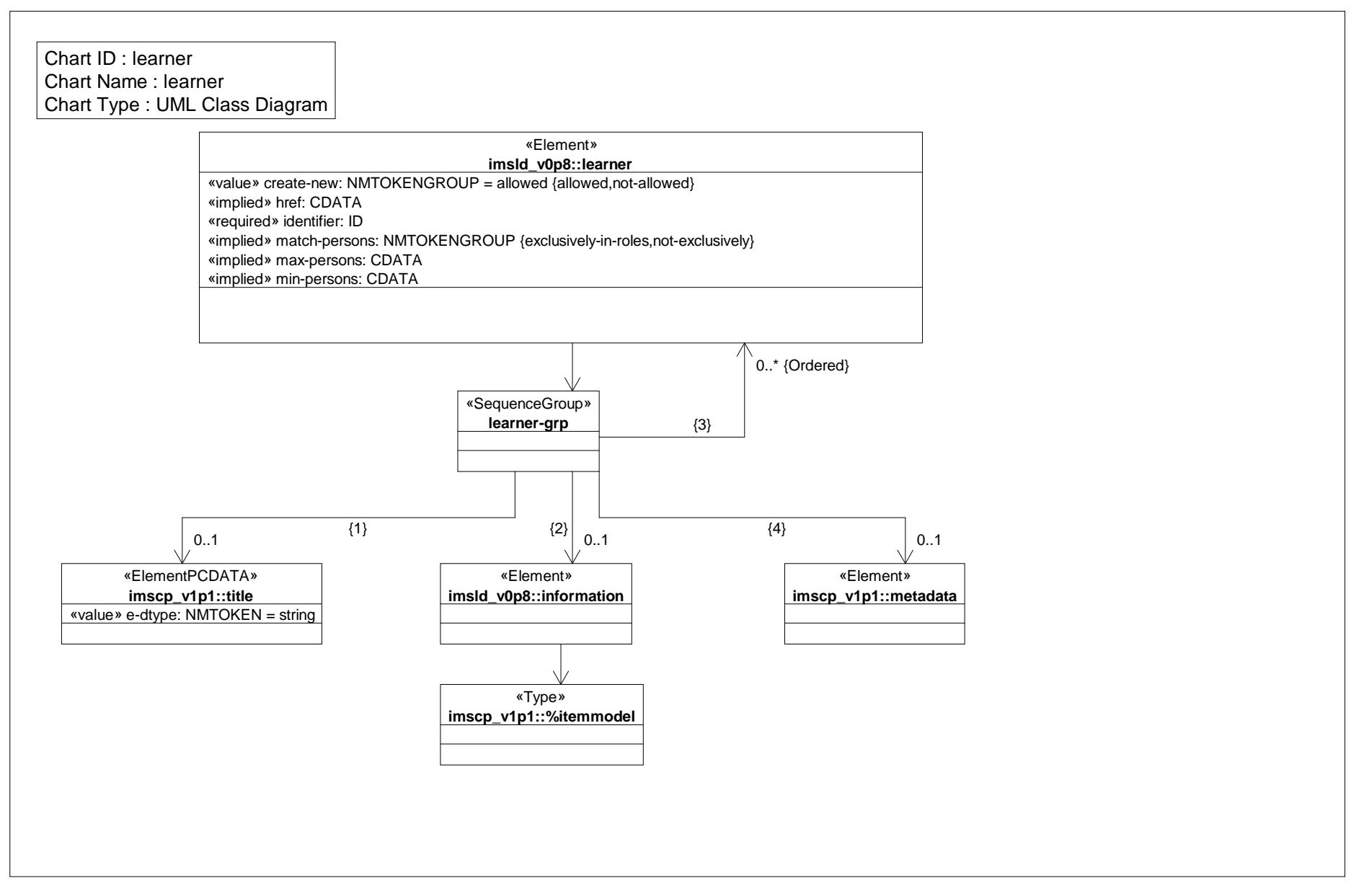

### *Class Diagram: learning activity*

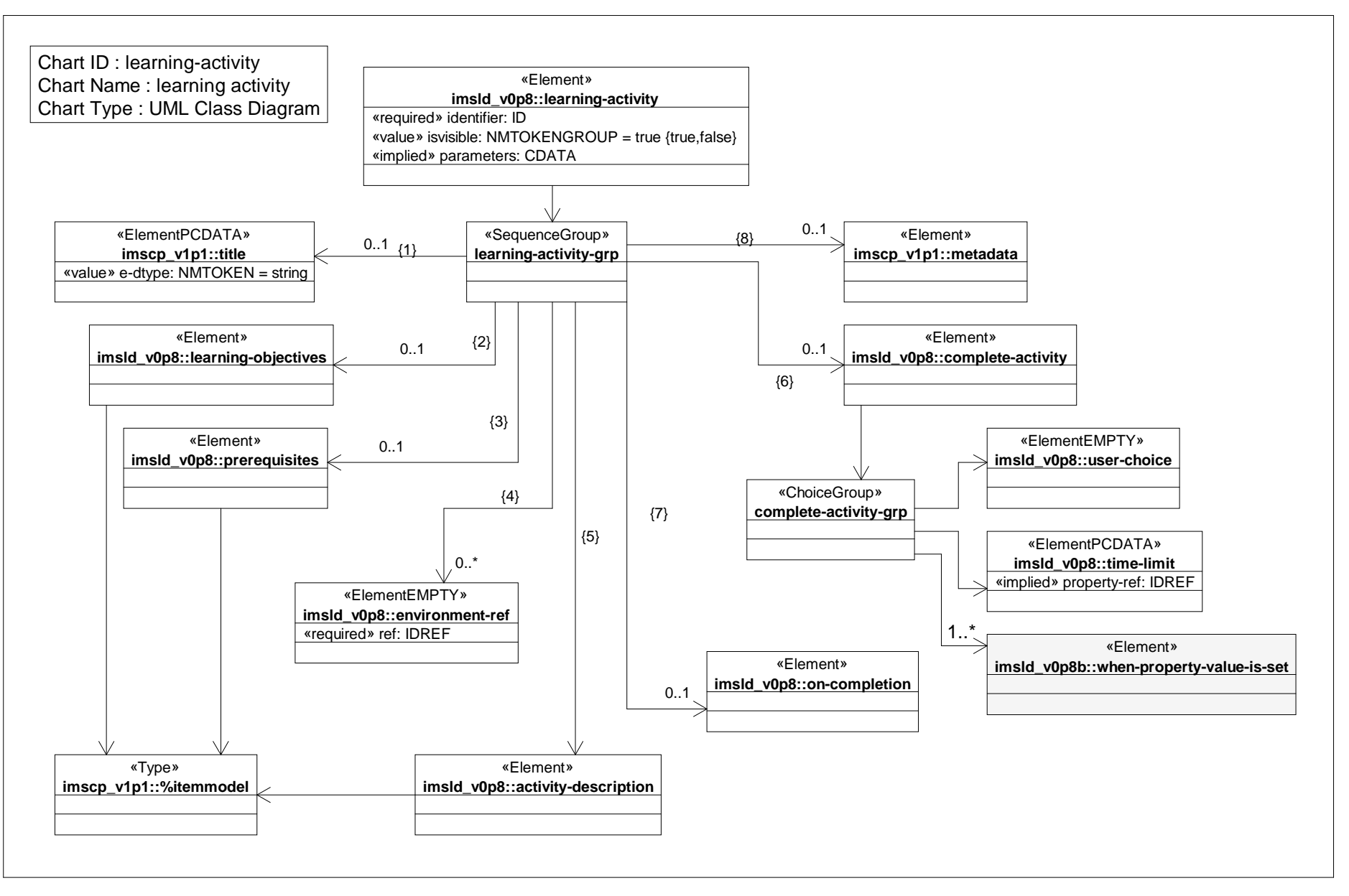

*Date: Aug 13, 2002 Page: 1 of 1 Time: 1:38:07 PM*

# *Class Diagram: learning activity ref*

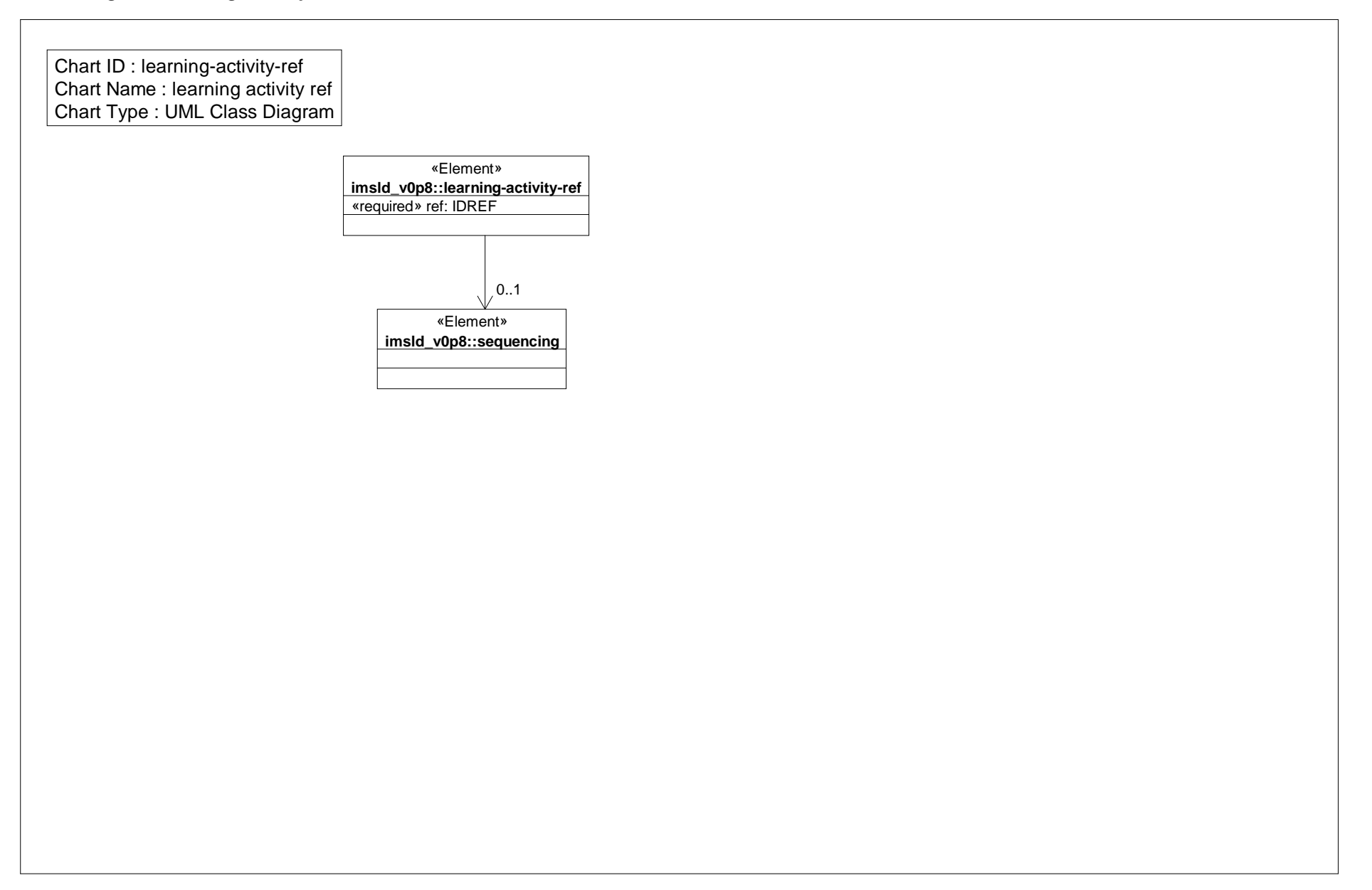

# *Class Diagram: learning design*

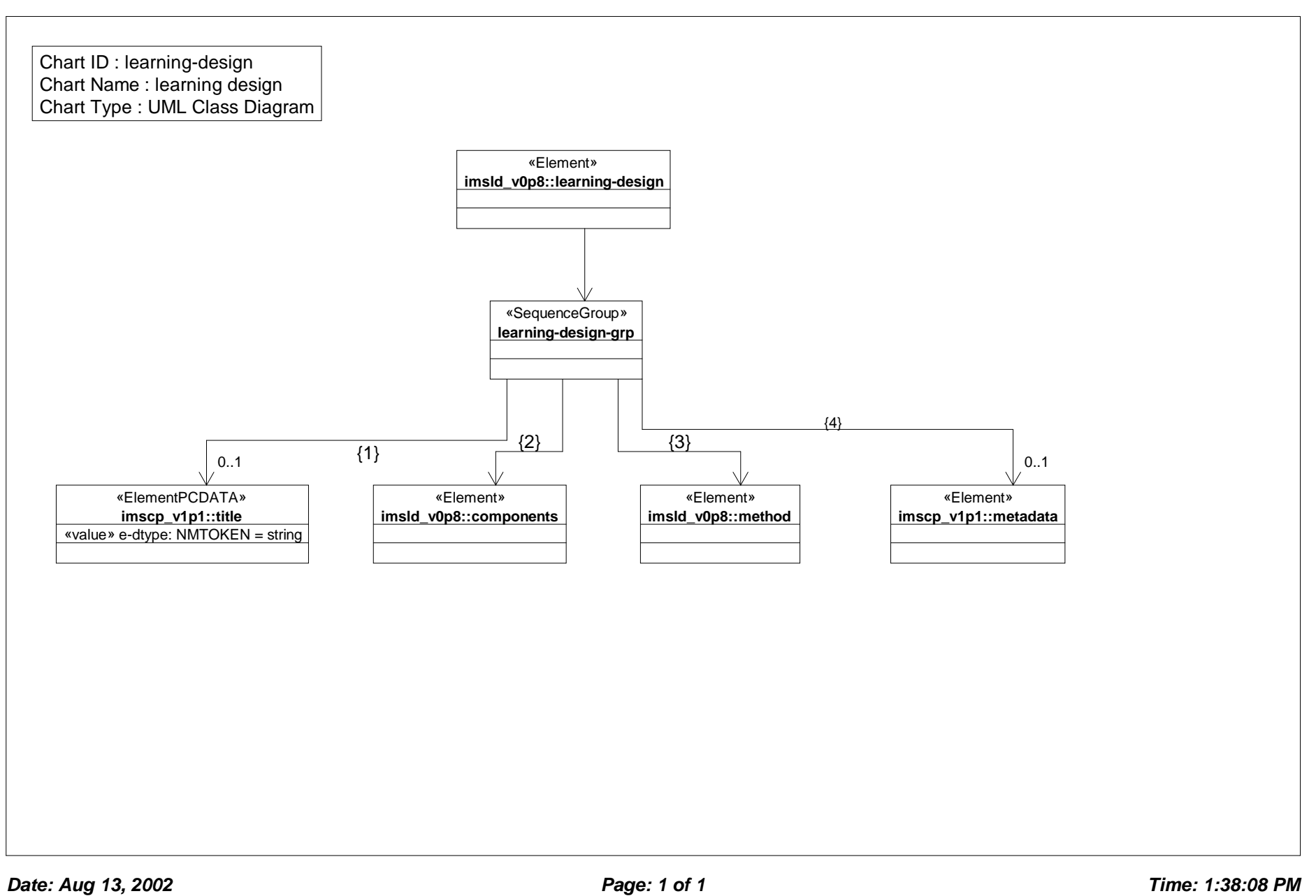

# *Class Diagram: learning object*

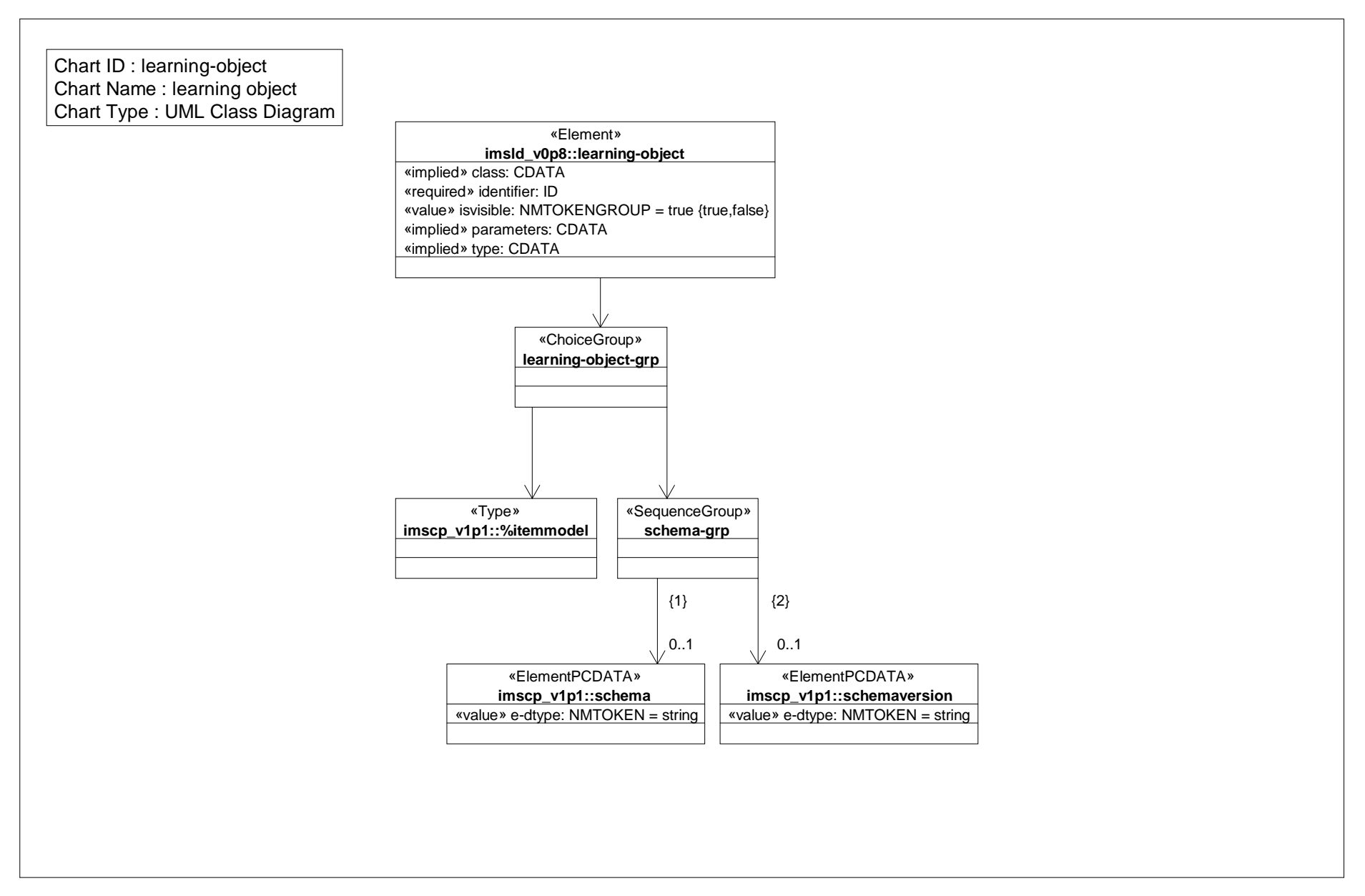

### *Class Diagram: locale personal property*

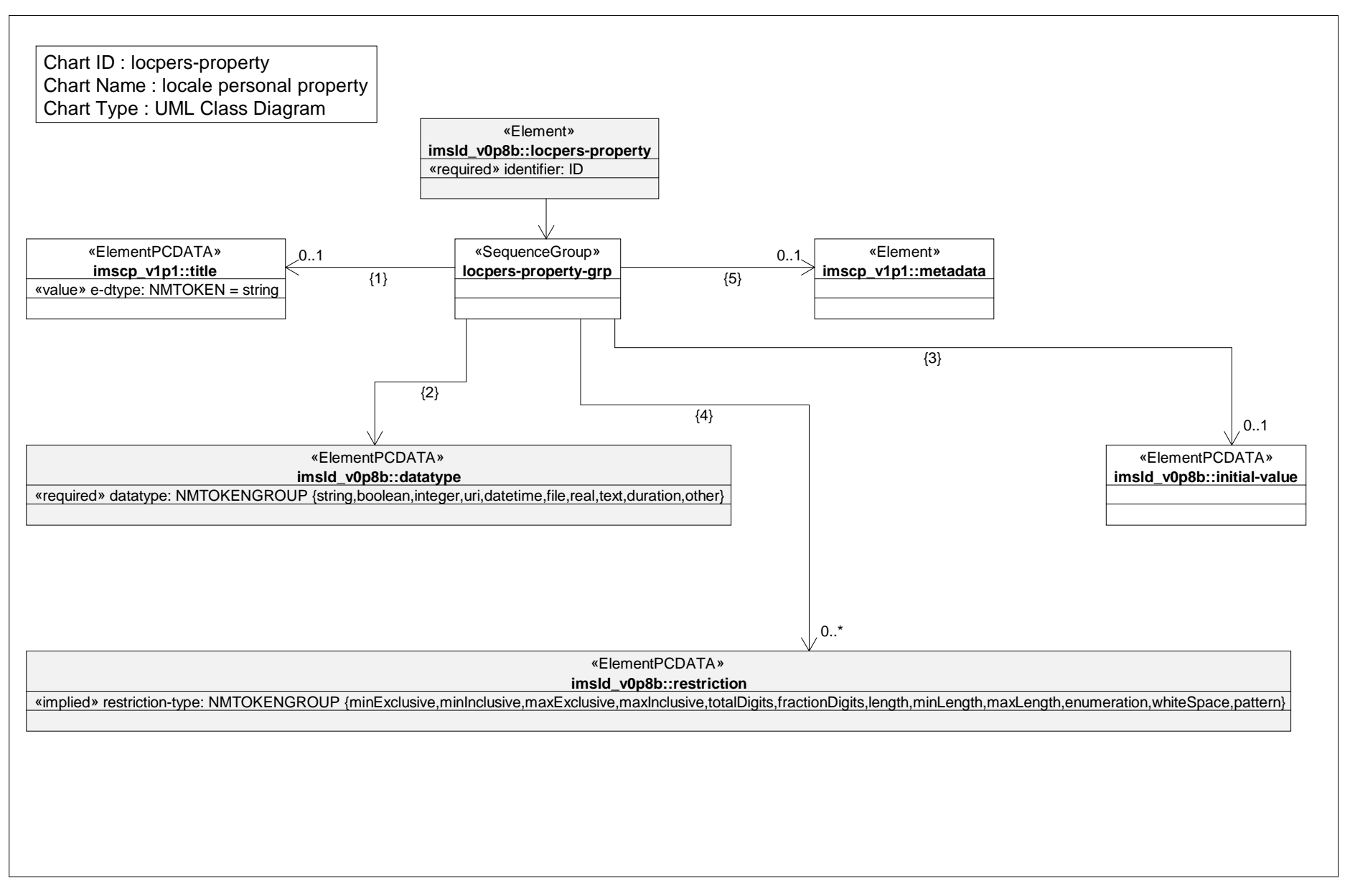

### *Class Diagram: locale property*

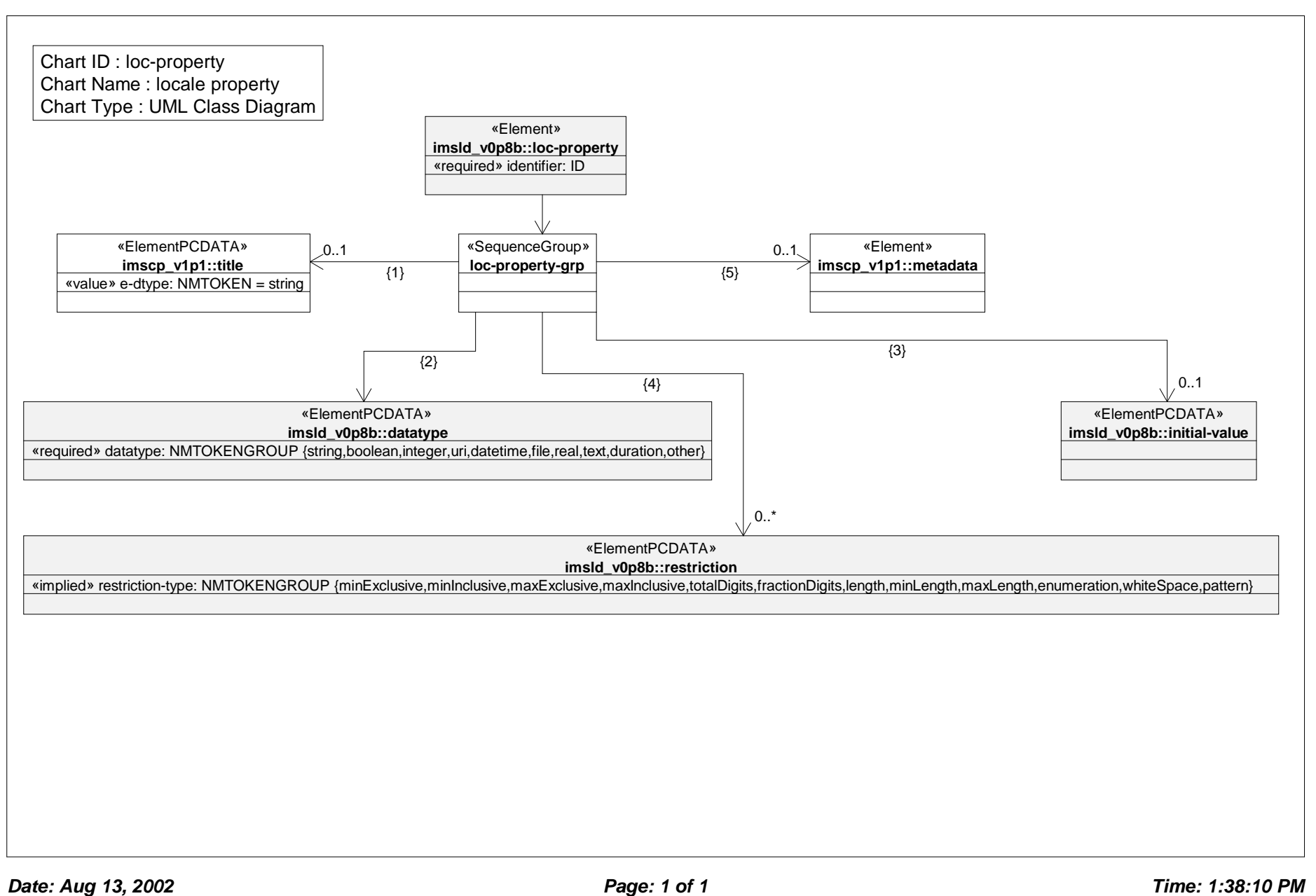

### *Class Diagram: local role property*

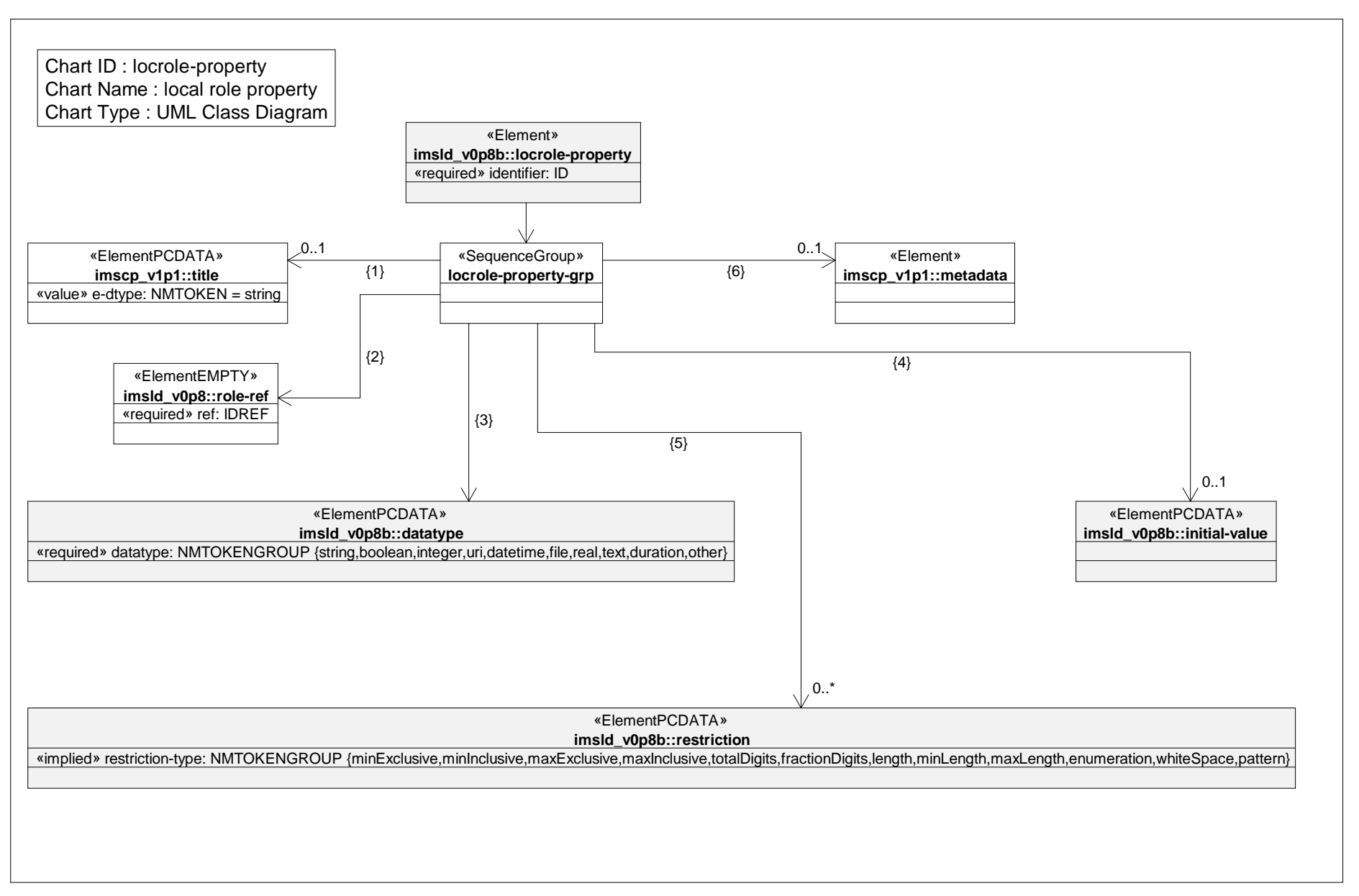

# *Class Diagram: manifest*

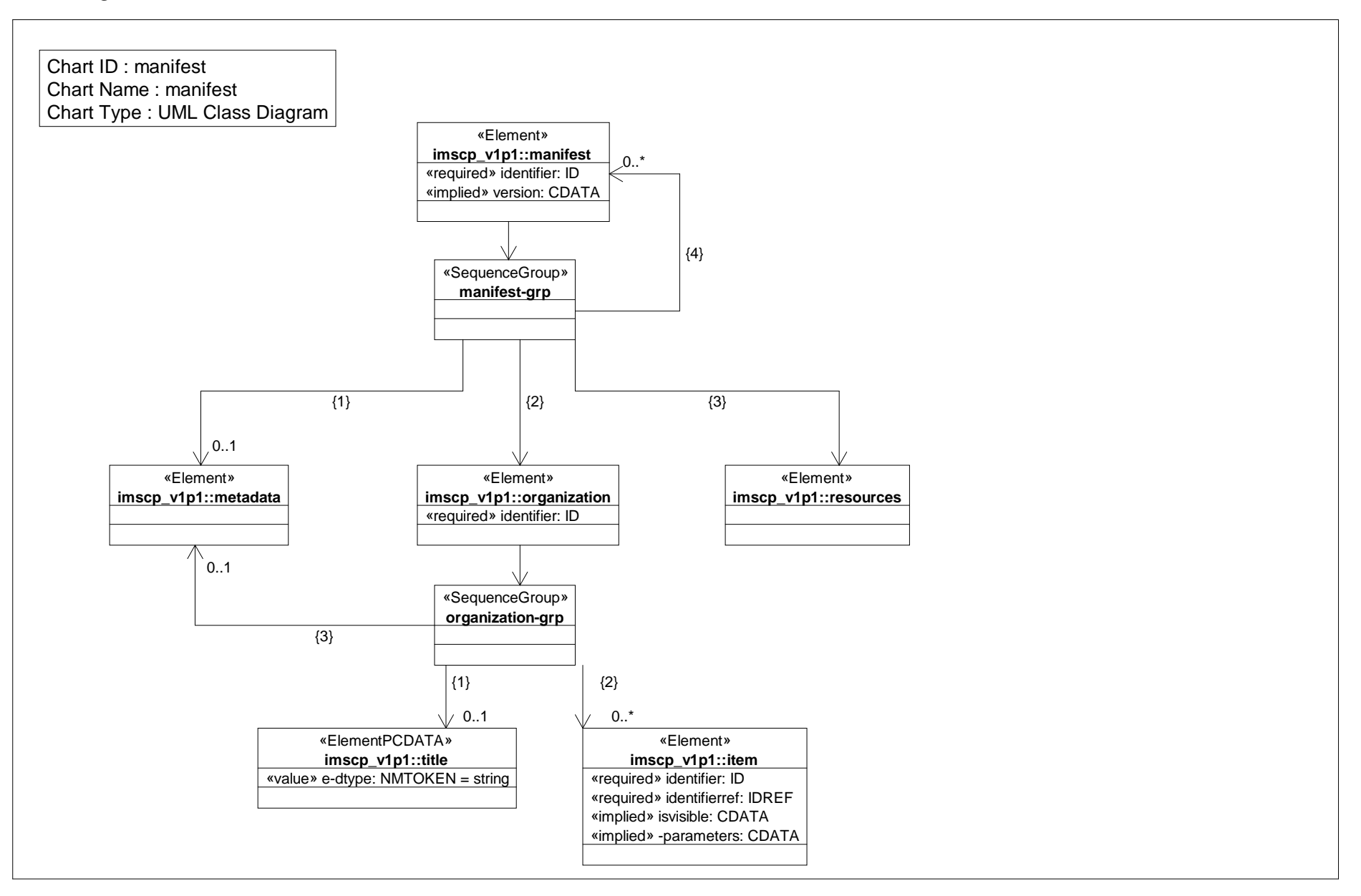

# *Class Diagram: metadata*

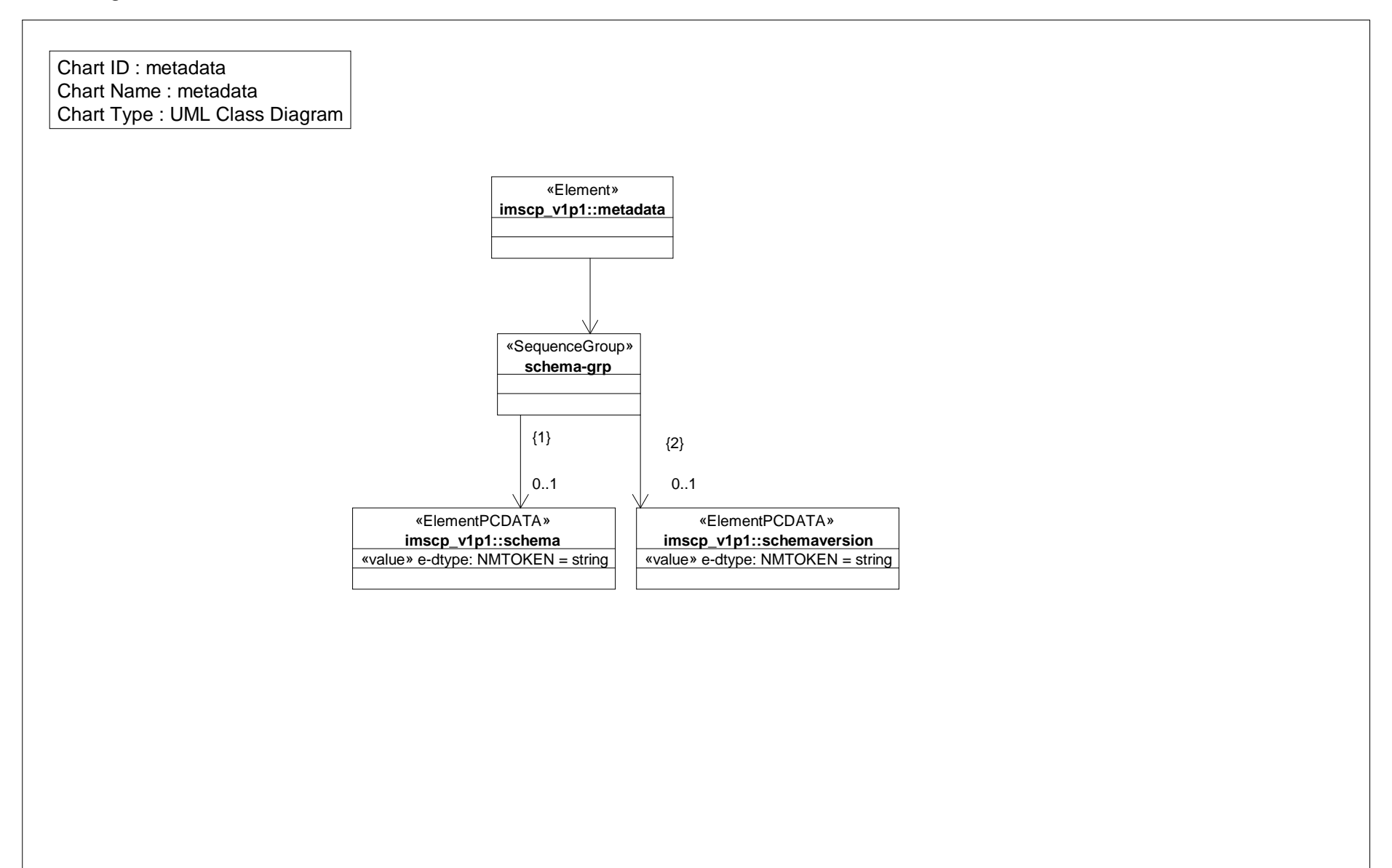

# *Class Diagram: method*

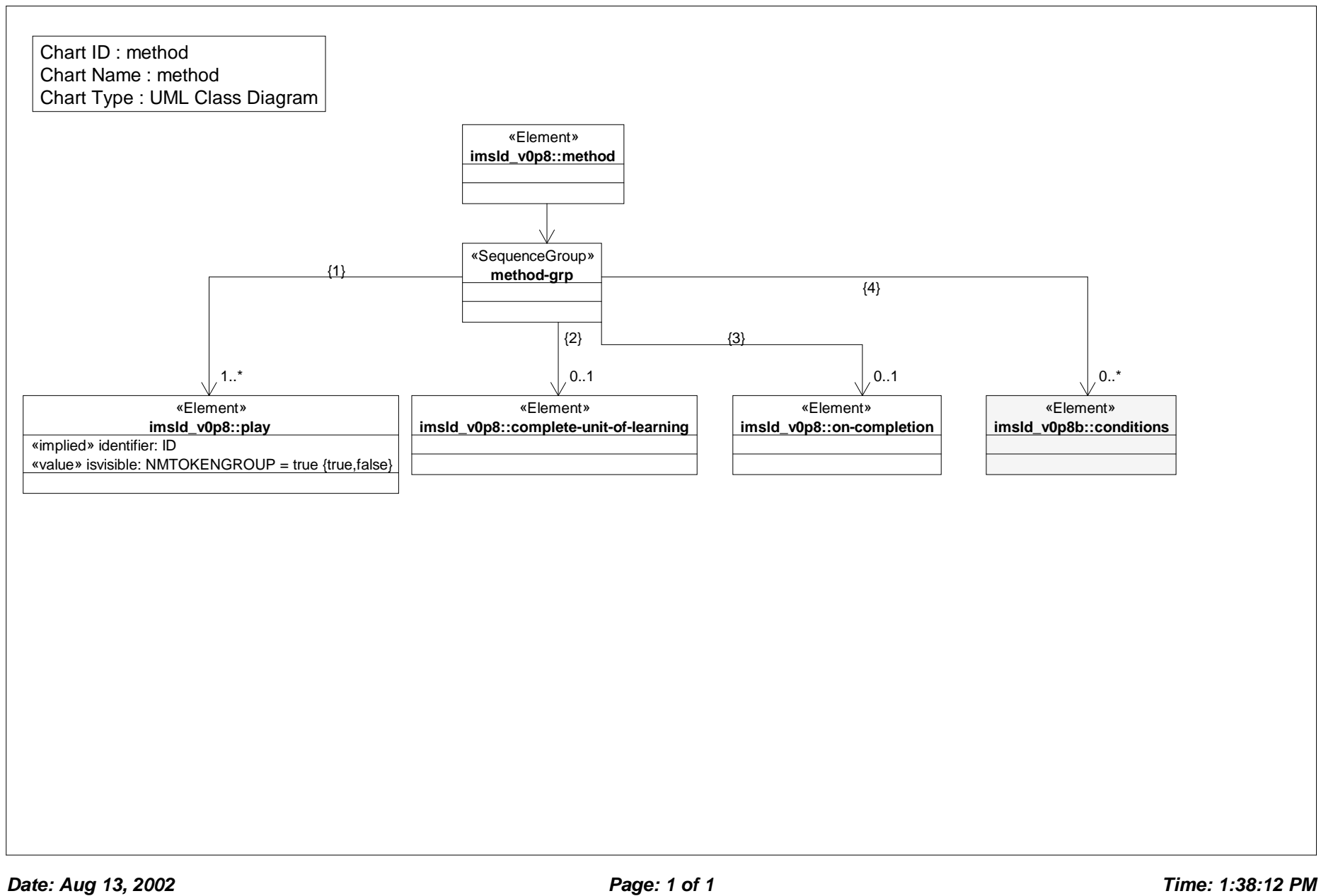

# *Class Diagram: monitor*

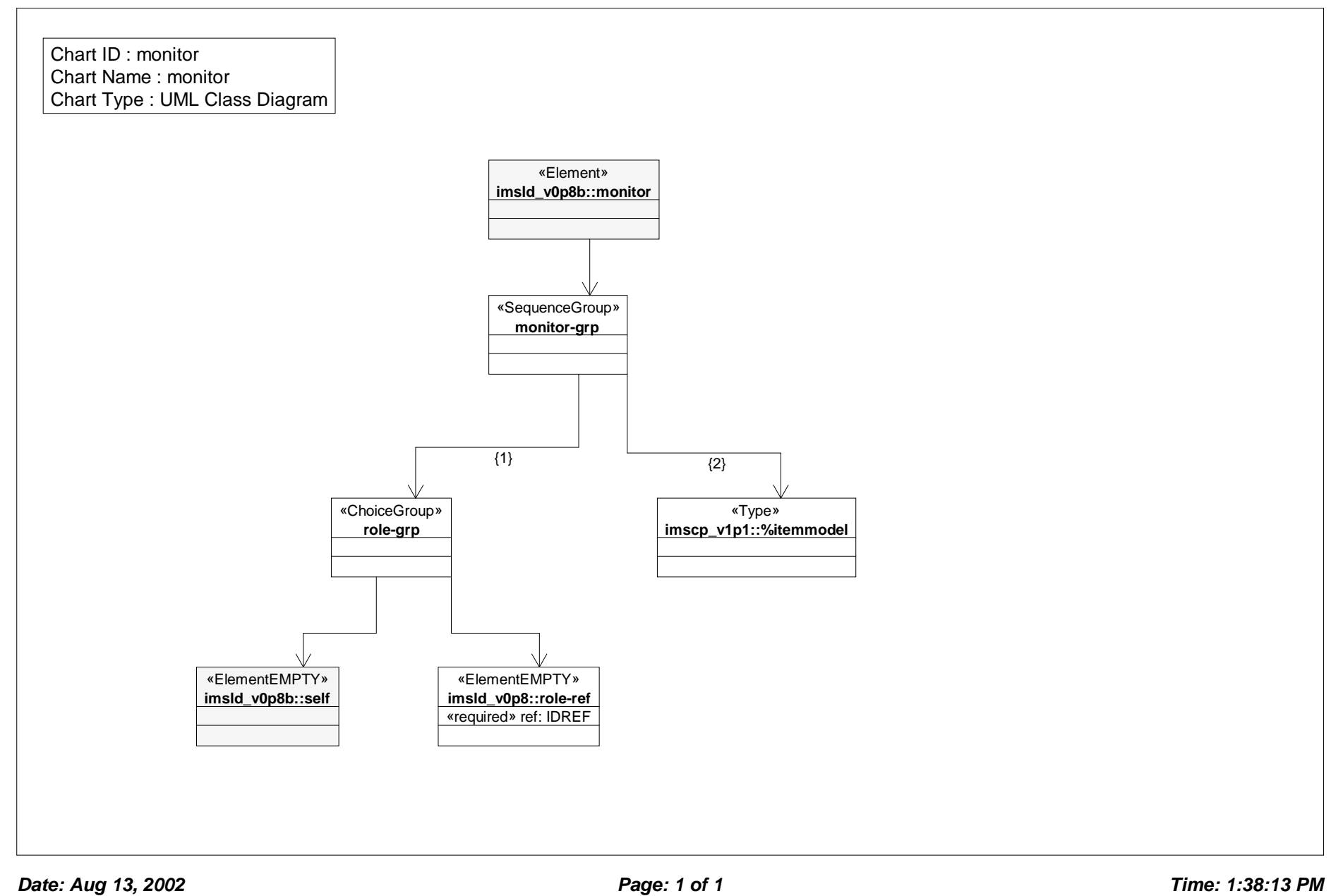

# *Class Diagram: notification*

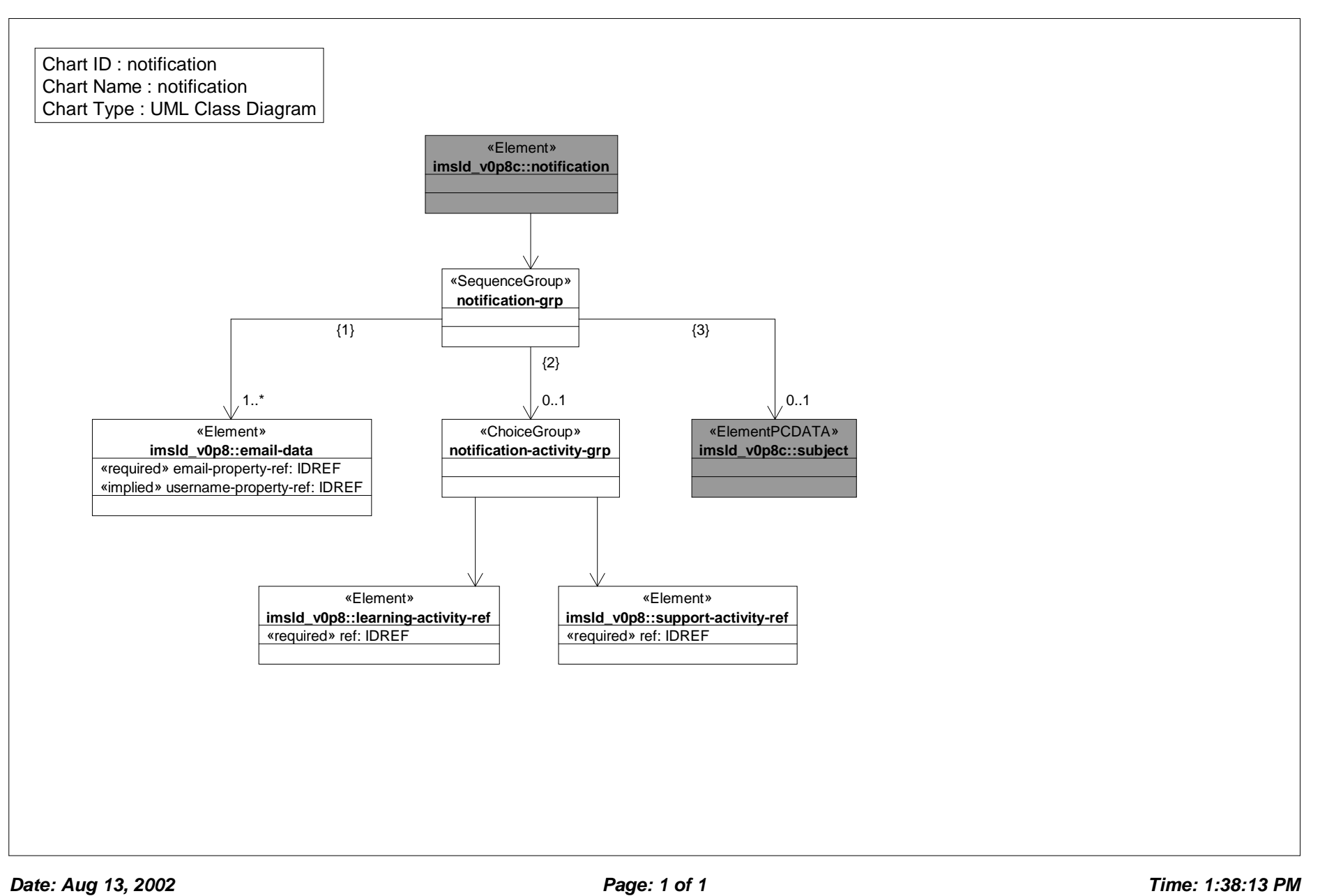

# *Class Diagram: on completion*

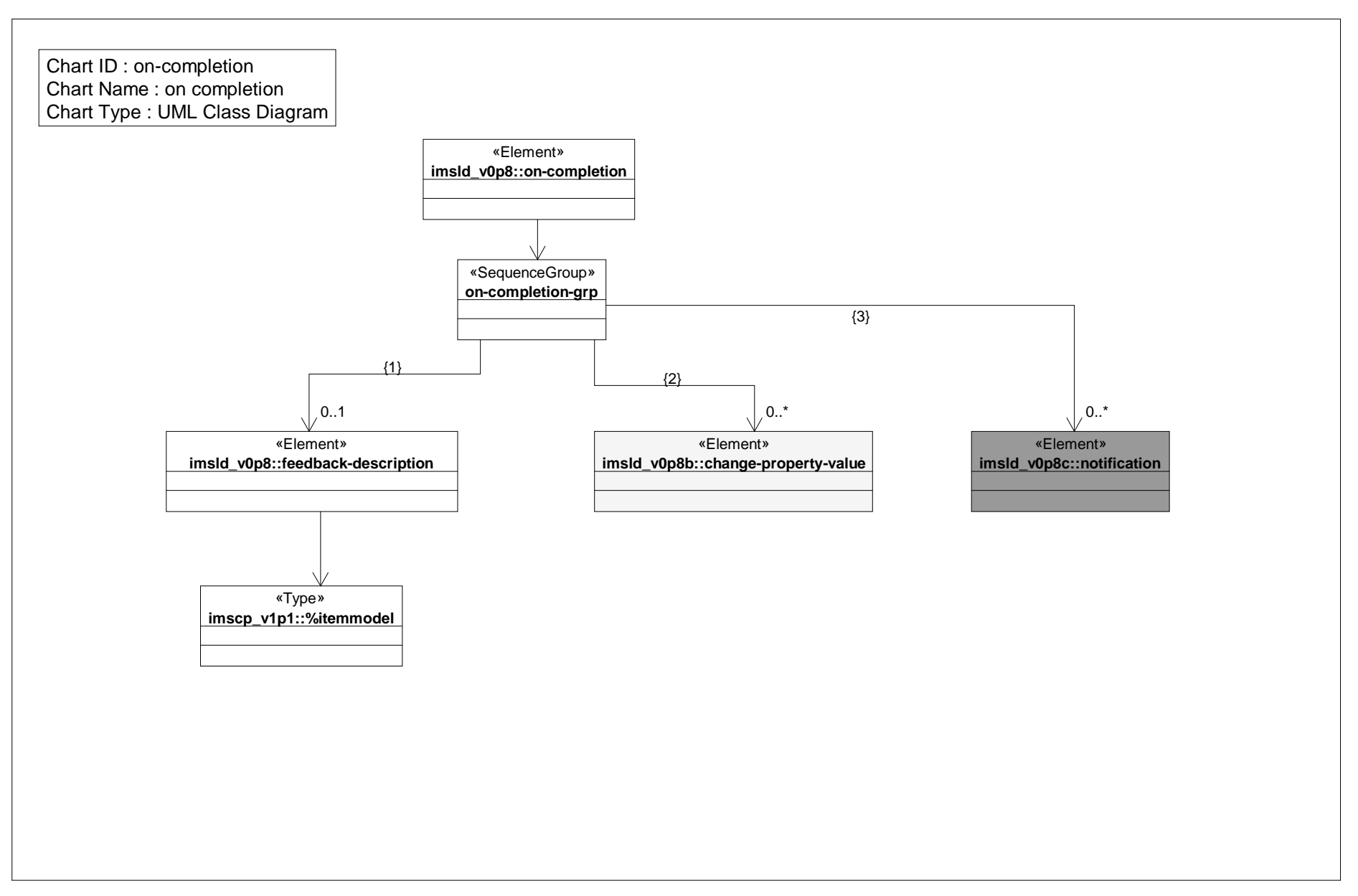

# *Class Diagram: play*

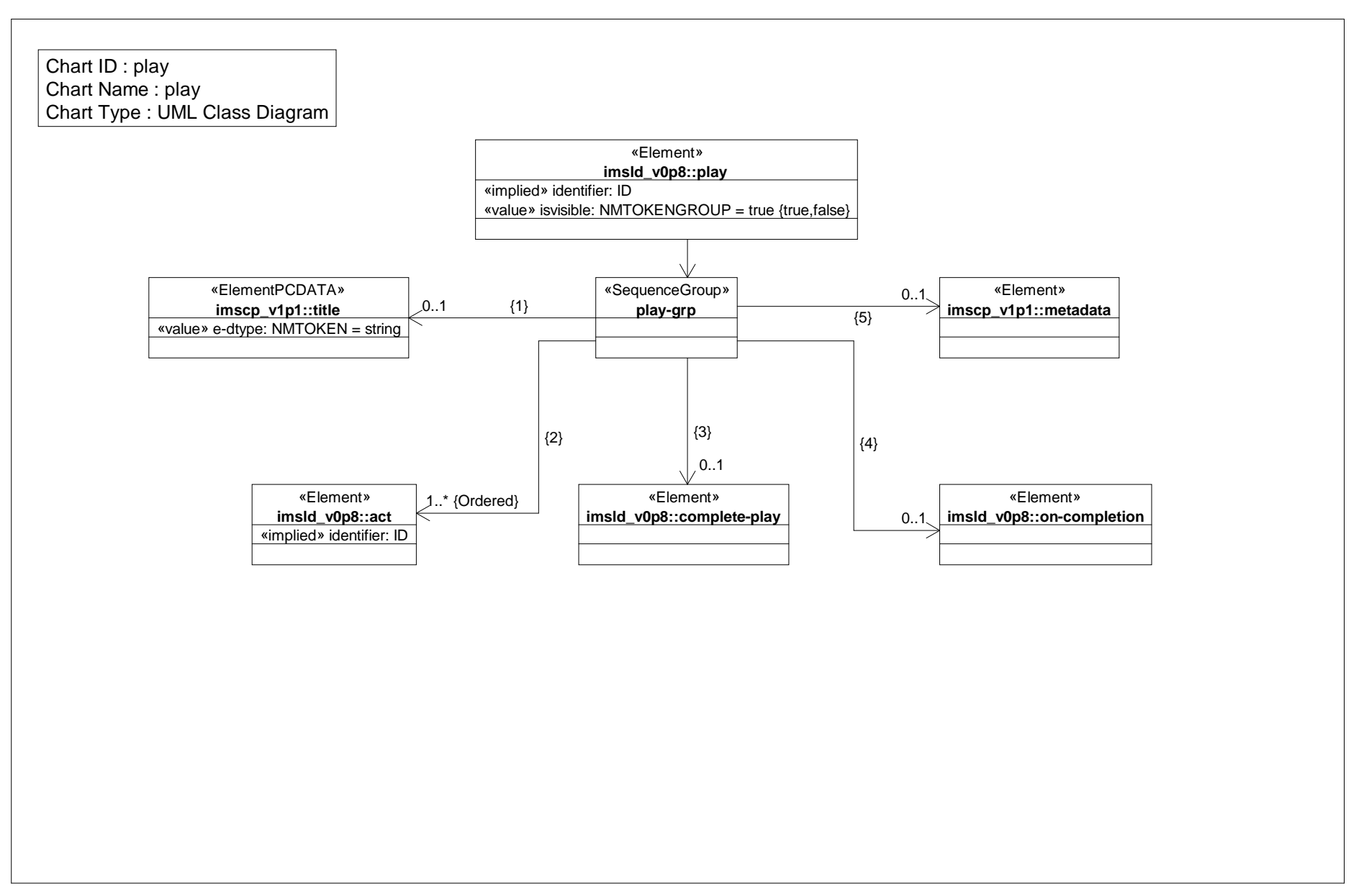

# *Class Diagram: properties*

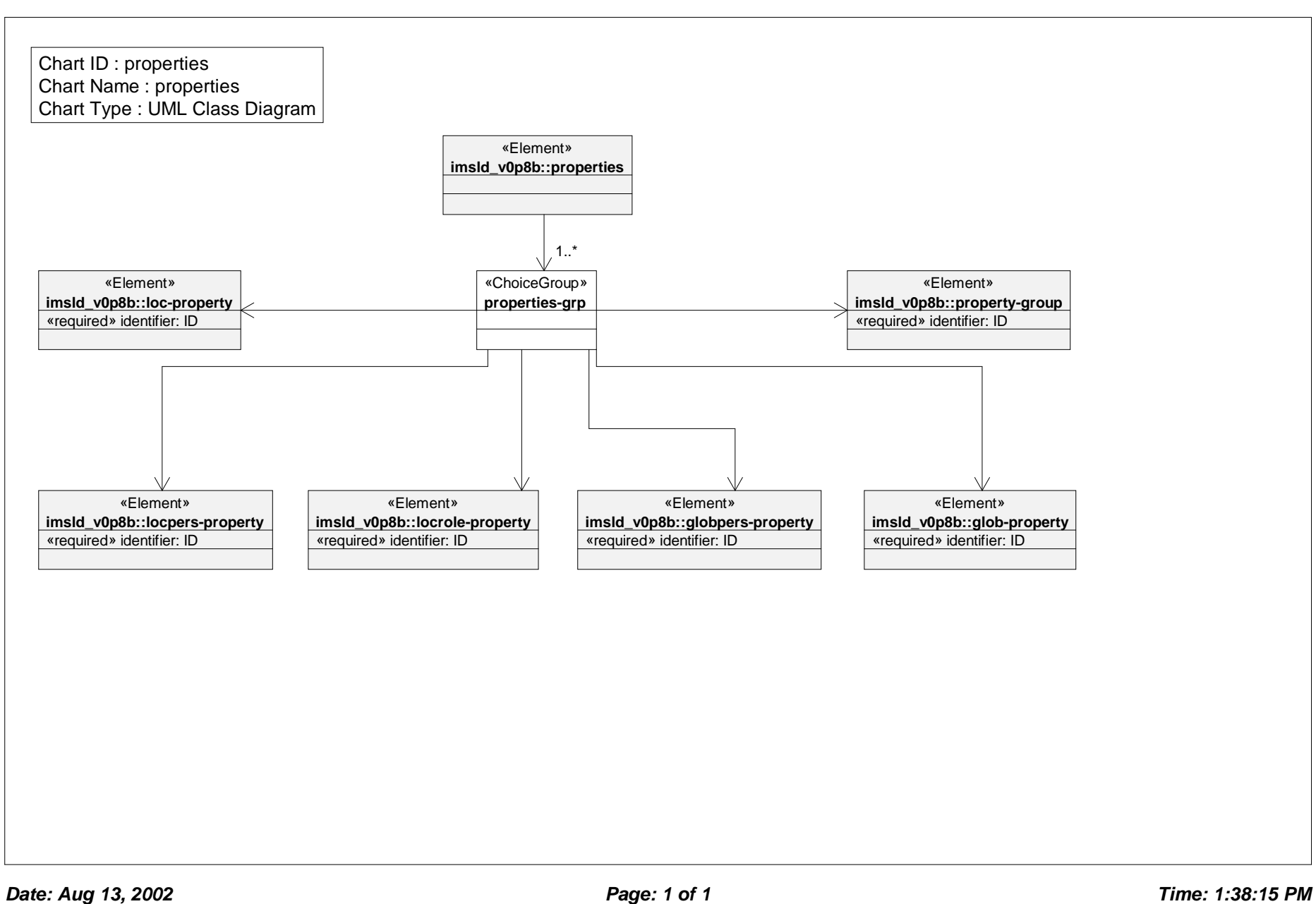

# *Class Diagram: property group*

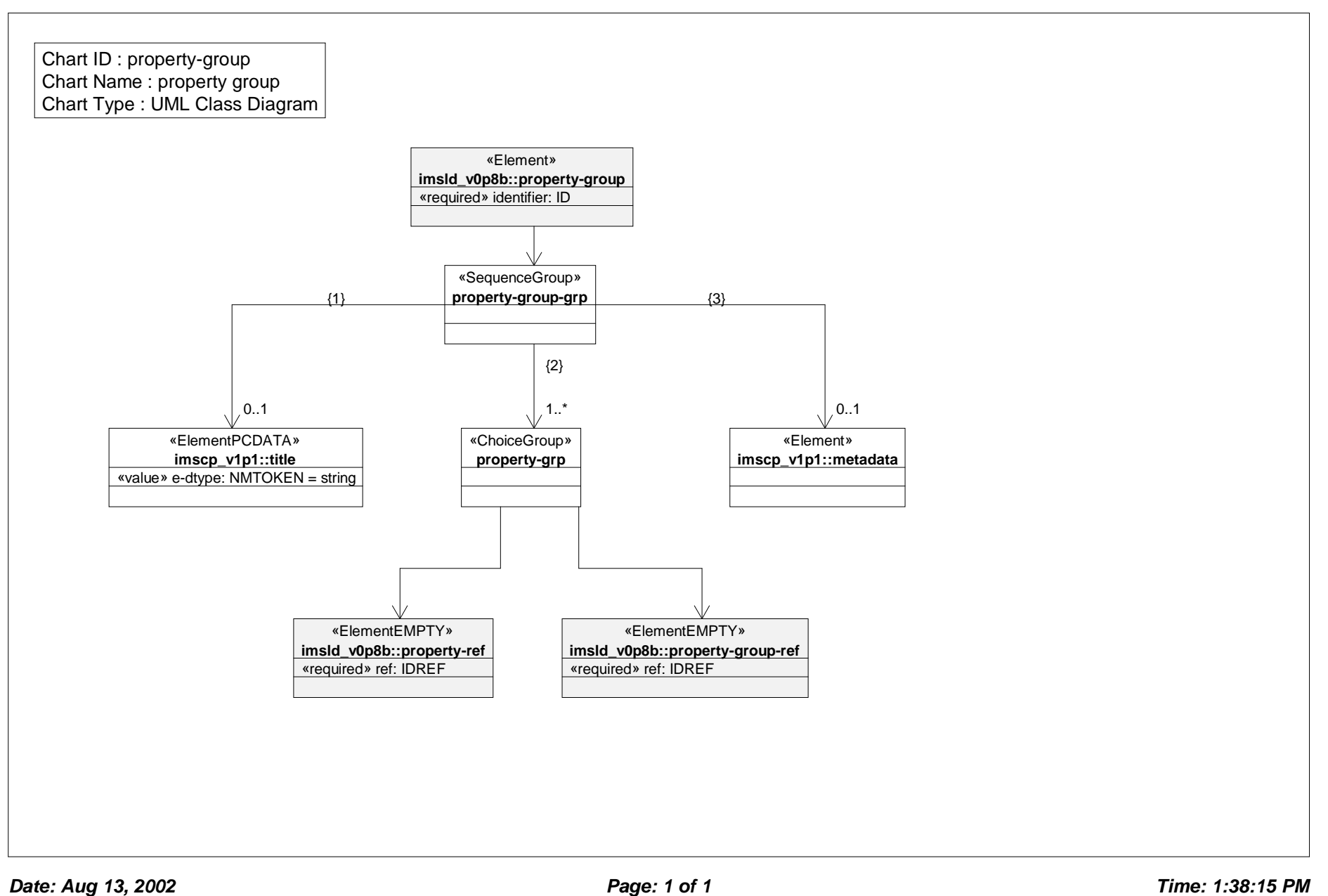

# *Class Diagram: property value*

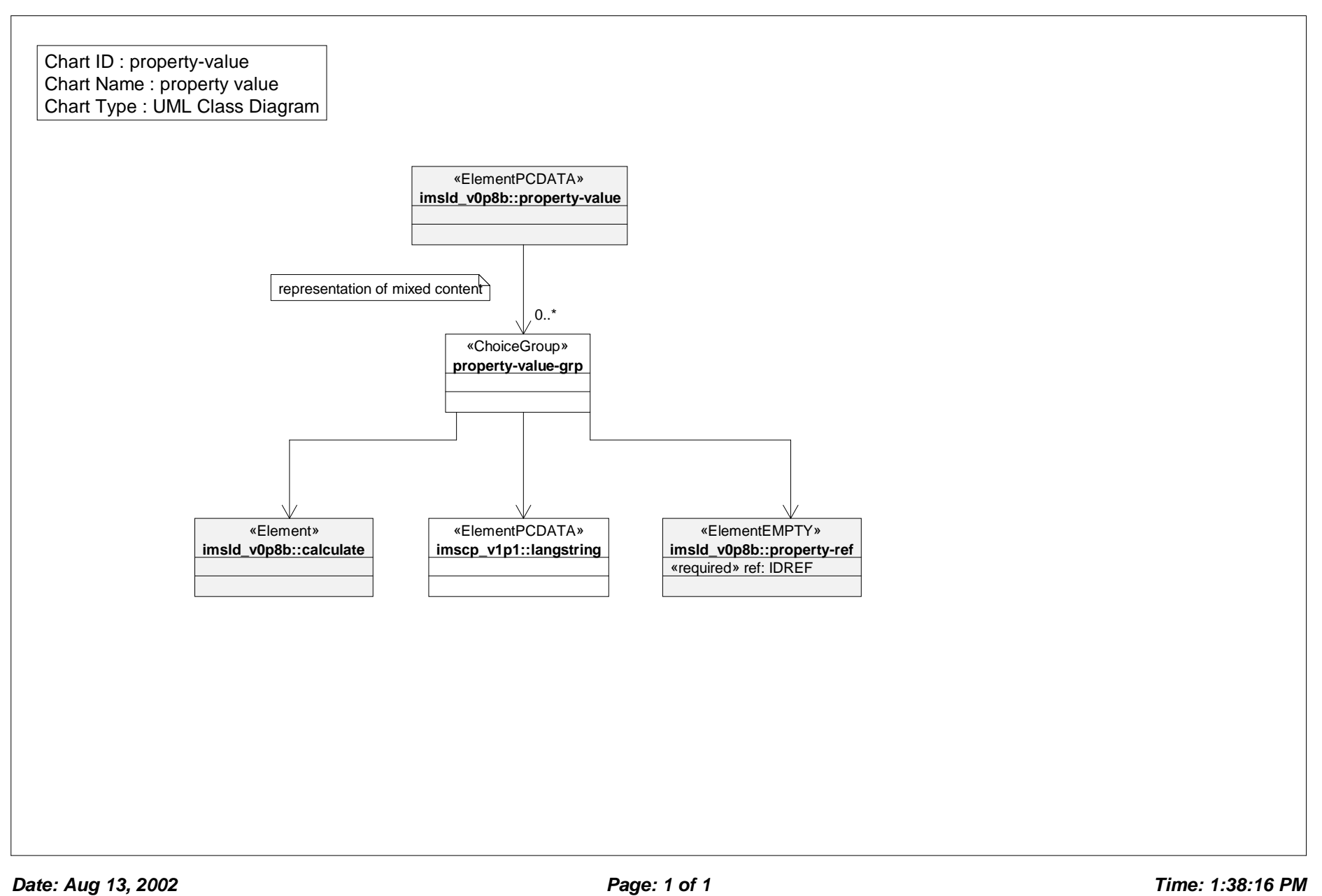
#### *Class Diagram: resources*

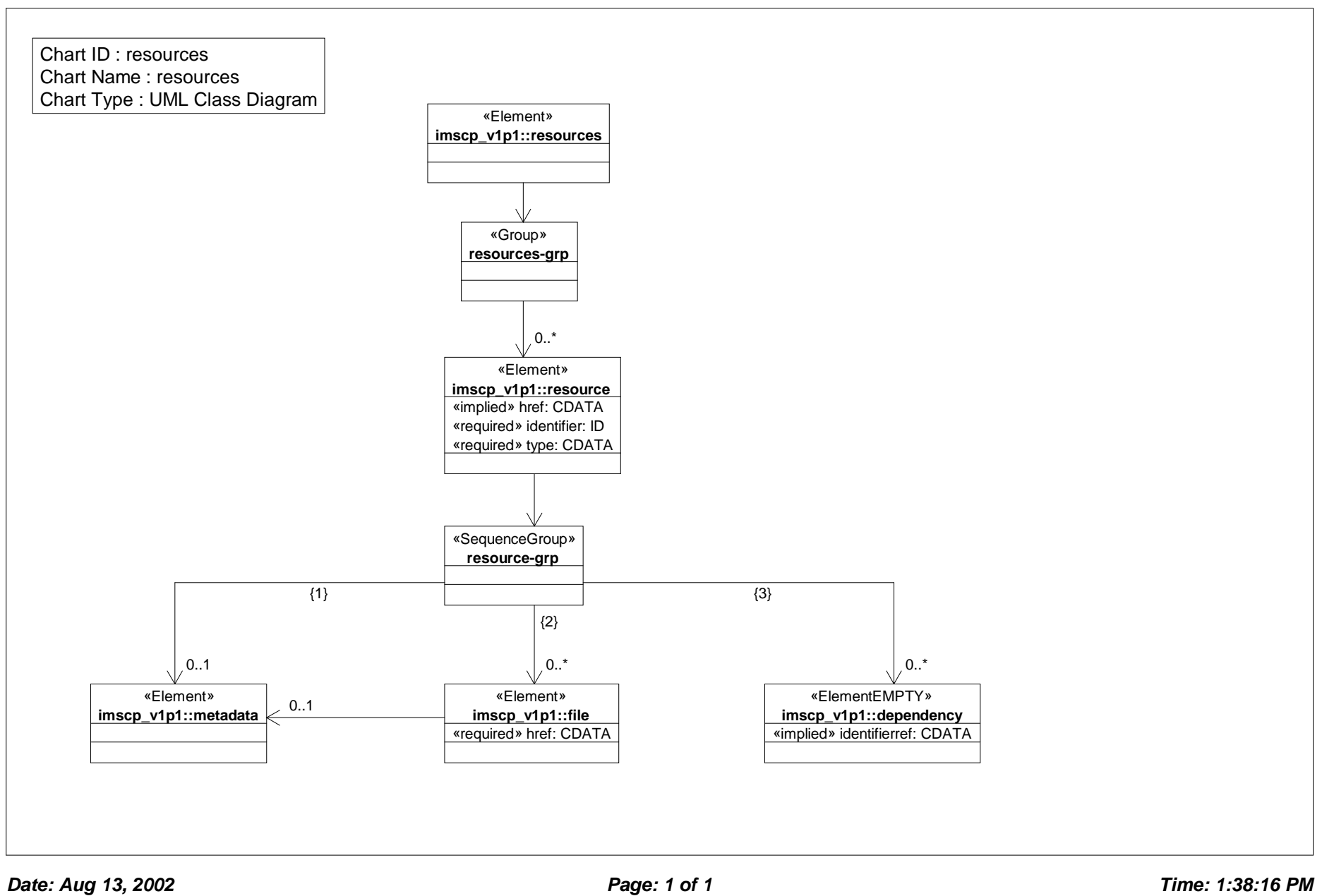

#### *Class Diagram: role part*

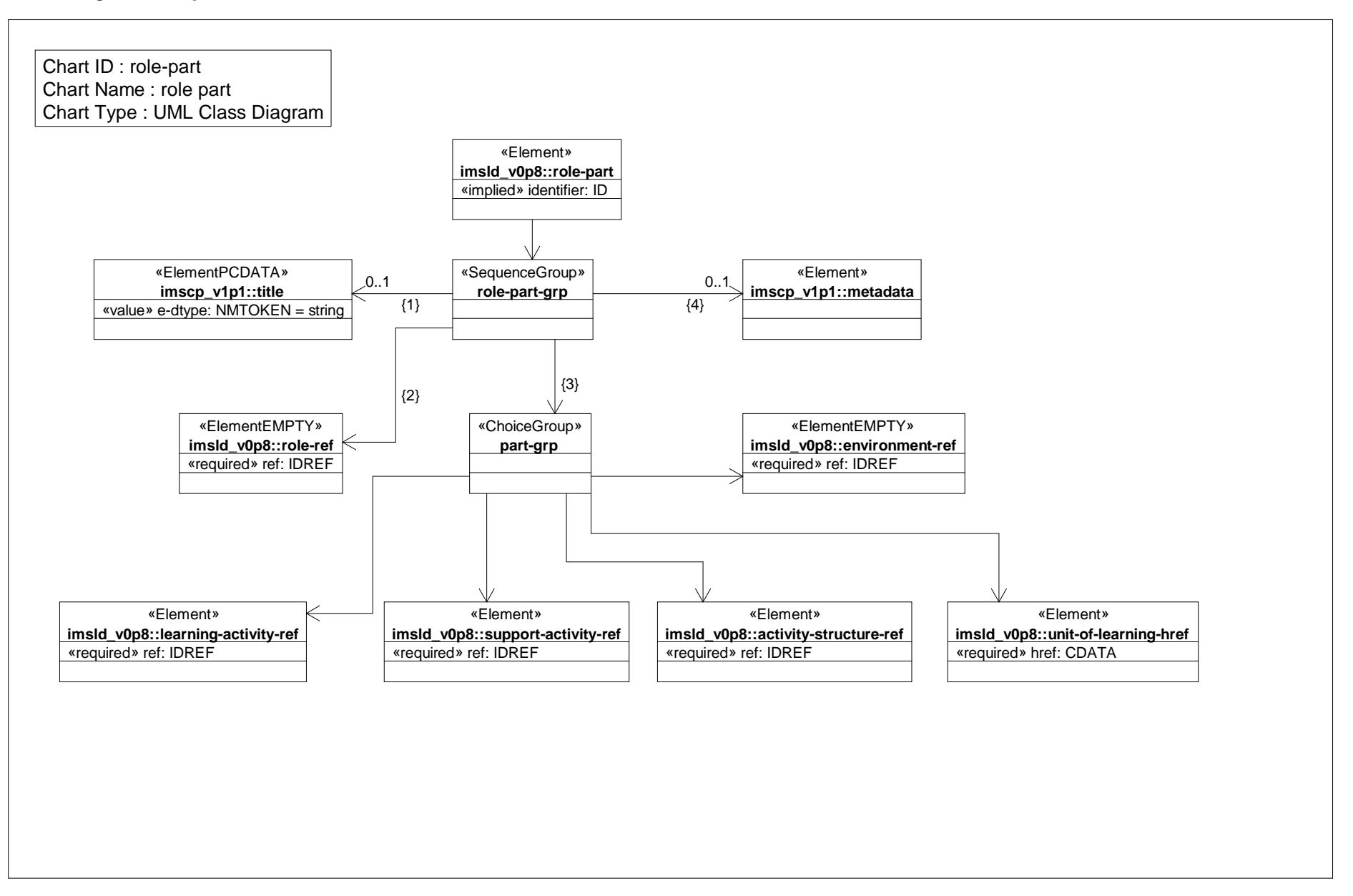

#### *Class Diagram: roles*

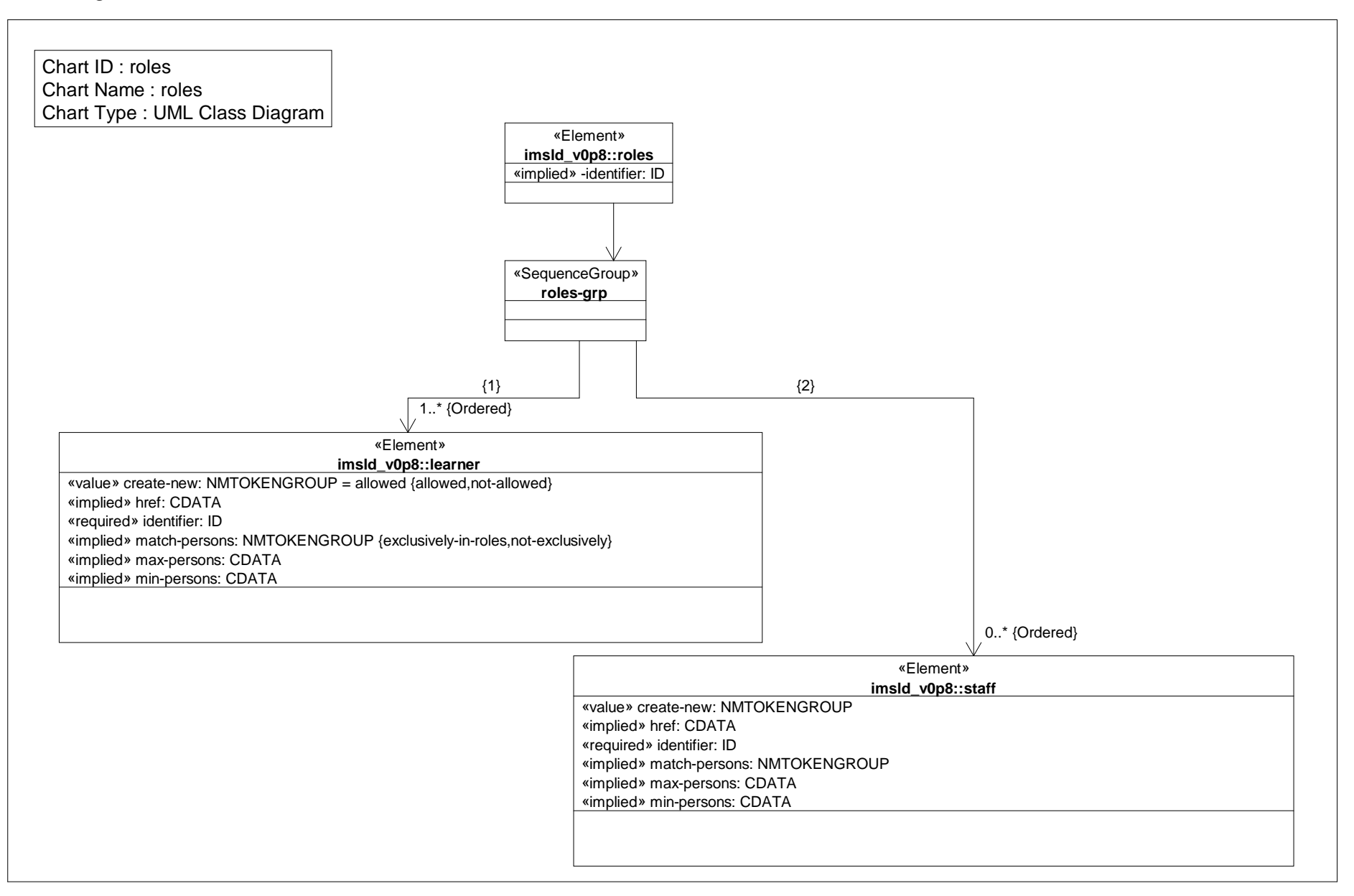

#### *Class Diagram: send mail*

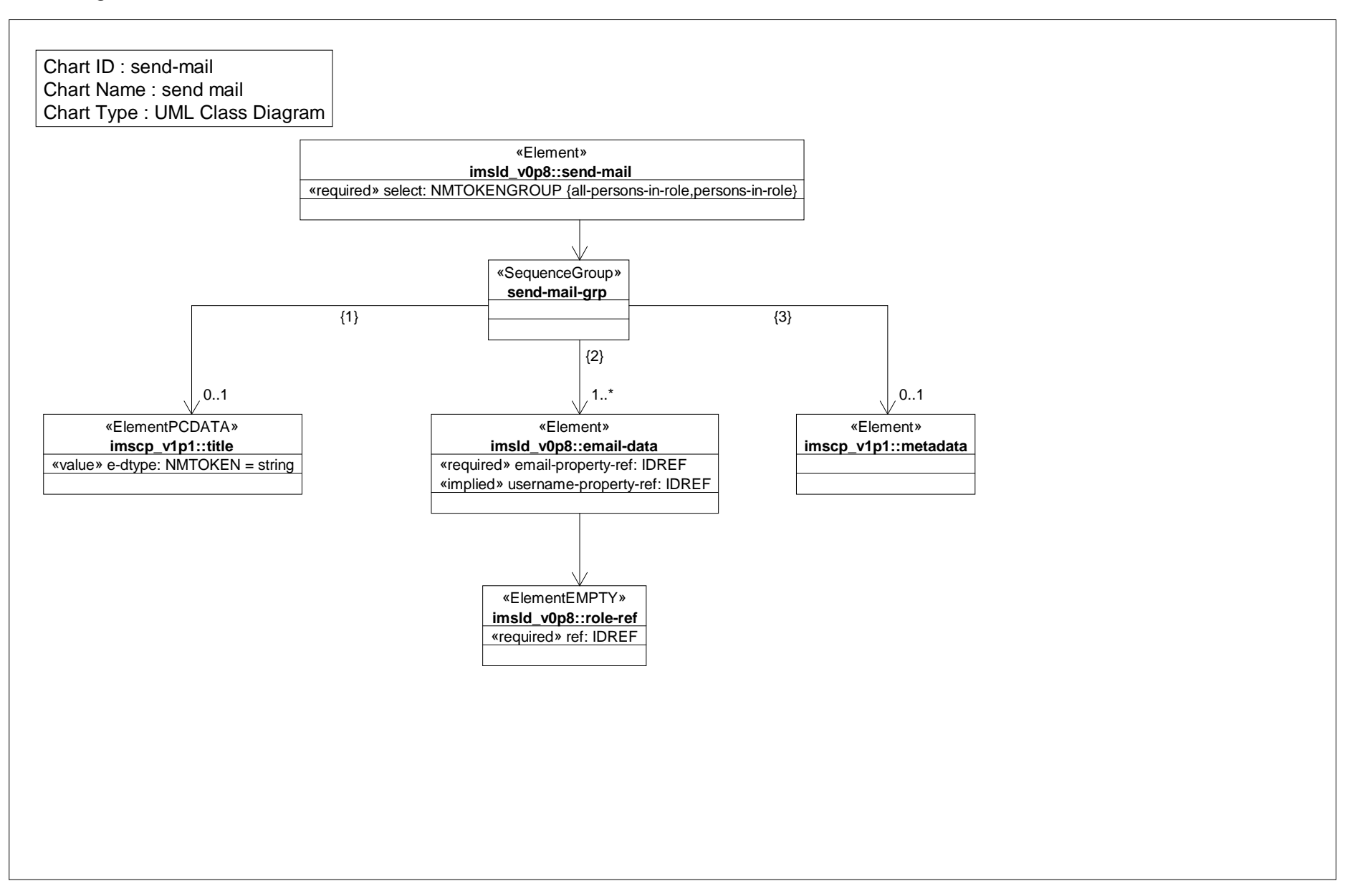

#### *Class Diagram: sequencing*

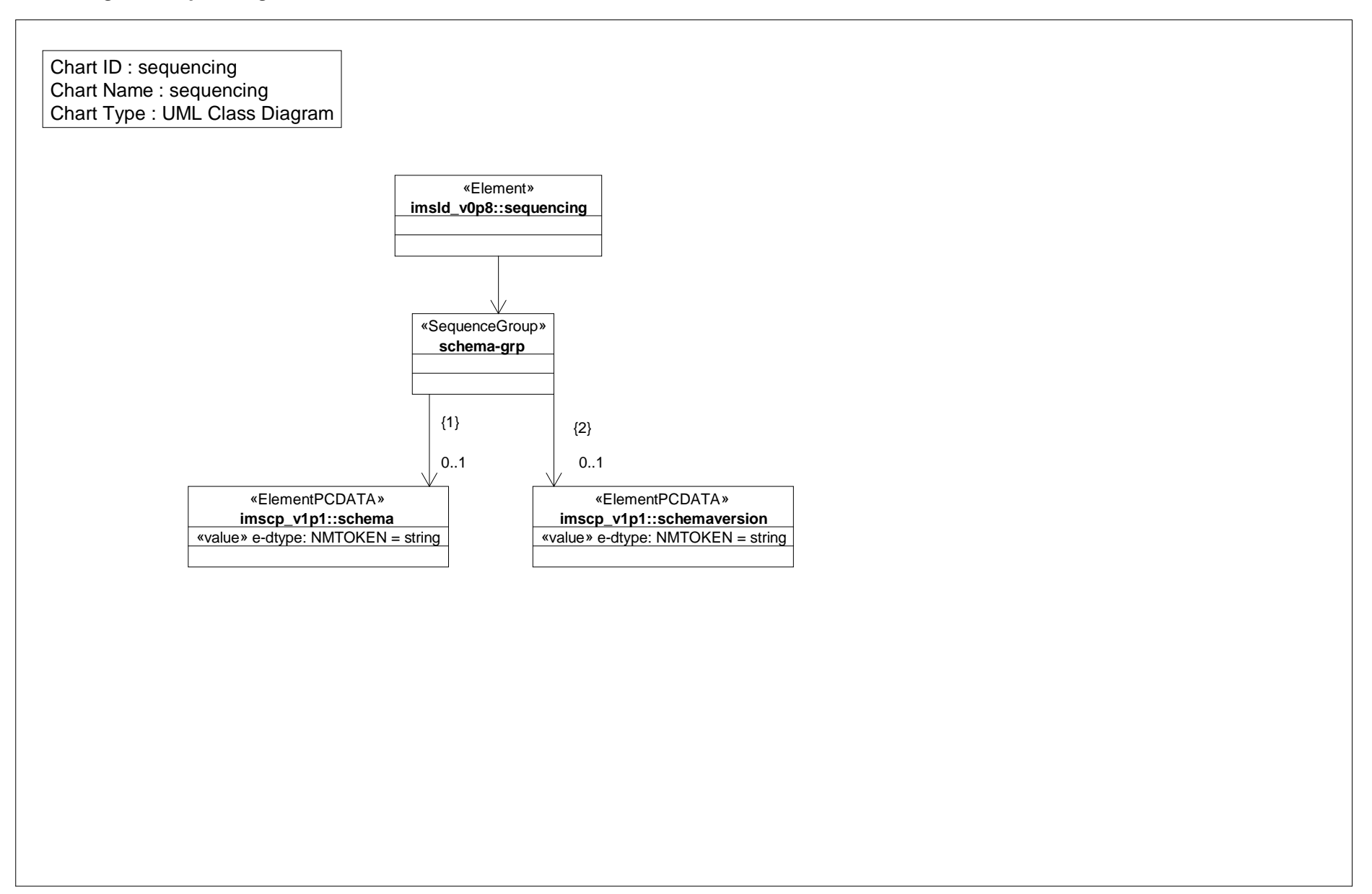

#### *Class Diagram: service*

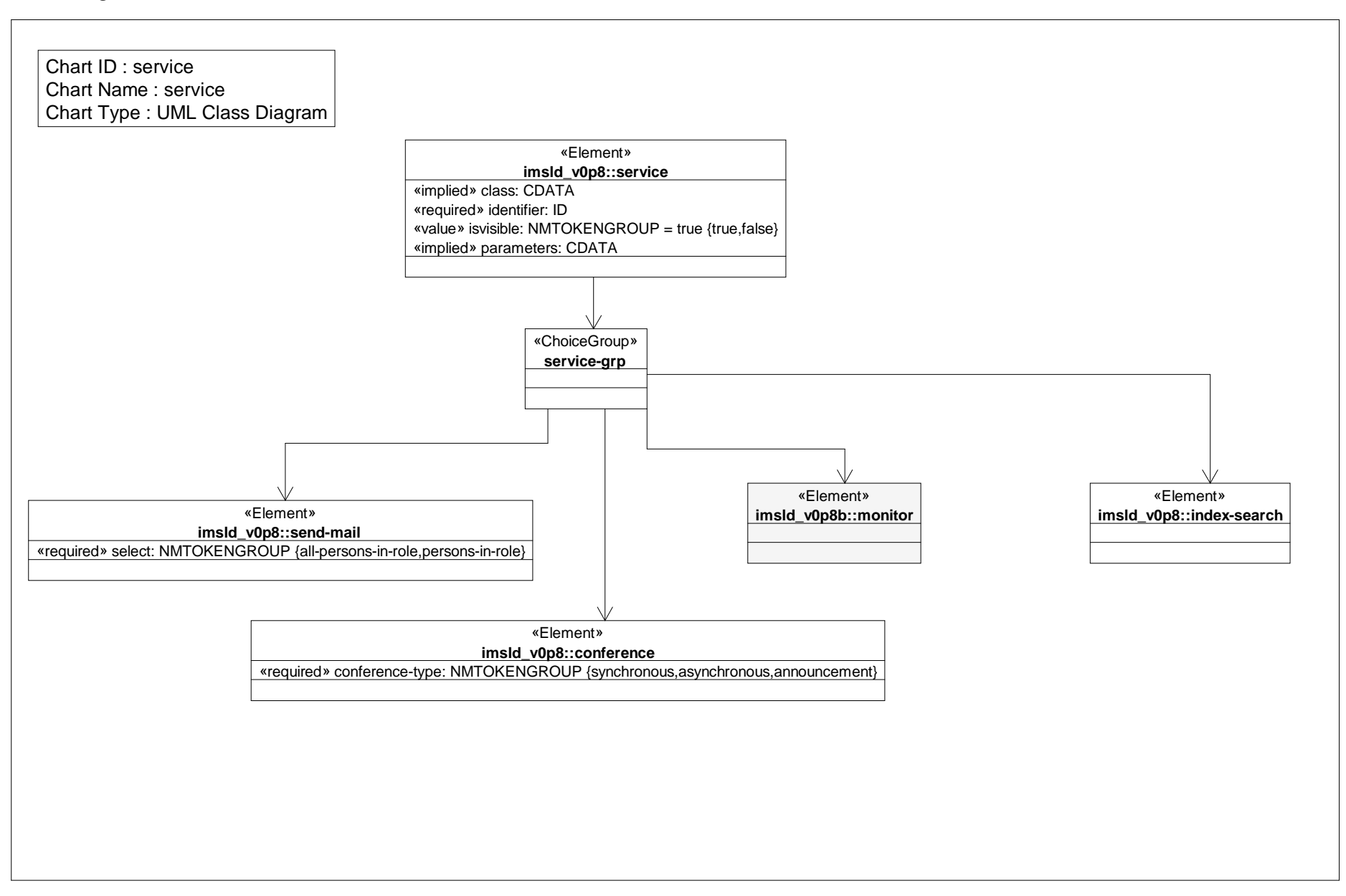

#### *Class Diagram: show*

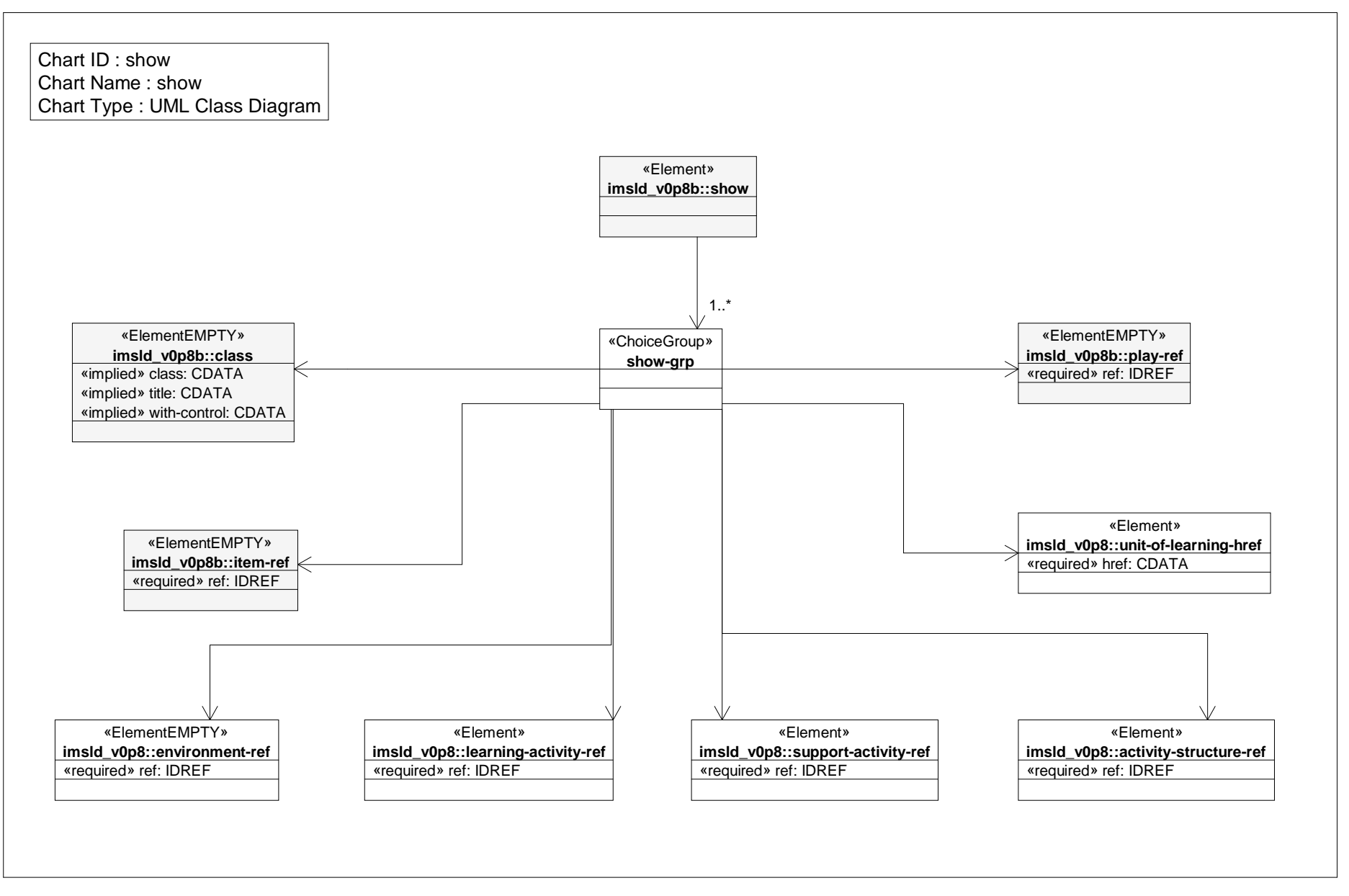

*Date: Aug 13, 2002 Page: 1 of 1 Time: 1:38:20 PM*

#### *Class Diagram: staff*

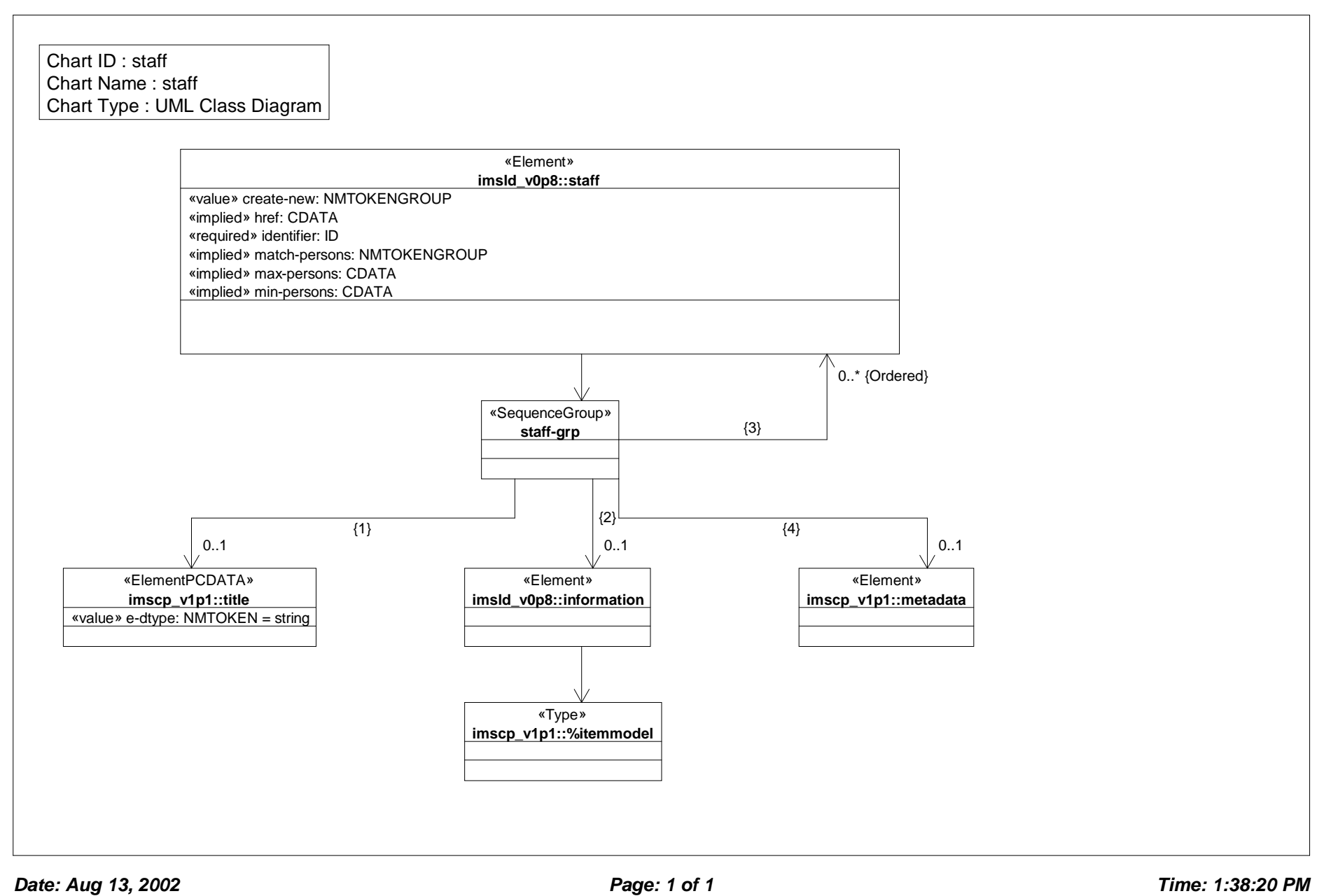

#### *Class Diagram: support activity*

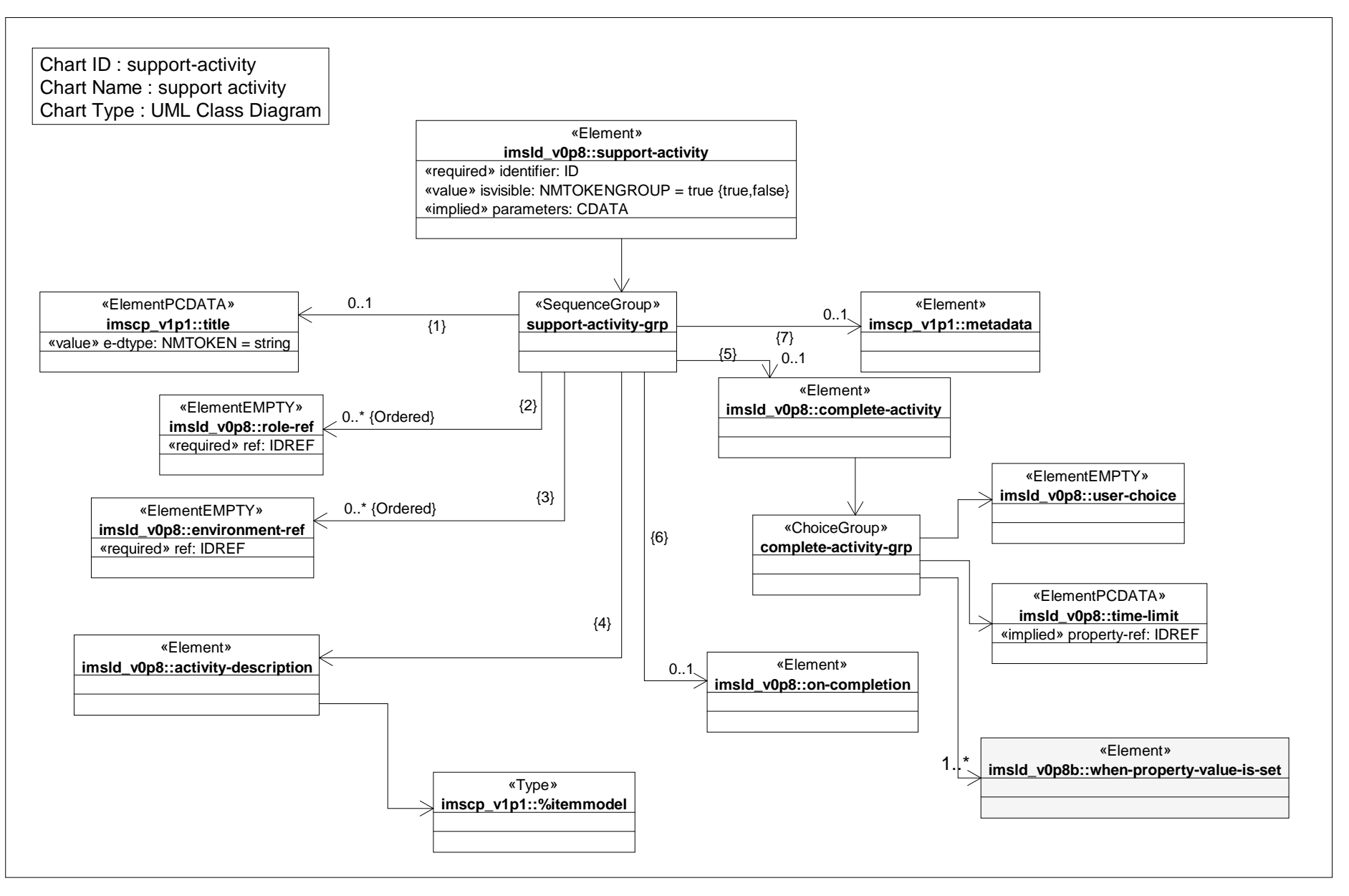

*Date: Aug 13, 2002 Page: 1 of 1 Time: 1:38:21 PM*

#### *Class Diagram: support activity ref*

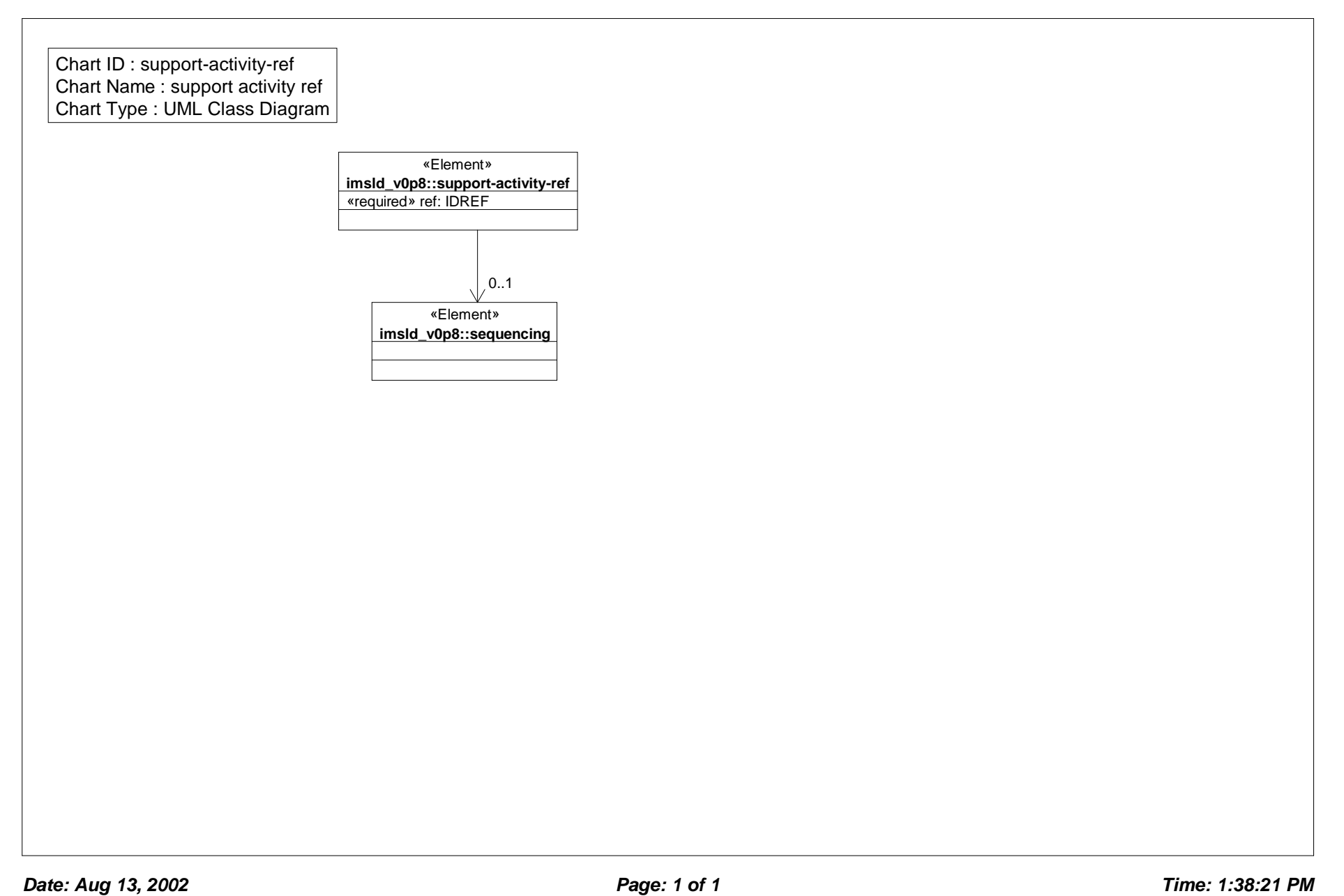

#### *Class Diagram: unit of learning*

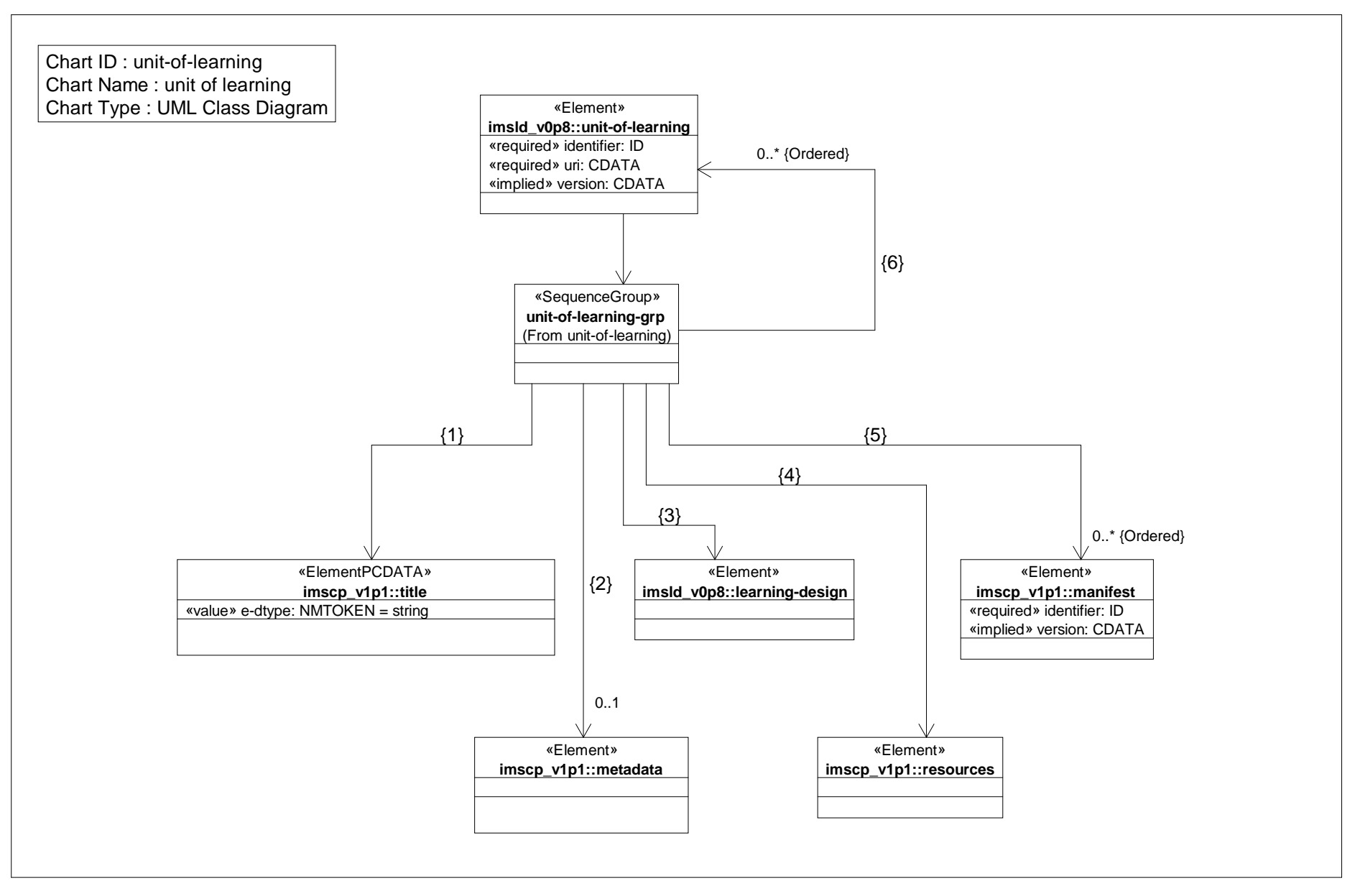

*Date: Aug 13, 2002 Page: 1 of 1 Time: 1:38:22 PM*

#### *Class Diagram: unit of learning href*

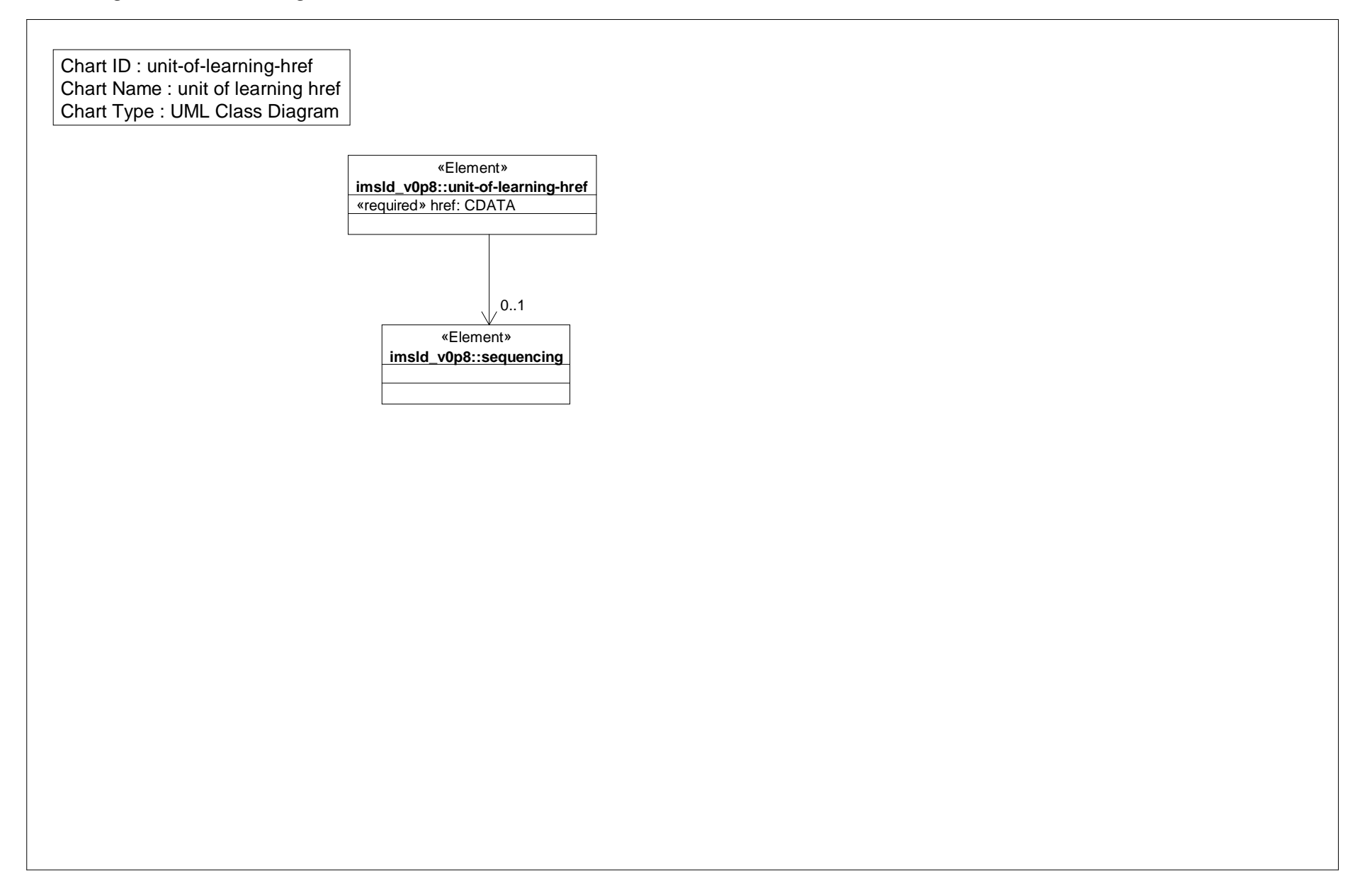

#### *Class Diagram: users in role*

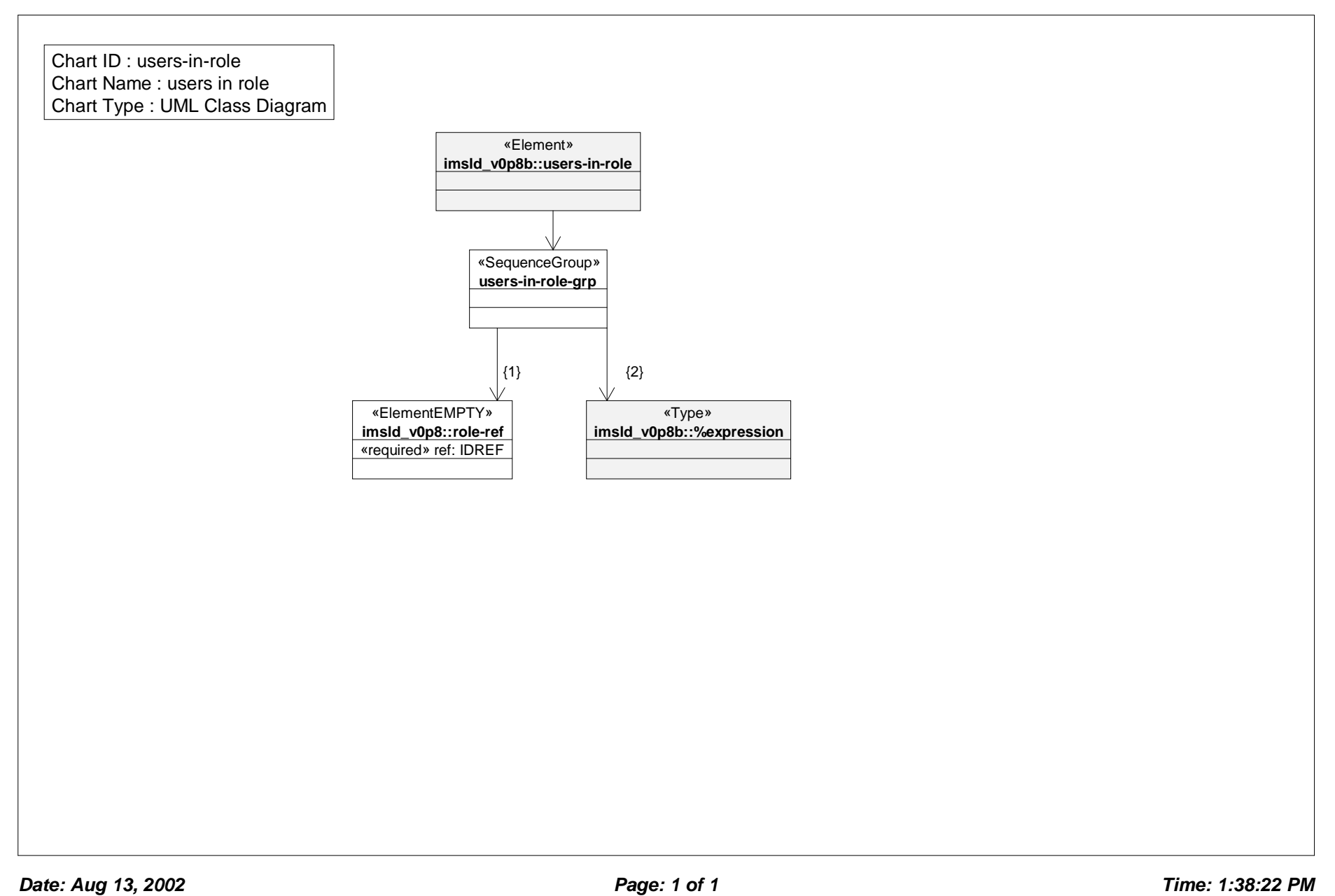

#### *Class Diagram: when condition true*

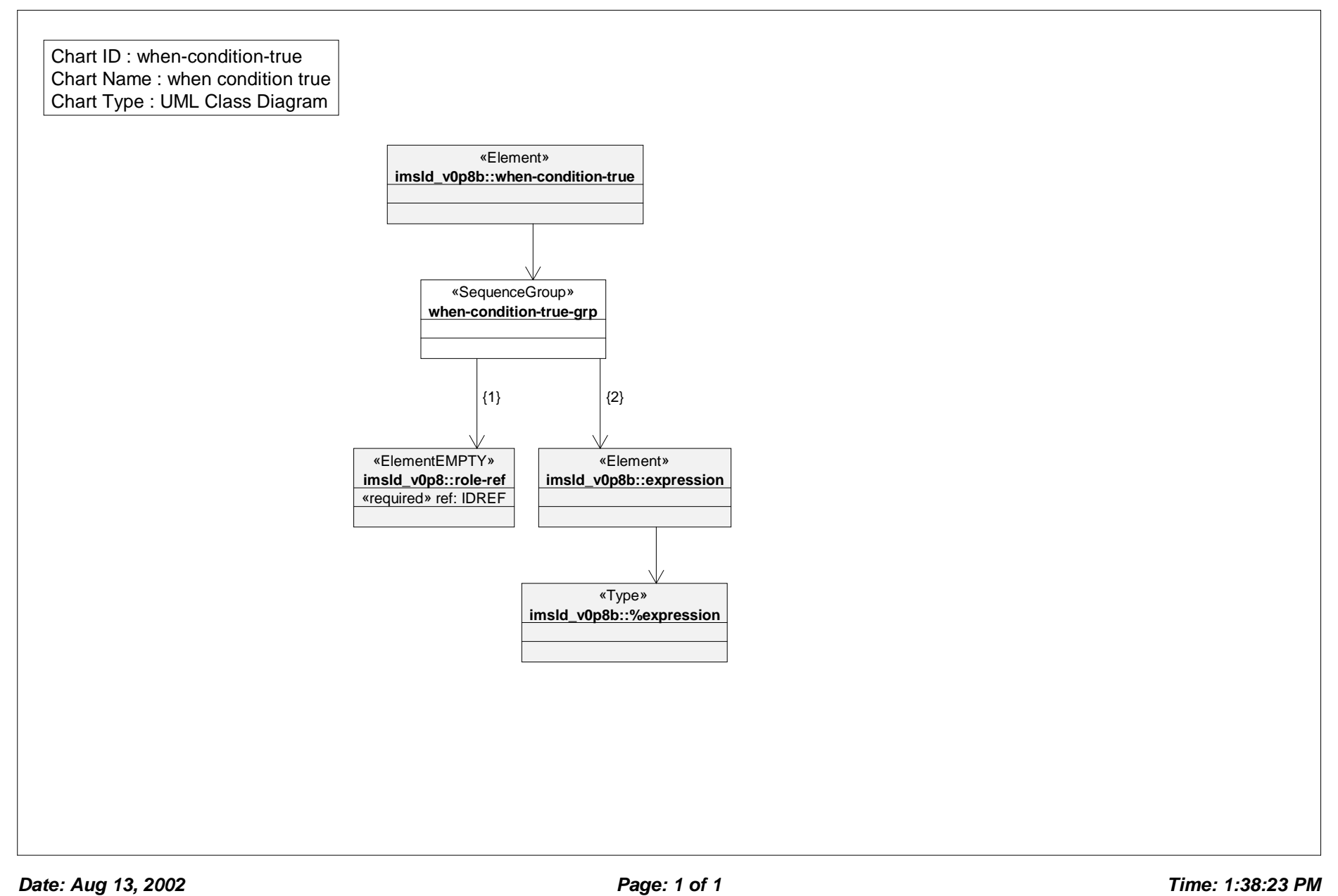

#### *Class Diagram: when propety value is set*

Chart ID : when-property-value-is-set Chart Name : when propety value is set Chart Type : UML Class Diagram

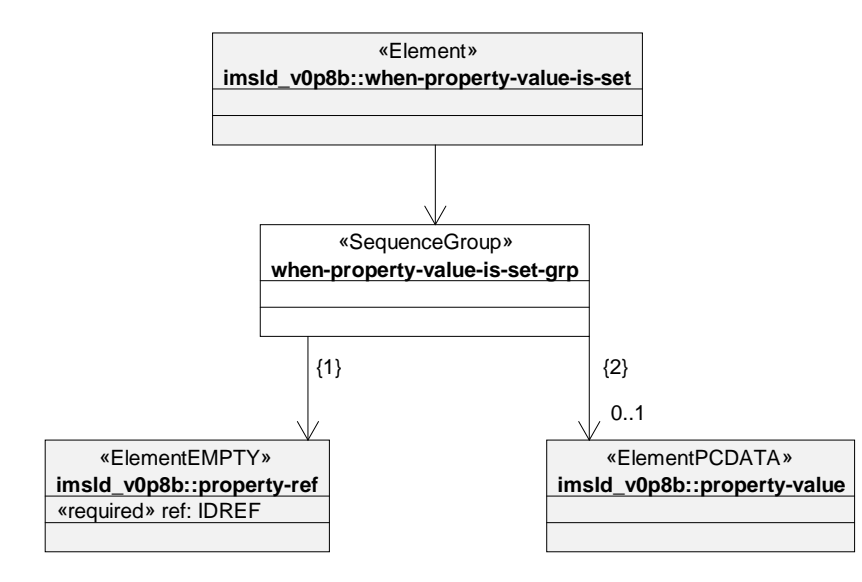

### Data dictionary

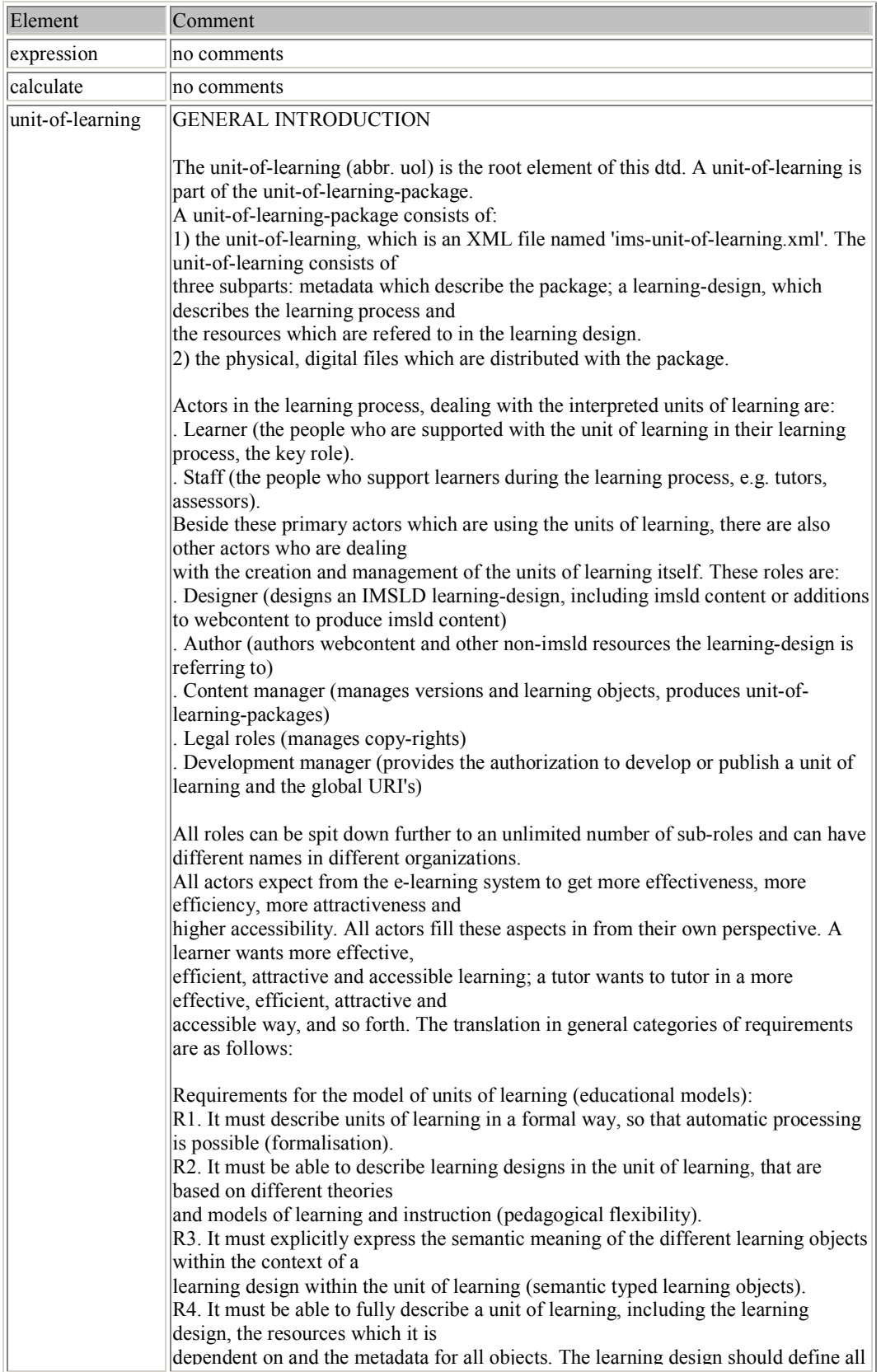

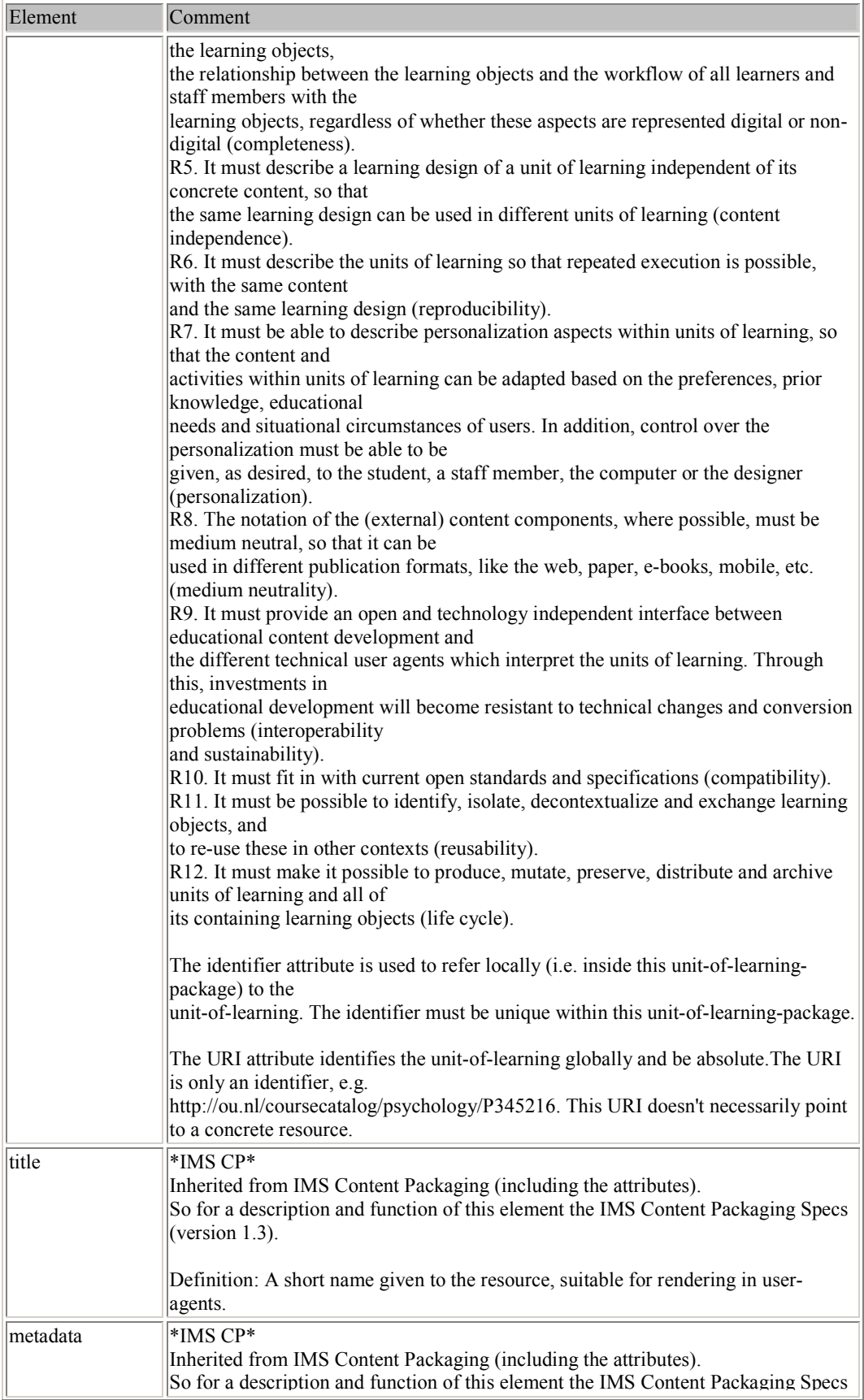

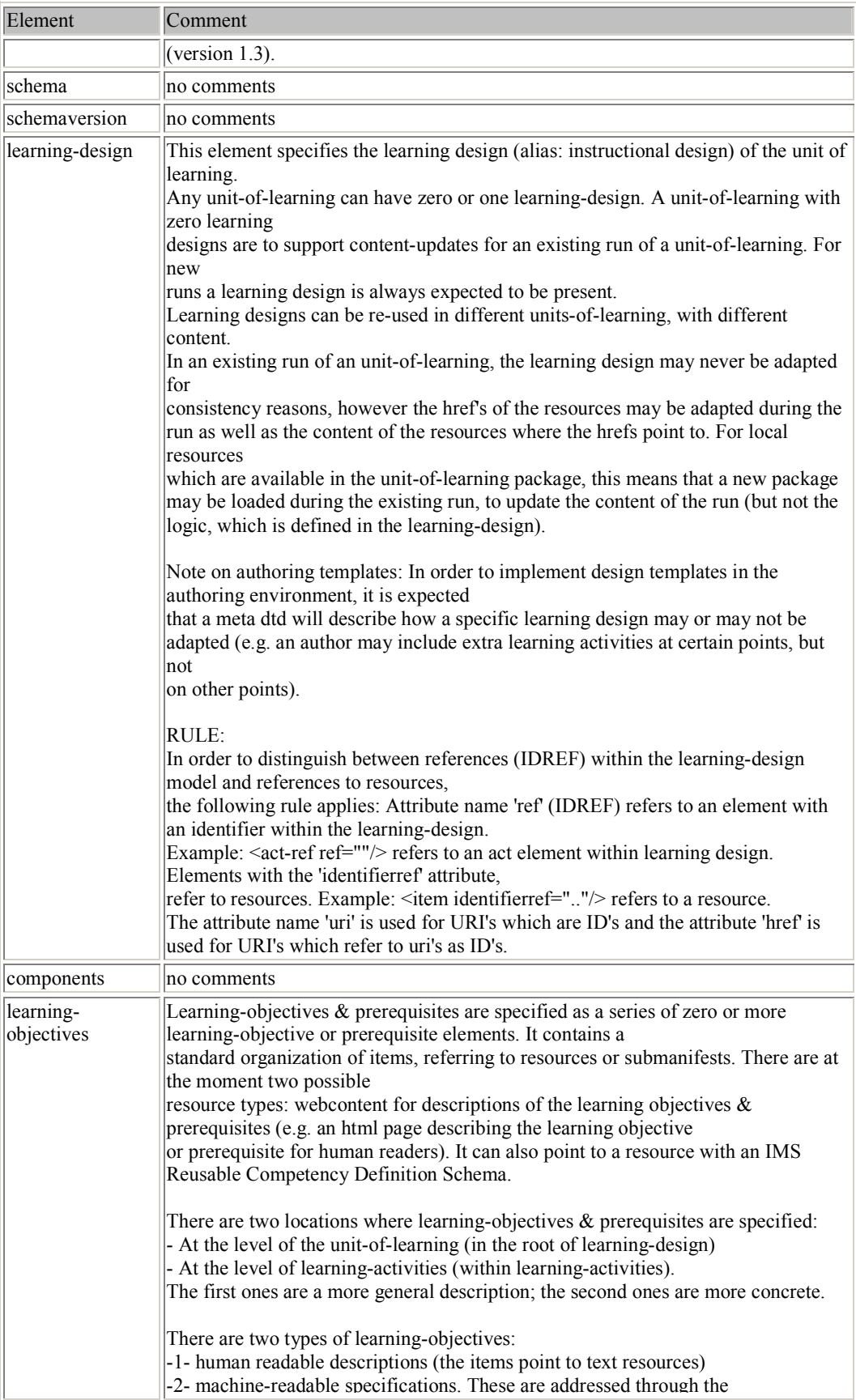

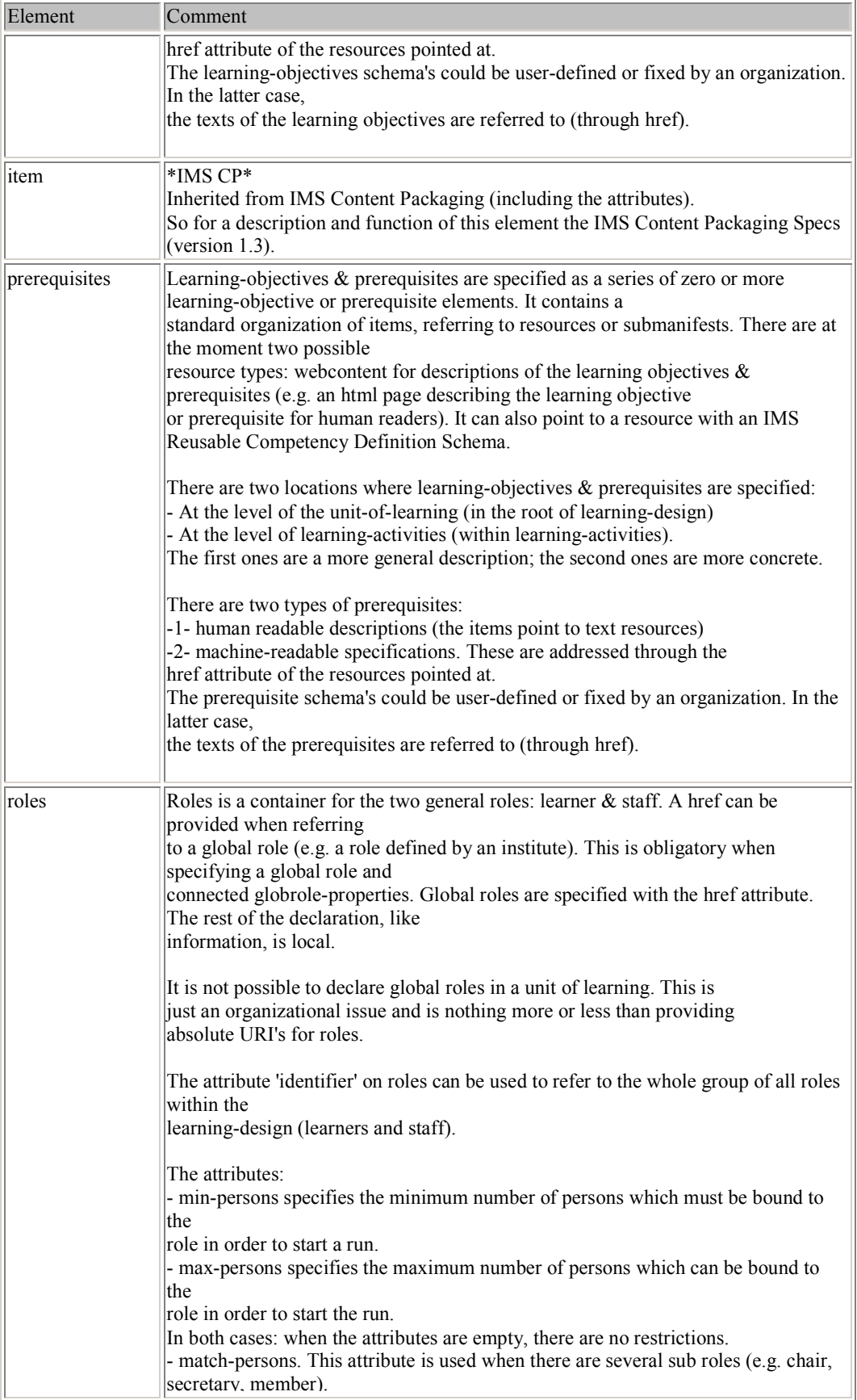

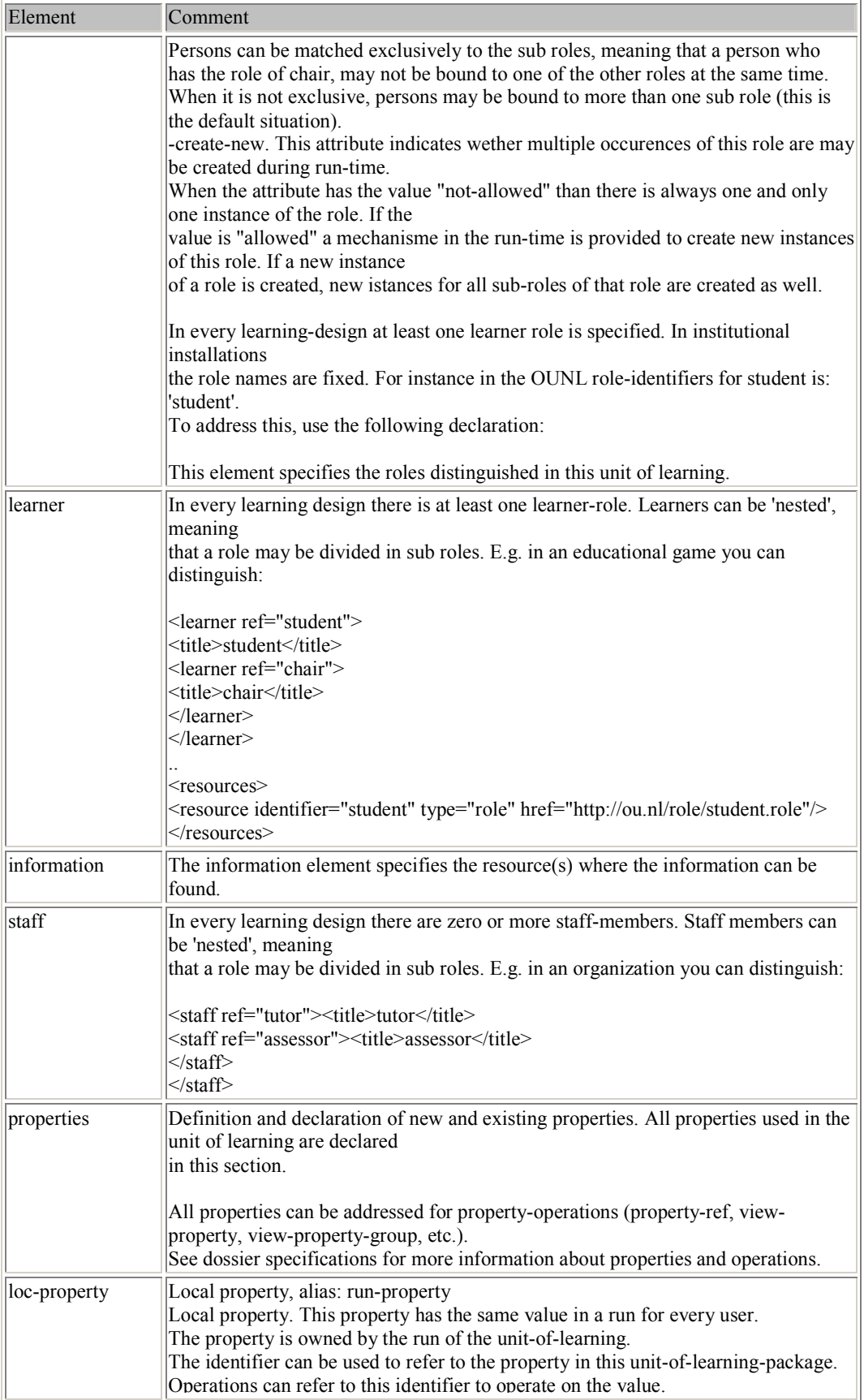

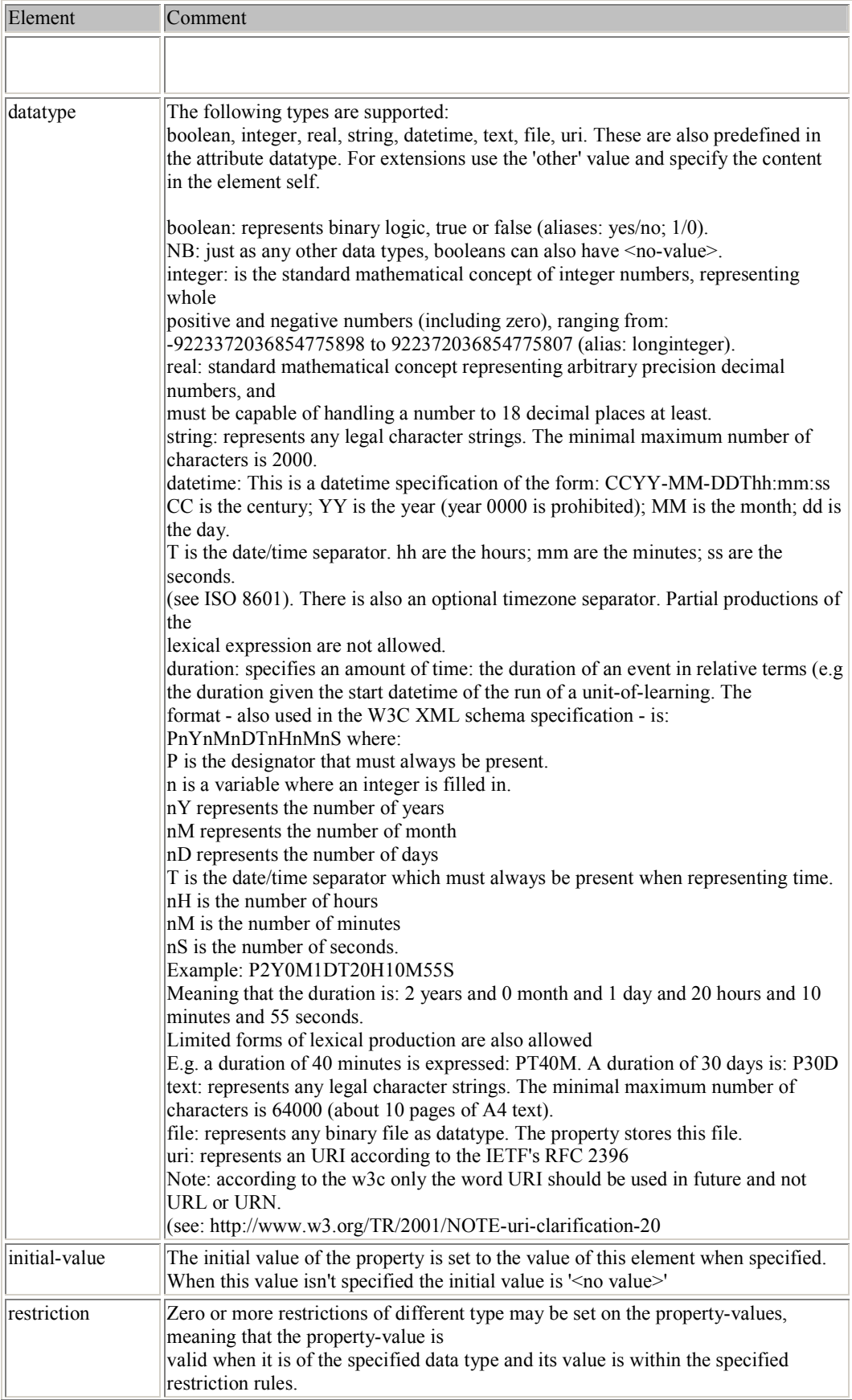

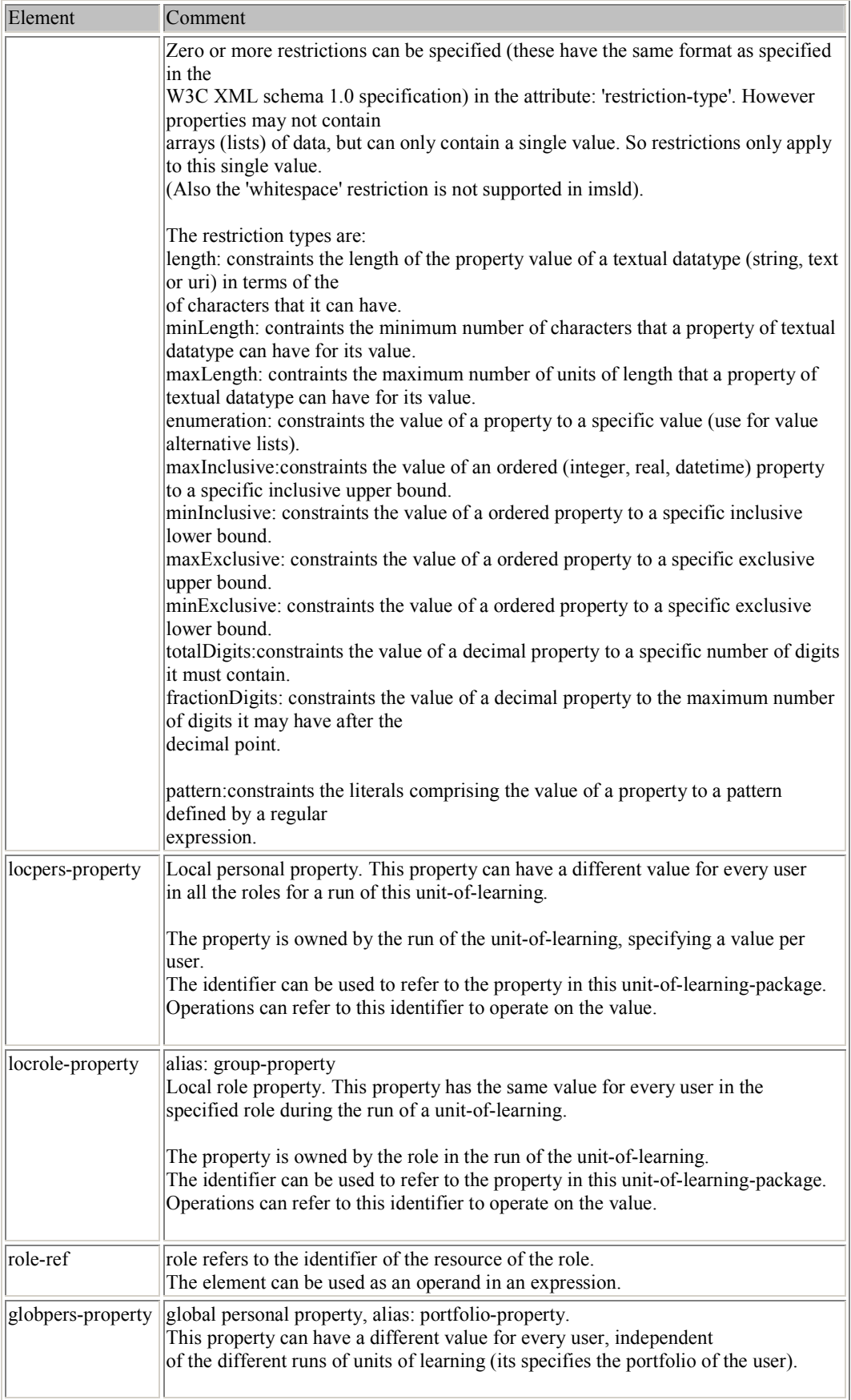

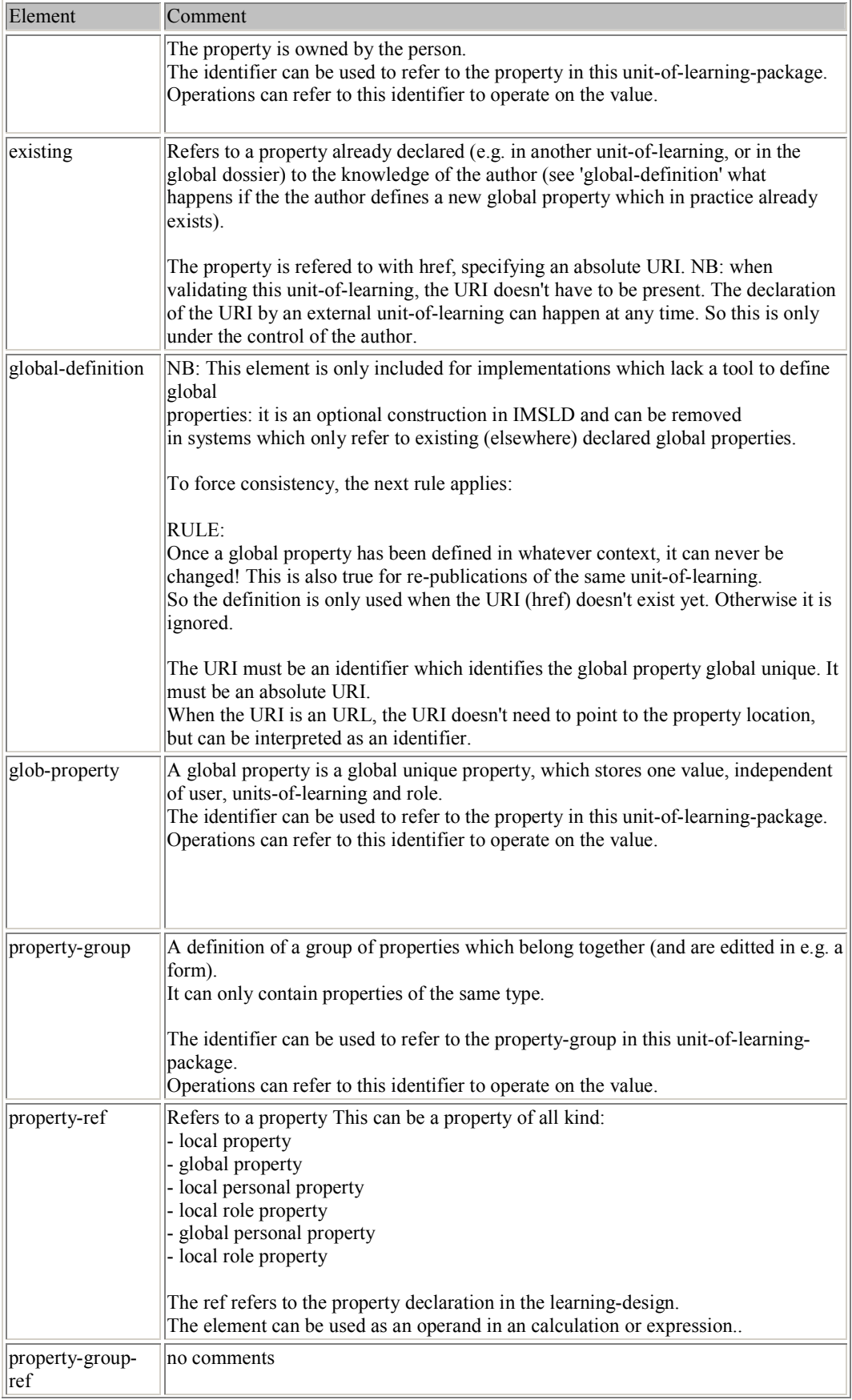

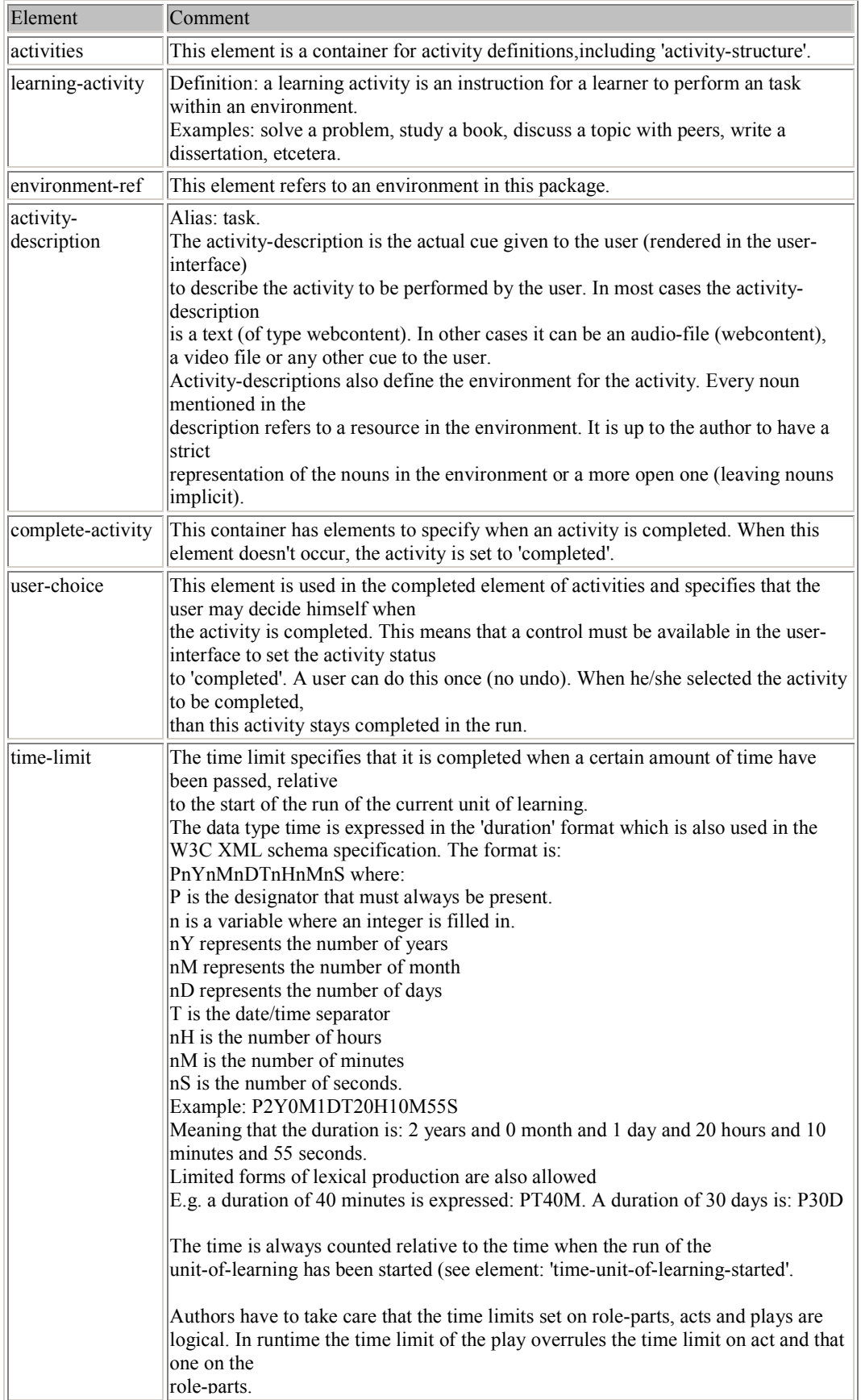

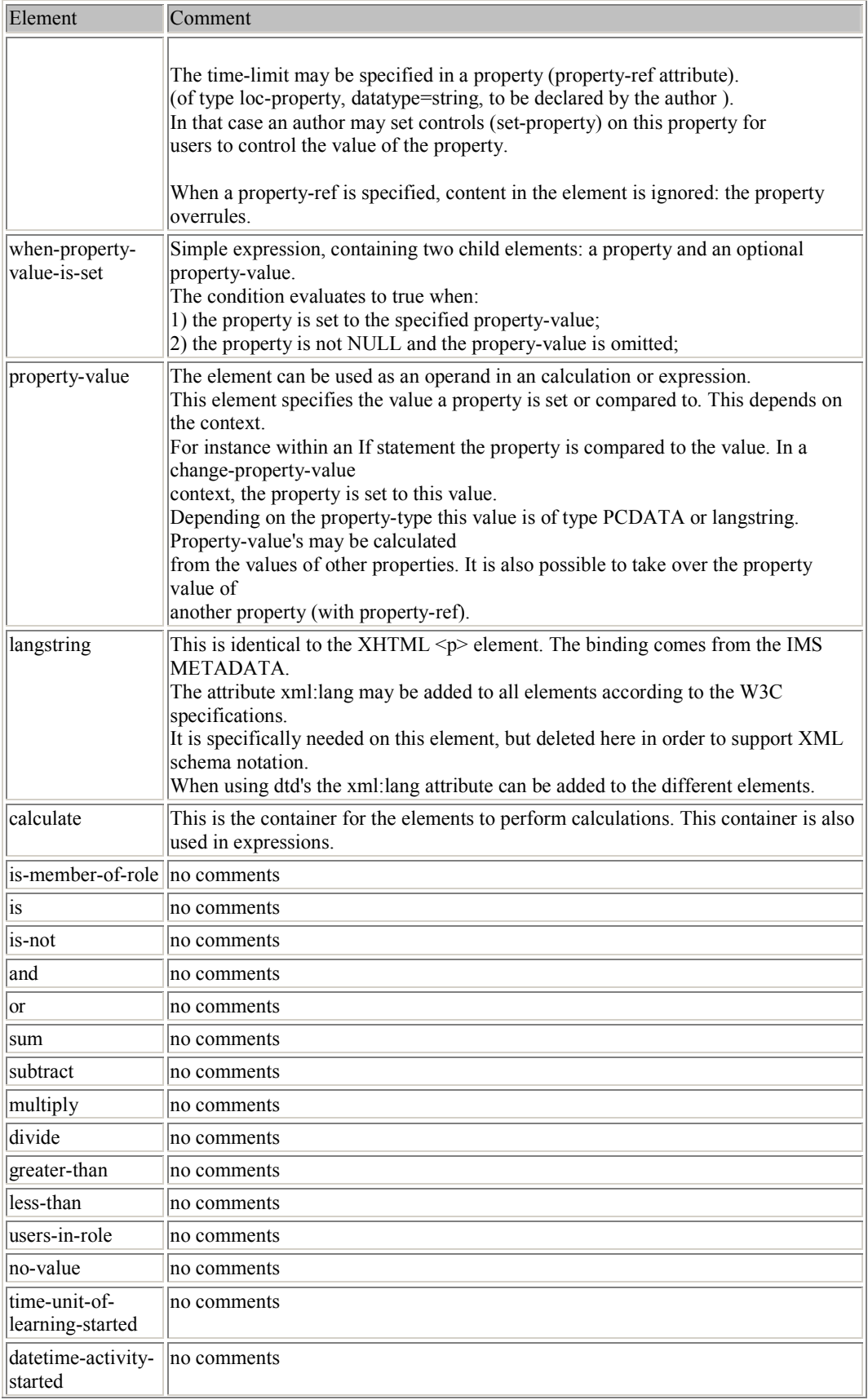

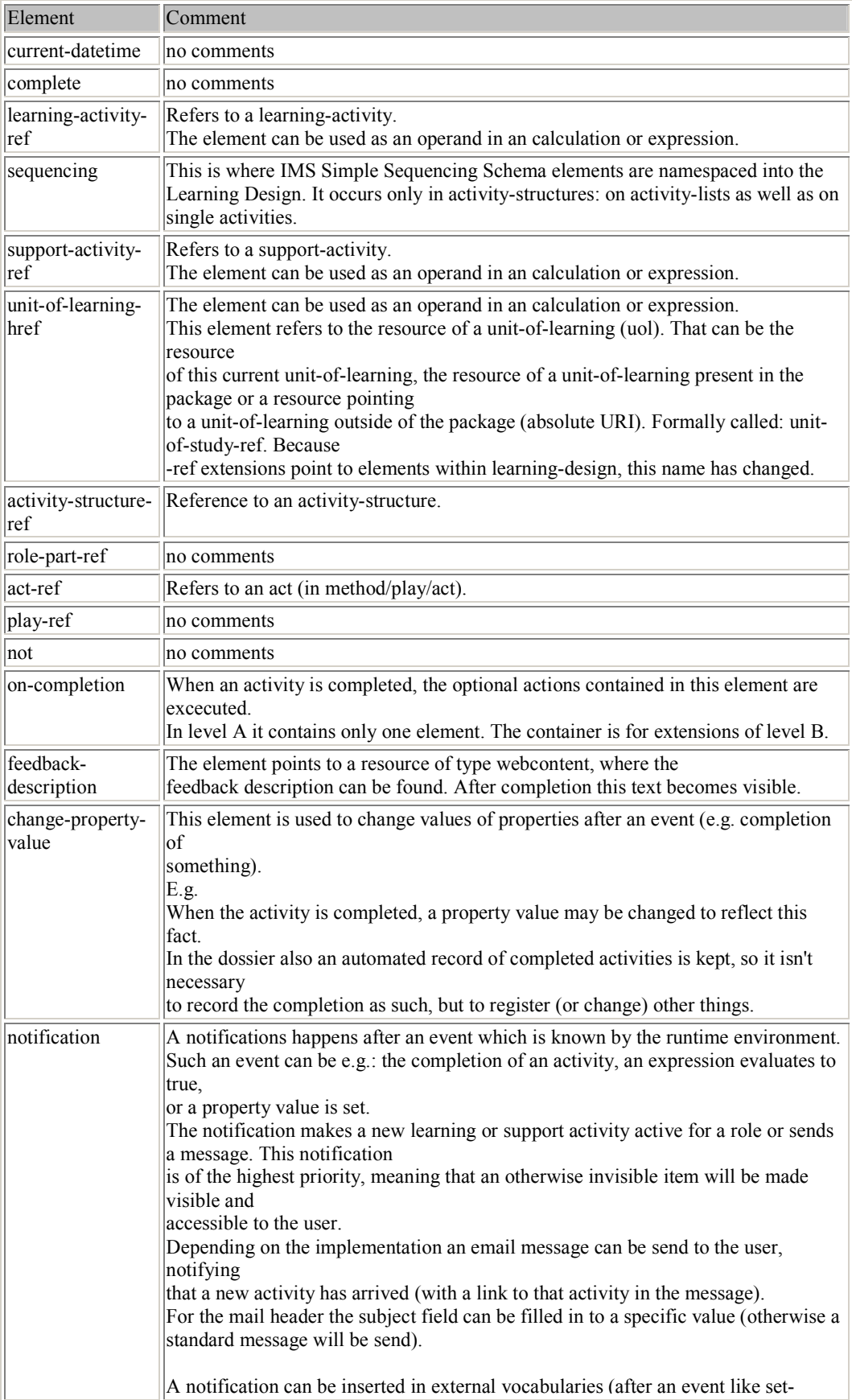

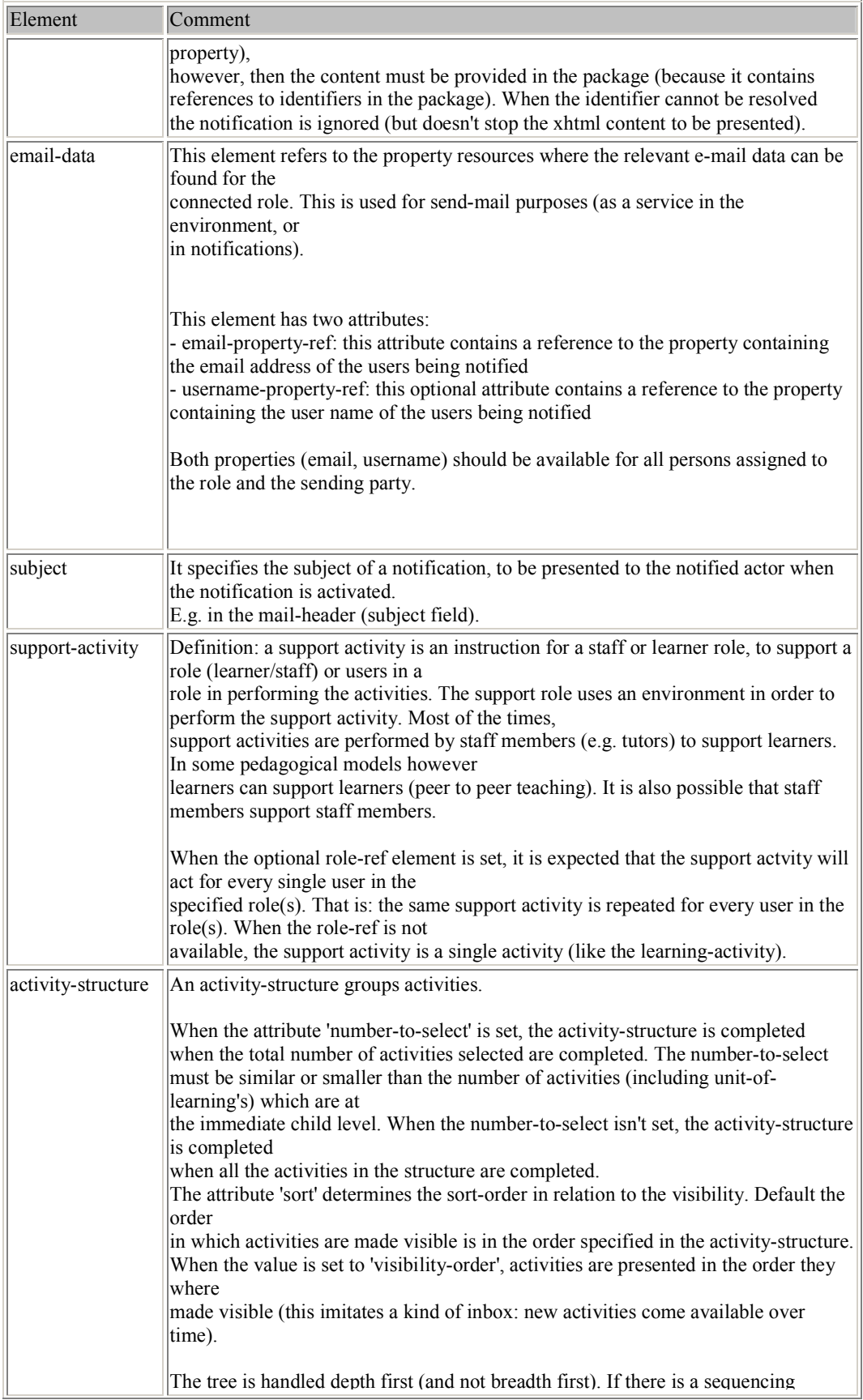

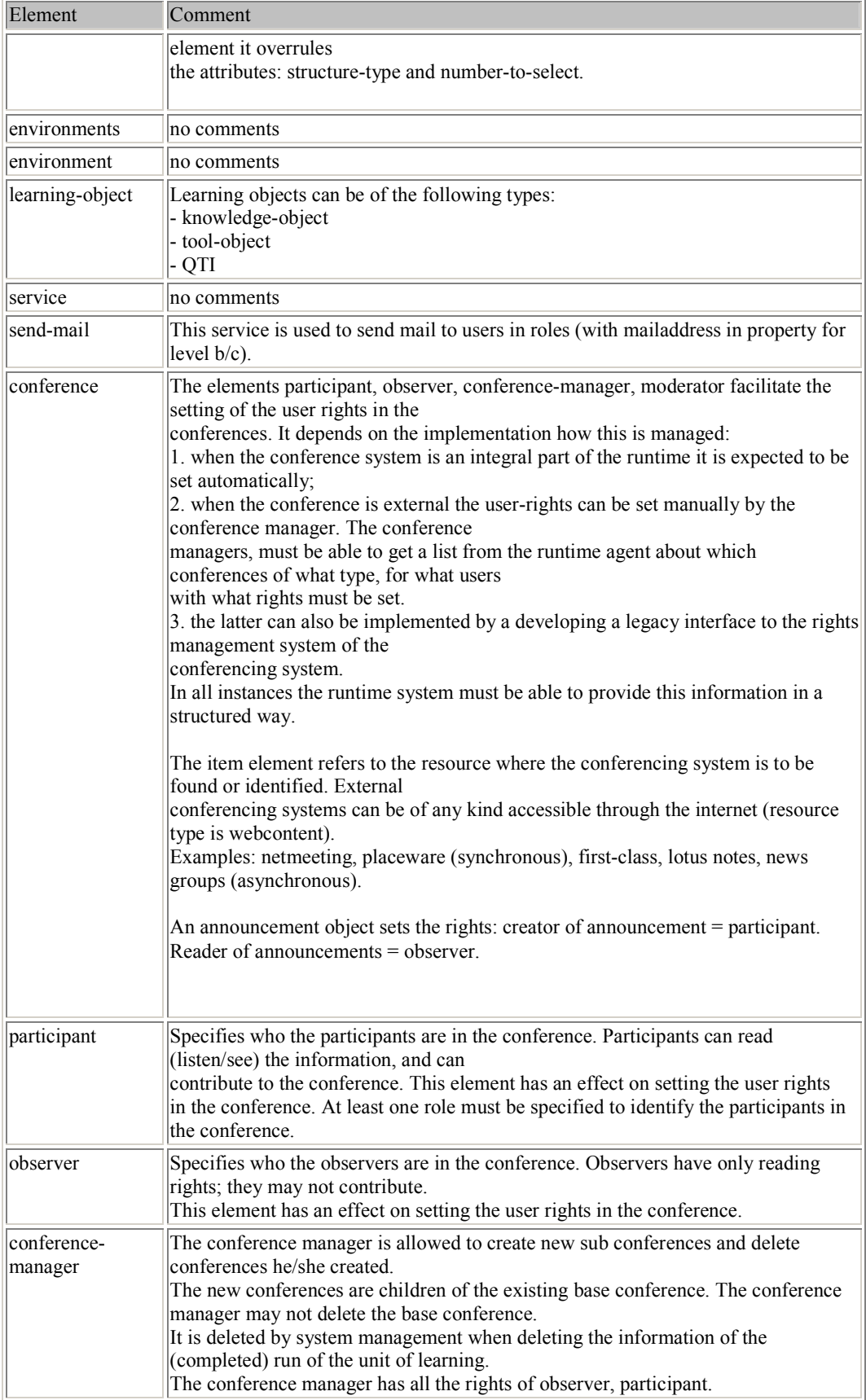

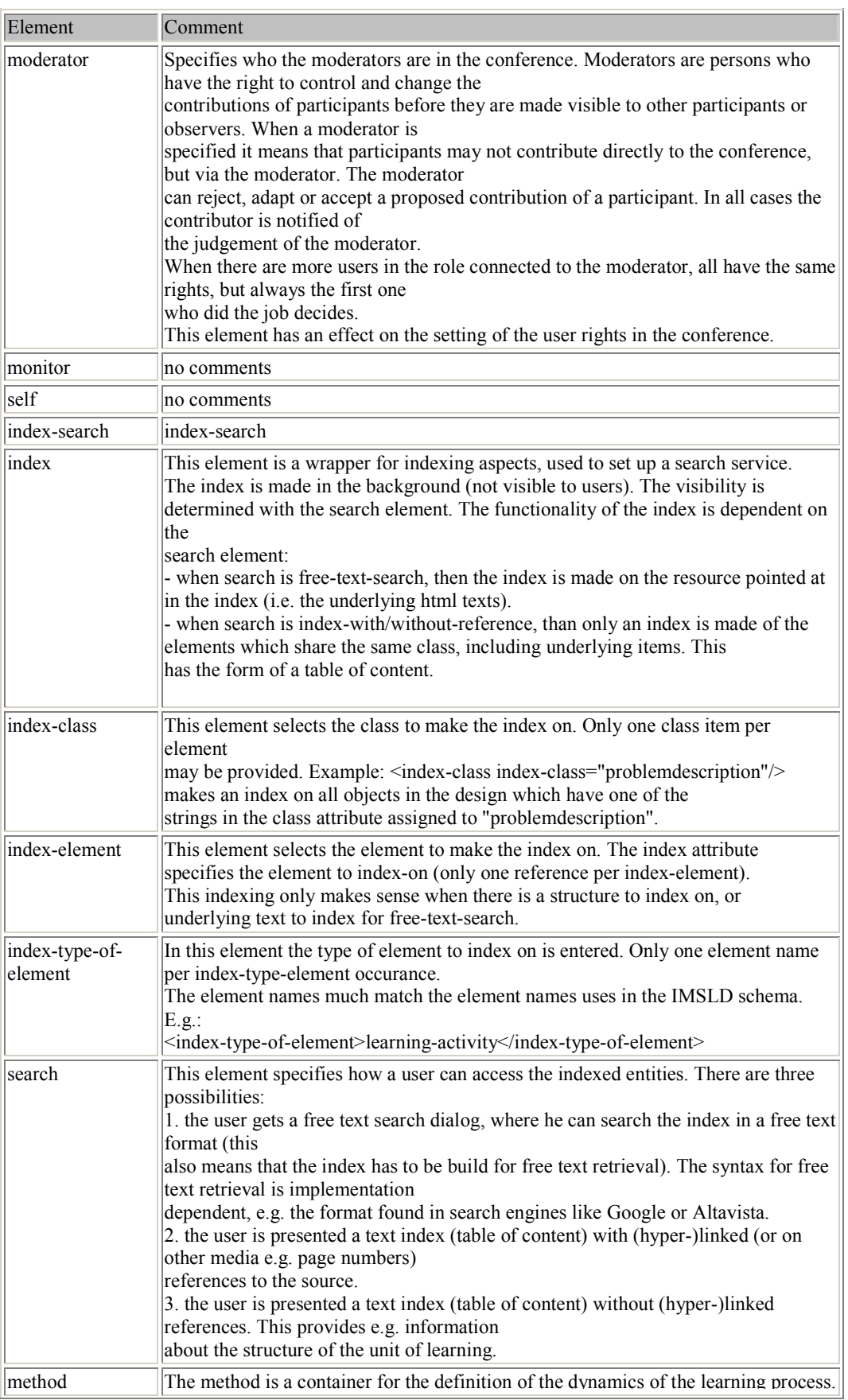

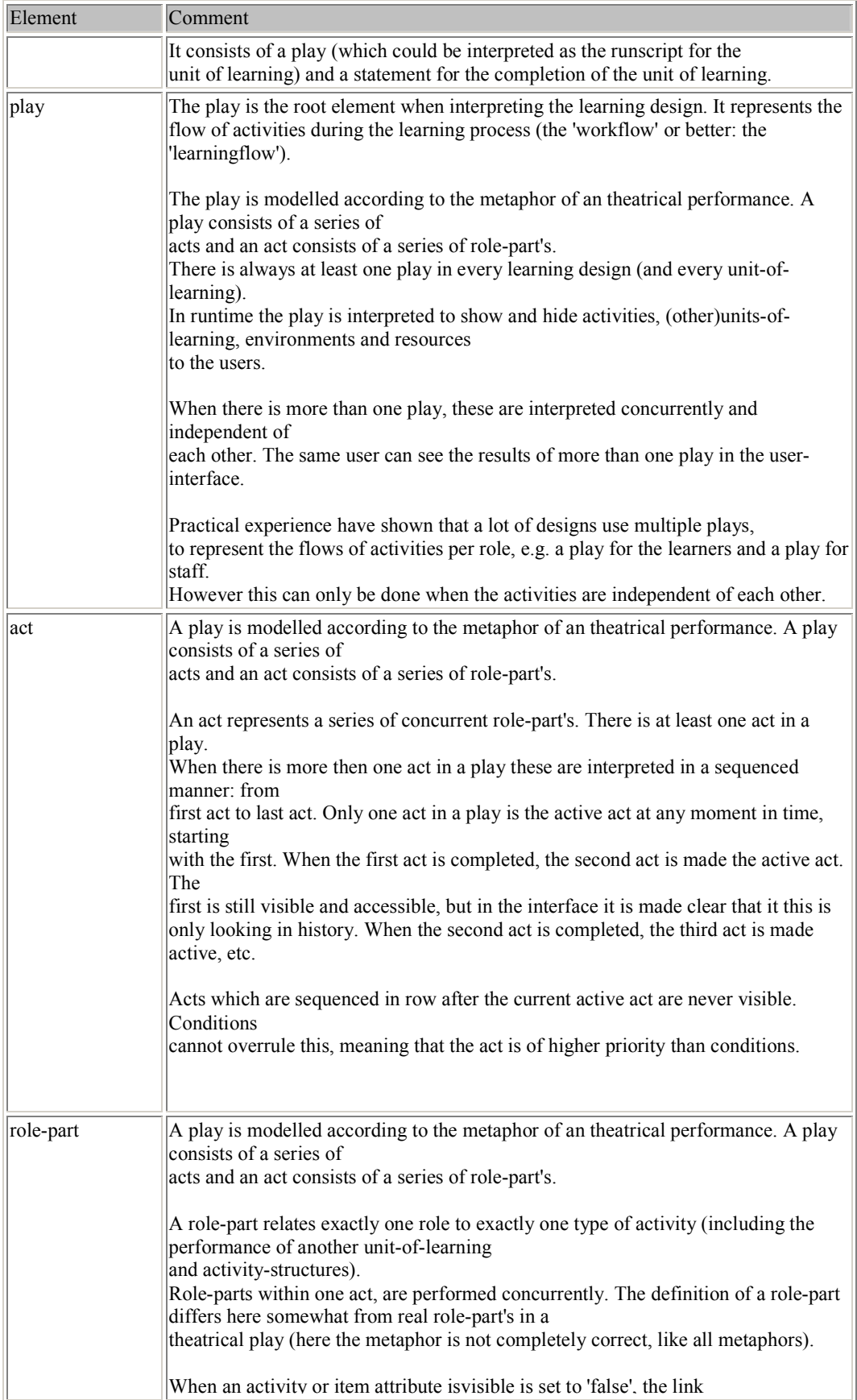

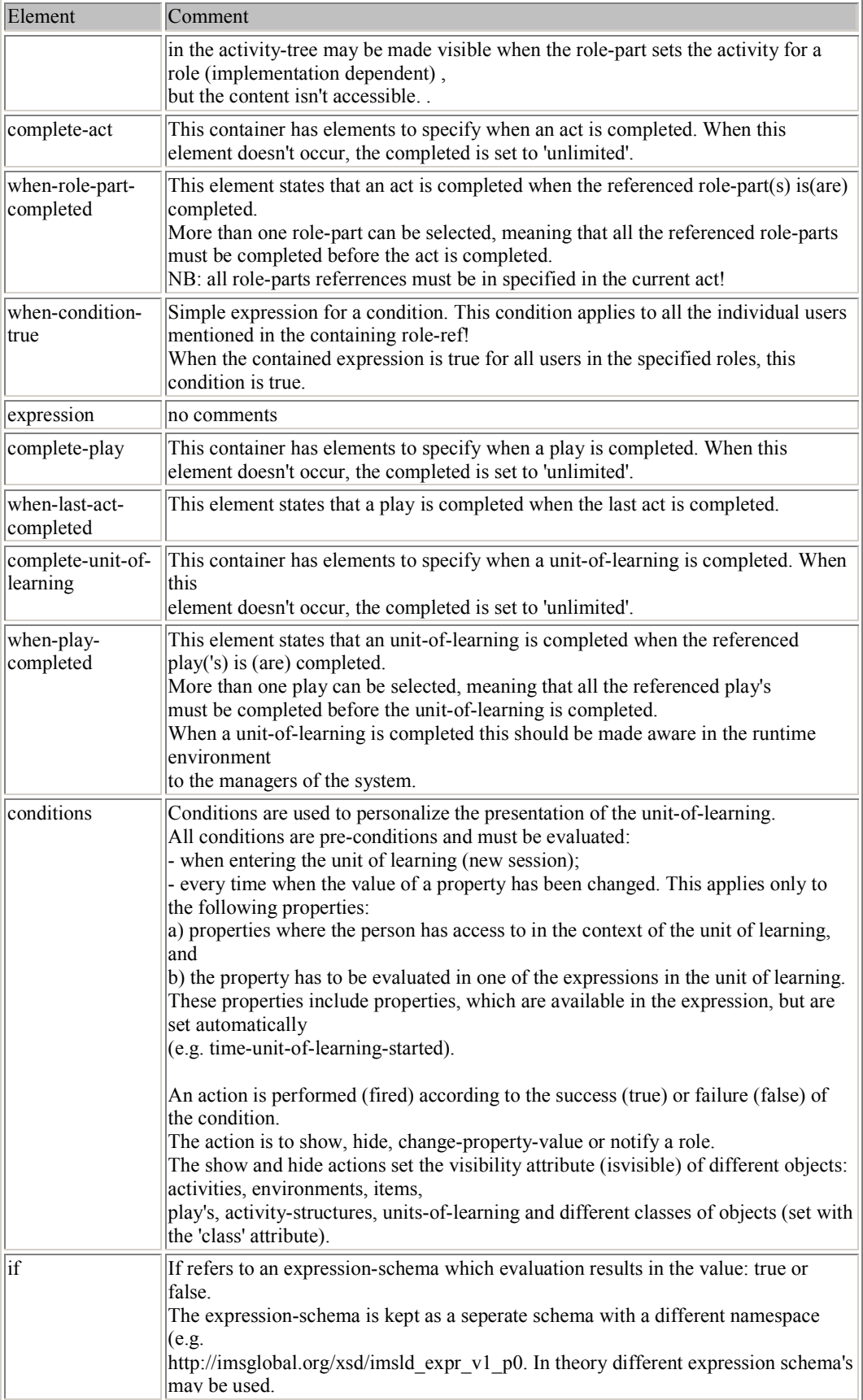

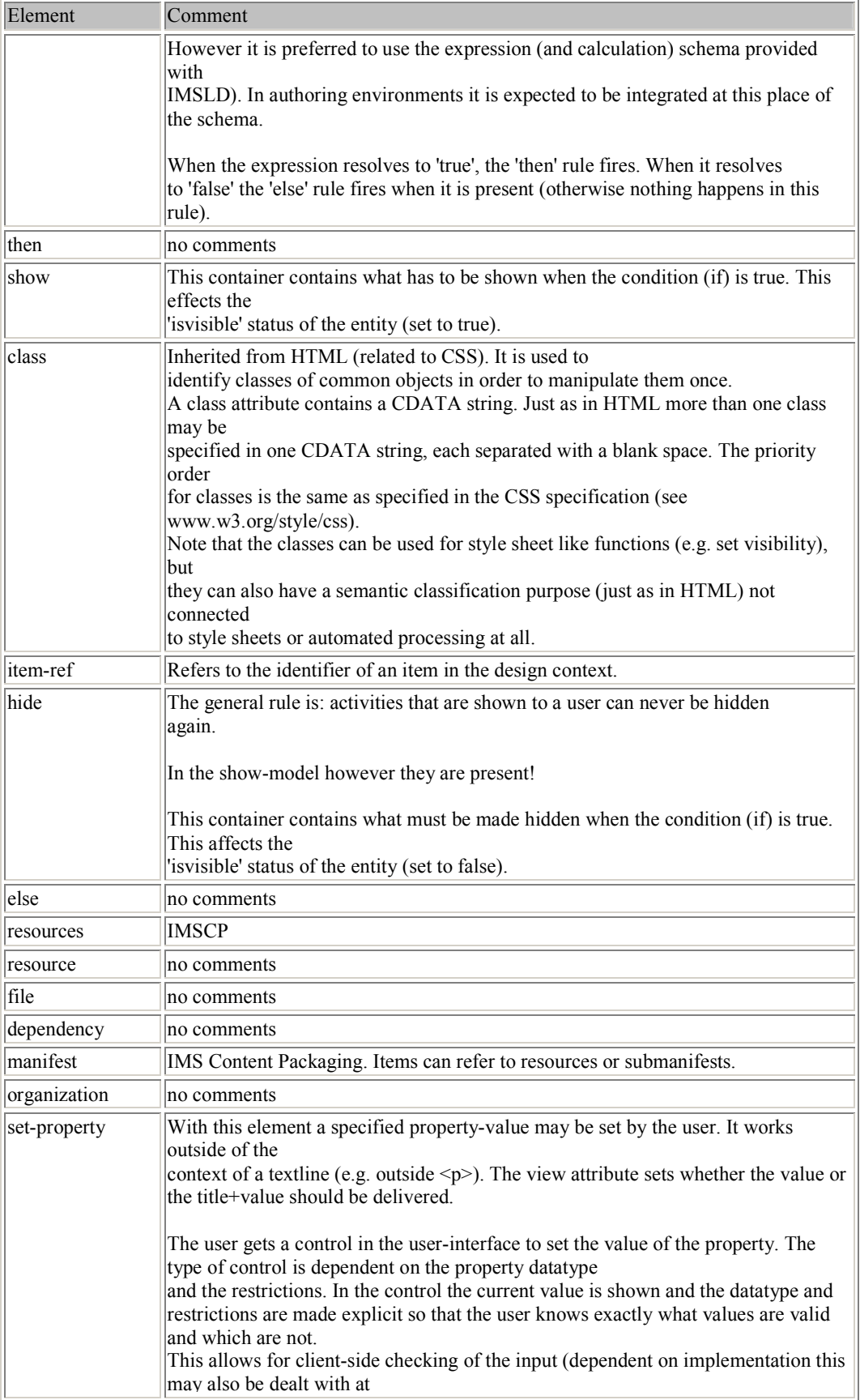

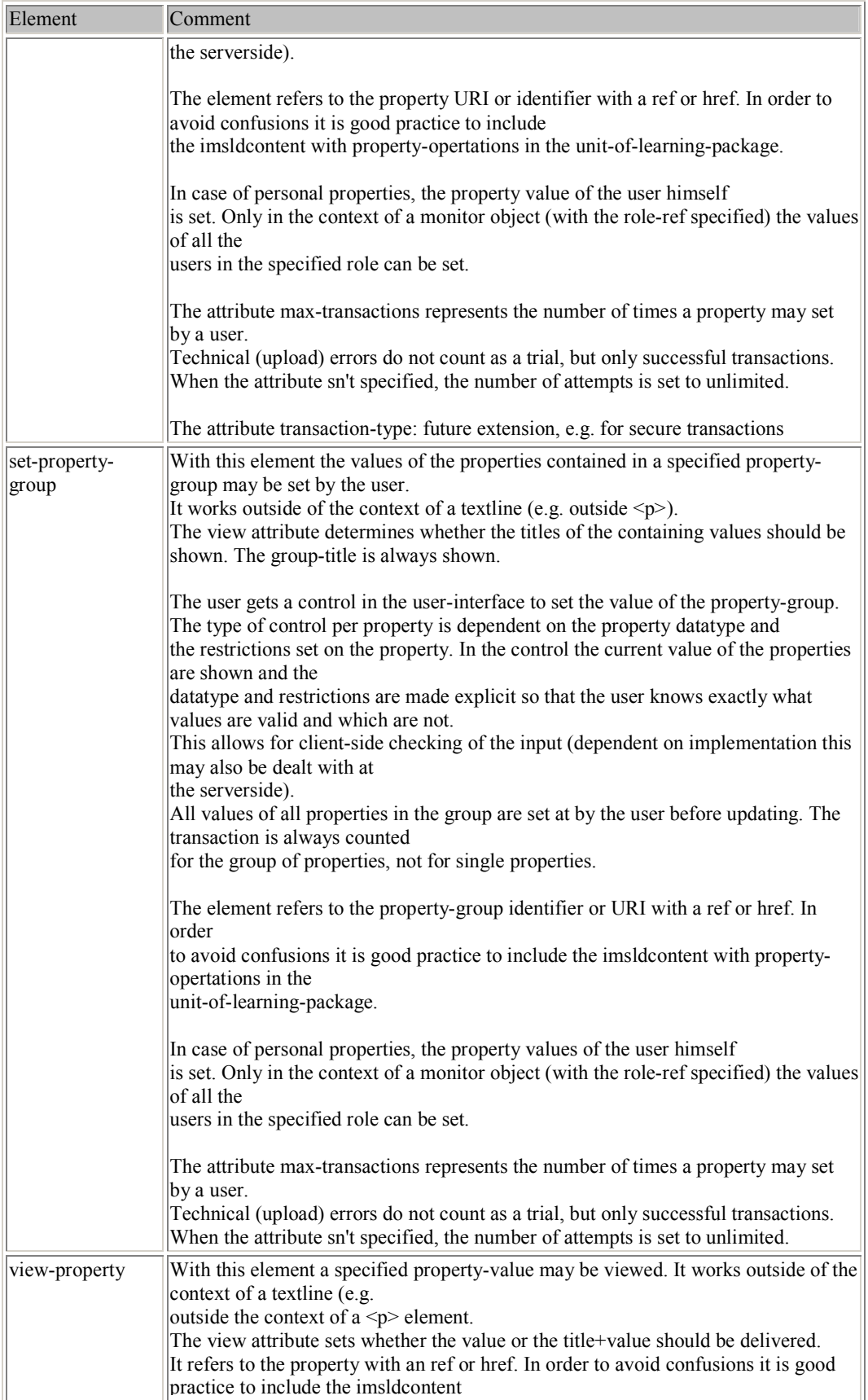

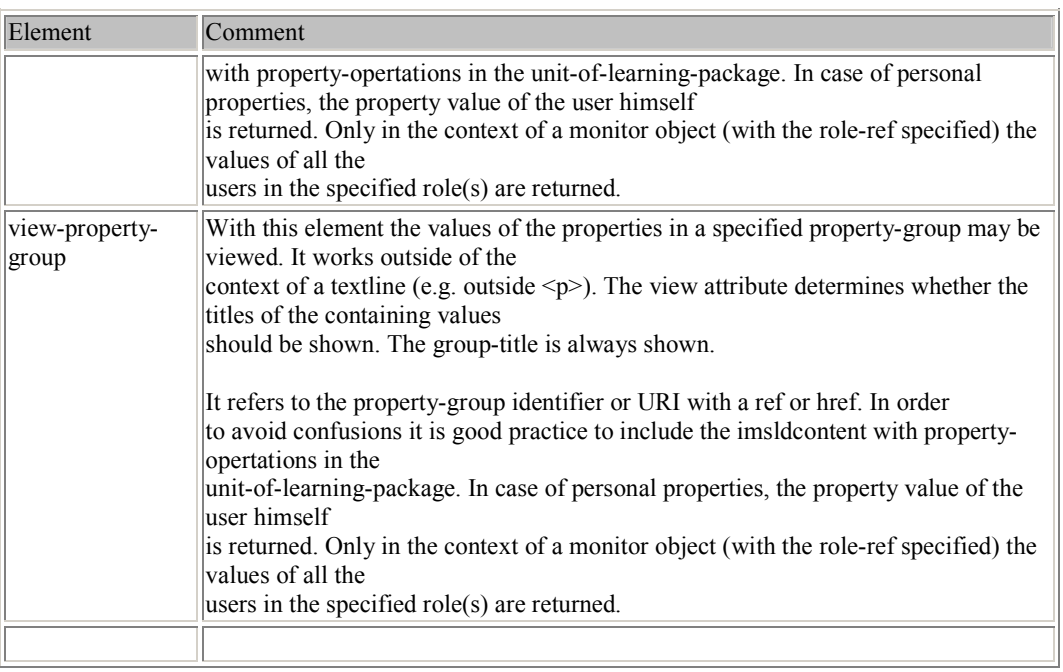

# DTD generation XSLT script DTD generation XSLT script

< <?xmlxsl:stylesheet version="1.0"version="1.0" encoding="UTF-8"?> xmlns:user="http://mycompany.com/mynamespace"> xmlns: msxsl="urn: schemas-microsoft-com: xslt" xmlns:user="http://mycompany.com/mynamespace"> xmlns:msxsl="urn:schemas-microsoft-com:xslt" xmlns:xsl="http://www.w3.org/1999/XSL/Transform"

 $\langle$  <  $\chi$ s1: output method="text" version="1.0" encoding="UTF-8" indent="yes"/> <xsl:output method="text" version="1.0" encoding="UTF-8" indent="yes"/>

 $\frac{2}{1}$ be sorted by hand after generating. isn't possible when using standardXSLT 1.0. Alternatively all entities need to scriptingextensionis<br>E needed to maintain the stack of processedentities.This

## $\frac{1}{\sqrt{2}}$

<msxs1:script language="JScript" implements-prefix="user"> msxsl:script language="JScript" implements-prefix="user">

var entities="";

```
functionadd_entity(entity)\overline{\phantom{a}}entities \overline{\phantom{a}}entities+ entity;
                                                                                 returnreturn entities;
                                                                                entities;
                                  functionget_entities()\overline{\phantom{a}}ىب
                  returnreturn entities;
                 entities;
ىب
```
</msxsl:script>

</br>sxs1:script>

```
> 64413; 6410; </xs1: text>
   >&#13;&#10;</xsl:text><xs1:template
                                                                    <xsl:template \frac{1}{1}<xs1:text disable-output-escaping="yes">&#13;&#10;
                           <xsl:text <xsl:text startingdisable-output-escaping="yes">
                                              disable-output-escaping="yes"><!--\text{matcept} point: start match="/">
                                                                                          generating the entititiesGenerated and the \widehat{\Omega} by 2002 Openelements  UML DTD \frac{1}{\sqrt{2}} Univeriteitconverter</xsl:text>
                             Nederland
```
--

```
\text{child}: startsin/@name=$entity]/endsin/@name"/>
                                                                                                  child::startsin/@name=$entity]/endsin/@name"/>
                                                                                                                                                                                                                                                                                                                                                                                                                    \frac{2}{1}</xs1:template>
                                                                                                                                                                                                                                                                                                                                                                                                                                                                                                                                                                                                                                                                                                                                                                                                                               \frac{2}{1}</xs1:template>
                                                                                                                                                                                                                                                                                                                                                 \{x \in I : t \in \mathbb{R}\} ate name="process-entity">
                                                                                                                                                                                                                                                                                                                                                       <xsl:template </xsl:template>
                                                                                                                                                                                                                                                                                                                                                                                                                                                                                                                                                                                                                                                                                                                                                               \{x \in \mathbb{R}^n : t \in \mathbb{R}^n : t \in \mathbb{R}^n : t \in \mathbb{R}^n : t \in \mathbb{R}^n \}<xsl:template </xsl:template>
                                                                                                                                                                                                                                                                                                                                                                                                                                                                                                                                                                                                                                                                                                                                                                                                                                                                                                                                                     \langle xs1:ca11-temp1atce name="e1ements"</xs1:for-each>
                                                                                                                                                                                                                                                                                                                                                                                                                                                                                                                                                                                                                                    \langle 5 \times 81 : f \circ r - each select="//classes/class/stereotype[child::text()="Type'l">
                                                                                                                                                                                                                                                                                                                                                                                                                                                                                                                                                                                                                                                                                                                                                                                                                                                                                                                                                                                      \langle xs1:ca11-temp1ate name="entitestrs", \rangle</xsl:for-each>
                                                                                                                                                                                                                                                                                                                                                                                                                                                                                                                                                                                                                                               <xsl:for-each \frac{1}{1}<xsl:text <xsl:call-template <xsl:call-template <xs1:param name="entity"/>
                                                                                                                                                                                                   <xsl:if \frac{1}{1}\langle xs1; vaxialble name="processed-entities" select="user:get_entities()"/>
                                                                                                                                                                                                                                                                                               <xsl:variable <xsl:param </xsl: call-template>
                                                                                                                                                                                                                                                                                                                                                                                                                                                                                                                                                                                                      \leqxsl: call-template name="process-entity">
                                                                                                                                                                                                                                                                                                                                                                                                                                                                                                                                              </xsl:call-template>
                                                                                                                                                                                                                                                                                                                                                                                                                                                                                                                                                                                                           <xsl:call-template \alphaxsl:for-each select="//association[child::startsin/@name=$grpname]">
                                          <xsl:for-each <xsl:variable \frac{1}{1}\langlexsl:with-param name="entity" select="parent:class/@name"/>
                                                                                                                                                                                                                                                                                                                                                                                     part on an entity
                                                                                                                                                                                                                                                                                                                                                                                                                         this <xsl:with-param the is one\langle xs1; \text{varialde name} "classname" select="endsin/@name"/>
                                                                                                                                                                                                                                                                                                                                                                                                                                                                                                                                                                                                                                                                              call <xsl:variable check if we haveappearentlytest="nottemplaterecursivedisable-output-escaping="yes">

<!--name="entity"/>
                                                                                                                                                                                                                                                                                                                                                       name="process-entity">
                                                                                                                                                                                                                                                                                                                                                                                                                                                                                                                                                                                                                                                                                                                                                                         name="entities">
                                                                                                                                                                                                                                                                                                                                                                                                                                                                                                                                                                                                                                          select="//classes/class/stereotype[child::text()='Type']">
                                                                                                                                                                                                                                                                                                                                                                                                                                                                                                                                                                                                                                                                                                                                                                                                                                       of the threename="processed-entities" name="grpname" select="//association[child::startsin/@name=$grpname]">
                                                                                                                                                                                                                                                                                                                                                                                                                          will be name="classname" name="elements"/>
                                                                                                                                                                                                                                                                                                                                                                                                                                                                                                                                                                                                                                                                                                                                                                                                                                                                                                                                                                                            name="entities"/>
                                                                                                                                                                                              (contains($processed-entities,concat( not name="entity" funtionname="process-entity">
                                                                                                                                                                                                                                                                                                                                                                                          ا<br>V
                                                                                                                                                                                                                              processedا<br>-<br>V
                                                                                                                                                                                                                                                                                                                                                                                                                         called that will deal with  main select="//association[child::startsin/@type='Class' this entity recursivelytemplates.select="parent::class/@name"/>
        select="endsin/@name"/>
                                                                                                                                                                                                                                                                                        select="user:get_entities()"/>
                                                                                                                                                                                                                                                                                                                                                                                                                                                                                                                                                                                                                                                                                                                                                                                                                                  It loops  when an entity is already dependenciesoverا<br>ب
                                                                                                                                                                                              '(',$entity,')' all O<br>H
                                                                                                                                                                                                                                                                                                                                                                                                                                                                                                                                                                                                                                                                                                                                                                                                                                      entitiesencounteredentities entity  and  )))">
                                                                                                                                                                                                                                                                                                                                                                                                                                                                                                                                                                                                                                                                               for one level a<br>S
                                                                                                                                                                                                                                                                                                                                                                                                                                                                                                                                                                                                                                                                                                                                          declarationscreate the DTD
```
and

<xsl:variable

 $\frac{1}{1}$ 

check if this

linked

element

is an entity

-->

name="stereotype"

select="//class[@name=\$classname]/stereotype"/>

 $\langle$   $\langle$   $\rangle$   $\langle$   $\rangle$   $\langle$   $\rangle$   $\langle$   $\rangle$   $\langle$   $\rangle$   $\langle$   $\rangle$   $\langle$   $\rangle$   $\langle$   $\rangle$   $\langle$   $\rangle$   $\langle$   $\rangle$   $\langle$   $\rangle$   $\langle$   $\rangle$   $\langle$   $\rangle$  as  $\rangle$   $\langle$   $\rangle$   $\langle$   $\rangle$   $\langle$   $\rangle$   $\langle$   $\rangle$   $\langle$   $\rangle$   $\langle$   $\rangle$   $\langle$   $\rangle$   $\langle$   $\rangle$ 

declarations

-->

</xsl:text>

ا<br>V

for it

ا<br>ب
```
</xsl:for-each>
                                                            < \frac{1}{2} \frac{1}{2} \frac{1}{2} \frac{1}{2} \frac{1}{2}<xs1:if test="$stereeopype="Type"">
                                                              </xsl:if>
                                                                                                                                                                                                                              <xsl:if </xsl:call-template>
                                                                                                                                                    \{xs1: cs11 - t \in \mathbb{m}p1ate name="process-entity">
                                                                                            </xsl:call-template>
                                                                                                                                                          <xsl:call-template \frac{1}{1}<xs1:with-param name="entity" select="$classname"/>
                                                                                                                           <xsl:with-param class this test="$stereotype='Type'">
                                                                                                                                                                                               functionname="entity" name="process-entity">
                                                                                                                                                                                          recursively select="$classname"/>
                                                                                                                                                                                               ا<br>V
```
## $<$ /xsl:for-each>

```
\frac{1}{1}we have to create an dummy variable to cal the script ا<br>V
           <xsl:variable name="dummy" select="user:add_entity(concat\langlexs1:variable name="dummy" select="user:add_entity(concat ('(',$entity,')')"/>
      ('(',$entity,')'))"/>
```

```
< \frac{1}{2} : \frac{1}{2} : \frac{1}{2}</xsl:if>
                                <xsl:text disable-output-escaping="yes">></xsl:text>
                                                                                                                                                                                                                                                                         \alphaxsl: value-of select="substring-after ($entity, '%')"/>
                                                                 <xsl:text>" </xsl:text>
                                                                                                       </xsl:call-template>
                                                                                                                                                                                                       <xs1:call-template name="modelgrp">
                                                                                                                                                                                                                                               \texttt{axis}] : \texttt{tex} > \texttt{''} < /xs] : \texttt{tex} >
                                            <xsl:text <xsl:text>" </xsl:call-template>
                                                                                                                                                                                                              <xsl:call-template <xsl:text> <xsl:value-of <xsl:text>&#13;&#10;&#9;&lt;!ENTITY\frac{1}{1}<xs1:with-param name="processed_groups" select="string('')"/>
                                                                                                                                                                      \langle xs1:w1th-param name="class" select="$entity"/>
                                                                                                                                           <xsl:with-param <xsl:with-param write the entity disable-output-escaping="yes">></xsl:text>
                                                                                                                                                                                                                                                 m </xsl:text>
                                                                          </xsl:text>
                                                                                                                                                                                                                                                                                 s=1ect="substring-after($entity,'%')"/>
                                                                                                                                         name="processed_groups" name="class" name="modelgrp">
                                                                                                                                                                                                                                                                                                                                                         declaration select="$entity"/>
                                                                                                                                                                                                                                                                                                                                                         ا<br>V
                                                                                                                                                                                                                                                                                                                         % </xsl:text>
                                                                                                                                           select="string('')"/>
```
## </as1:template>  $<$ /xsl:template>

 $\frac{1}{1}$ the is one of the three main templates. It loops over all elements and creates the DTD declarations for it  $\frac{1}{\sqrt{2}}$ 

## $\leq$ xsl: template name="elements"> <xsl:template name="elements">

```
\frac{1}{1}write complexelements(branches) ا<br>ر
```

```
\lexs1:for-each select="//classes/class/stereotype[child::text()='Element']">
                      <xsl:for-each <xsl:text disable-output-escaping="yes">

<!--select="//classes/class/stereotype[child::text()='Element']">
                                                                 elementdelcarations--> 2#13; 2#10; </xsl:text>
```

```
\langle xs1:text disable-output-escaping="yes">

	<!ELEMENT </xsl:text>
                   <xsl:text disable-output-escaping="yes">
	<!ELEMENT </xsl:text>
```

```
\langle xs1; value-of select="parent::class/@name"/>
            <xsl:value-of select="parent::class/@name"/>
```

```
<xsl:text>\langle xs1:text \rangle \langle xs1:text \rangle</xsl:text>
```

```
child: : \frac{\pi}{3}tartsin/@name=\frac{\pi}{3}classname]"/>
                                                                                                                                                                                                                                                                                                                                                                                                                                                                                                                                                                                                                                                                                                                                                                                                                                                                                                                                                                                                                       template>
                                                                                                                                                                                                                                                                                                                                                                                                                                                                                                                                                                                                                                                                                                                                    child::startsin/@name=$classname]"/>
                                                                                                                                                                                                                                                                                                                                                                                                                                                                                                                                                                                                                                                                                                                                                                                                                                                                                                                                                                                                                           template>
                                                                                                                                                                                                                                                                                                                                                                                                                                                                                                                                                                                                                                                                                                                                                                                                                                     \langle <xs1:for-each select="//classes/class/stereotype[child::text()='BlementPCDATA'']">
                                                                                                                                                                                                                                                                                                                                                                                                                                                                                                                                                                                                                                                                                                                                                                                                                                                                                                                                                    </xsl:for-each>
                                                                                                                                                                                                                                                                                                                                                                                                                                                                                                                                                                                                                                                                                                                                                                                                                                                 <xsl:for-each \frac{1}{1}</xsl:for-each>
                                                                                                                                                                                                                                                                                                                                                                                                                                                                                                                                                                                                                                                                                                                                                                                                \langle xs1; \text{variable name}^{-n}c1assname" select="parent::class/@name"/>
                                                                                                                                                                                                                                                                                                                                                                                                                                                                            <sel:choose>
                                                                                                                                                                                                                                                                                                                                                                                                                                                                                                                                               <xsl:text> </xsl:text>
                                                                                                                                                                                                                                                                                                                                                                                                                                                                                                                                                                               \langle xs1; \text{value-of} select="parent::class/@name"/>
                                                                                                                                                                                                                                                                                                                                                                                                                                                                                                                                                                                                                    <xs]:text disable-output-escaping="yes">

	<!ELEMENT </xs]:text>
                                                                                                                                                                                                                                                                                                                                                                                                                                                                                                                                                                                                                                                                                           \langle < \chisl: \forallariable name="linked-classname" select="$association/endsin/@name"/>
                                                                                                                                                                                                                                                                                                                                                                                                                                                                                                                                                                                                                                                                                                                                                                                                                                                                                                                                                                                                                                                       \epsilonxsl:call-template name="attributes"><xsl:with-param name="classname" select="parent::class/@name"/></xsl:call-
                                                                                                                                                                                                                                                                                                                                                                                                                                                                                                                                                                                                                                                                                                                                                                                                                                                                                                                                                                                                                                                                                            <xs1:text disable-output-escaping="yes">></xs1:text>
                                                                                                                                                                                                                                                                                                                                                                                                                                                                                                                                                                                                                                                                                                                                                                                                                                                                                                                                                                                                                                                                                                                                <xsl:text> </xsl:text>
                                                                                                                                                                                                                                                                                                                                                                                                                                                                                                                                                                                                                                                                                                                                                                                                                                                                                                                                                                                                                                                                                                                                                                     </xsl:call-template>
                                                                                                                                                                                                                                                                                                                                                                                                                                                                                                                                                                                                                                                                                                                                                                                                                                                                                                                                                                                                                                                                                                                                                                                                                                                                        <xs1:call-template name="modelgrp">
                                                                                                                                                                                                                                                                                                                                                                                                                                                                                   <xsl:choose>
                                                                                                                                                                                                                                                                                                                                                                                                                                                                                                                                                         <xsl:text><xsl:value-of <xsl:text <xsl:variable <xsl:variable <xsl:variable <xsl:text>

</xsl:text>
                                                                                                                                                                                                                                                                                                                                                                                                                                                                                                                                                                                                                                                                                                                                                                                                                                                                                                                                                                                          <xsl:text>&#13;&#10;</xsl:text>
                                                                                                                                                                                                                                                                                                                                                                                                                                                                                                                                                                                                                                                                                                                                                                                                                                                                                                                                                                                                                                                              <xsl:call-template <xsl:text <xsl:text></xsl:call-template>
                                                                                                                                                                                                                                                                                                                                                                                                                                                                                                                                                                                                                                                                                                                                                                                                                                                                                                                                                                                                                                                                                                                                                                                                                                                                                <xsl:call-template \langlexs1:with-param name="class" select="parent::class/@name"/>
                                                                                                                                                                                                                                                                                                                                                                                                                                                                                                                                                                                                                                                                                                                                                                                                                                                                                                                                                                                                                                                                                                                                                                                                 <xs1:with-param name="processed_groups" select="string('')"/>
                                                                                                                                                                                                                                                                                                                                                                                                  \lexsl:when test="not($linked-classname)">
                                                                                                                                                                                                                      <ssiverwise>
                                                                                                                                                                                                                              <xsl:otherwise>
                                                                                                                                                                                                                                                                                             <lepty : Isx/>
                                                                                                                                                                                                                                                                                                </xsl:when>
                                                                                                                                                                                                                                                                                                                                                                                                             <xsl:when \frac{1}{1}<xsl:with-param <xsl:with-param write simple \leqxsl: call-template name="group">
                                                                                                                                                  <xsl:call-template \frac{1}{1}\langle xs1:text> (#PCDATA) \langle xs1:text><xsl:text>(#PCDATA)</xsl:text>
                                                                                                                                                                                                                                                                                                                                                                          \frac{1}{1}\langlexs1:with-param name="class" select="$linked-classname"/>
\langle x_{\rm S1}, w_{\rm 1}th-param name="mixed-content" select="string('true')"/>
      <xsl:with-param <xsl:with-param <xsl:with-param <xsl:with-param check if we are dealing with athis is athis is a simpel disable-output-escaping="yes">
	<!ELEMENT disab1e-output-escaping="yes">></xsl:text>
                                                                                                                                                                                                                                                                                                                                                                                                                                                                                                                                                     </xsl:text>
                                                                                                                                                                                                                                                                                                                                                                                                                                                                                                                                                                                                                                                                                                                                                                                                                                                                                                                                                                                                                                                                                                                                     </xsl:text>
                                                                                                                                                                                                                                                                                                                                                                                                         test="not($linked-classname)">
                                                                                                                                                                                                                                                                                                                                                                                                                                                                                                                                                                                                                                                                                                                                                                                                                                            select="//classes/class/stereotype[child::text()='ElementPCDATA']">
                                                                                                                                                                                                                                                                                                                                                                                                                                                                                                                                                                                      select="parent::class/@name"/>
                                                                                                                                                                                                                                                                                                                                                                                                                                                                                                                                                                                                                                                                                                     name="linked-classname" name="association" name="classname" elementsname="processed_groups" name="class"  mixed name="attributes"><xsl:with-param name="modelgrp">
           name="mixed-content" name="grouptype_char" name="multiplicity" name="class" name="group">
                                                                                                                                                                                           content(leaves)#PCDATAselect="parent::class/@name"/>
                                                                                                                                                                                                                                                                                                                                                                                                                                                                                                                                                                                                                                                                                                                                                                                                                                                                                                                                                                                                                                                                                                                                                                                                                                              select="parent::class/@name"/>
                                                                                                                                                                                       element,select="//association[child::startsin/@type='Class'element #PCDATA-->
                                                                                                                select="$linked-classname"/>
                                                                                                                                                                                                                                                                                                                                                                                                                                                 mixed select="$association/endsin/@name"/>
                                                                                                                                                                                      so not so simple after all select="$association/endrole/multiplicity"/>
                                                                                                                                                                                                                                                                                                                                                                          ا<br>V
                                                                                                                                                                                                                                                                                                                                                                                                                                                                                                                                                                                                                                                                                                                                                                                                                                                                                                                                                                                                                                                                                                                                                                                                          select="string('')"/>
      select="string('true')"/>select="string('contentelement name="classname" ا<br>V
                                        | ')"/>
                                                                                                                                                                                                                                                                                                                                                                                                                                                                                                                                                                                                                           </xsl:text>
                                                                                                                                                                                           -->
                                                                                                                                                                                                                                                                                                                                                                                                                                                                                                                                                                                                                                                                                                                                                                                                                                                                                                                                                                                                                                                              select="parent::class/@name"/></xsl:call-
                                                                                                                                                                                                                                                                                                                                                                                                                                                                                                                                                                                                                                                                                                                                                                            and
```

```
template>
                                                                                                                                                                                                                                                                                                                                                                                                                                                                                                   template>
                                                                                                                                                                                                                                                                                                                                                                                                                                                                                                                                                                                                                                                                                                                                                                                                                                                                                                                                                         template>
                                                                                                                      template>
                                                                                                                                                                                                                                                                                                                                                                                                                                                                                                      template>
                                                                                                                                                                                                                                                                                                                                                                                                                                                                                                                                                                                                                                                                                                                                                                                                                                                                                                                                                                template>
</as1:template>
        </xsl:template></b>edr-each>
                                                                                                                                                                                                                                                                                                      \langlexsl:for-each select="//classes/class/stereotype[child::text()='ElementANY']">
                                                                                                                                                                                                                                                                                                                                                                                                                                                                                                                                                                                                                                                                                      \langlexsl:for-each select="//classes/class/stereotype[child::text()='ElementEMPTY']">
                                                                                                                                                                                                                                                                                                                                                                                                                                                                                                                                                                                                                                                                                                                                                                                                             <hel:for-each>
                                                                                                                                                                                                                                                                                                                                                                                                                           </xsl:for-each>
                                               </xsl:for-each>
                                                                                                                                                                                                                                                                                                                    <xsl:for-each \frac{1}{1}</xsl:for-each>
                                                                                                                                                                                                                                                                                                                                                                                                                                                                                                                                                                                                                                                                                                    <xsl:for-each \frac{1}{1}</xsl:for-each>
                                                                                                                                                                                          \langle x_{S1}:text{text d} disable-output-escaping="yes"> ANY ></xsl:text>
                                                                                                                                                                                                                           \langle xsl_1:value-of select="parent: class/@name"/>
                                                                                                                                                                                                                                                                  <xsl:text disable-output-escaping="yes">

	<!ELEMENT </xsl:text>
                                                                                                                                                                                                                                                                                                                                                                                                                                                                                                                                                                       <xs1:text disable-output-escaping="yes"> EMPTY ></xs1:text>
                                                                                                                                                                                                                                                                                                                                                                                                                                                                                                                                                                                                             \langle xsl:1:value-of select='Paxent::clsss/@name"/>
                                                                                                                                                                                                                                                                                                                                                                                                                                                                                                                                                                                                                                               \langle xs1:text disable-output-escaping="yes">
	&1t;!ELEMENT </xsl:text>
                                                                                                                                                                                                                                                                                                                                                                                                                                                                                                                                                                                                                                                                                                                                                                                                                                                                                                                                                                                             <xsl:call-template name="attributes"><xsl:with-param name="classname" select="parent::class/@name"/></xsl:call-
                                                                             \langle xs1:text > k#13; k#10; \langle xs1:text ><xs1:call-template name="attributes"><xs1:with-param name="classname" select="parent::class/@name"/></xs1:call-
                                                                                                                                                                                                                                                                                                                                                                                                                                                                                                                                  \epsilonxsl:call-template name="attributes"><xsl:with-param name="classname" select="parent::class/@name"/></xsl:call-
                                                                                                                                                                                                                                                                                                                                                                                                                                                                                                                                                                                                                                                                                                                                                                                                                                                                                                                    \langle xs1:text>
<<xsl:text> ><//>><//>>
                                                                                                                                                                                                                                                                                                                                                                                                                                                                                                                                                                                                                                                                                                                                                                                                                                                                                                                                                                                                                                                                                                                 < asoope ><xsl:text>&#13;&#10;</xsl:text>
                                                                                                                                                           <xsl:call-template <xsl:text <xsl:value-of <xsl:text \{xzz1:tezxt>q
</xzs1:text><xsl:text>&#13;&#10;</xsl:text>
                                                                                                                                                                                                                                                                                                                                                                                                                                                                                                                                           <xsl:call-template <xsl:text <xsl:value-of <xsl:text <xsl:text>&#13;&#10;</xsl:text>
                                                                                                                                                                                                                                                                                                                                                                                                                                                                                                                                                                                                                                                                                                                                                                                                                                                                                                                                                                                                     <xsl:call-template <xsl:text></xsl:choose>
                                                                                                                                                                                                                                                                                                                                                                                                                                                                                                                                                                                                                                                                                                                                                                                                                                                                                                                                                                                                                                                                                                                                                </xsl:otherwise>
                                                                                                                                                                                                                                                                                                                                                                                                                                                                                                                                                                                                                                                                                                                                                                                                                                                                                                                                                                                                                                                                                                                                                                                       </xs1:call-template>
                                                                                                                                                                                                                                                                                                                                                                                                                                                                                                                                                                                                                                                                                                                                                                                                                                                                                                                                                                                                                                                                                                                                                                                             </xsl:call-template>
                                                                                                                                                                                                                                                                                                                                                   write simple write simple <xs1:with-param name="processed_groups" select="string('')"/>
                                                                                                                                                                                                                                                                                                                                                                                                                                                                                                                                                                                                                                                                                                                                                                                                                                                                                                                                                                                                                                                                                                                                                                                                                                  <xsl:with-param disable-output-escaping="yes"> disable-output-escaping="yes">
	<!ELEMENT disable-output-escaping="yes"> disable-output-escaping="yes">
	<!ELEMENT >xsl:text>
                                                                                                                                                                                                                                                                                                              select="//classes/class/stereotype[child::text()='ElementANY']">
                                                                                                                                                                                                                                                                                                                                                                                                                                                                                                                                                                                                                                                                                              select="//classes/class/stereotype[child::text()='ElementEMPTY']">
                                                                                                                                                                                                                                     select="parent::class/@name"/>
                                                                                                                                                                                                                                                                                                                                                                                                                                                                                                                                                                                                                     select="parent::class/@name"/>
                                                                                                                                                                                                                                                                                                                                                         elementselementsname="attributes"><xsl:with-param name="attributes"><xsl:with-param name="attributes"><xsl:with-param name="processed_groups" (leaves)(leaves)#ANY-->
                                                                                                                                                                                                                                                                                                                                                                                                                                                                                                                                                                                                                                                                                                                                       #EMPTY-->
                                                                                                                                                                                                                                                                                                                                                                                                                                                                                                                                                                                      EMPTY ></xsl:text>
                                                                                                                                                                                                                                                                                                                                                                                                                                                                                                                                                                                                                                                                                                                                                                                                                                                                                                                                                                                                                                                                                                                                                                                                                                  select="string('')"/>
                                                                                                                                                                                                                                                                                                                                                                                                                                                                                                                                                                                  \times/xsl:text>
                                                                                                                                                                 name="classname" name="classname" name="classname" </xsl:text>
                                                                                                                                                                                                                                                                                                                                                                                                                                                                                                                                                                                                                                                           </xsl:text>
                                                                                                                                                           select="parent::class/@name"/></xsl:call-
                                                                                                                                                                                                                                                                                                                                                                                                                                                                                                                                           select="parent::class/@name"/></xsl:call-
                                                                                                                                                                                                                                                                                                                                                                                                                                                                                                                                                                                                                                                                                                                                                                                                                                                                                                                                                                                                     select="parent::class/@name"/></xsl:call-
```

```
<xs1:template name="attributes">
                                                                                                                                                                                                                                                                                                                                                                                                                                                                                                                                                                                                                                                                                                                                                                                                                                                                                                                                                                                                                                                                                   <xsl:template \frac{1}{1}\langle -xs1: \text{varial}ble name="class" select="//classes/class[@name=$classname]/attributes"/>
                                                                                                                                                                                                                                                                                                                                                                                                                                                                                                                                                                                                                                                                                                                                                                                                                                                                                                                                                                                                                                          \langle xs1:parm name="classname"/>
                                                                                                                                                                                                                                                                                                                                                                                                                                                                                                                                                                                                                                                                                                                                                                                                                                                                                                            \leqxsl:if test="$class">
                                                                                                                                                                                                                                                                                                                                                                                                                                                                                                                                                                                                                                                                                                                                                                                                                                                                                                                     <xsl:if <xsl:variable <xsl:param \langle xs1:text disable-output-escaping="yes">

	&1t;!ATTLIST </xs1:text>
                                                                                                                                                                                                                                                                                                                                                                                                                                                                                                                                                                                                                                                                                                                                                                         \langle xsg1: \text{for-each} select="$class/attribute">
                                                                                                                                                                                                                                                                                                                                                                                                                                                                                                                                                                                                                                                                                                                                                                                                                                         \langle xs1:va1ue-of select="$classname"/>
                                                                                                                                                                                                                                                                                                                                                                                                                                                                                                                                                                                                                                                                                                                                                                                   <xsl:for-each <xsl:value-of <xsl:text the is one of the three<xs1:text>

		</xs1:text><xs1:value-of select="@name"/><xs1:text>
                                                                                                                                                                                                                                                                                                                                                                                                                                                                                                                                                                                                                                                                         <secodose>
                                                                                                                                                                                                                                                                                                                                                                                                                                                                                                                                                                                                                                                                                 <xsl:choose>
                                                                                                                                                                                                                                                                                                                                                                                                                                                                                                                                                                                                                                                                                                                                              <xsl:text><x#13;&#10;&#2;&#9;&#9;&#9;</xsl:text><xsl:value-of
</br>>
red:
Isx/>
                                                                                                                                                                                                                                                            \lexsl:when test="type='NMTOKEN'">
                                                                                                                                                                                                                                                                                                                                   <neht: Lax/>
</xsl:when><xsl:when </xsl:when>
                                                                                                                                                                                                                                                                                                                                                                                                                                                                                                                                                                                                                                                <xsl:when < \frac{1}{2} \frac{1}{2} \frac{1}{2} \frac{1}{2} \frac{1}{2}< \frac{1}{2} : \frac{1}{2} : \frac{1}{2}\langle xs1:va1ue-of se1ect="type" \rangle\lexsl:if test="initialvalue">
                                                                                                                                                                                                                                                                                                                                                                                                                                                                                                                                 <xs1:value-of select="translate (stereotype,'abcdefghijklmnopqrstuvwxyz','ABCDEFGHIJKLMNOPQRSTUVWXYZ')"/>
                                                                                                                                                                                                                                                                                                                                                                                                                                                                                                                                                                      \langle xs1:tex1\rangle \#</xs1:text>
                                                                                                                                                                                                                                                                                                                                                                                                                                                                                                                                                                                                    \langle xs1:va1ue-of se1ect="type" \rangle\lexsl:if test="initialvalue">
                                 </xsl:if>
                                                                                                                                                                       <xsl:if <xsl:value-of </xsl:if>
                                                                                                                                                                                                                                                                                                                                                                                                                                                                                                              <xsl:if <xsl:value-of <xsl:text> <xsl:value-of test="$class">
                                                                                                                              <xs1:text> "</a>
                                                                                                                                                                                                                                                                                                                                                                                                   <xsl:text>"</br>
                                                                                                                                                                                                                                                                                                                                                                                                                                   \langle xs1:va1ue-of se1ect='initialvalval = \langle x, g \rangle : t \in x, t \rangle \vert f \rangle = \vert g \rangle<xsl:text>"</a>
                                                                                           \langle xs1:va1ue-of \text{select}="inlinitialvalue" \rangle<xsl:text>"</xsl:text>
                                                                                                      <xsl:value-of <xsl:text> <xsl:text>"</xsl:text>
                                                                                                                                                                                                                                                                                                                                                                                                                                             <xsl:value-of <xsl:text> name="classname"/>
                                                                                                                                                                                                                                                                                                                                                                                                                                                                                                                                                                                                                                                                                                                                                                                                                                                                               disable-output-escaping="yes">
	<!ATTLIST name="attributes">
                                                                                                                                                                                                                                                                                                                                                                                                                                                                                                                                                                                                                                                                                                                                                                                                                                                                                                                                                                                       name="class" test="initialvalue">
                                                                                                                                                                                                                                                                    test="type='NMTOKEN'">
                                                                                                                                                                                                                                                                                                                                                                                                                                                                                                              test="initialvalue">
                                                                                                                                                                                                                                                                                                                                                                                                                                                                                                                                                                                                                                           test="type='CDATA'select="$class/attribute">
                                                                                                                                                                                                                                                                                                                                                                                                                                                                                                                                                                                                                                                                                                                                                                                                                                                select="$classname"/>
                                                                                                                                                                                                                                                                                                                                                                                                                                                                                                                                                                           #</xsl:text>
                                                                                                                                   "</axisl:text>
                                                                                                                                                                                                                                   select="type"/>
                                                                                                                                                                                                                                                                                                                                                                                                                                                                         N > 1:textselect="translateselect="type"/>
                                                                                                   select="initialvalue"/>
                                                                                                                                                                                                                                                                                                                                                                                                                                         select="initialvalue"/>
                                                                                                                                                                                                                                                                                                                                                                                                                                                                                                                                                                                                                                                                                                                                                                                                                                                                                                                                                                                                                                                                                                                                                           main select="/classes/class[@name=$classname]/attributes"/>
                                                                                                                                                                                                                                                                                                                                                                                                                                                                                                                                                                                                                                                                                                                                                                                                                                                                                                                                                                                                                                                                                                                                                    templates. or type='ID'(stereotype,'abcdefghijklmnopqrstuvwxyz','ABCDEFGHIJKLMNOPQRSTUVWXYZ')"/>
                                                                                                                                                                                                                                                                                                                                                                                                                                                                                                                                                                                                                                                                                                                                                                                                                                                                                                                                                                                                                                                                                                                                                     It loops  or type='IDREF'">
                                                                                                                                                                                                                                                                                                                                                                                                                                                                                                                                                                                                                                                                                                                                                                                                                                                                                                                                                                                                                                                                                                                                                          over all select="@name"/><xsl:text>attribute</xsl:text>
                                                                                                                                                                                                                                                                                                                                                                                                                                                                                                                                                                                                                                                                                                                                                                                                                                                                                                                                                                                                                                                                                                                                                           and creates the DTD </xs1:text>
                                                                                                                                                                                                                                                                                                                                                                                                                                                                                                                                                                                                                                                                                                                                              </xsl:text>
                                                                                                                                                                                                                                                                                                                                                                                                                                                                                                                                                                                                                                                                                                                                                                                                                                                                                                                                                                                                                                                                                                                                                          declarations for it
```
--

 $\vee$ 

```
(stereotype, 'abcdefghijklmnopqrstuvwxyz', 'ABCDEFGHIJKLMNOPQRSTUVWXYZ')"/>
                                                                                                                                                                                                                                                                                                                                                                                                                                                (stereotype,'abcdefghijklmnopqrstuvwxyz','ABCDEFGHIJKLMNOPQRSTUVWXYZ')"/>
</as1:template>
          </xsl:template>
                                          < xs1:if>
                                               </xsl:if>
                                                                                                                                                                                    </b>chrifor-each>
                                                                                                           <xsl:text </xsl:for-each>
                                                                                                                                                                                                                       <br />
sal:choose>
                                                                                                                                                                                                                               </xsl:choose>
                                                                                                                                                                                                                                                       < /xs1: when>
                                                                                                                                                                                                                                                                                                                                                                                                                                                                                                                                                                                                                                                                                                                                                                                                                                                                                                                                                  < x s 1: when \text{ test=" "typpe="MTPOKENGROUP" >\n<math display="block">(< x s 1: \text{text} > (\text{1} x s 1: \text{text} > \text{text} > \text{text} < \text{text} > \text{text} < \text{text} < \text{</xsl:when>
                                                                                                                                                                                                                                                                                                                                                                                                                                                                                                                                                                                                                                                                                                                                                                                                                                                                                                                                                                                                     <xsl:when <xs1:value-of select="translate(constraint,',','|')"/><br><xs1:text>) </xs1:text>
                                                                                                                                                                                                                                                                                                                                 </br>>>sl:choose>
                                                                                                                                                                                                                                                                                                                                                                                                                                                                                                                                                                                                                                                                                                                                                                                                          <secodo:18x>
                                                                                                                                                                                                                                                                                                                                        </xsl:choose>
                                                                                                                                                                                                                                                                                                                                                                                                                                                                                                                                                                                                                                                                                                                                                                                                                     <xsl:choose>
                                                                                                                                                                                                                                                                                                                                                                                                                                                                                                                                                                                                                                                                                                                                                                                                                                                                                         <xsl:text>) <xsl:value-of <xsl:text> <xs1:when test="initialvalue">
                                                                                                                                                                                                                                                                                                                                                                                                      </xs1: otherwise>
                                                                                                                                                                                                                                                                                                                                                                                                                                                                                                                                                <xs1:otherwise>
                                                                                                                                                                                                                                                                                                                                                                                                                                                                                                                                                                                                                                                                                                                                                                                  <xsl:when <ueus:Isx/>
                                                                                                                                                                                                                                                                                                                                                                                                               </xsl:otherwise>
                                                                                                                                                                                                                                                                                                                                                                                                                                                                                                                                                               <xsl:otherwise>
                                                                                                                                                                                                                                                                                                                                                                                                                                                                                                                                                                                                                                 </xsl:when>
                                                                                                                                                                                                                                                                                                                                                                                                                                                                                                                                                                                                                                                             <xsl:text>"</br>
                                                                                                                                                                                                                                                                                                                                                                                                                                                                                                                                                                                                                                                                                                \langle xs1:va1ue-of select="initialvalue"/>
                                                                                                                                                                                                                                                                                                                                                                                                                                                                                                                                                                                                                                                                                                                                \langle xs1:text\rangle "\langle xs1:text\rangledisable-output-escaping="yes"><xsl:text>"</xsl:text>
                                                                                                                                                                                                                                                                                                                                                                                                                                                                                                                                                                                                                                                                                                            <xsl:value-of <xsl:text> <xsl:text> #</xsl:text><br><xsl:value-of select="translate
                                                                                                                                                                                                                                                                                                                                                                                                                                                                                         <xsl:value-of <xsl:text> test="type='NMTOKENGROUP'">
                                                                                                                                                                                                                                                                                                                                                                                                                                                                                                                                                                                                                                                                                                                                                                                                                                                                                        </xsl:text>
                                                                                                                                                                                                                                                                                                                                                                                                                                                                                                                                                                                                                                                                                                                                                                                                                                                                                                                                                              (</xsl:text>
                                                                                                                                                                                                                                                                                                                                                                                                                                                                                                                                                                                                                                                                                                                                                                                  test="initialvalue">
                                                                                                                                                                                                                                                                                                                                                                                                                                                                                                                                                                                                                                                                                                                                                                                                                                                                                                                       select="translate(constraint,',','|')"/>
                                                                                                                                                                                                                                                                                                                                                                                                                                                                                                                                                                                                                                                                                                                                           "</asl:text>
                                                                                                                                                                                                                                                                                                                                                                                                                                                                                                                        #</xsl:text>
                                                                                                                                                                                                                                                                                                                                                                                                                                                                                                                                                                                                                                                                                                        select="initialvalue"/>
                                                                                                                                                                                                                                                                                                                                                                                                                                                                                         select="translate
                                                                                                                     >xsl:text>
```

```
\mathsf{v}\overline{\mathsf{v}}chilid:steartsim/@name=sclassl"child::startsin/@name=$class]"/>
                                                                                                                                                                                                                                                                                                                                                                                                                                                                                                                                                                                                                                                                                                                                                                                                                                                                                                                                              <xs1:template name="modelgrp">
                                                                                                                                                                                                                                                                                                                                                                                                                                                                                                                                                                                                                                                                                                                                                                                                                                                                                                                                                    <xsl:template \frac{1}{1}\langle xs1:psxam name="class"/>
                                                                                                                                                                                                                                                                                                                                                                                                                                                                                                                                                                                                                                                                                                                          <sepodose>
                                                                                                                                                                                                                                                                                                                                                                                                                                                                                                                                                                                                                                                                                                                                 <xsl:choose>
                                                                                                                                                                                                                                                                                                                                                                                                                                                                                                                                                                                                                                                                                                                                                                             \epsilonxsl:variable name="stereotype" select="//classes/class[@name=$grpclass/endsin/@name]/stereotype"/>
                                                                                                                                                                                                                                                                                                                                                                                                                                                                                                                                                                                                                                                                                                                                                                                       <xsl:variable <xsl:variable <xs1:param name="processed_groups"/>
                                                                                                                                                                                                                                                                                                                                                                                                                                                                                                                                                                                                                                                                                                                                                                                                                                                                                              <xsl:param <xsl:param <xs1:when test="$stereotype='ChoiceGroup'">
                                                                                                                                                                                                                                                                                                                                                                                                                                                                                                                                                                                                                                                                                            <xs1:when test="$stereotype='SequenceGroup'">
                                                                                                                                                                                                                                                                                                               <xsl:when <xsl:when <ueuw: [sx/>
                                                                                                                                                                                                                                                                                                                                                                  </xsl:when>
                                                                                                                                                                                                                                                                           <xs1:call-template name="group">
                                                                                                                                                                                                                                                                                                                                                                                                                                                                                                                                                                                                                                                                  \leqxsl:call-template name="group">
                                                                                                                                                                                                                                                                                <xsl:call-template </xsl:call-template>
                                                                                                                                                                                                                                                                                                                                                                                                                                                                                                                                                                                                                                                                        <xsl:call-template we are dealing with a </xsl:call-template>
    </xsl:call-template>
                                                                                                                                                                                                                                                                                                                                                                                            </xsl:call-template>
                                                                                                                                                                \langle -xsl:with-param name="multiplicity" select="$grpclass/endrole/multiplicity"/
                                                                                                                                                                                                                    \langlexsl:with-param name="class" select="$grpclass/endsin/@name"/>
                                                                                                                                                                                                                                                                                                                                                                                                                                                                                                                                                                                                           \langlexsl:with-param name="class" select="$grpclass/endsin/@name"/>
                                                                                                                                                                                                                                                                                                                                                                                                             <xsl:with-param name="grouptype_char" select="string(',')"/>
                                                                                                                                                                                                                                                                                                                                                                                                                                                                                                <xs1:with-param name="processed_groups" select="$processed_groups"/>
                               <xsl:with-param \frac{1}{1}<xsl:with-param \frac{1}{1}<xsl:with-param \frac{1}{1}<xsl:with-param \frac{1}{1}<xsl:with-param \frac{1}{1}<xsl:with-param \frac{1}{1}<xsl:with-param \frac{1}{1}<xsl:with-param \frac{1}{1}grouptype_charpass themultiplicityclass grouptype_charpass themultiplicityclass name="processed_groups"/>
                                                                                                                                                                                                                                                                                                                                                                                                                                                                                                                                                                                                                                                                                                                                                                                                                                                                                                                          name="class"/>
                                                                                                                                                                                                                                                                                                           test="$stereotype='ChoiceGroup'">
                                                                                                                                                                                                                                                                                                                                                                                                                                                                                                                                                                                                                                                                                                  test="$stereotype='SequenceGroup'">
                                                                                                                                                                                                                                                                                                                                                                                                                                                                                                                                                                                                                                                                                                                                                                                                                                                                                                                                                    name="modelgrp">
                                                                                                                                                                                                                                                                                                                                                                                                                                                                                                                                                                                                                                                                                                                                                                                   name="stereotype" name="grpclass" namename processed processed of the  of the name="grouptype_char" name="processed_groups" name="multiplicity" name="class" name="grouptype_char" name="processed_groups" name="multiplicity" name="class" name="group">
                                                                                                                                                                                                                                                                                                                                                                                                                                                                                                                                                                                                                                                                        name="group">
                                                                                                                                                                                                     of the  of the definesdefinesbranch,associatedassociatedgroupsgroupsassociatedassociatedselect="//association[child::startsin/@type='Class'select="//classes/class[@name=$grpclass/endsin/@name]/stereotype"/>
                                                                                          the  the  so we have to select="$grpclass/endsin/@name"/>
                                                                                                                                                                                                                                                                                                                                                                                                                                                                                                                                                                                                                  select="$grpclass/endsin/@name"/>
                                                                                                                                                to avoid  to avoid separatorseparator class  class  class  class select="$grpclass/endrole/multiplicity"/>
                                                                                                                                                                                                                                                                                                                                                                                                                                                                                                                                                            select="$grpclass/endrole/multiplicity"/>
                               select="string('select="string(',')"/>
                                                                                                                                               recursion recursion select="$processed_groups"/>
                                                                                                                                                                                                                                                          ا<br>ر
                                                                                                                                                                                                                                                                                                                                                                                                                                                                                                     select="$processed_groups"/>
                                                                                                                                                                                                                                                                                                                                                                                                                                                                                                                                                                                                                                                 ا<br>ر
                                                                                         betweenbetween-->
                                                                                                                                                                                                                                                                                                                                                                                                                                                                                                                                                                                           -->
                                                                                                                                                                                                                                                                                                                                                                                                                                                                                                                                                                                                                                                                                                                                                                                                                                                                                                                                                                                  determineelementsا<br>V
                                                                                                                                                                                                                                                                                                                                                                                                                                                                                elementsا<br>V
                                                                                                                                                                                                                                                                                                                                                                                                                                                                                                                                                                                                                                                                                                                                                                                                                                                                                                                                                                               which type of \frac{1}{2} of a group and  of a group and branch ا<br>V
                                                                                         thereforetherefore and
                                                                                      the type of the group  the type of the
```
group

 $\frac{1}{4}$ 

--

```
\checkmark<xs1:when test="$stereotype='Group'">
                                                                                                                                                                                                                                                                                                                                                                                                                                                                                                                                                                                                                                                                                                                                              <xsl:when <xs1: otherwise>
                                                                                                                                                                                                                                                                                                                                                                                                 <neht: Isx/>
</xsl:otherwise>
                                                                                                                                                                                                                                                                                          <xsl:otherwise>
                                                                                                                                                                                                                                                                                                                     \frac{1}{1}</xsl:when>
                                                                                                                                                                                                                                                                                                                                                                                                                                                                                                                                                                                                                                                                                                                                                                                                </br>>
red: Isx/>
                                                                                                                                                                                                                                                                                                                                                                                                                                                                                                                                                                                                                                                                                                                                                                                                  </xsl:when>
                                                                                                                                                                                                                                                                                                                                                                                                                                                                                                                                                                                                                                                                                                          \leqxsl: call-template name="group">
                                                                                                                                                                                                                                                                                                                                                                                                                      \langle/xsl:call-template>
                                                                                                                                                                                                                                                                                                                                                                                                                                                                                                                                                                                                                                                                                                              <xsl:call-template <xsl:if test="$stereotype="Type""><xsl:text>;</xsl:text></xsl:if>
                                                                                                                                                                                                                          \langle xs1:va1ue-of select="$grpclass/endsin/@name"/>
                                                                                                                                                                                                                                                     <xsl:text>(</xsl:text>
                                                                                                                                                                                                                                                                                                                                                                                                                              </xsl:call-template>
                                                       </xs1:call-template>
                                                                                                                                         \lexs1: call-template name="write-multiplicity">
                                                                                                                                                                      <xs1:text>) </xs1:text>
                                                                                                                                                                                                                                                                                                                                                                                                                                                                                                                                                                                                                                                  \langlexs1:with-param name="class" select="$grpclass/endsin/@name"/>
                                                            </xsl:call-template>
                                                                                                                                             <xsl:call-template \texttt{exs1:text} \texttt{exb}<xsl:if <xsl:value-of \tt xS1:text>>(<xS1:text>\langle xs1; w1t1-param name="grouptype_char" select="string(',')"/>
                                                                                                                                                                                                                                                                                                                                                                                                                                                         <xsl:with-param \frac{1}{1}<xsl:with-param \frac{1}{1}<xsl:with-param \frac{1}{1}<xsl:with-param \frac{1}{1}\langle -xsl:with-param name="multiplicity" select="$grpclass/endrole/multiplicity"/
                                                                                       <xsl:with-param \frac{1}{1}we are dealing with a grouptype_charpass themultiplicityclass multiplicitytest="$stereotype='Group'">
                                                                                                                                                                                                    test="$stereotype='Type'"><xsl:text>;</xsl:text></xsl:if>
                                                                                                                                                                                                                                                                                                                                                                                                                                                                                                                                                                                                                                                                                        nameselect="$grpclass/endsin/@name"/>
                                                                                                                                                                                                                                                                                                                                                                                                                                                                                                                                                                       processed of the name="grouptype_char" name="processed_groups" name="multiplicity" name="class" name="group">
                                                                                                                                                                                                                                                                                                                                                                                                                                                                                                                                                                                                                                  of the name="multiplicity" name="write-multiplicity">
                                                                                                                        of the definesassociatedgroupsone-to-oneassociatedassociated the select="$grpclass/endsin/@name"/>
                                                                                                                                                                                                                                                                                                                                                                                                                                                                                                                                                                            to avoid separator class association  class select="$grpclass/endrole/multiplicity"/>
                                                                                                                        class select="$grpclass/endrole/multiplicity"/>
                                                                                                                                                                                                                                                                                                                                                                                                                                                         select="string(',')"/>
                                                                                                                                                                                                                                                                                                                                                                                                                                                                                                                                                                           recursion select="$processed_groups"/>
                                                                                                                                                                                                                                                                                                                                                                                                                                                                                                                                                                                                                                                                                        ا<br>-<br>V
                                                                                                                                                                                                                                                                                                                                                                                                                                                                                                                    betweenا<br>ب
                                                                                                                       ا<br>ب
                                                                                                                                                                                                                                                                                                                      ا<br>ب
                                                                                                                                                                                                                                                                                                                                                                                                                                                                                                                    elementsا<br>V
                                                                                                                                                                                                                                                                                                                                                                                                                                                                                                                 of a group and therefore
```
the type of the group

--

</as1:template> </xsl:template></b>choose> </xsl:choose>

```
child: startsin/@name=$class]"/>
                                                                                                                                                                                                                                                                                                                                                                                                                                                                                                                                                                                                                                                                                                                                                                                                                  child::startsin/@name=$class]"/>
                                                                                                                                                                                                                                                                                                                                                                                                                                                                                                                                                                                                                                                                                                                                                                                                                                                                                                                                                                                                                                                                               <xs1:template name="group">
                                                                                                                                                                                                                                                                                                                                                                                                                                                                                                                                                                                                                                                                                                                                                                                                                                                                                                                                                                                                                                                                                    <xsl:template \frac{1}{1}</xsl:call-template>
                                                                  \{x \in I : c \in I\} -template name="write-multiplicity">
                                                                                                                                                                        </bddddddddddddd
                                                                                                                                                                                                                                                                                                                                                                                                                                                                                                                                                                                                                                                                                                                                                                                                                                                                                                        \langlexsl:param name="mixed-content" select="string('false')"/>
                                                                                                                                                                                                                                                                                                                                                                                                                                                                                                                                                                                                                                                                                                                                                                                                                                                                                                                                           </u> </u> cheram name="grouptype_char"/>
                                                                                                                                                                                                                                                                                                                                                                                                                                                                                                                                                                                                                                                                                                                                                                                                                                                                                                                                                                        </usdroublam name="processed_groups"/>
                                                                                                                                                                                                                                                                                                                                                                                                                                                                                                                                                                                                                                                                                                                                                                                                                                                                                                                                                                                                               \langle xs1:psxam name="multiplicity"/>
                                                                                                                                                                                                                                                                                                                                                                                                                                                                                                                                                                                                                                                                                                                                                                                                                                                                                                                                                                                                                                             \langle xs1:param name="class"/>
      </xsl:call-template>
                                                                       <xsl:call-template <xsl:text>)</asl:text>
                                                                                                         <xsl:text>)</xsl:text>
                                                                                                                                                                          </xsl:for-each>
                                                                                                                                                                                                                                                                                                                                                                                                                                                                                                                                                                                                       <xsl:for-each select="$associations">
                                                                                                                                                                                                                                                                                                                                                                                                                                                                                                                                                                                                                   <xsl:for-each <xsl:if \frac{1}{1}<xsl:text>(</xsl:text>
                                                                                                                                                                                                                                                                                                                                                                                                                                                                                                                                                                                                                                                                                                                                                 (xs1:tex1)<sup>(xs1:tex1)<xsl:variable <xsl:param <xsl:param <xsl:param <xsl:param <xsl:param \langlexxsl:with-param name="multiplicity" select="\frac{1}{2}multiplicity"
                                                                                                                                                                                                      < \frac{1}{2} : \frac{1}{2} : \frac{1}{2}<xs1:call-template name="check-element">
                                                                                                                                                                                                                                                                 \alphaxsl:if test="position()< count($associations)">
                                                                                                                                                                                                                                                                                                                                     </xs1:call-template>
                                                                                                                                                                                                                                                                                                                                                                                                                                                                                                                                                                       \{x s 1 : s 0 r t \ge e 1 e c t = "const r z a in ts" data - t y p e = "number" \}<xsl:with-param </xsl:if>
                                                                                                                                                                                                                                                                               <xsl:if </xsl:call-template>
                                                                                                                                                                                                                                                                                                                                                                                                                                                                            <xsl:call-template \frac{1}{1}<xsl:sort write the <xs1:value-of select="$grouptype_char"/>
                                                                                                                                                                                                                                                                                                                                                                                                   \langle -xs31:with-param name="multiplicity" select="endrole/multiplicity"/>
                                                                                                                                                                                                                                                                                                                                                                                                                                     \langle x_{S1}:w1th-param name="classname" select="endsin/@name"/>
                                                                                                                                                                                                                                                                                                                                                                   <xs1:with-param name="processed_groups" select="$processed_groups"/>
                                                                                                                                                                                                                                              <xsl:value-of <xsl:with-param <xsl:with-param <xsl:with-param check if we are dealing with acheck if the test="$mixed-contenttest="position()<name="mixed-content" name="grouptype_char"/>
                                                                                                                                                                                                                                                                                                                                                                                                                                                                                                                                                                                                                                                                                                                                                                                                                                                                                                                                                                                 name="processed_groups"/>
                                                                                                                                                                                                                                                                                                                                                                                                                                                                                                                                                                                                                                                                                                                                                                                                                                                                                                                                                                                                                   name="multiplicity"/>
                                                                                                                                                                                                                                                                                                                                                                                                                                                                                                                                                                                                                                                                                                                                                                                                                                                                                                                                                                                                                                                     name="class"/>
                                                                                                                                                                                                                                                                                                                                                                                                                                                                                                                                                                                                                                                                                                                                                                                                                                                                                                                                                                                                                                                                                    name="group">
                                                                                                                                                                                                                                                                                                                                                                                                                                                                                                                                                                                   select="constraints" contentname="associations" select="$associations">
                                       name="multiplicity" select="$grouptype_char"/>
                                                                       name="write-multiplicity">
                                                                                                                                                                                                                                                                                                                                                                         name="processed_groups" name="multiplicity" name="classname" current model for a group name="check-element">
                                                                                                                                                                                                                                                                                                                                                                                                                                                                                                                   is a leaf node or a  = count($associations)">
                                                                                                                                                                                                                                                                                                                                                                                                                                                                                                                                                                                                                                                                                  'true'"><xsl:text>#PCDATAselect="string('false')"/>
                                                                                                                                                                                                                                                                                                                                                                                                                                                                                                                                                                              data-type="number"/>
                                                                                                                                                                                                                                                                                                                                                                                                                                                                                                                                                                                                                                                                                                                                                                                                                                                 select="//association[child::startsin/@type='Class' mixed select="endsin/@name"/>
                                       select="$multiplicity"/>
                                                                                                                                                                                                                                                                                                                                                                                                                                                                                                                                                                                                                                                                                                                                                                                                                                                                                                                                                                                                                                                                                                                          ا<br>ب
                                                                                                                                                                                                                                                                                                                                                                                                            select="endrole/multiplicity"/>
                                                                                                                                                                                                                                                                                                                                                                                                                                                                                                                                                                                                                                                                                                                    contentselect="$processed_groups"/>
                                                                                                                                                                                                                                                                                                                                                                                                                                                                                                                  branch  model.ا<br>ب
                                                                                                                                                                                                                                                                                                                                                                                                                                                                                                                                                                                                                                                                              |  If this is the case we add the x/xs1:text>>x1:if>>
```
and

#PCDATA

 $\frac{1}{2}$ 

</as1:template> </xsl:template>

```
))
                                                                                                                                                                                                                                                                                                                                                                                                                                                                                                                                                                                                                                                                                                                                                                    $stereotype='ElementEMPTY'.<br>v
                                                                                                                                                                                                                                                                                                                                                                                                                                                                                                                                                                                                                                                                                                                                                                                                                                                                                                                <xs1:param name="processed_groups"/>
                                                                                                                                                                                                                                                                                                                                                                                                                                                                                                                                                                                                                                                                                                                                                                                                                                                                                                                                                    \lexsl:param name="multiplicity"/>
                                                                                                                                                                                                                                                                                                                                                                                                                                                                                                                                                                                                                                                                                                                                                                                                                                                                                                                                                                                       \langle xs1:parm name="classname"/>
                                                                                                                                                                                                                                                                                                                                                                                                                                                                                                                                                                                                                                                                                                                                                                                                                                <sepodd:igx>
                                                                                                                                                                                                                                                                                                                                                                                                                                                                                                                                                                                                                                                                                                                                                                                                                                     <xsl:choose>
                                                                                                                                                                                                                                                                                                                                                                                                                                                                                                                                                                                                                                                                                                                                                                                                                                                          \langlexsl:variable name="stereotype" select="//classes/class[@name=$classname]/stereotype"/>
                                                                                                                                                                                                                                                                                                                                                                                                                                                                                                                                                                                                                                                                                                                                                                                                                                                                    <xsl:variable <xsl:param <xsl:param <xsl:param <uedw: [sx/>
                                                                                                                                                                                                                                                                                                                                                                                  <ssiveherwise>
                                                                                                                                                                                                                                                                                                                                                                                         <xsl:otherwise>
                                                                                                                                                                                                                                                                                                                                                                                                                    </xsl:when>
                                                                                                                                                                                                                                                                                                                                                                                                                                                                                                                                                                                                                                                                                                                                                                                                       <xsl:when </xs1:call-template>
                                                                                                                                                                                                                                                                                                                                                                                                                                                                                                          \{x \in I : c \in I\} -template name="write-multiplicity">
                                                                                                                                                                                                                                                                                                                                                                                                                                                                                                                                                                                                    <xs1:if test="$stereotype="Type""><xs1:text>;</xs1:text></xs1:if>
                                                                                                                                                                                                                                                                                                                                                                                                                                                                                                                                                                                                                                \langle xs1:va1ue-of se1ect='5clasename" \rangle<sepodo:Isx>
                                                                                                                                                                                                                                                                                                                                                          <xsl:choose>
                                                                                                                                                                                                                                                                                                                                                                                                                                                  </xsl:call-template>
                                                                                                                                                                                                                                                                                                                                                                                                                                                                                                               <xsl:call-template <xsl:if <xsl:if <xsl:value-of <xsl:if \langle xs1; w1t1-param name="multiplicity" sefect="\frac{m}{2}multiplicity"
                                                                                                                                                                                                                                                                                                                 <xs1:when test="$stereotype='ChoiceGroup'">
                              <xs1:when test="$stereotype='SequenceGroup'">
                                                                                                                                                                                                                                                                                                                            <xsl:when <xsl:with-param <ueusl:when>
                                        <xsl:when </xsl:when>
                                                                                                                                                                                                                                                                                   \lexsl: call-template name="group">
                                                                                          </xs1:call-template>
                                                                                                                                                                                                                                                                                        <xsl:call-template </xsl:call-template>
                                                                                                                                                                                                                                                     <xs1:with-param name="class" select="$classname"/>
                                                                                                                                                              <xsl:with-param <xsl:with-param <xsl:with-param <xsl:with-param name="processed_groups"/>
                                                                                                                                                                                                                                                                                                                                                                                                                                                                                                                                                                                                                                                                                                                                                                                                                                                                                                                                                           name="multiplicity"/>
                                                                                                                                                                                                                                                                                                                                                                                                                                                                                                                                                                                                                                                                                                                                                                                                                                                                                                                                                                                           name="classname"/>
                                                                                                                                                                                                                                                                                                                                                                                                                                                                                                                                                                            test="$multiplicitytest="$stereotype='Type'"><xsl:text>;</xsl:text></xsl:if>
                                                                                                                                                                                                                                                                                                                                                                                                                                                                                                                                                                                                                                                                       test="$multiplicitytest="$stereotype='Type'\lexsl: call-template name="group">
                                                                                                                                                                                                                                                                                                                                                                                                                                                                                                                                                                                                                                                                                                                                                                                                                                                               name="stereotype" <xsl:call-template test="$stereotype='ChoiceGroup'">
                                   test="$stereotype='SequenceGroup'">
                                                                                                                                                                                                                                                                                                                                                                                                                                                                                                                                                                                                                                           select="$classname"/>
                                                                                                                                                                                                                                                                                                                                                                                                                                                                                name="multiplicity" name="write-multiplicity">
                                                                                                                                                                                                                                                                                                                                                                                                                                                                                                                                                                                                                                                                                                                                                                          or name="processed_groups" name="grouptype_char" name="multiplicity" name="class" name="group">
                                                                                                                                                                                                                                                                                                                                                                                                                                                                                                                                                                                                                                                                                                                                                                    $stereotype='ElementPCDATA' and  and select="//classes/class[@name=$classname]/stereotype"/>
     name="group">$stereotype='Type'"><xsl:text>)</xsl:text></xsl:if>
                                                                                                                                                                                                                                                                                                                                                                                                                                                                                                                                                                                                                                                                       $stereotype='Type'"><xsl:text></xsl:text></xsl:if>
                                                                                                                                                                                                                                                                                                                                                                                                                                                                                                                                                                                                                                                                                                                                                                                                        or select="$classname"/>
                                                                                                                                                                                                                                                                                                                                                                                                                                                                                                                                                                                                                                                                                                                                                                                                  $stereotype='Element'select="$multiplicity"/>
                                                                                                                                                                                                                           select="$multiplicity"/>
                                                                                                                                                                                             select="string('select="concat or contains($processed_groups,concat( or  |($processed_groups,'$stereotype='ElementANY'\frac{1}{2}(',$classname,')')"/>
                                                                                                                                                                                                                                                                                                                                                                                                                                                                                                                                                                                                                                                                                                                                                                                                        or
                                                                                                                                                                                                                                                                                                                                                                                                                                                                                                                                                                                                                                                                                                                                                                     '(',$classname,')'
```
<xsl:template

name="check-element">

 $\leq$ xsl:template  $name="c$ heck-element">

```
<xsl:with-param name="class" select="$classname"/><br><xsl:with-param name="multiplicity" select="$multiplicity"/><br><xsl:with-param name="grouptype_char" select="string(',')"/>
 <xsl:with-param <xsl:with-param <xsl:with-param <xsl:with-param name="processed_groups" name="grouptype_char" name="multiplicity" name="class" select="$classname"/>
                                                                    select="$multiplicity"/>
                                  select="string(',')"/>
      select="concat($processed_groups,'(',$classname,')')"/>
```

```
</asl:template>
    </xsl:template>
                      </br>>>sd:choose>
                        </xsl:choose>
                                          </a>iverherwise>
                                            </xsl:otherwise>
                                                           </bdddd: Lax>
                                                                </xsl:choose>
                                                                                </br>>
rensiven>
                                                                                   </xsl:when>
                                                                                                   </xs1:call-template>
                                                                                                      </xsl:call-template>
```

```
</xsl:stylesheet>
      </xsl:stylesheet>
                                      </as1:template>
                                                                                                                                                                                                                                                                                                                  \leqxsl: template name="write-multiplicity">
                                             </xsl:template>
                                                                                                                                                                                                                                                                                                                           <xsl:template </br>>>sodose>
                                                                                     </xsl:choose>
                                                                                                                                                                                                                                            <secohoose>
                                                                                                                                                                                                                                                                            \langle xs1:par aram name="multiplicity"/>
                                                                                                                                                                                                                                                    <xsl:choose>
                                                                                                                                                                                                                                                                                     <xsl:param <xsl:when test="$multiplicity='0..1'"><xsl:text>?</xsl:text></xsl:when><xsl:when test="$multiplicity='0..*'"><xsl:text>*</xsl:text></xsl:text></xsl:when test="$multiplicity='0..*'"><xsl:text>*</xsl:text></xsl:when><xsl:wh
                                                                                                                                <xsl:when <xsl:when <xsl:when name="multiplicity"/>
                                                                                                                                                                                                                                                                                                                           name="write-multiplicity">
                                                                                                                          test="$multiplicity='1..*'"><xsl:text>+</xsl:text></xsl:when>
                                                                                                                                                                 test="smultiplicity="xxal:text></xsl:text>*</xsl:text>*</xsl:text>
                                                                                                                                                                                                       test="$multiplicity='0..1'"><xsl:text>?</xsl:text></xsl:when>
```
## Literature

[1] Migrating from XML DTD to XML-Schema using UML. Rational Software White Paper. Available: http://www.rational.com/media/whitepapers/TP189draft.pdf.